## **Chapter 1: Introduction to DevOps**

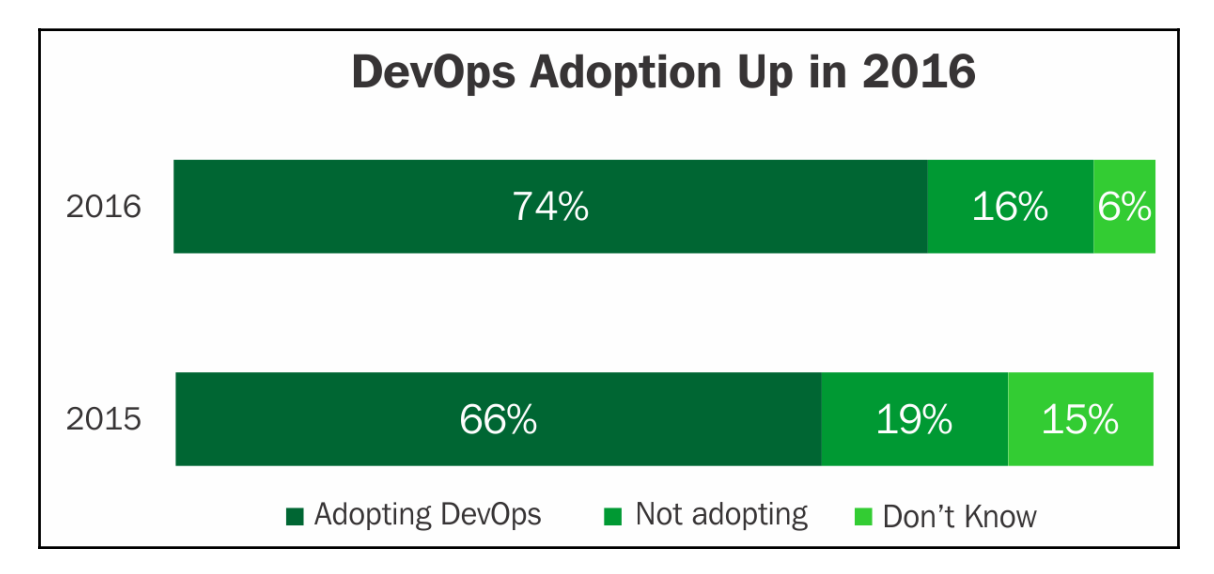

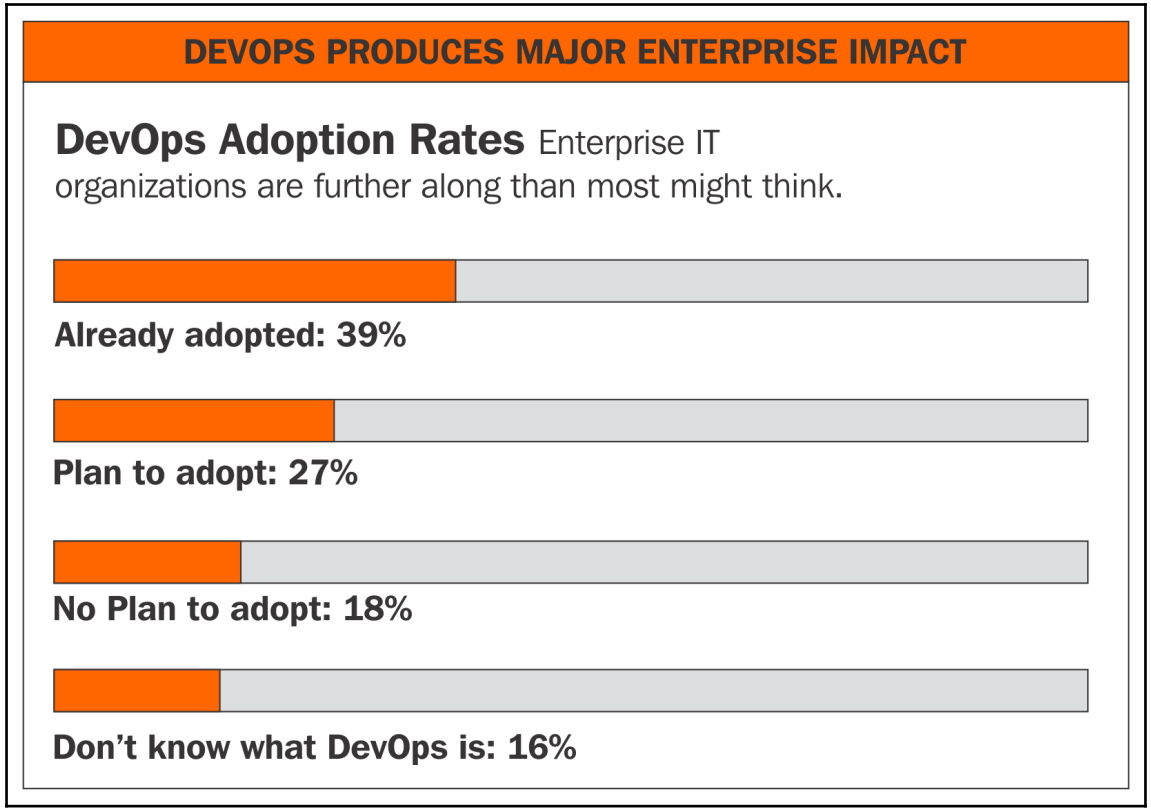

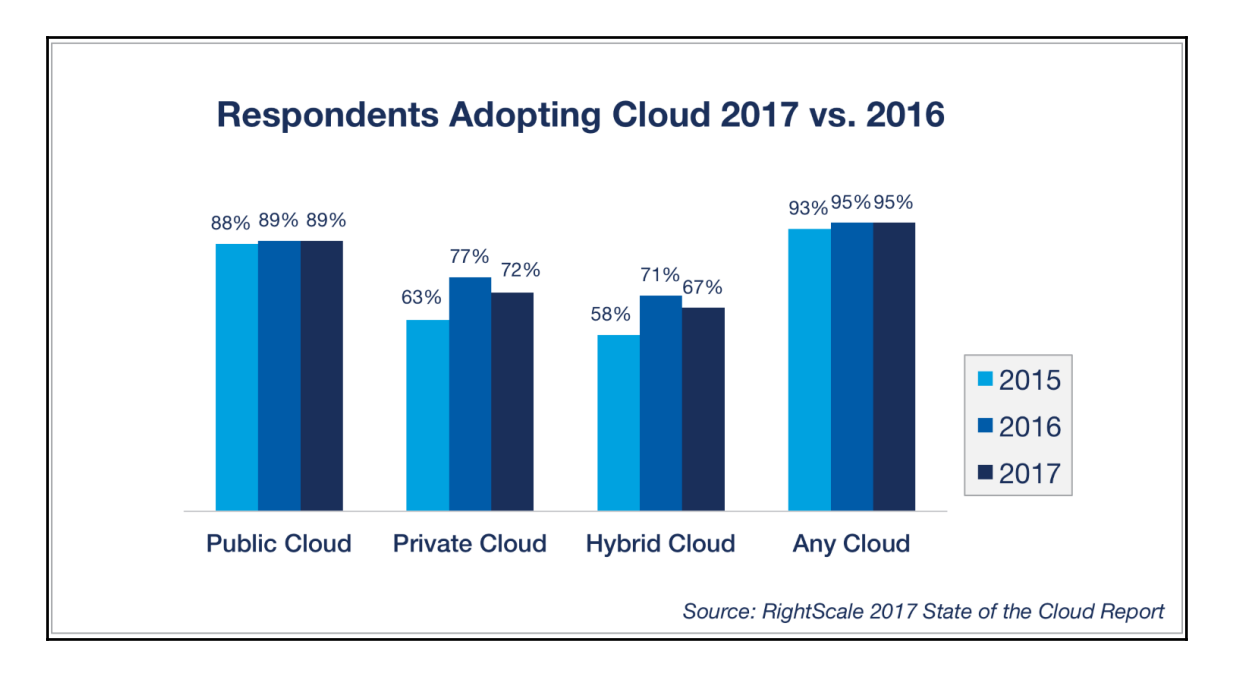

## **Chapter 2: Introduction to Big Data and Data Sciences**

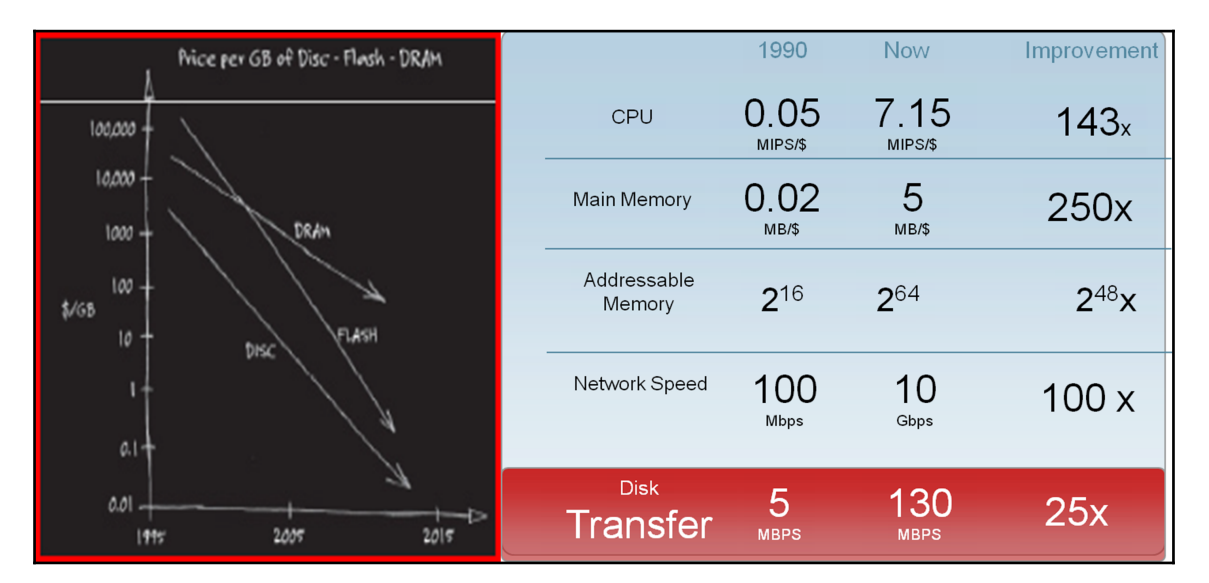

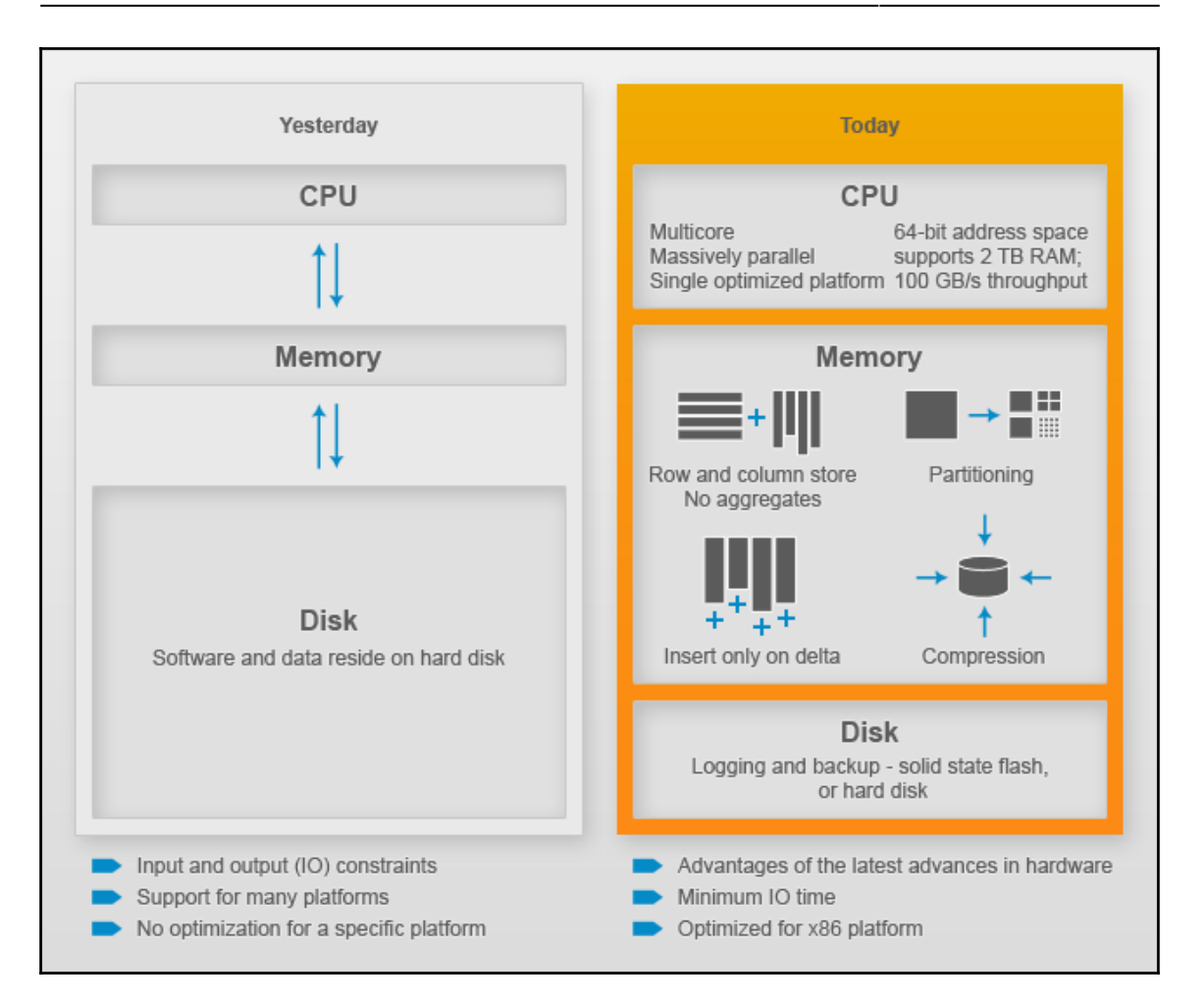

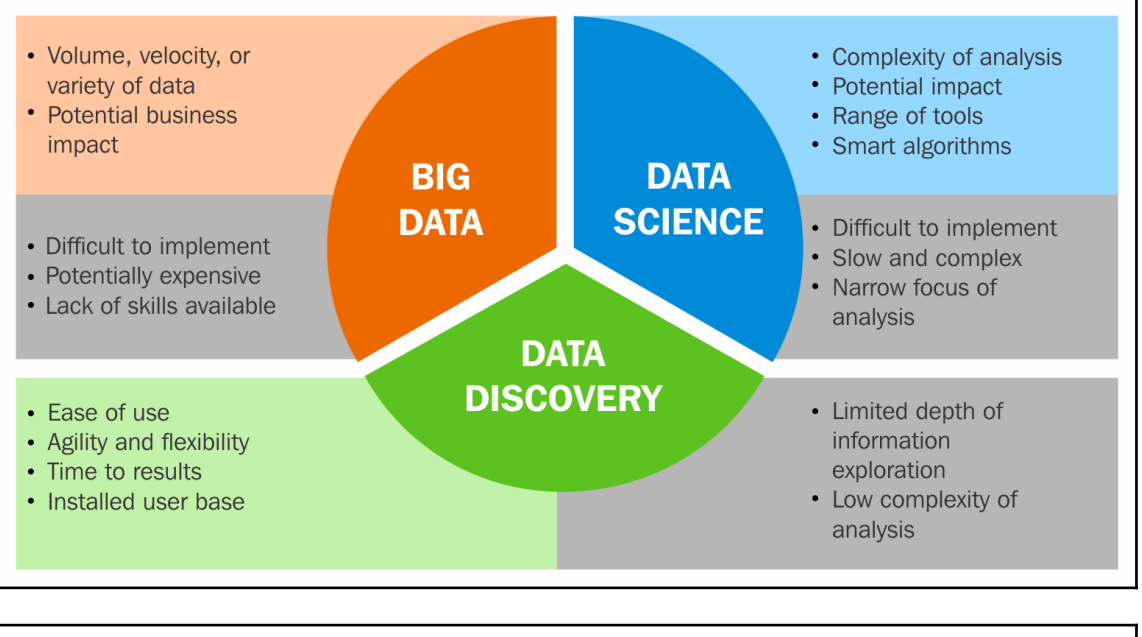

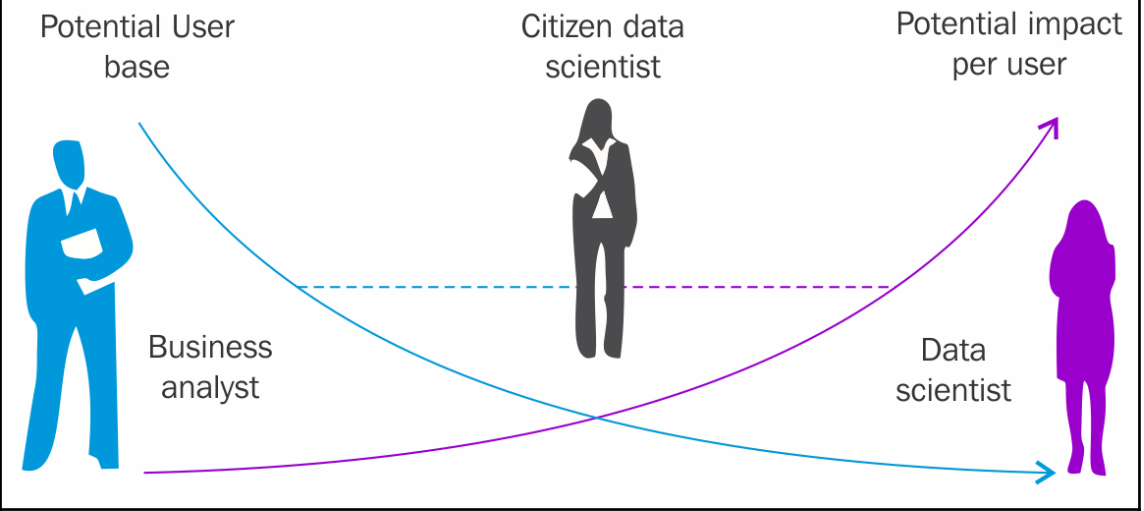

# **MODERN DATA SCIENTIST**

#### **MATH** & STATISTICS

- $\star$  Machine learning
- \* Statistical modeling
- $\dot{\mathcal{F}}$  Experiment design
- \* Bayesian inference
- $\star$  Supervised learning: decision trees, random forests, logistic regression
- $\star$  Unsupervised learning: clustering dimensionality reduction
- \* Optimization gradient descent and variants

### **DOMAIN KNOWLEDGE** & SOFT SKILLS

- $\star$  Passionate about the business
- ☆ Curious about data
- $\dot{\mathbf{z}}$  Influence without authority
- $\hat{z}$  Hacker mindset
- \* Problem solver
- \* Strategic, proactive, creative, innovative and collaborative

### **PROGRAMMING** & DATABASE

- ☆ Computer science fundamentals
- \* Scripting language e.g Python
- $\star$  Statistical computing packages, e.g., R
- \* Databases: SQL and NoSQL
- \* Relational algebra
- \* Parallel databases and parallel query processing
- \* MapReduce concepts
- \* Hadoop and Hive/Pig
- \* Custom reducers
- \* Experience with xaaS like AWS

#### **COMMUNICATION** & VISUALIZATION

- $\dot{\varphi}$  Able to engage with senior management
- \* Story telling skills
- \* Translate data-driven insights into decisions and actions
- \* Visual art design
- $\star$  R packages like ggplot or lattice
- $\dot{\varphi}$  Knowledge of any of visualization tools e.g Flare, D3.js, Tableau

## **Chapter 3: DevOps Framework**

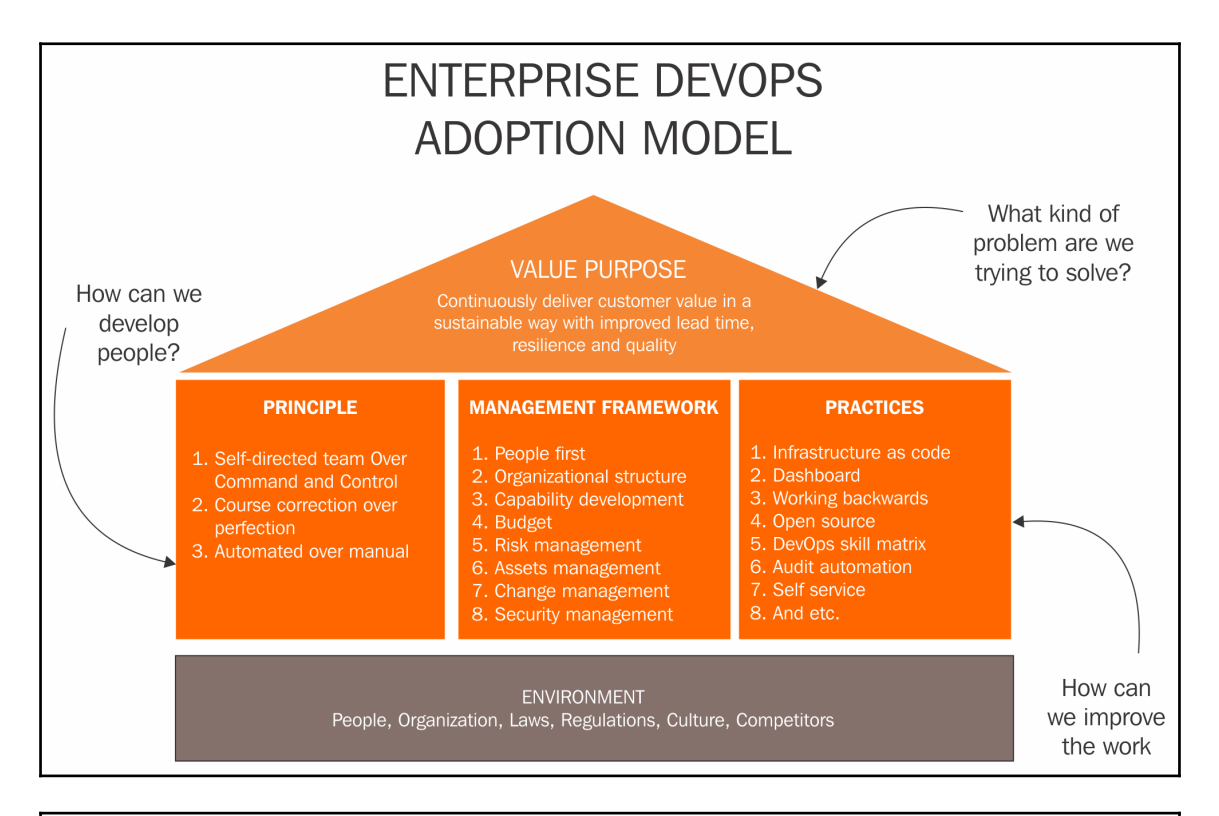

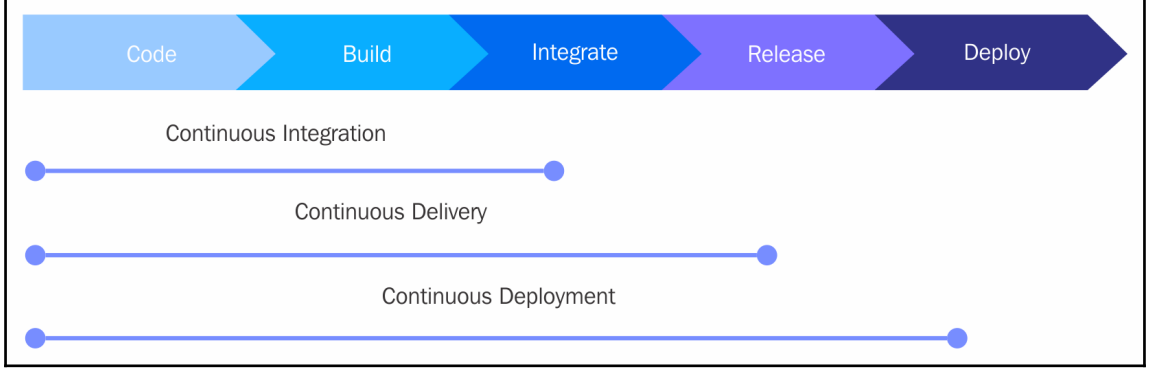

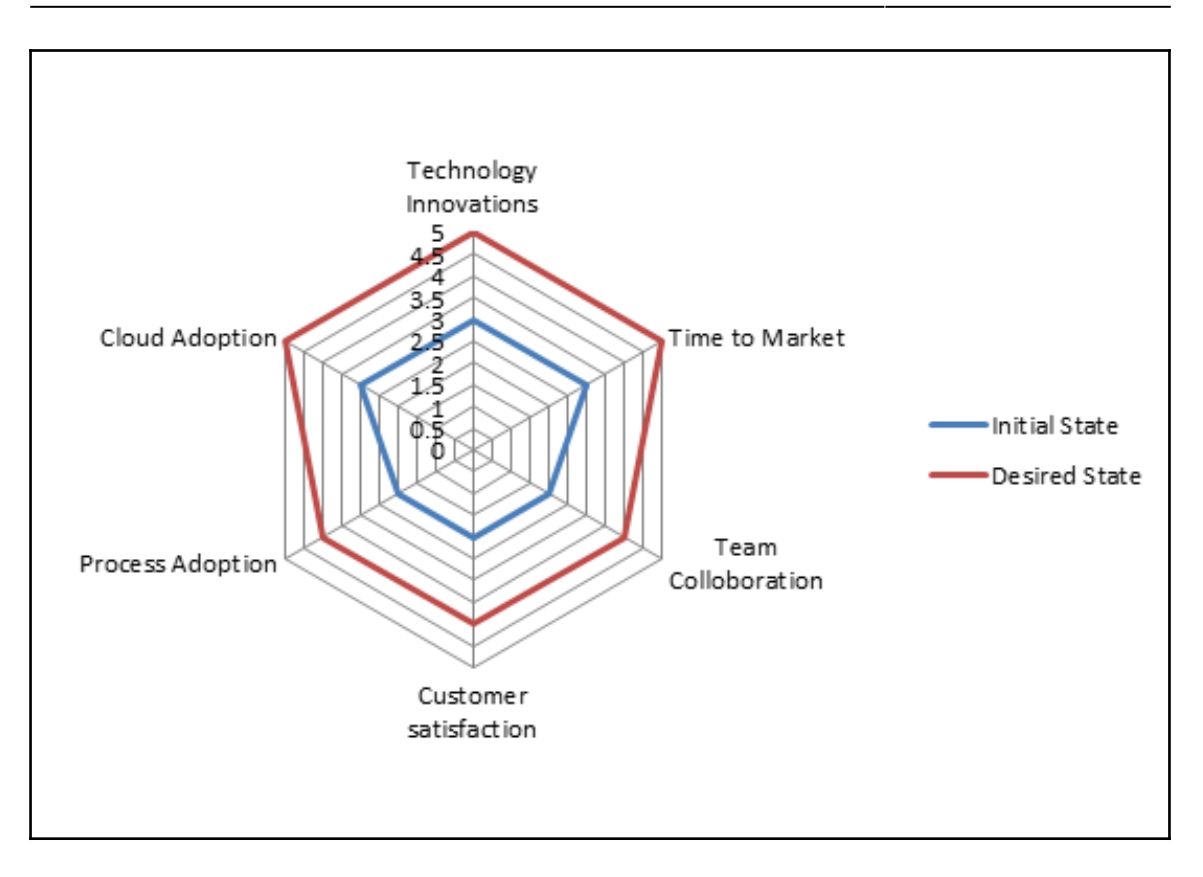

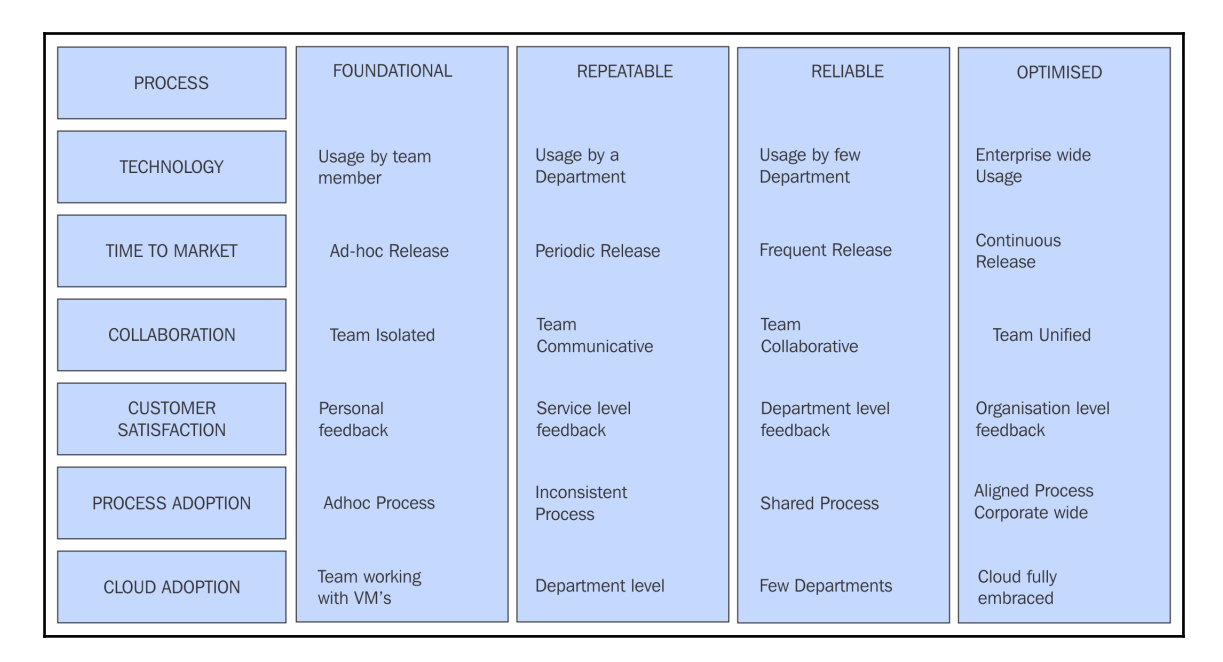

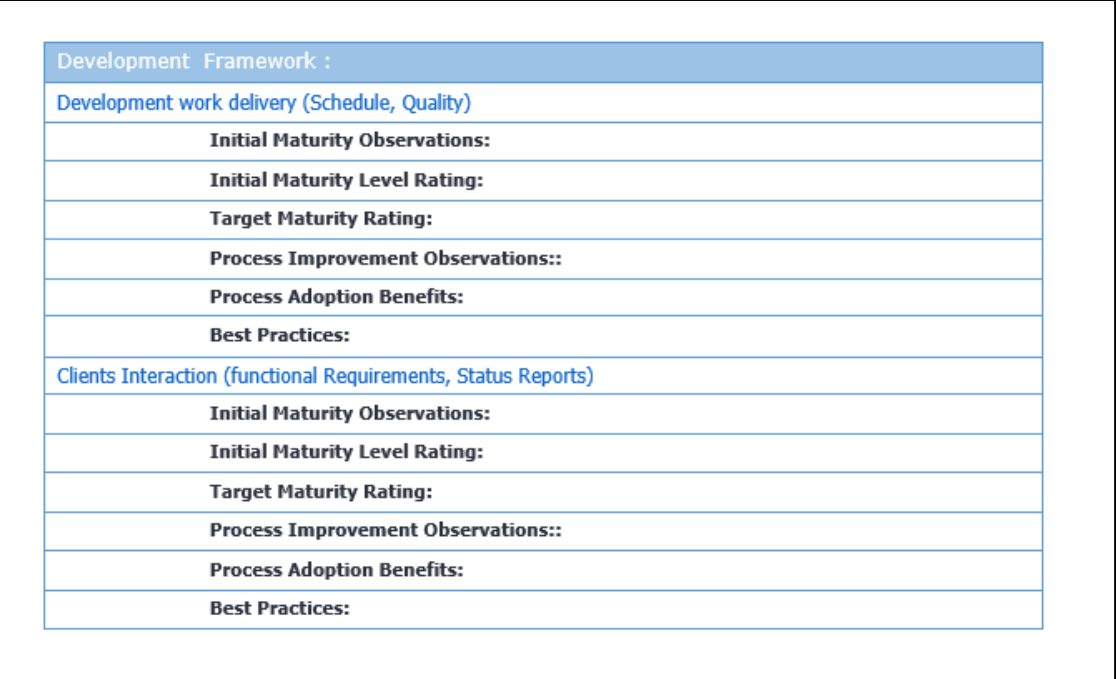

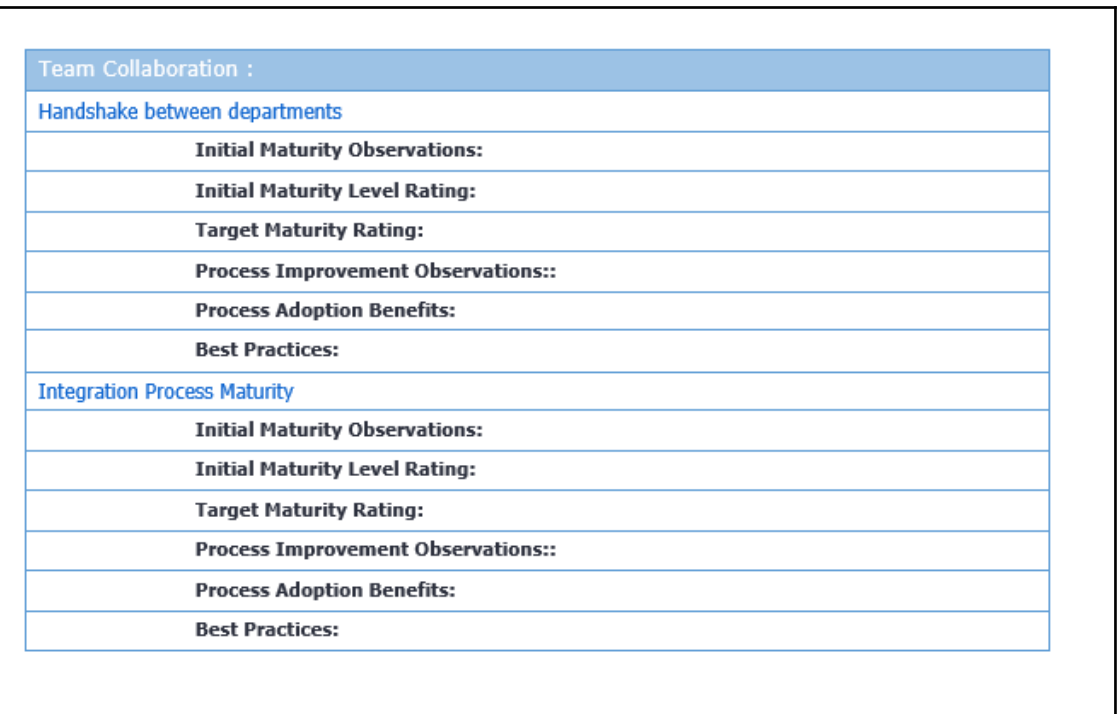

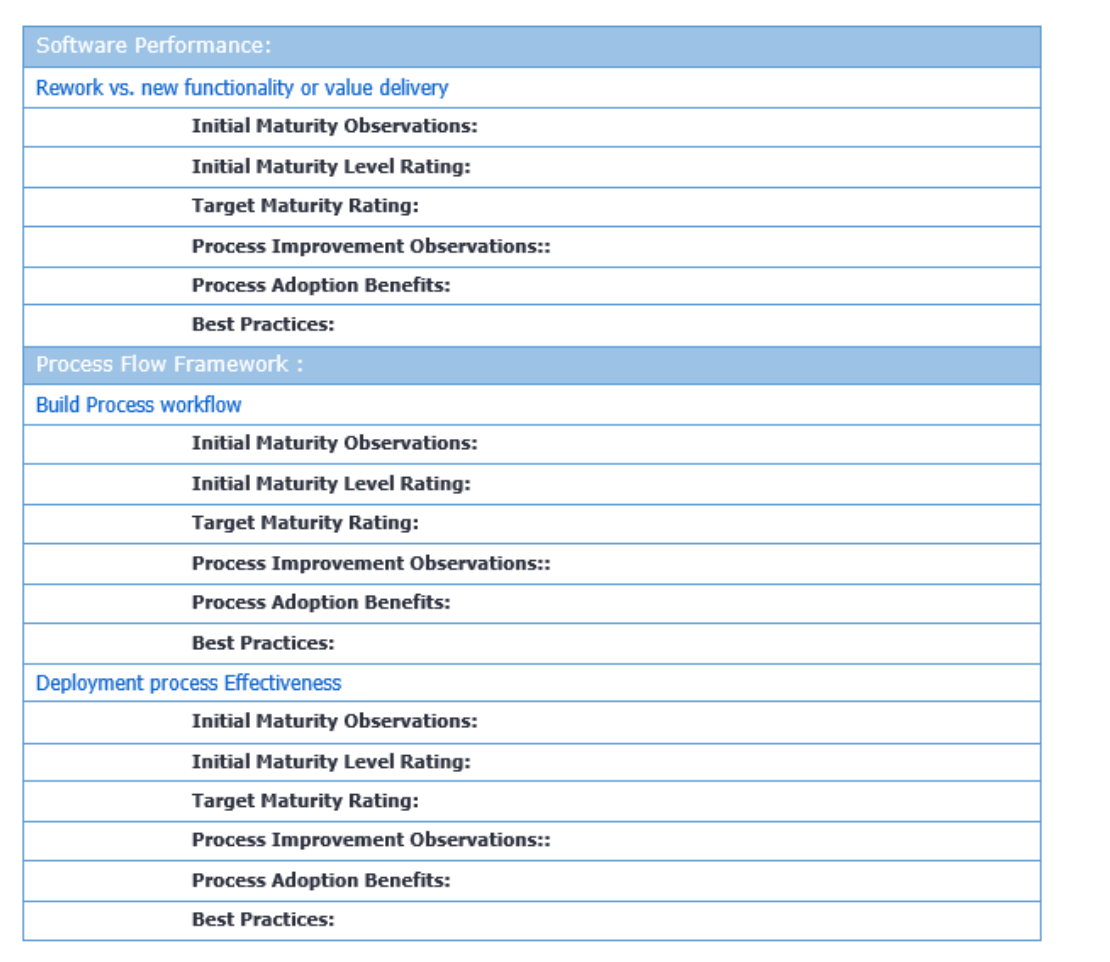

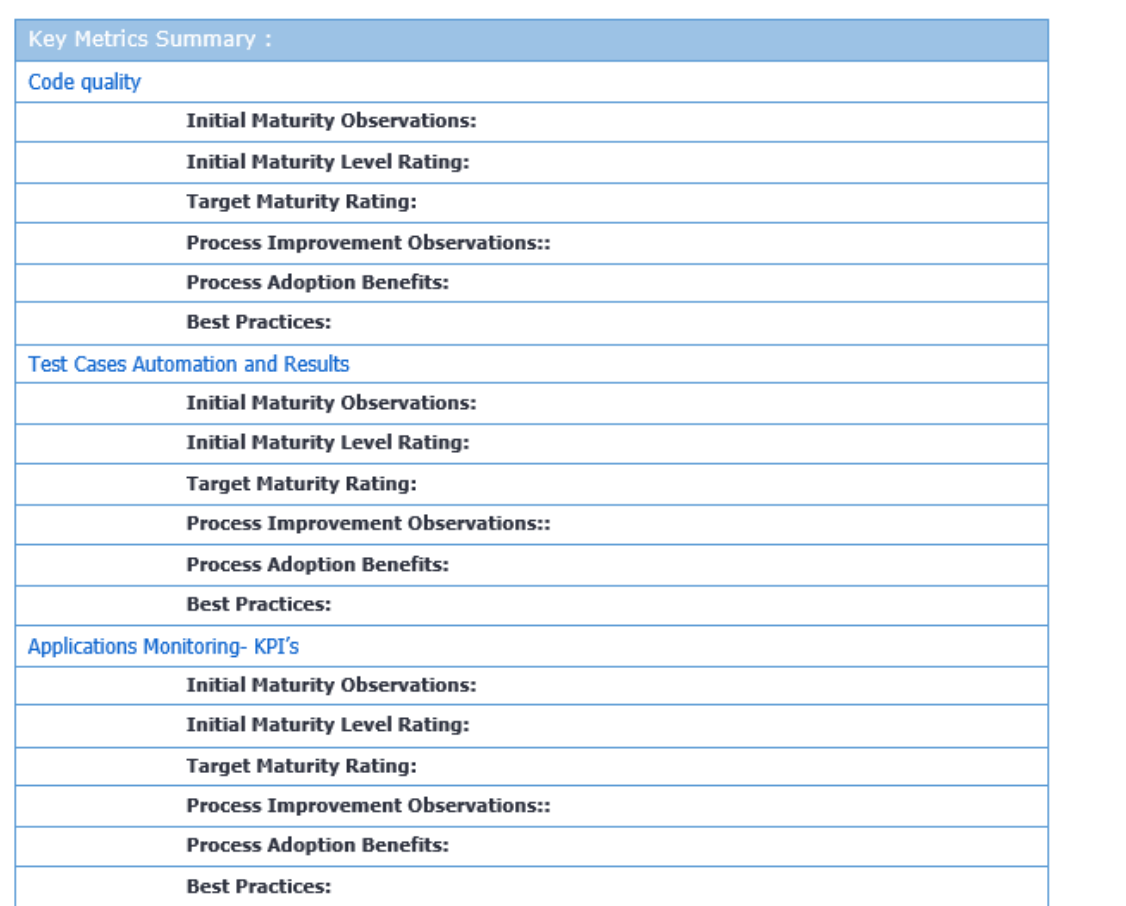

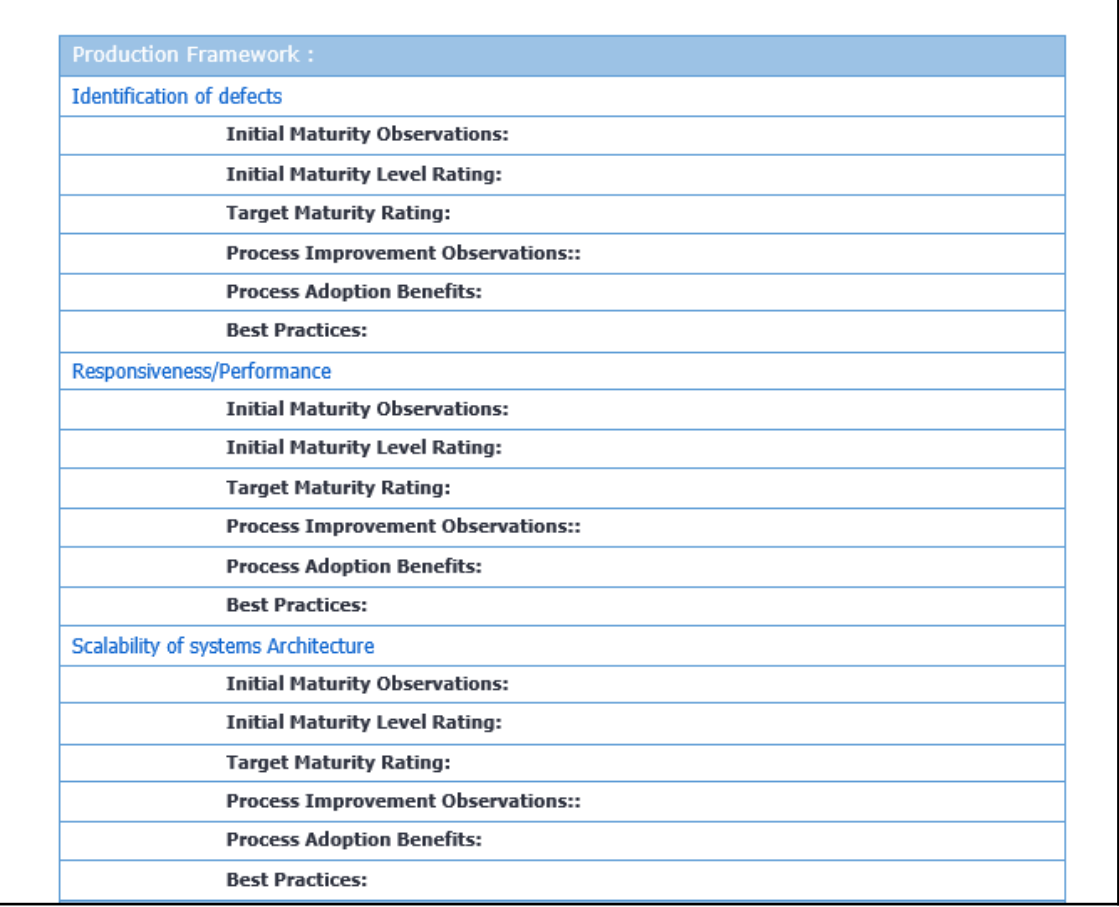

**Initial Maturity Observations:** 

**Initial Maturity Level Rating:** 

**Target Maturity Rating:** 

**Process Improvement Observations::** 

**Process Adoption Benefits:** 

**Best Practices:** 

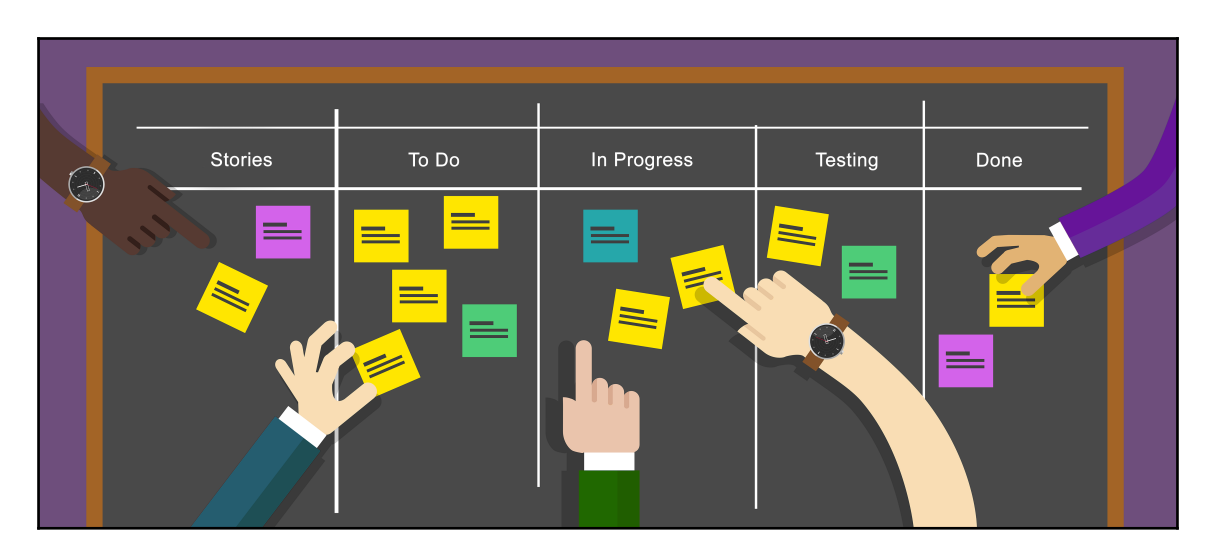

<sup>-</sup>

# **Chapter 4: Big Data Hadoop Ecosystems**

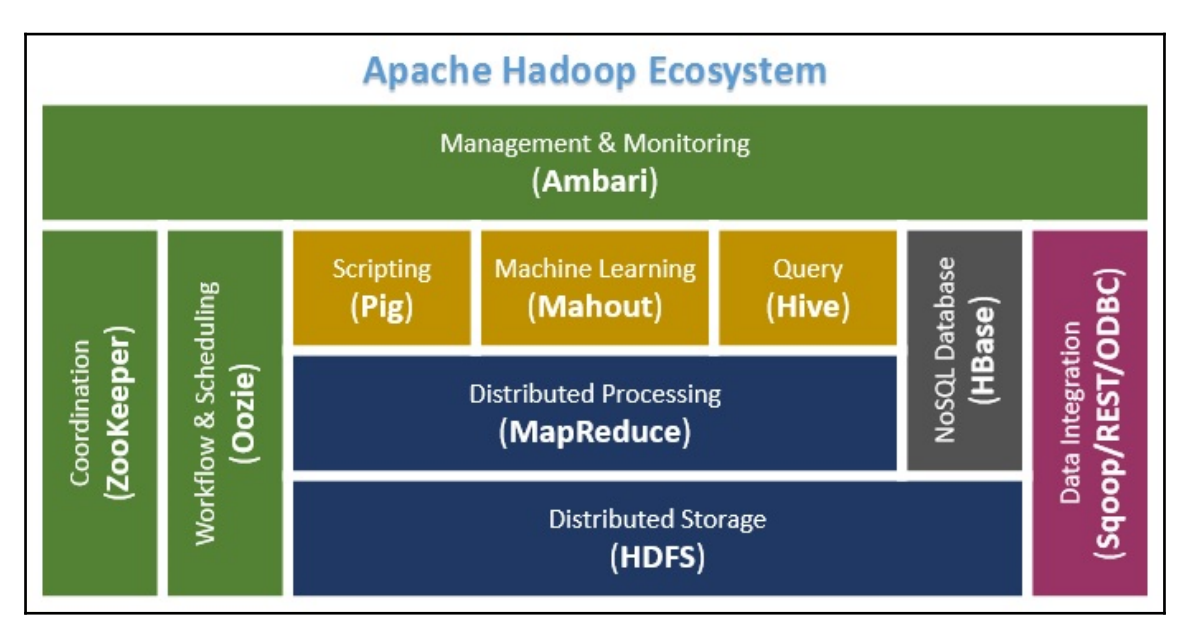

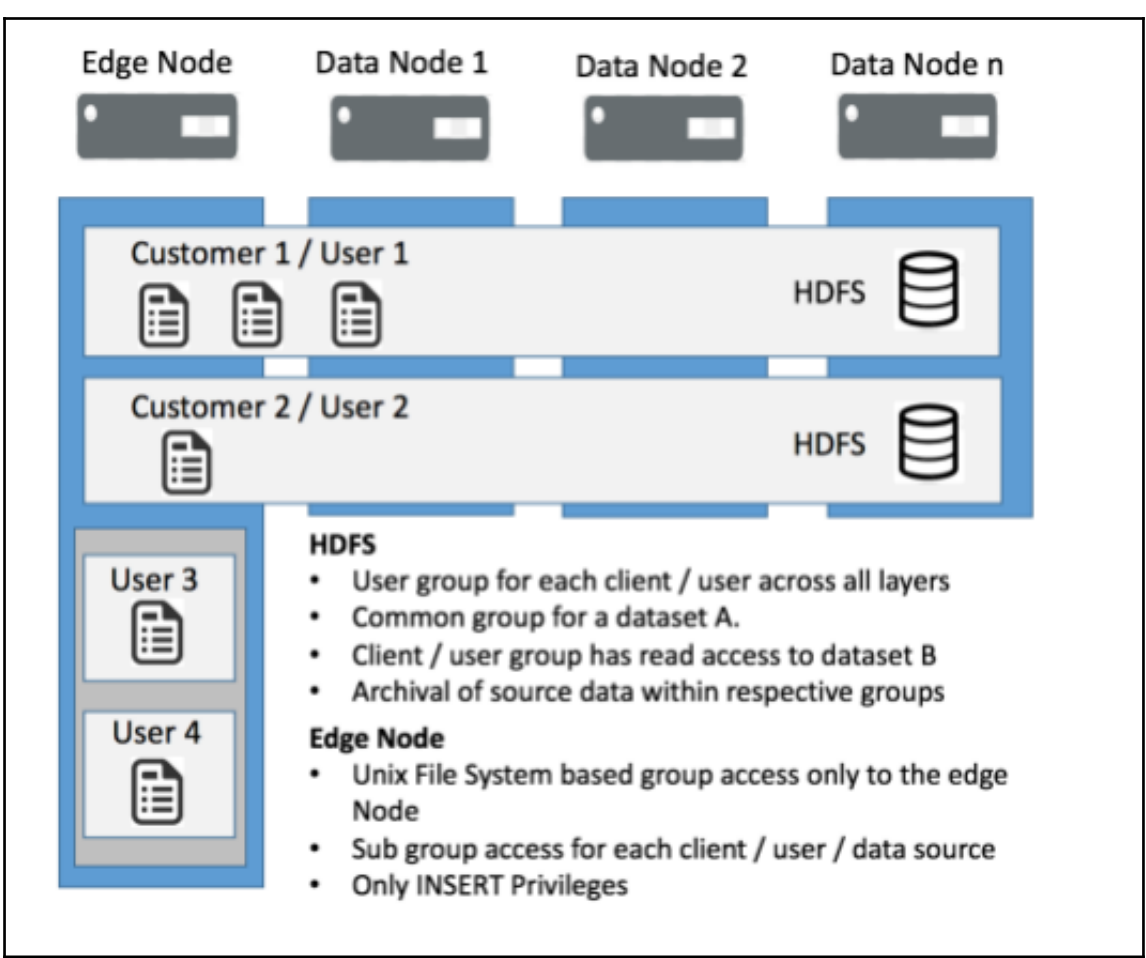

# **HADOOP MASTER/SLAVE ARCHITECTURE**

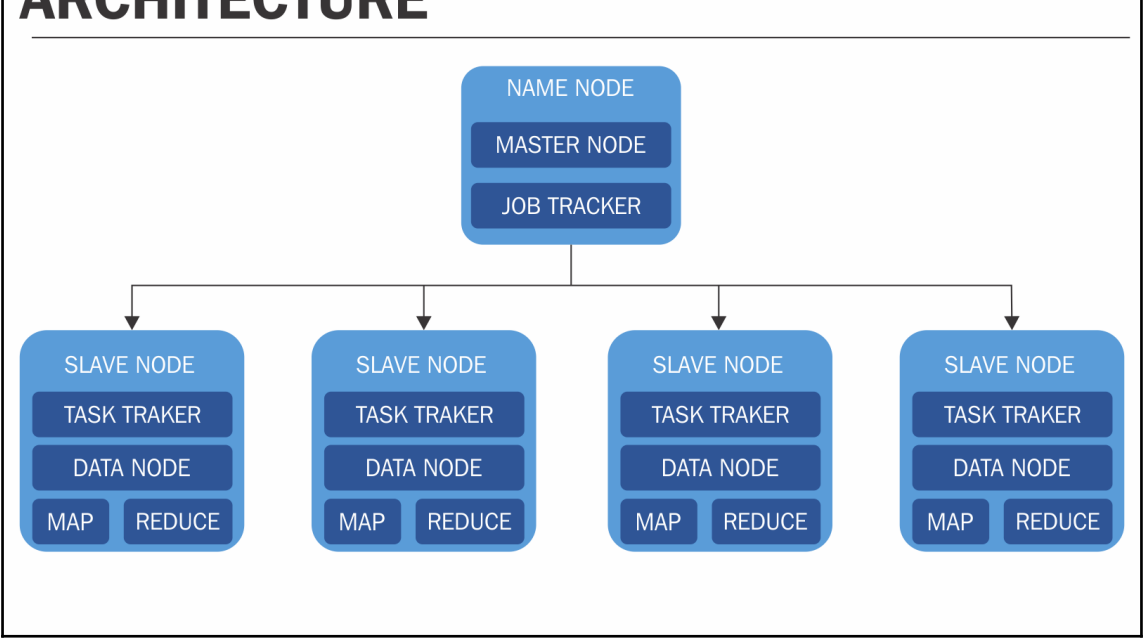

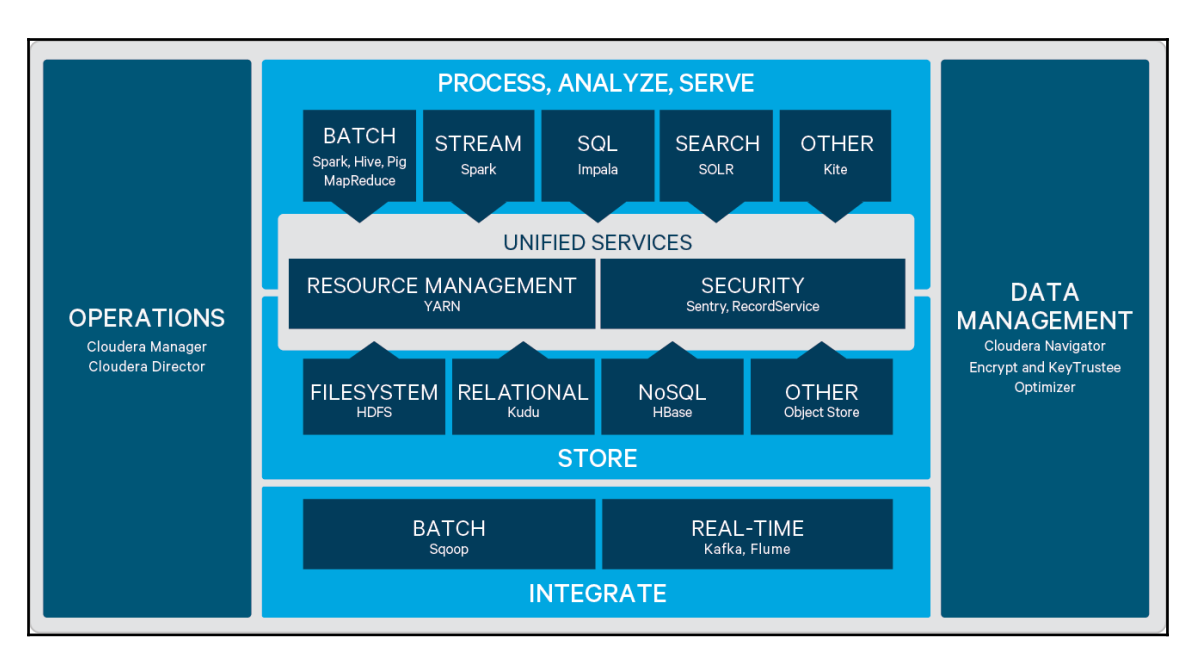

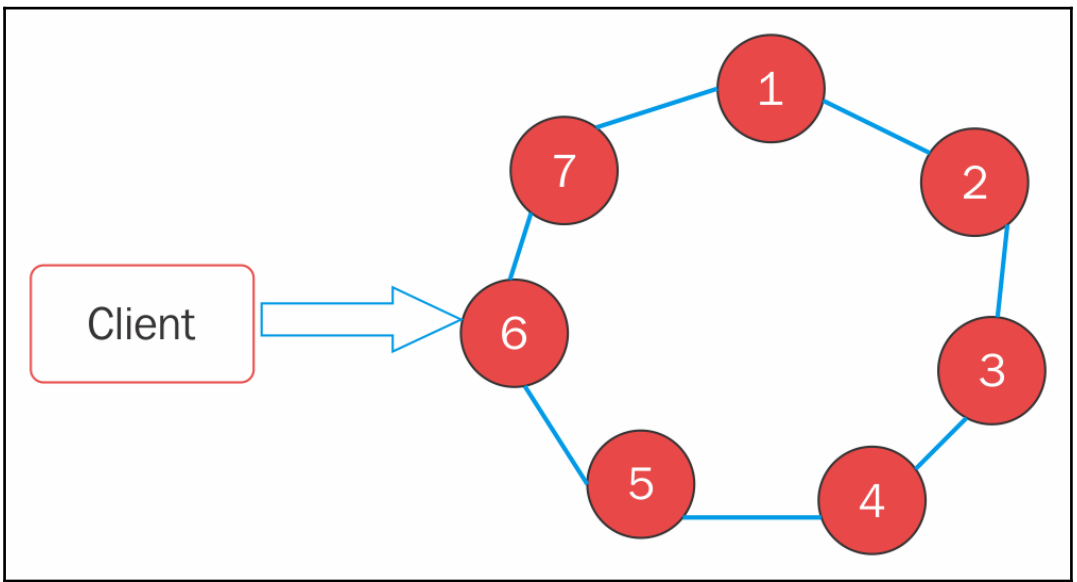

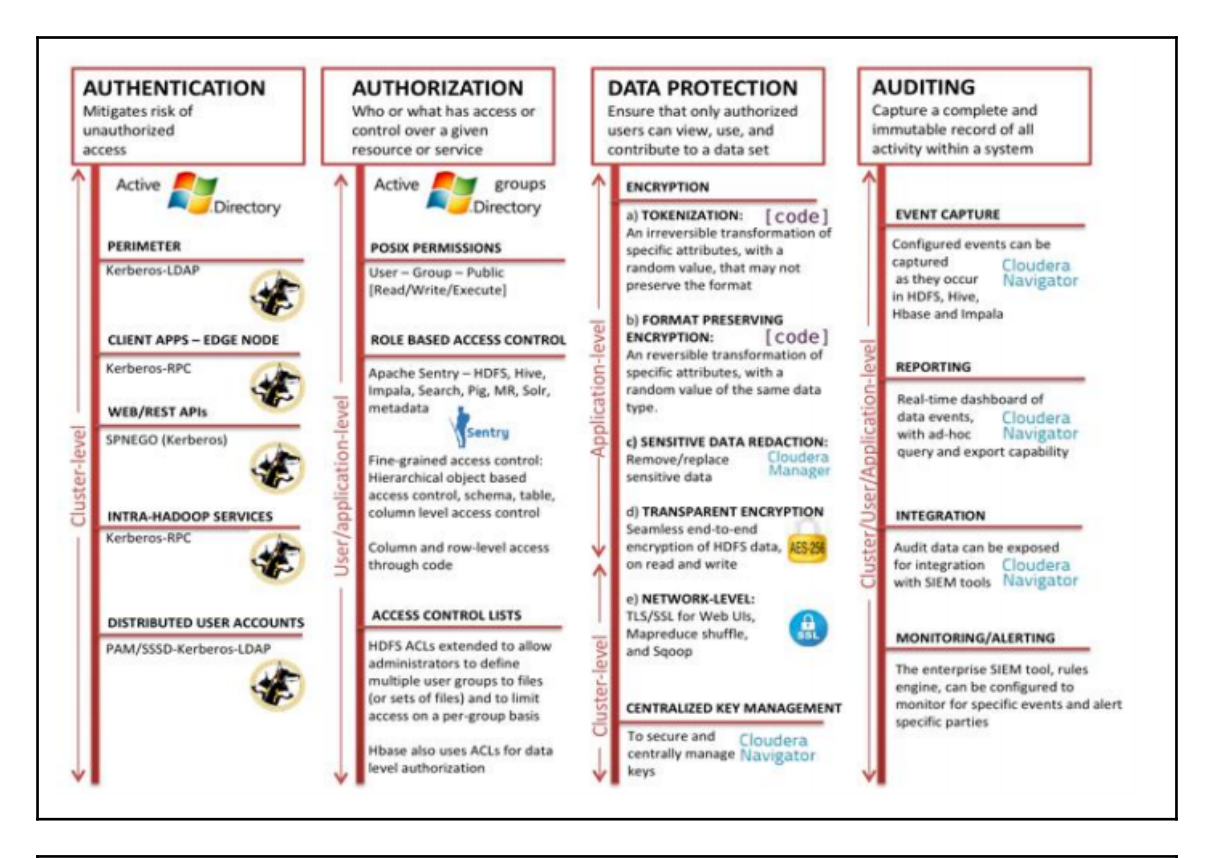

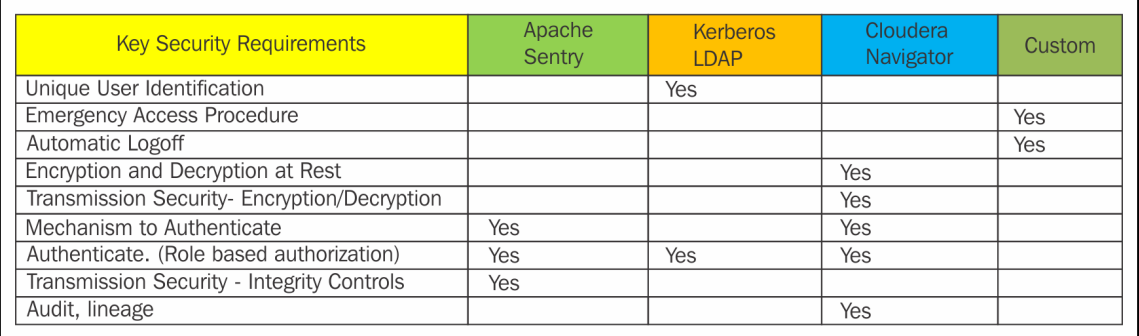

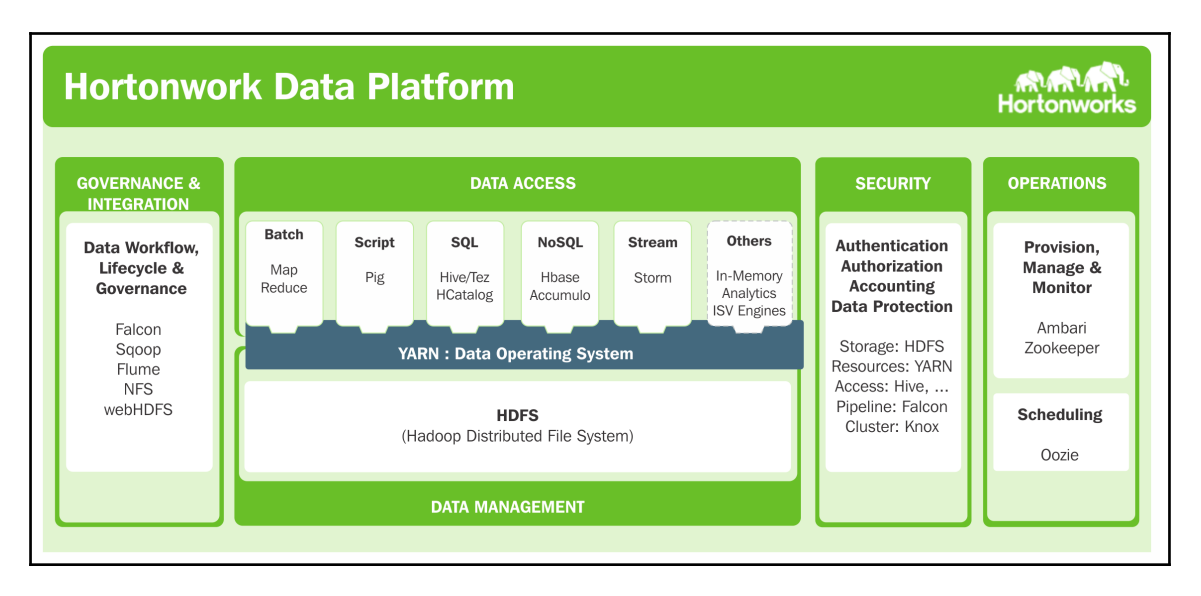

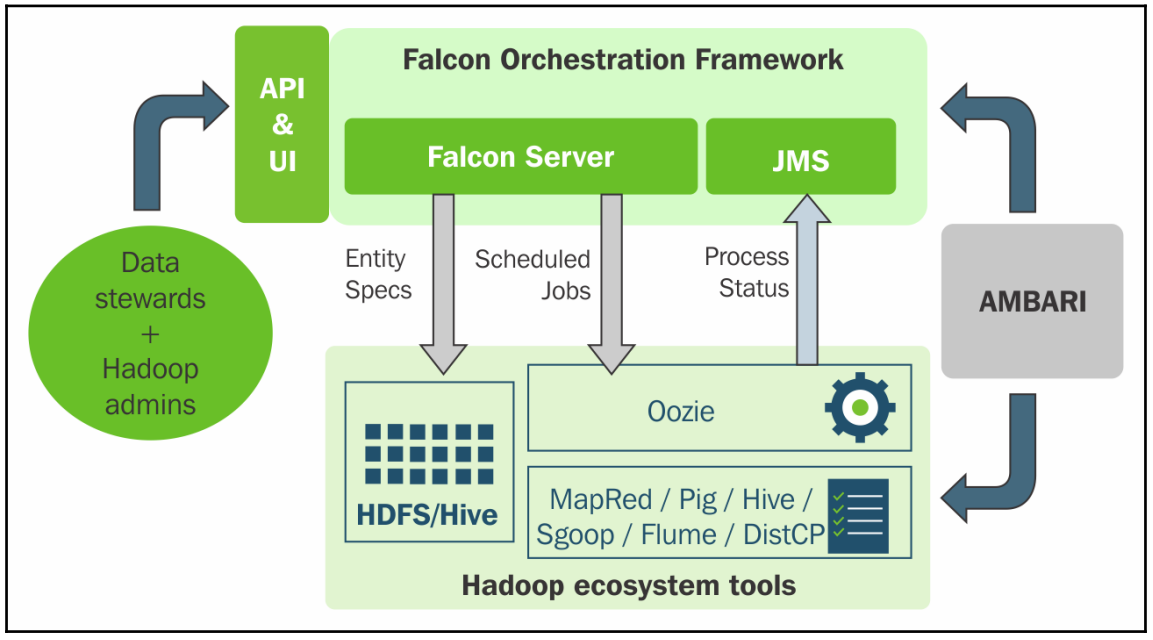

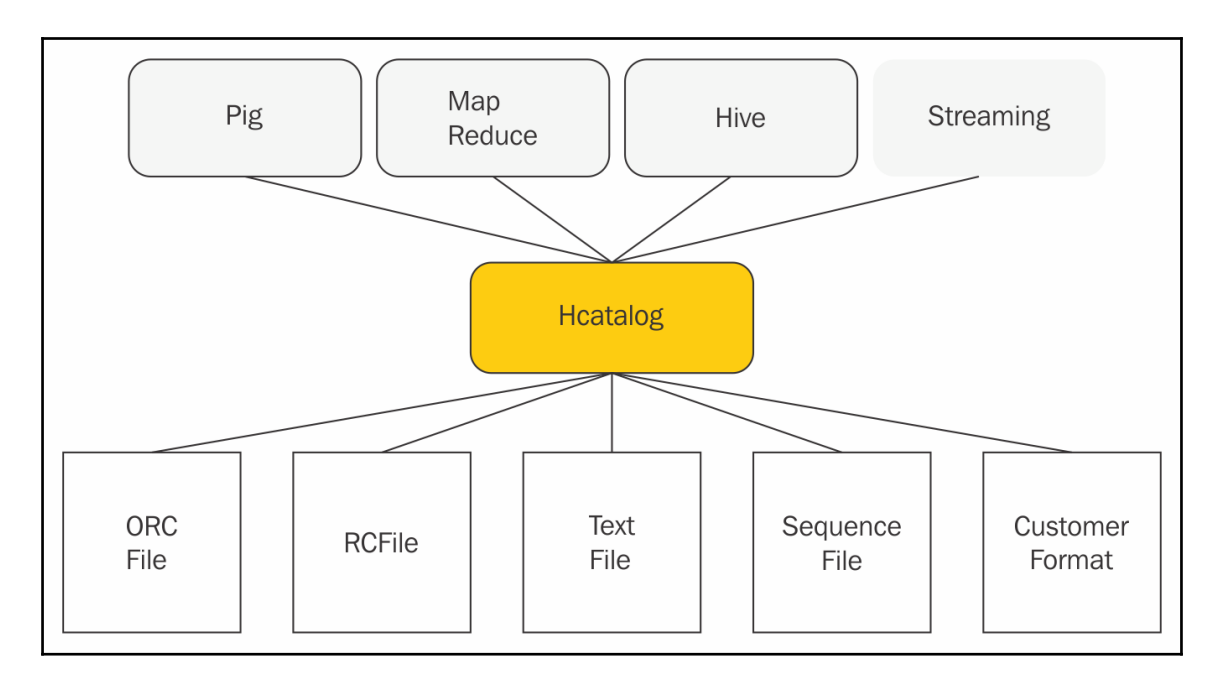

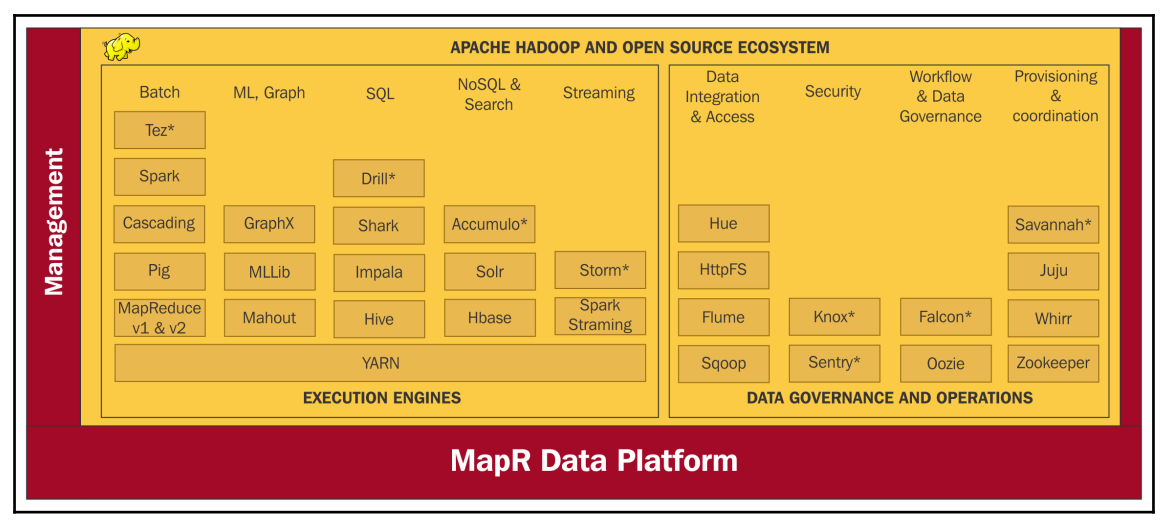

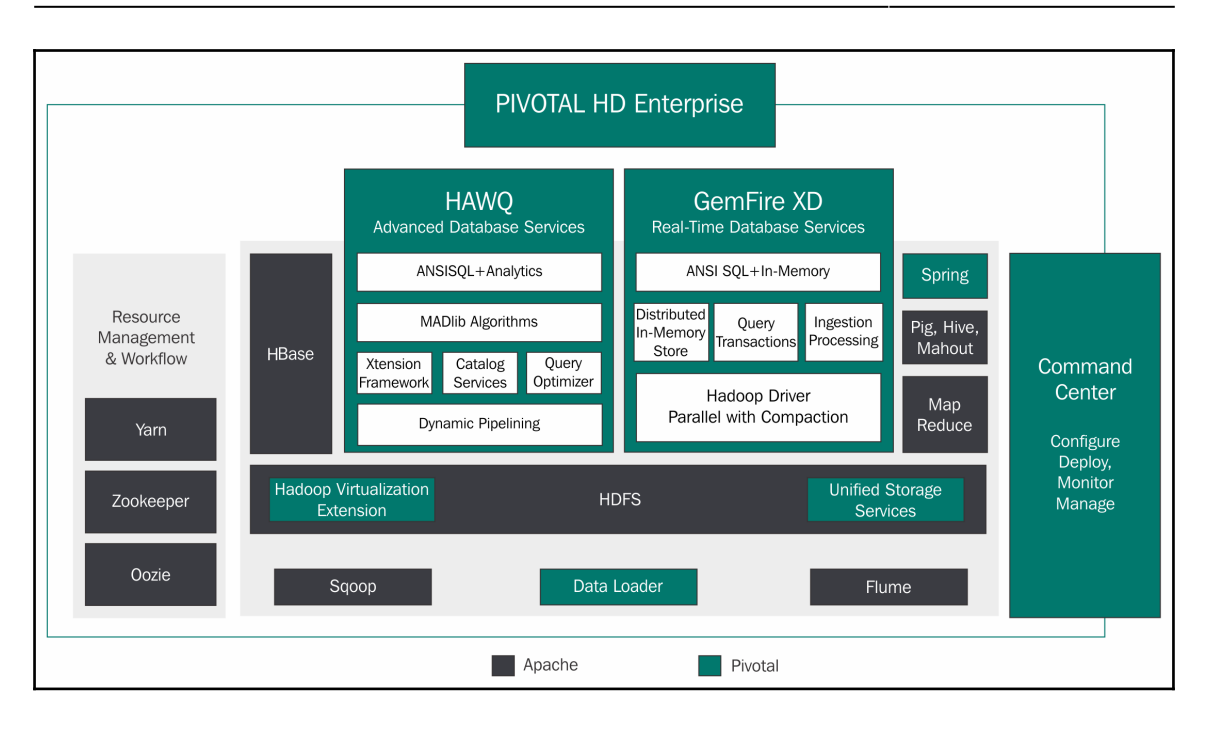

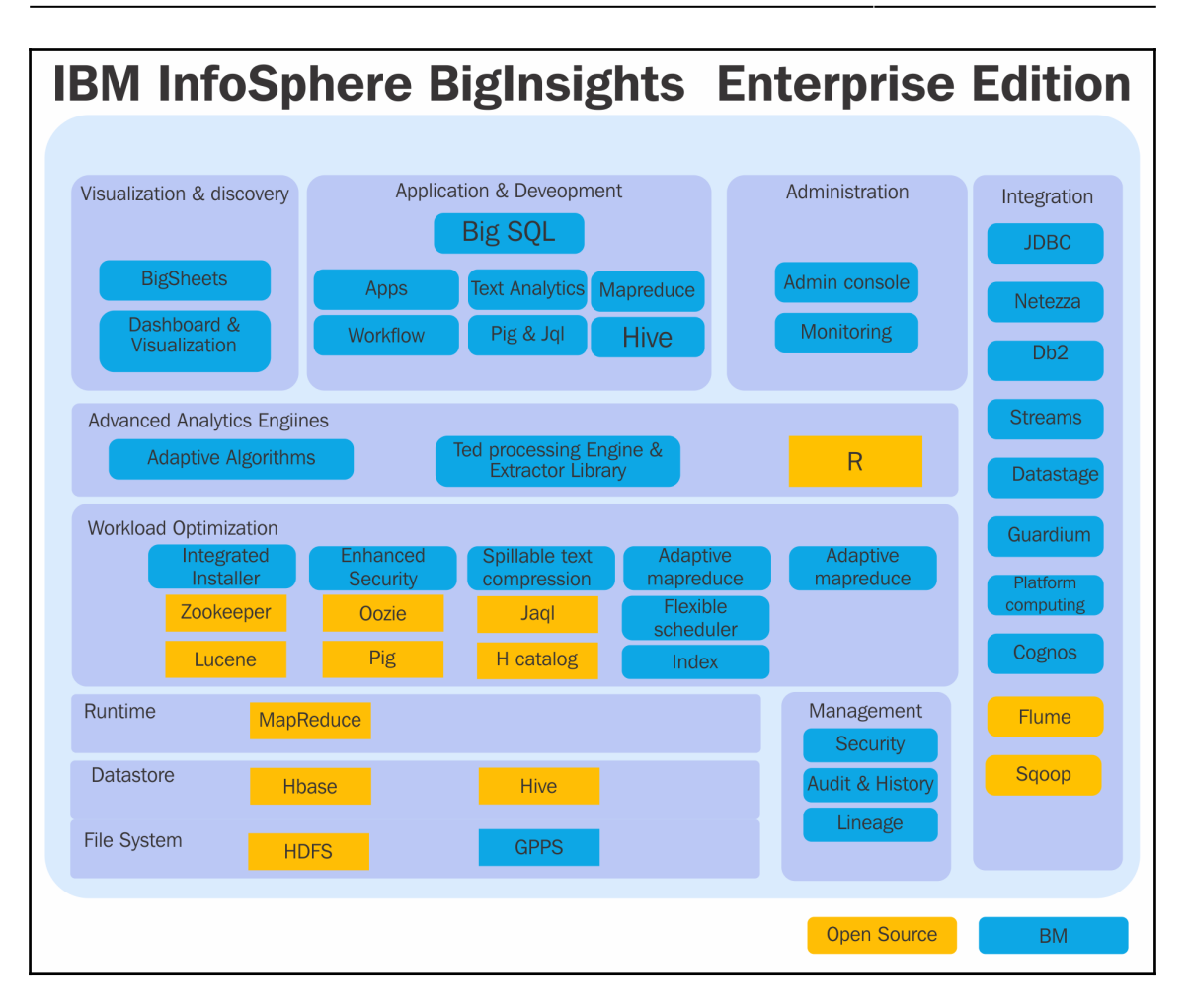

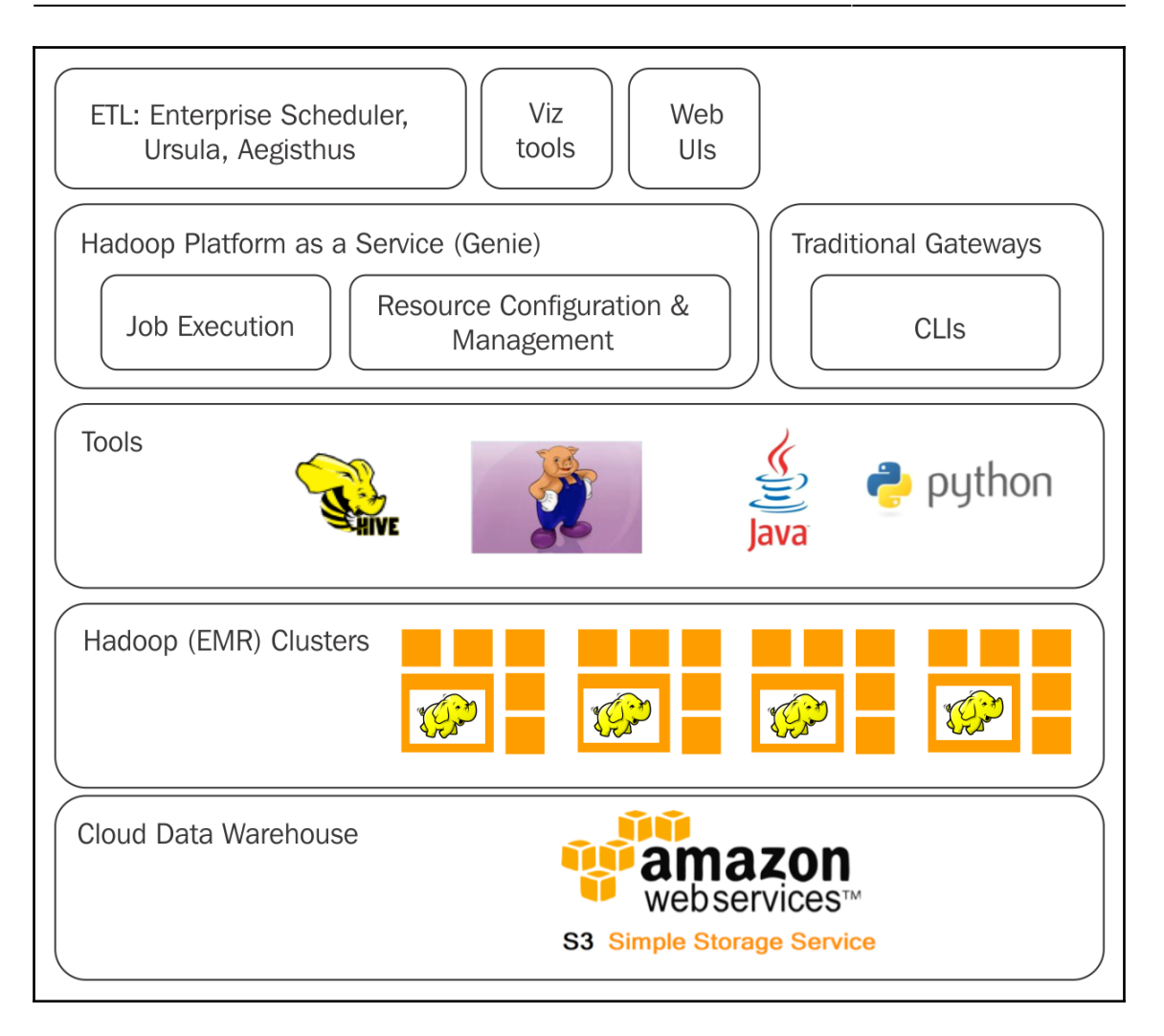

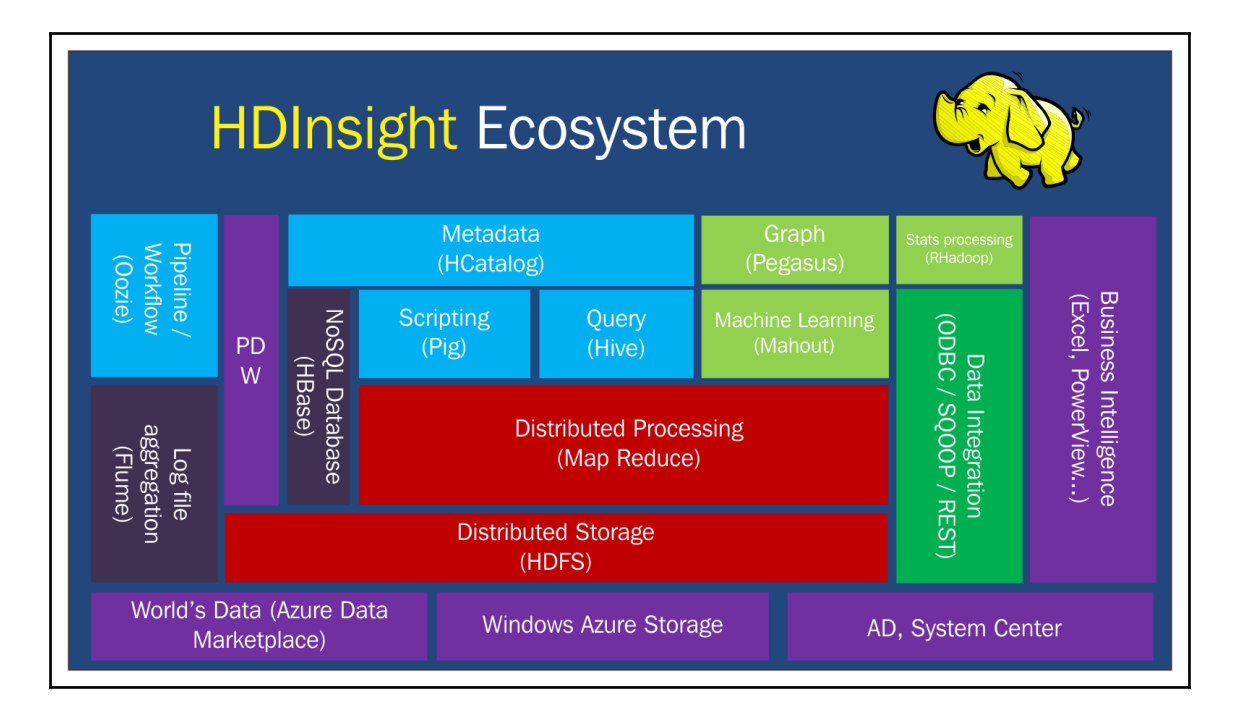

## Challenges (complex software stack)

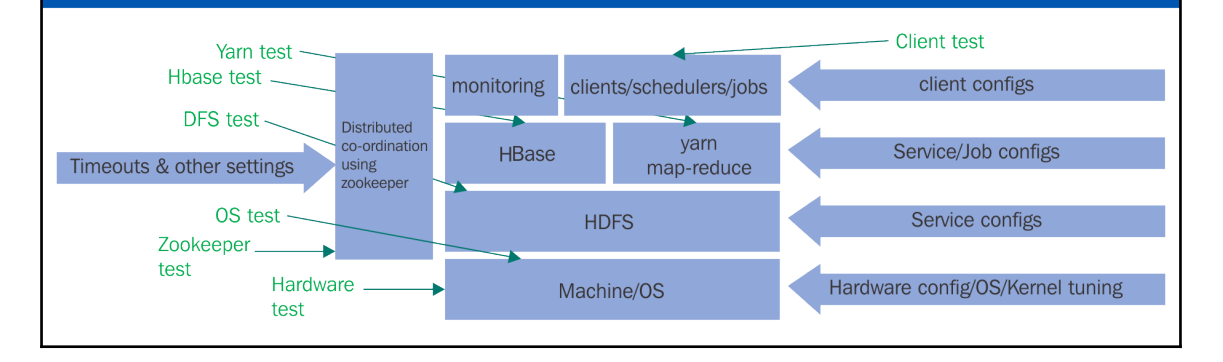

# **Chapter 5: Cloud Computing**

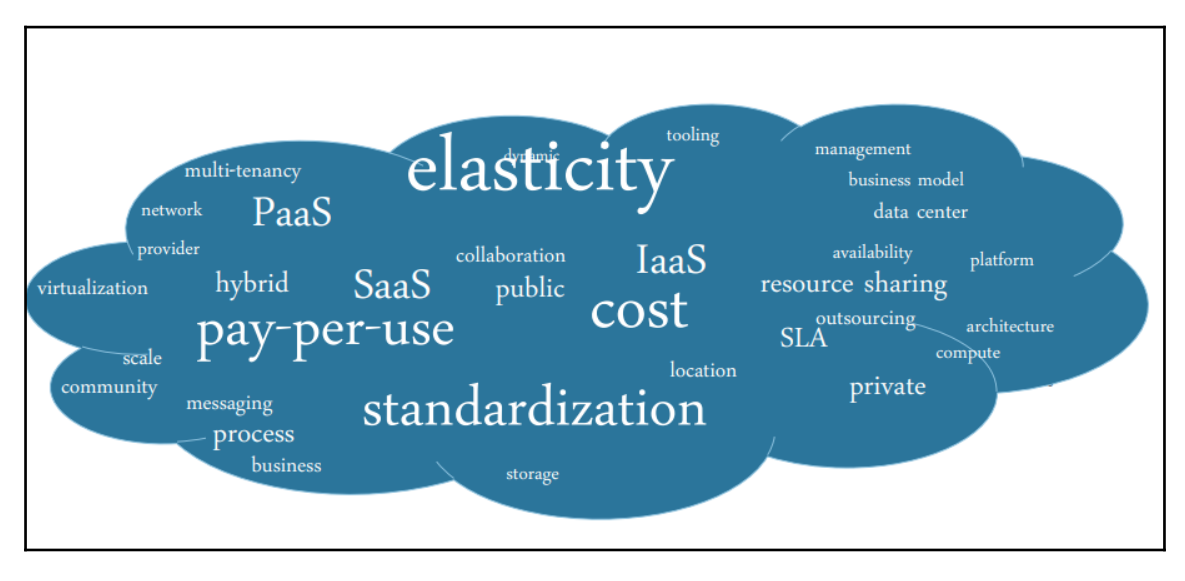

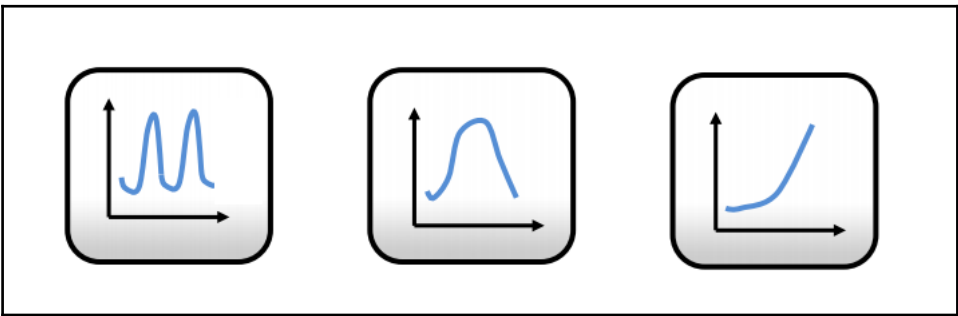

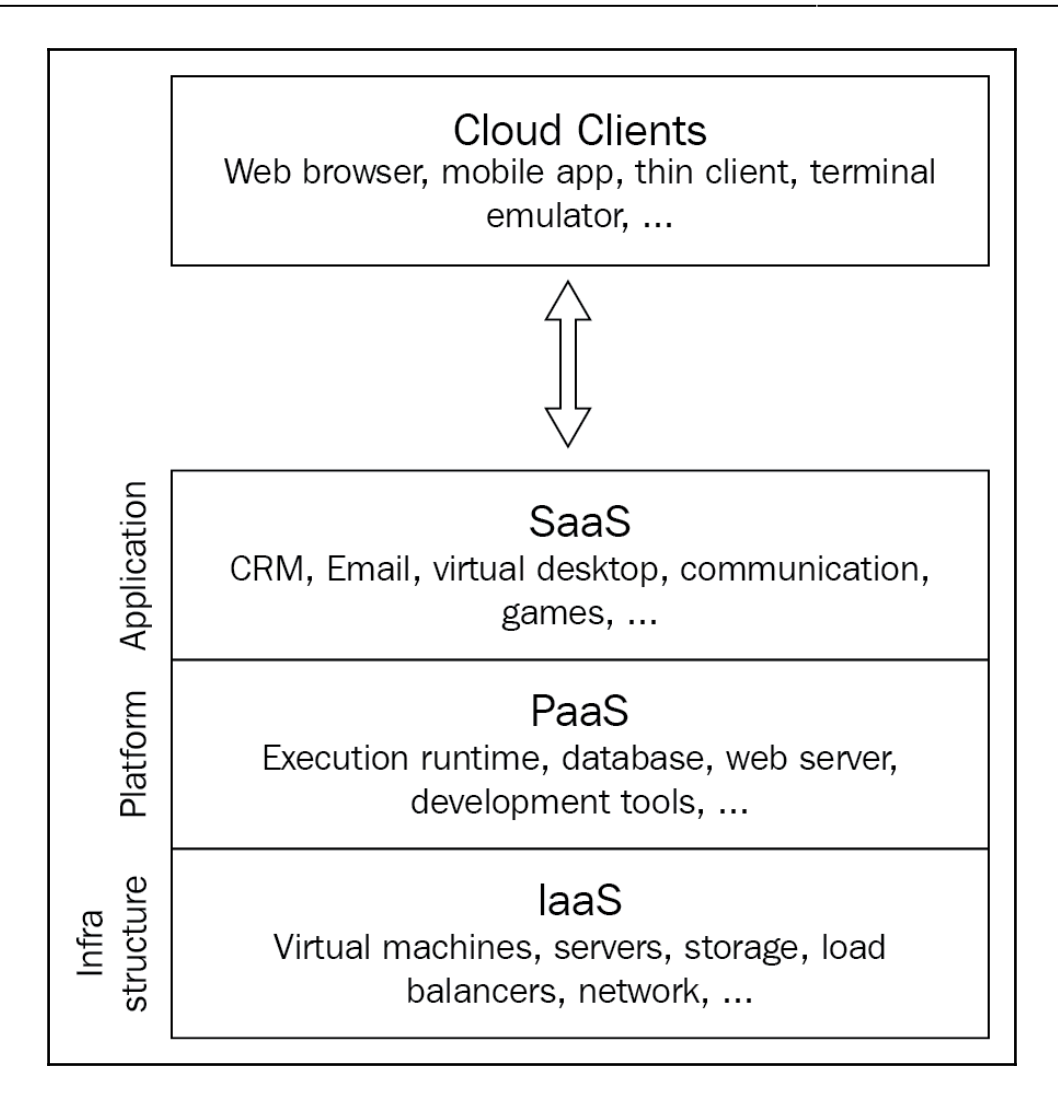

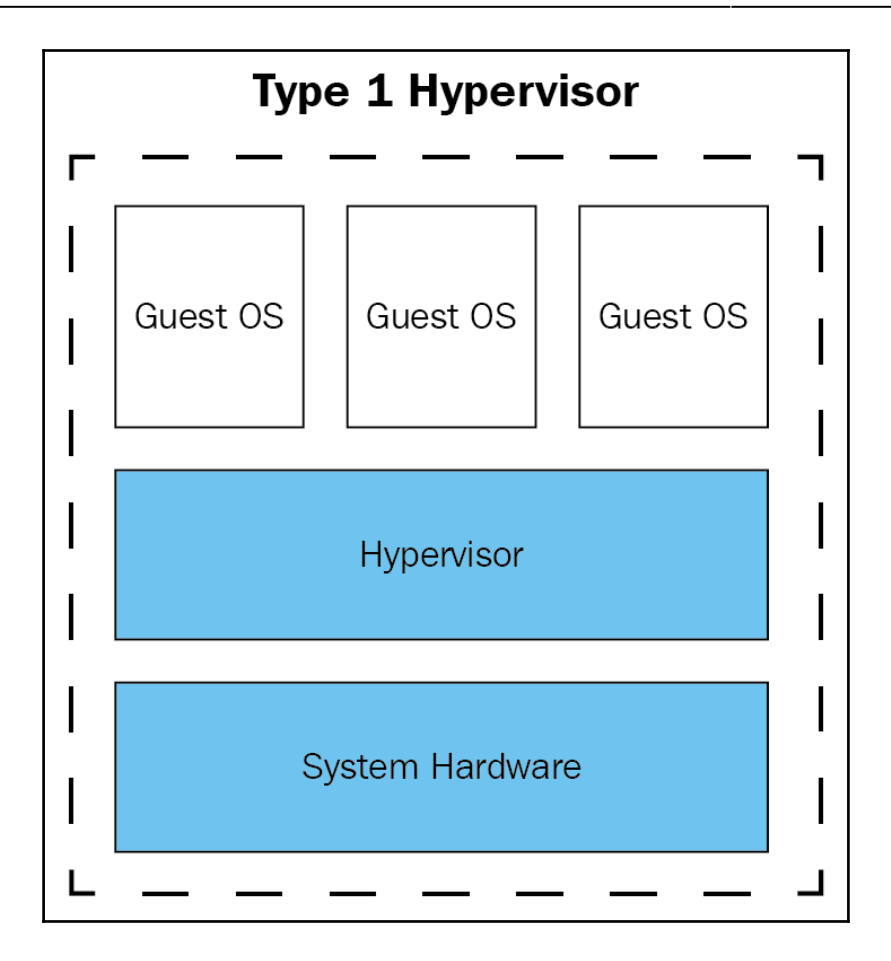

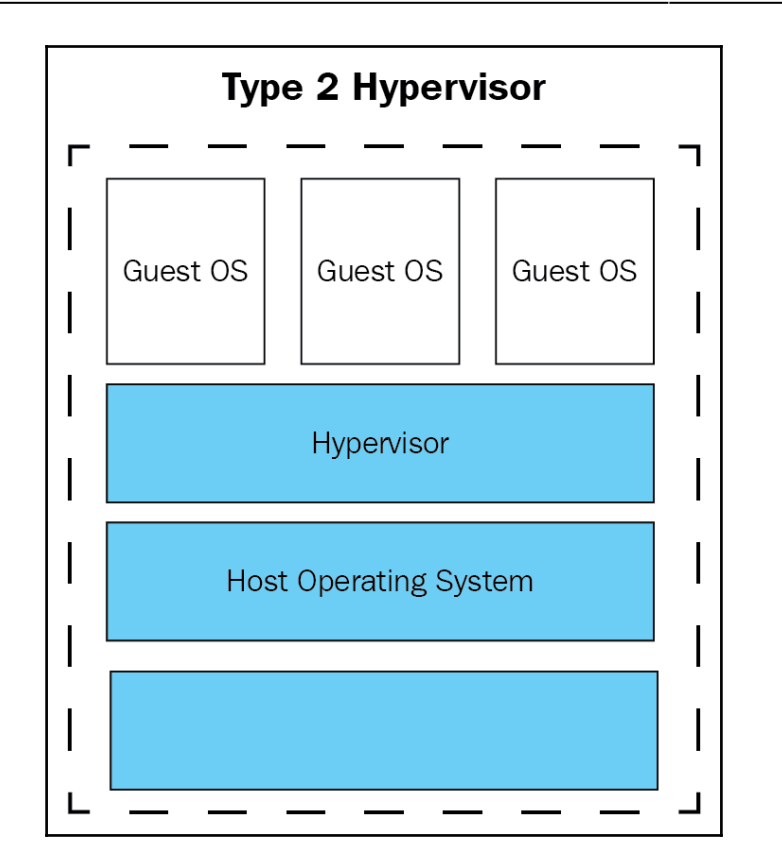

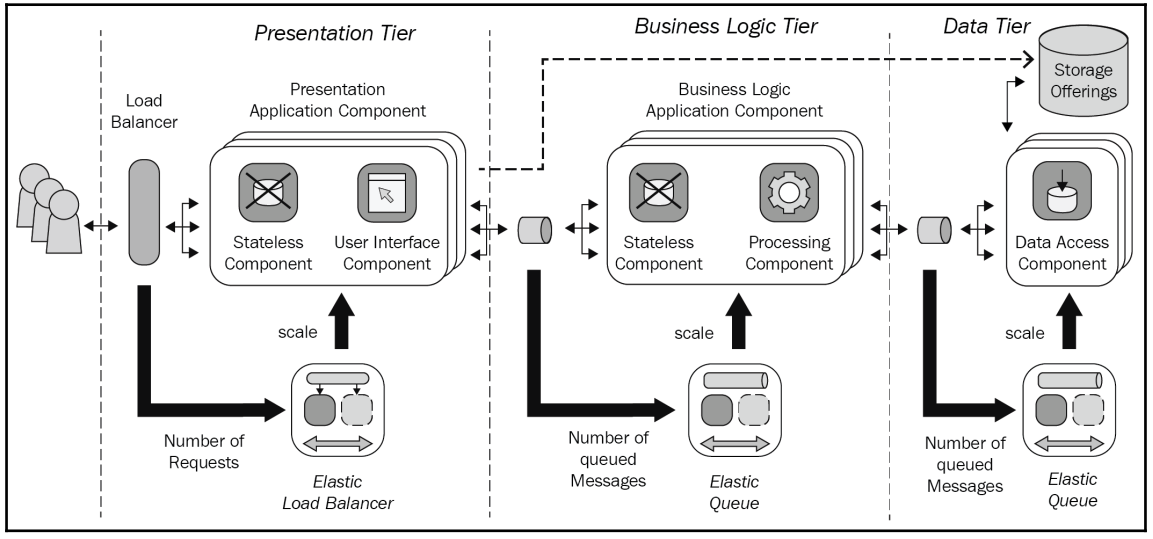

**[ 30 ]**

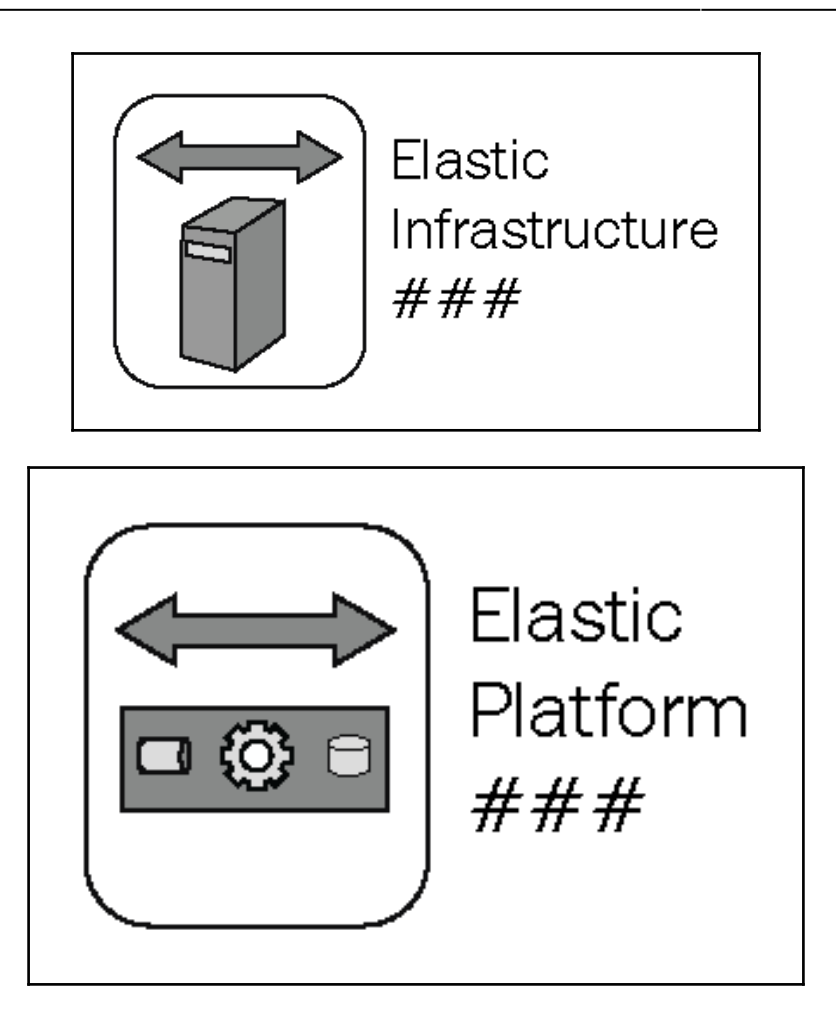

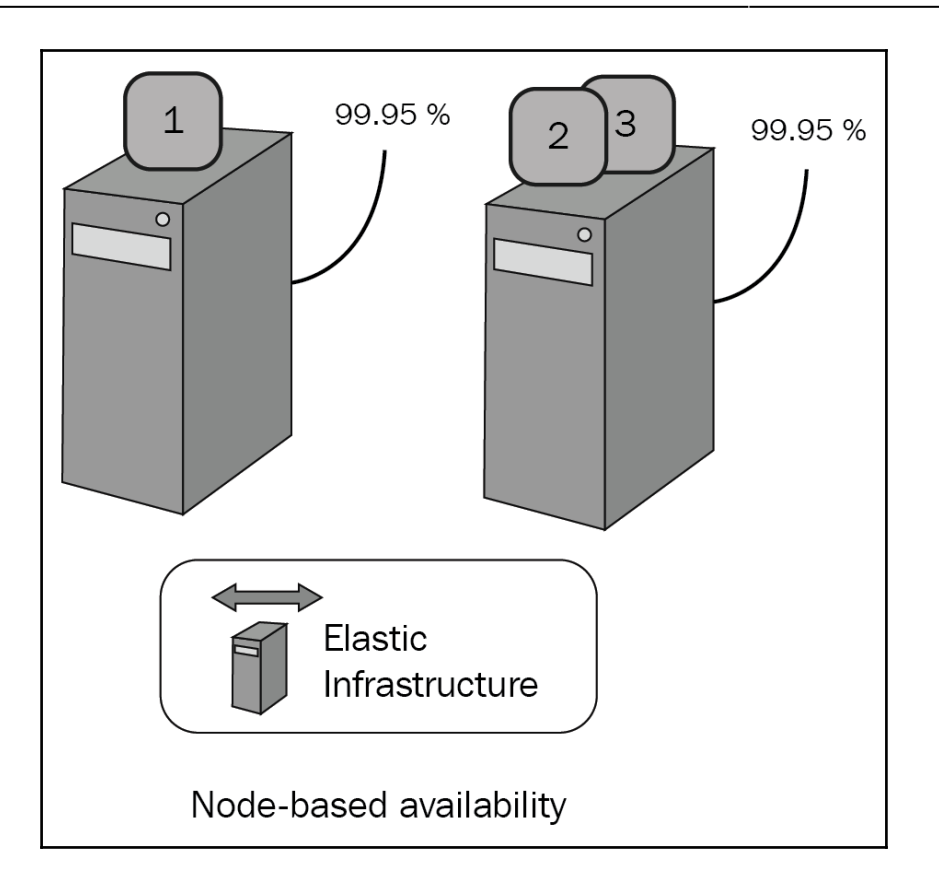

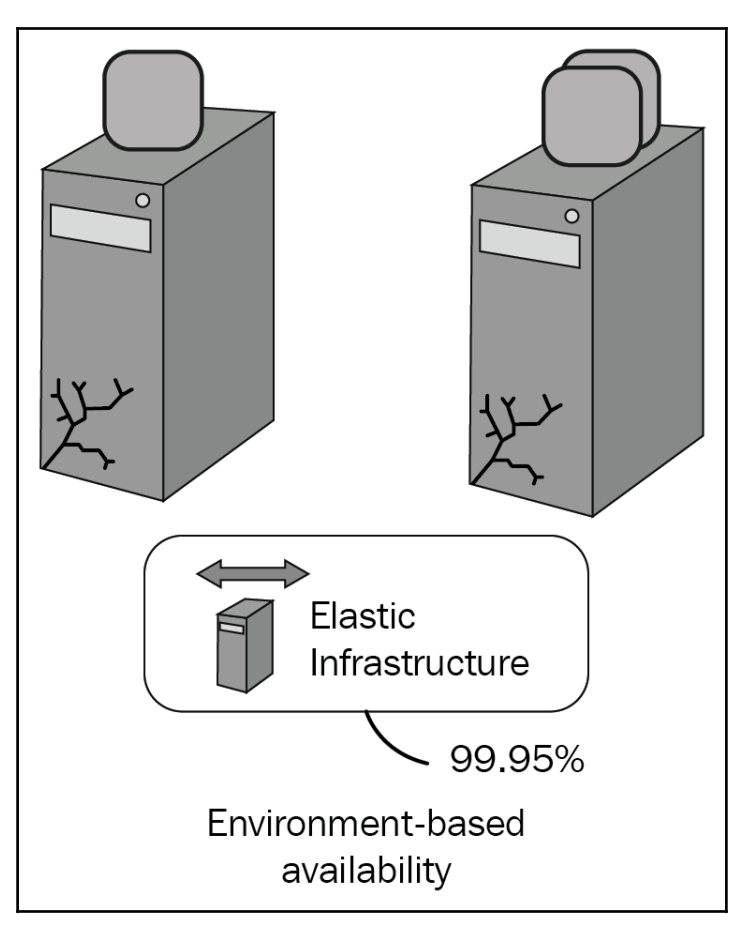

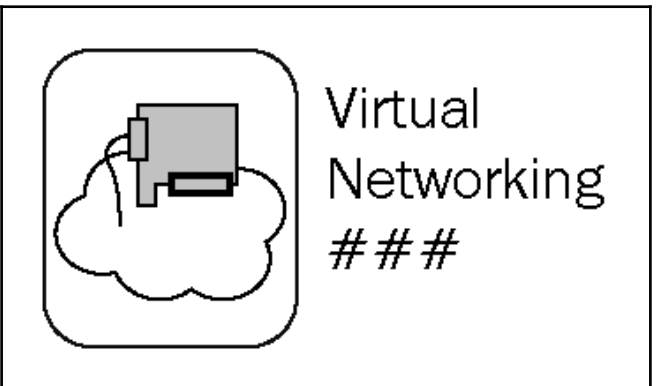

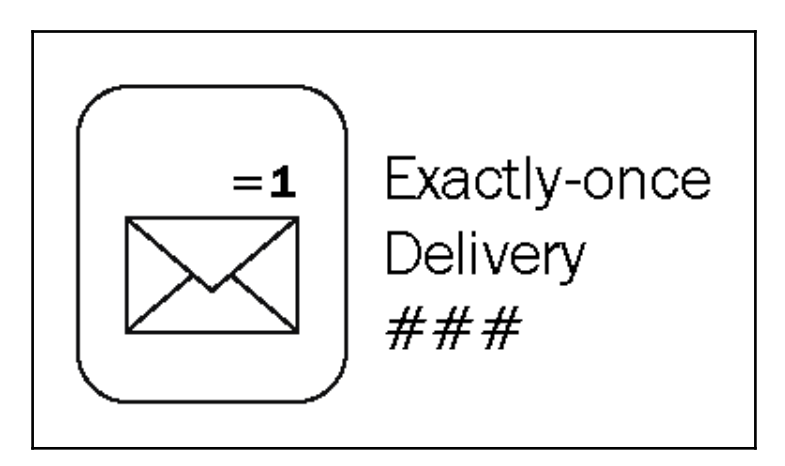

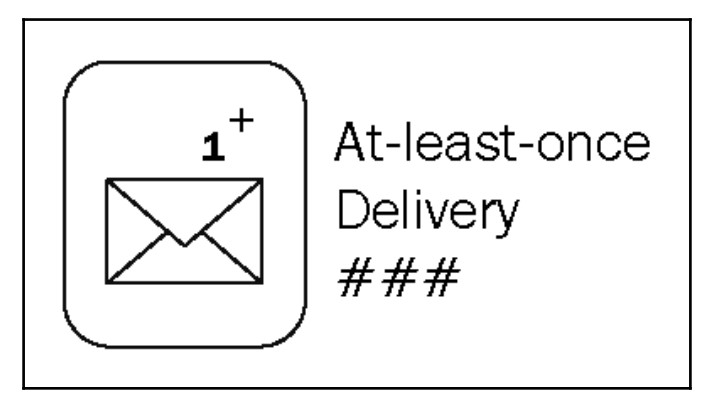

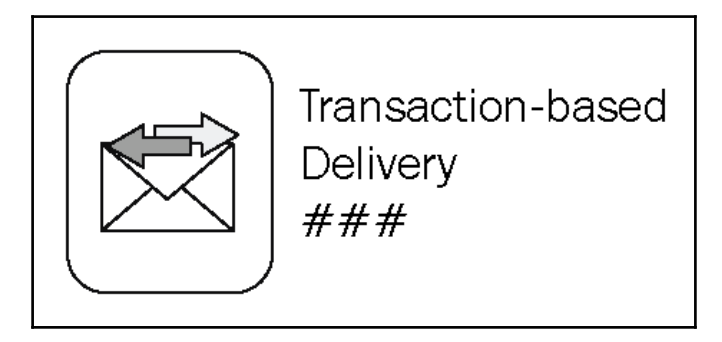

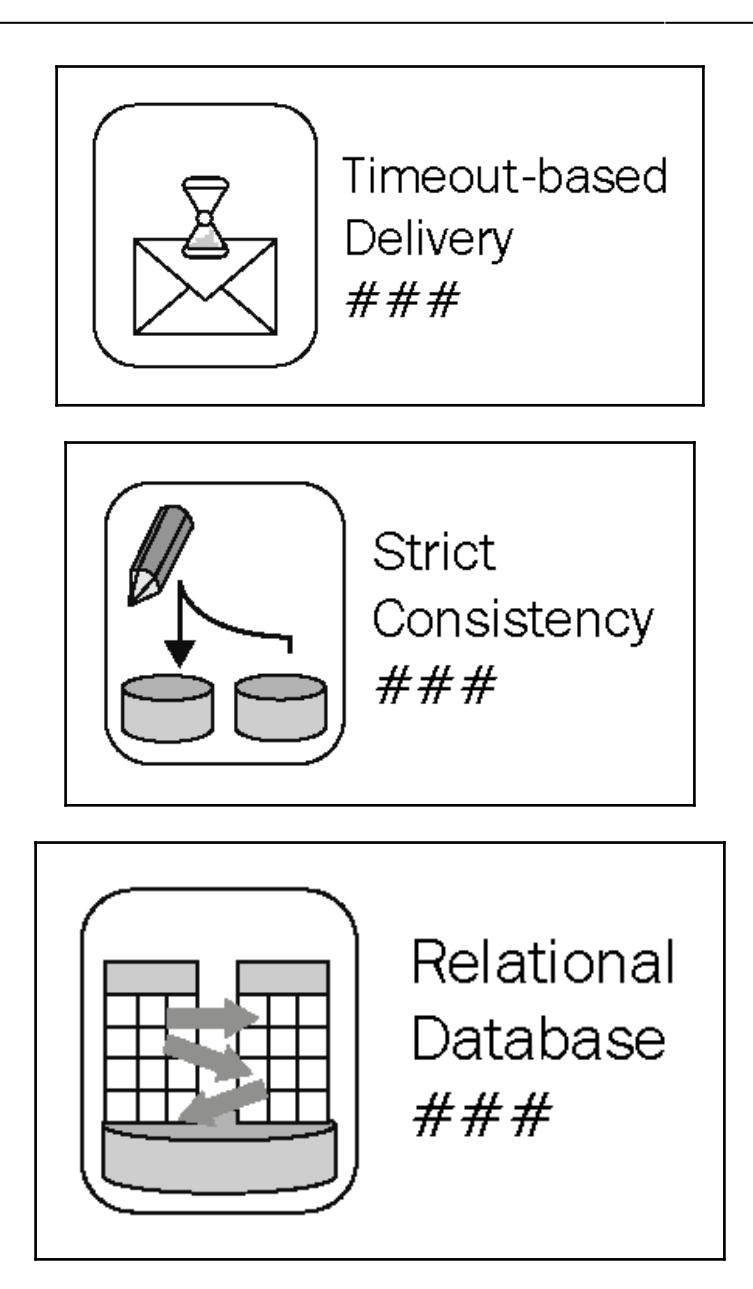

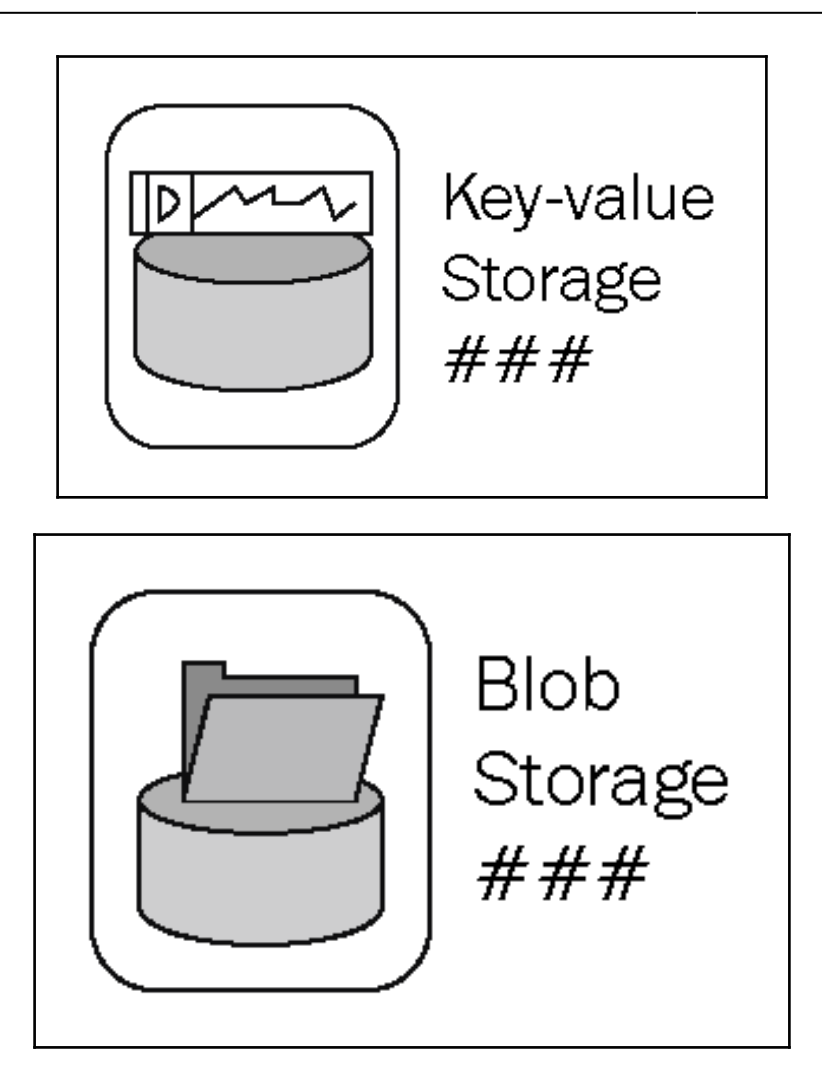
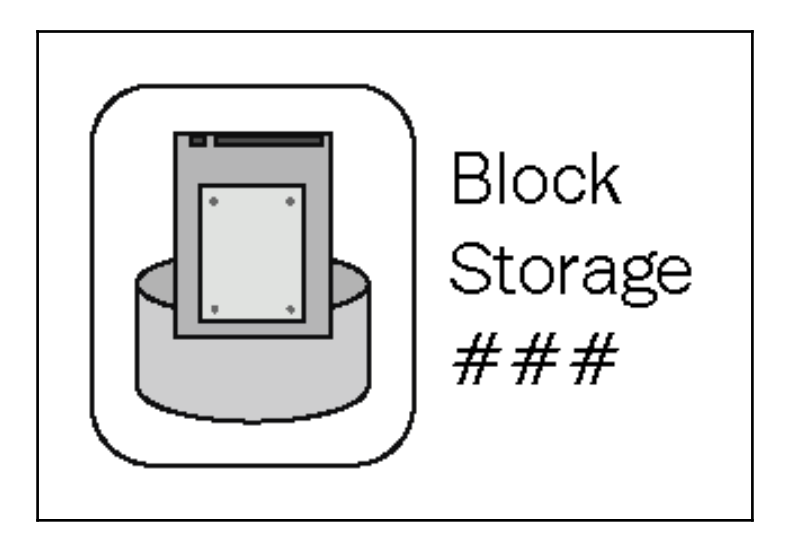

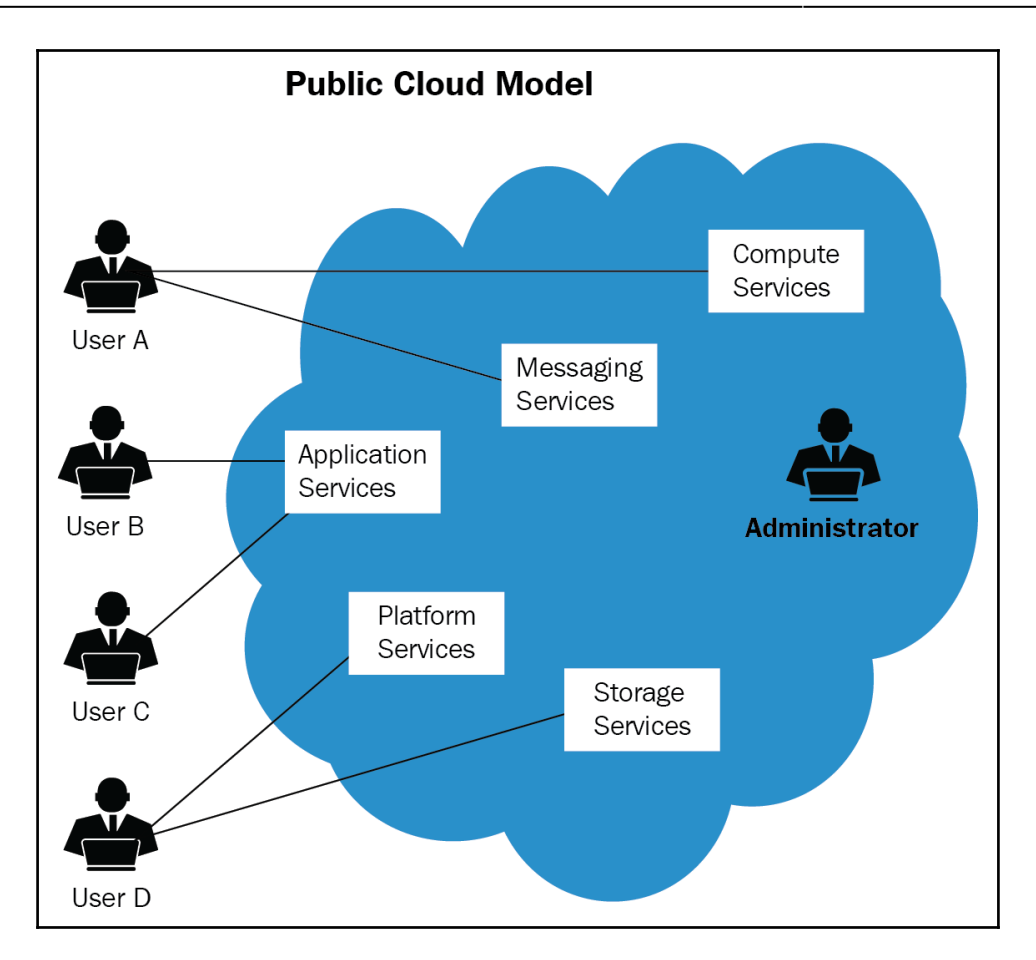

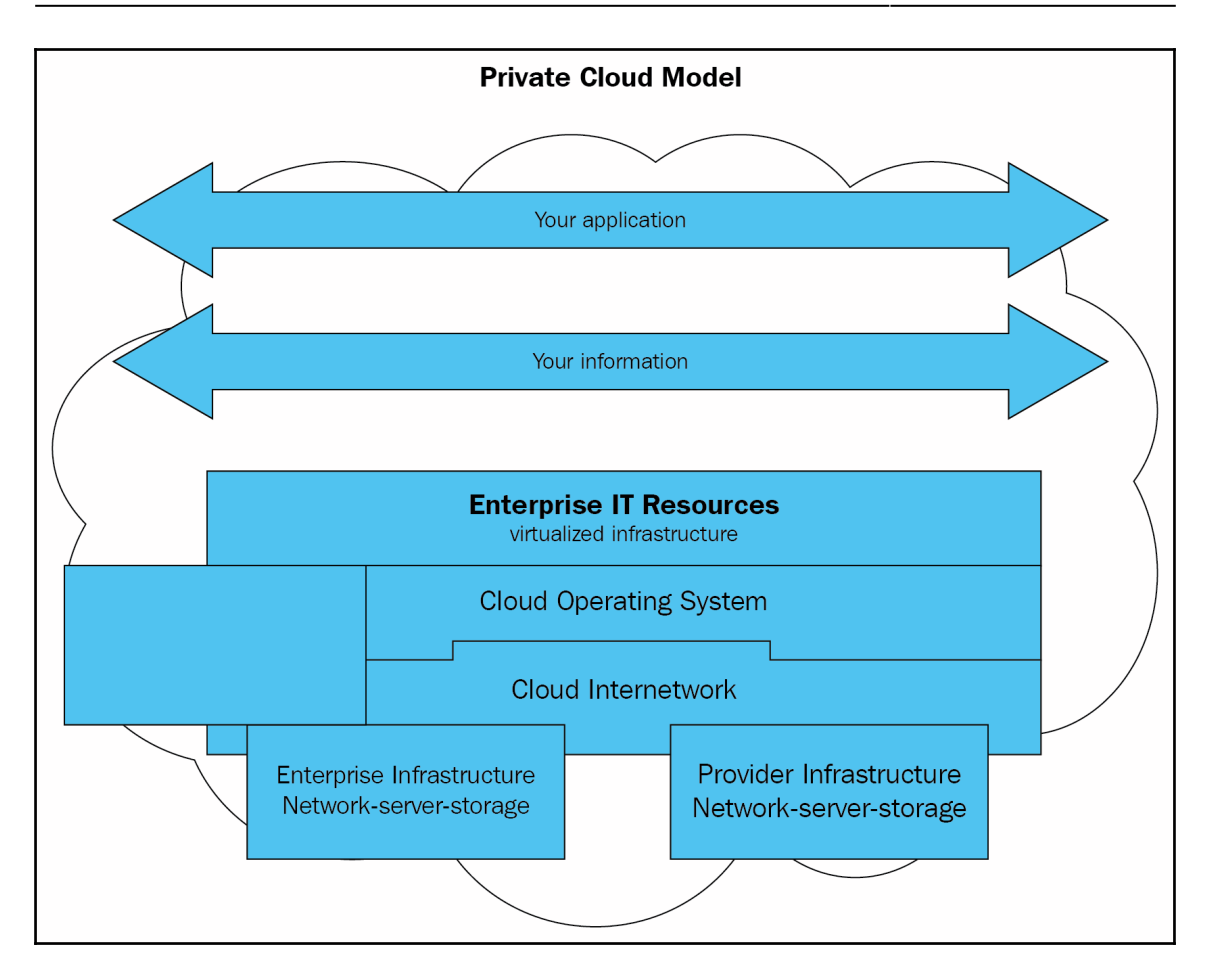

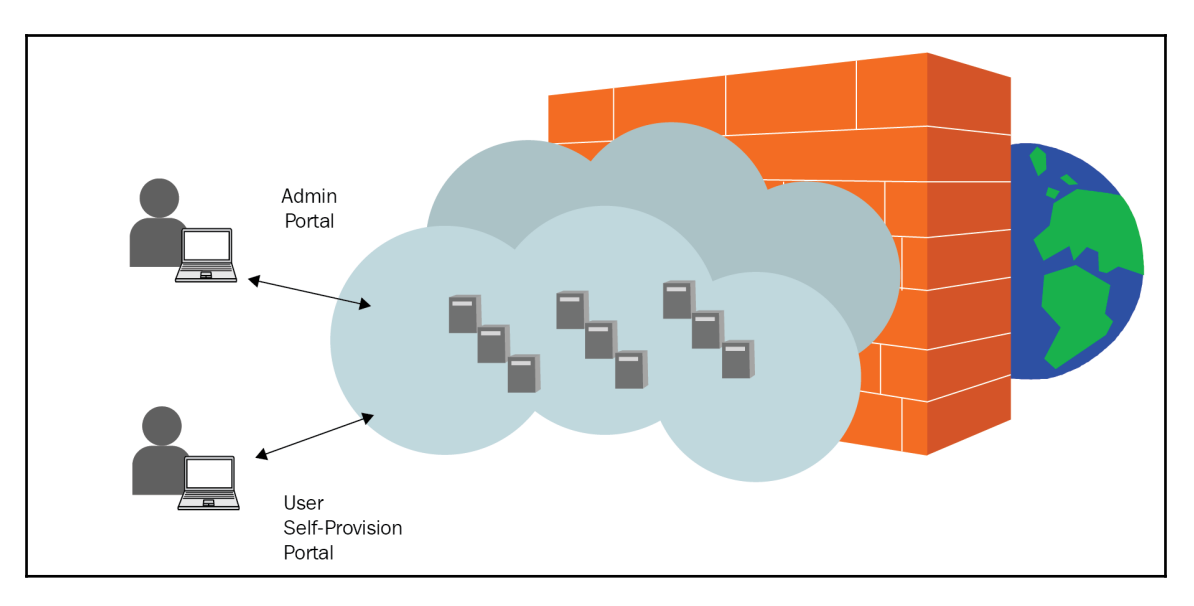

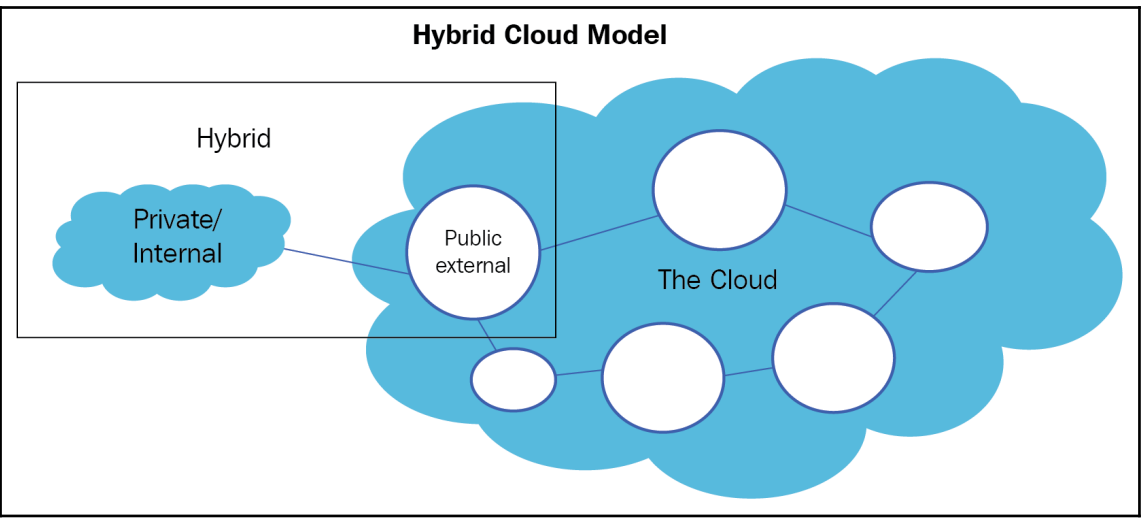

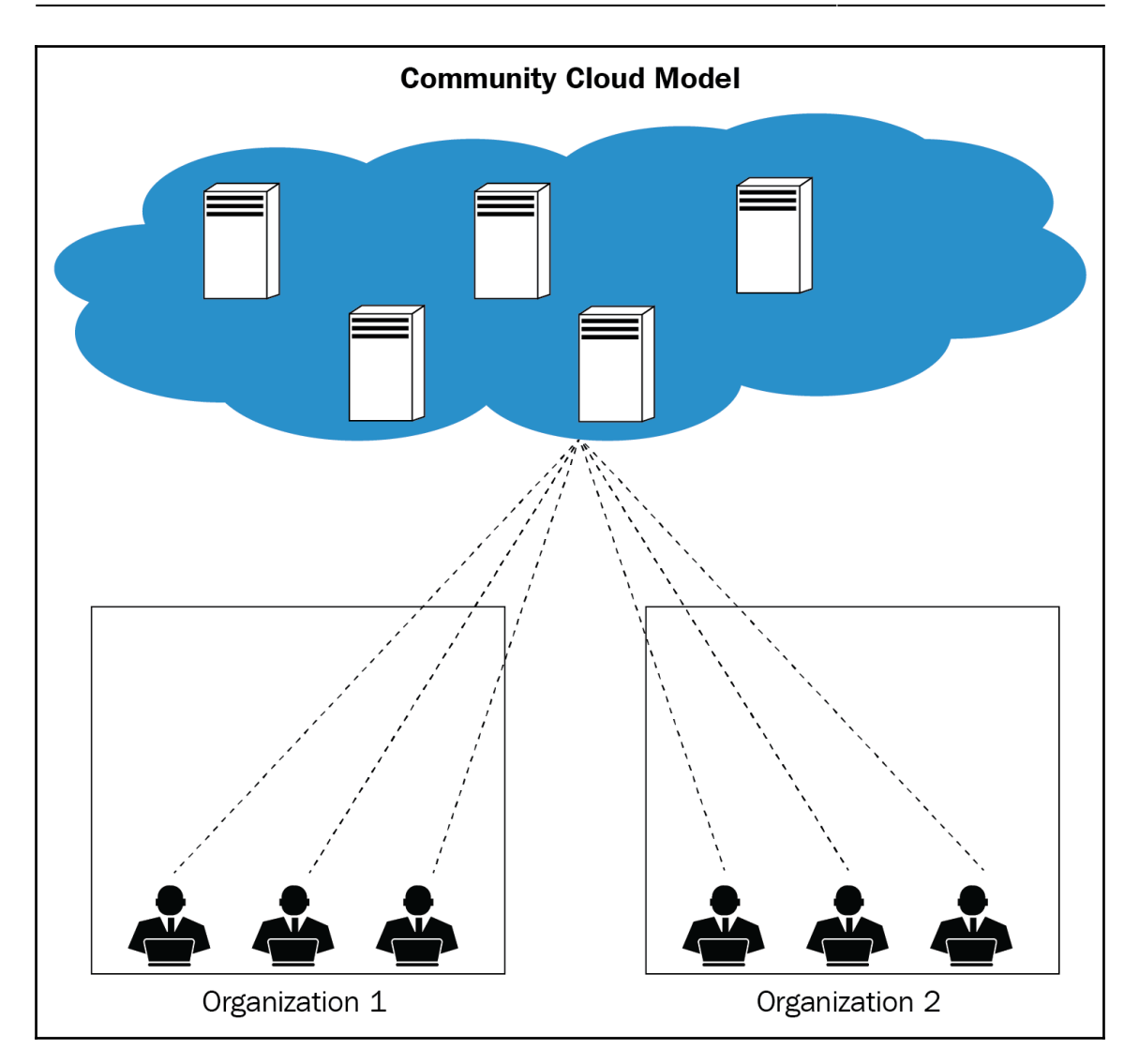

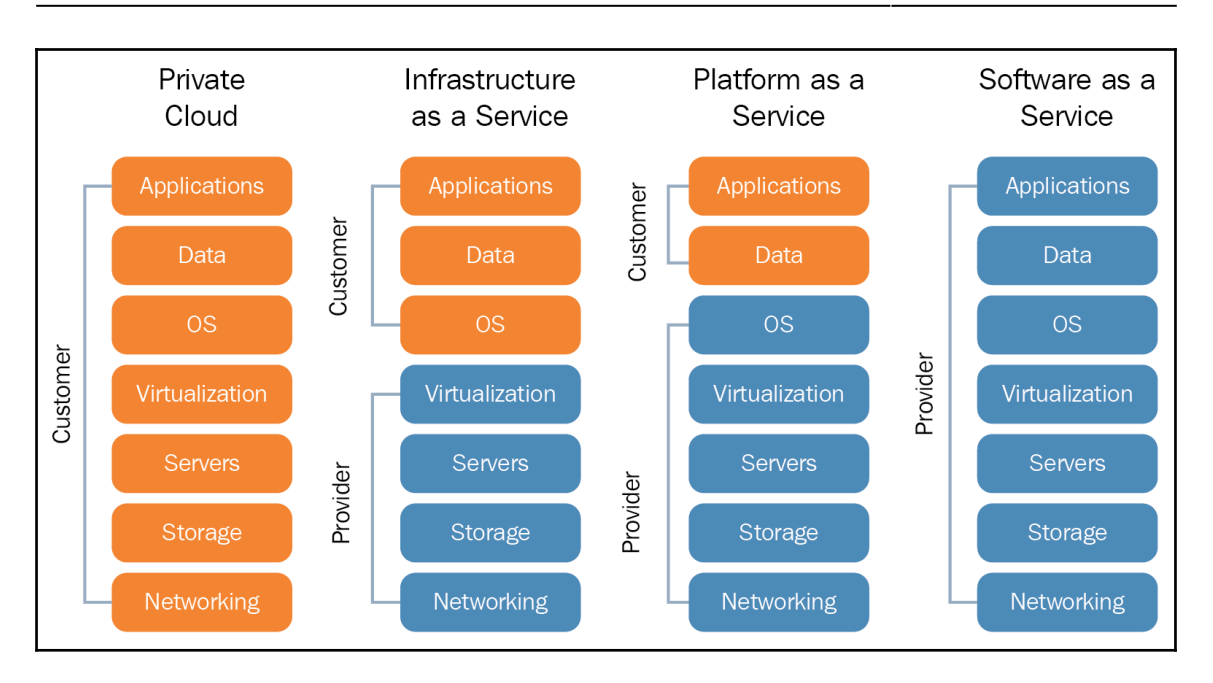

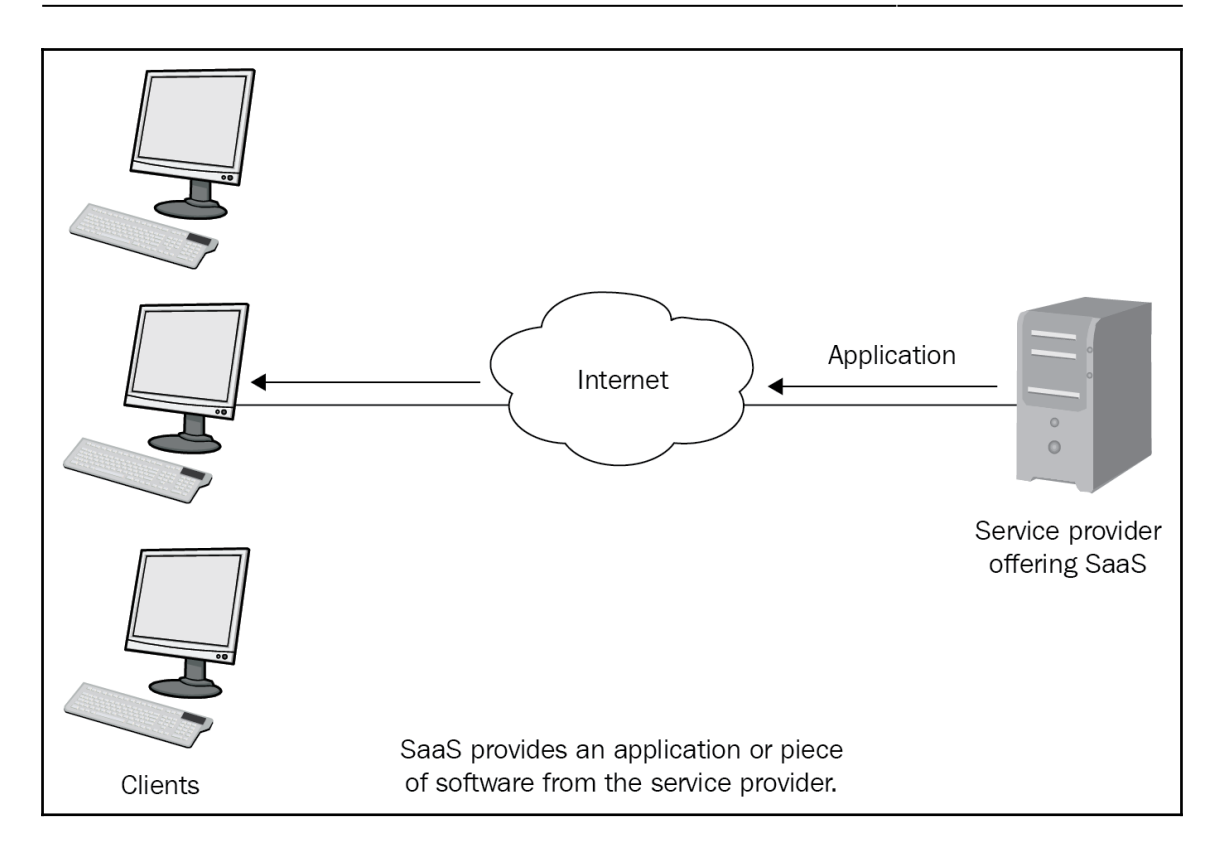

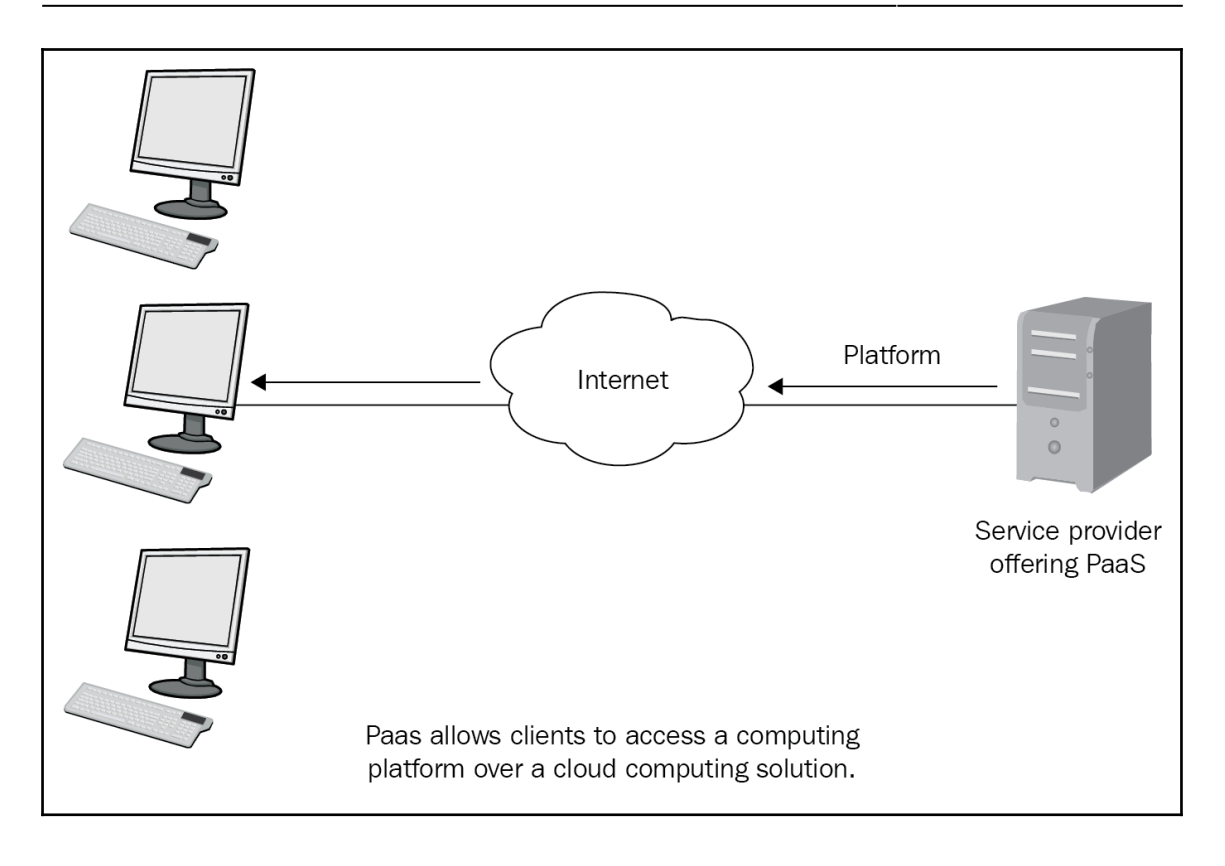

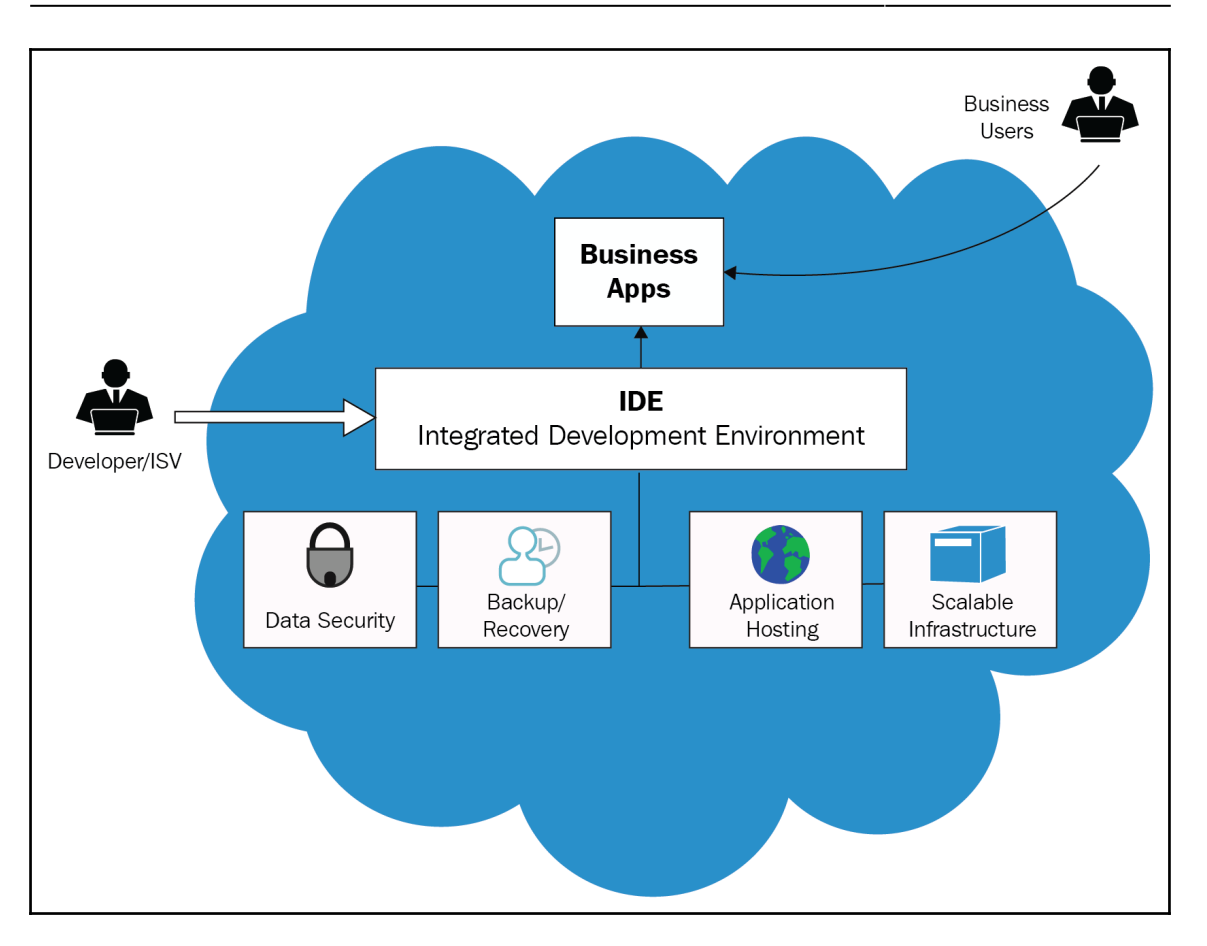

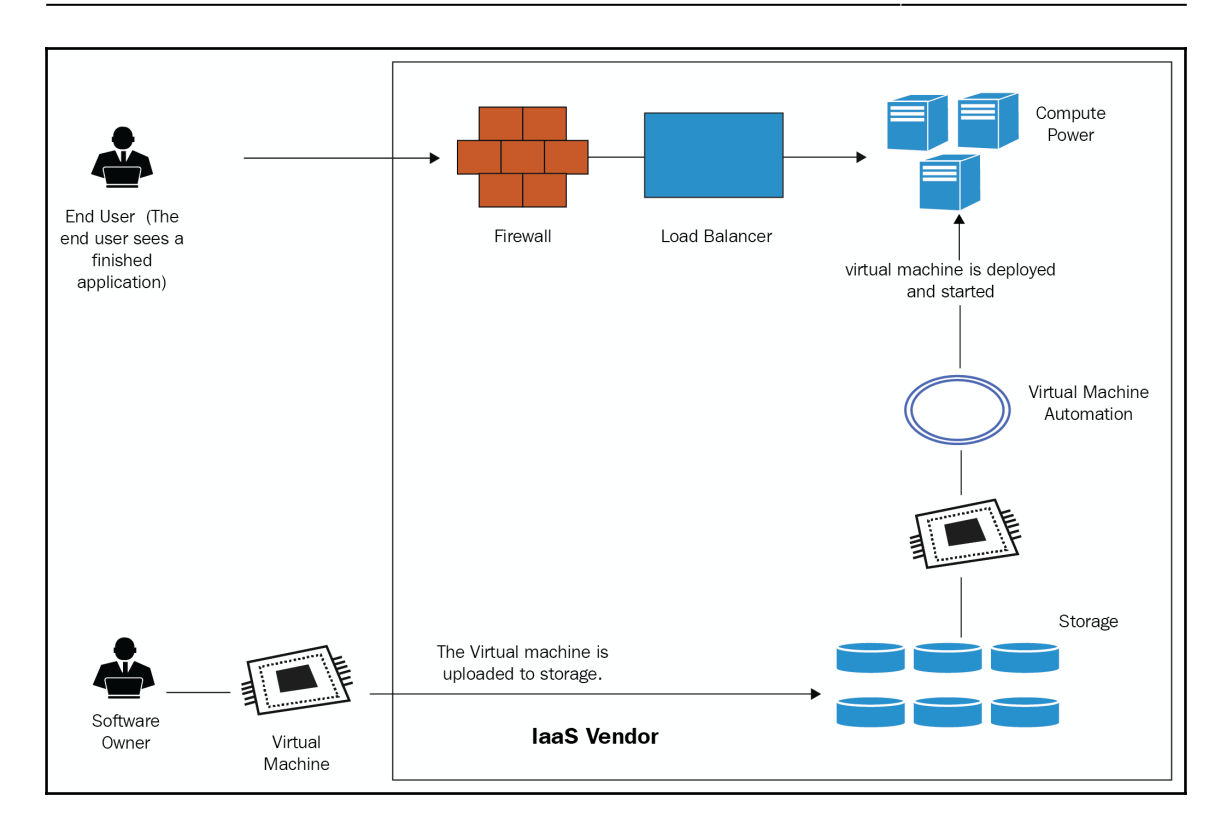

## *Graphic bundle*

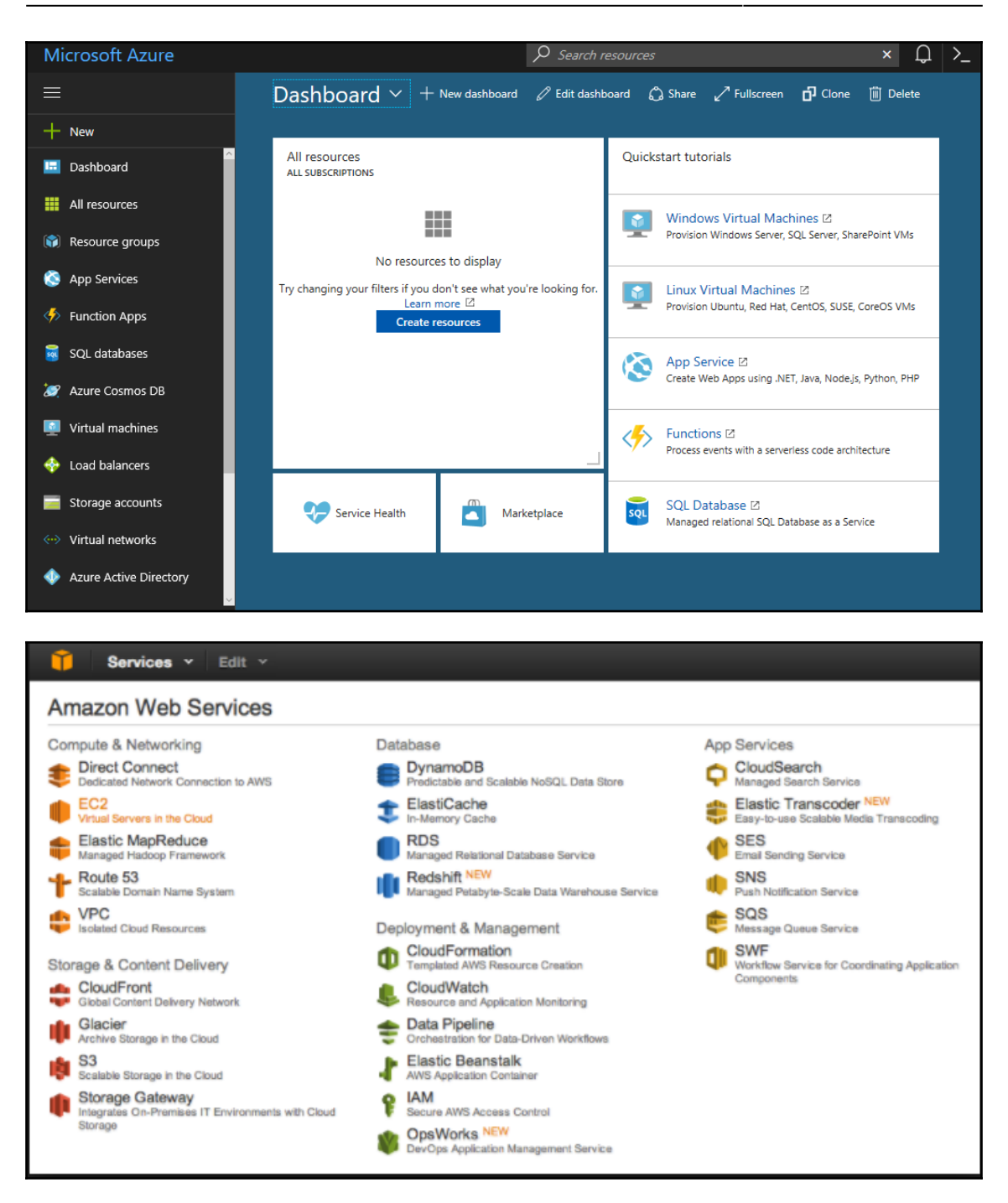

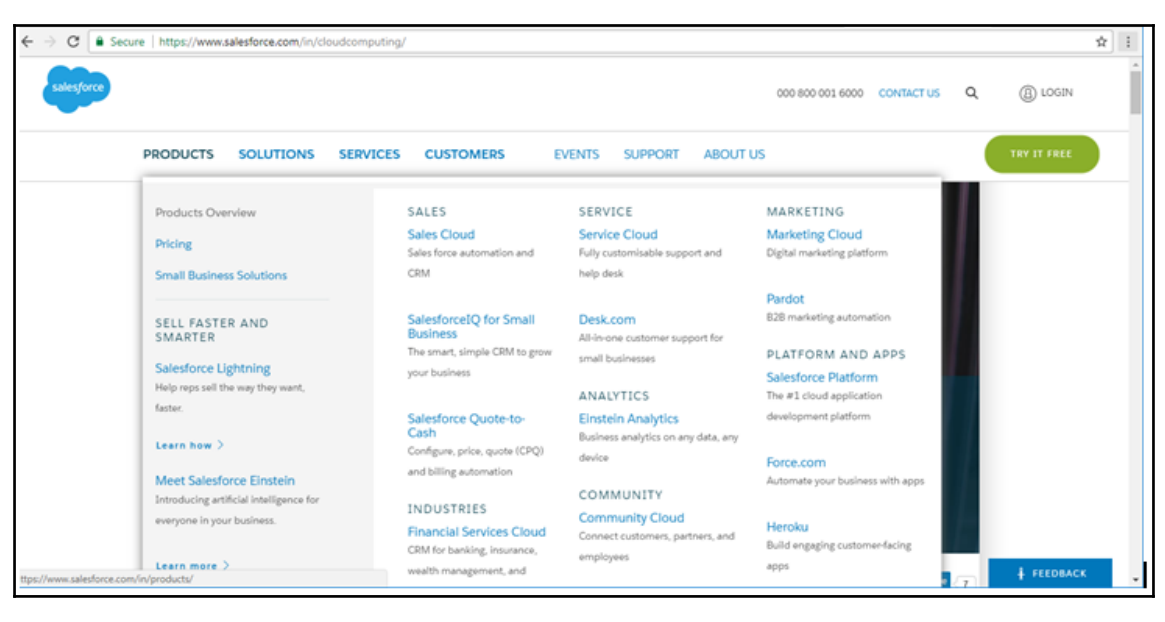

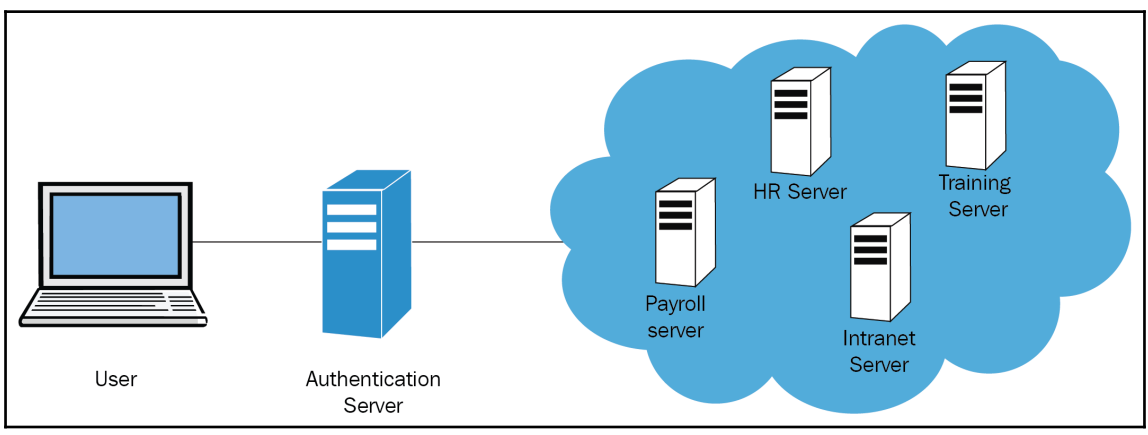

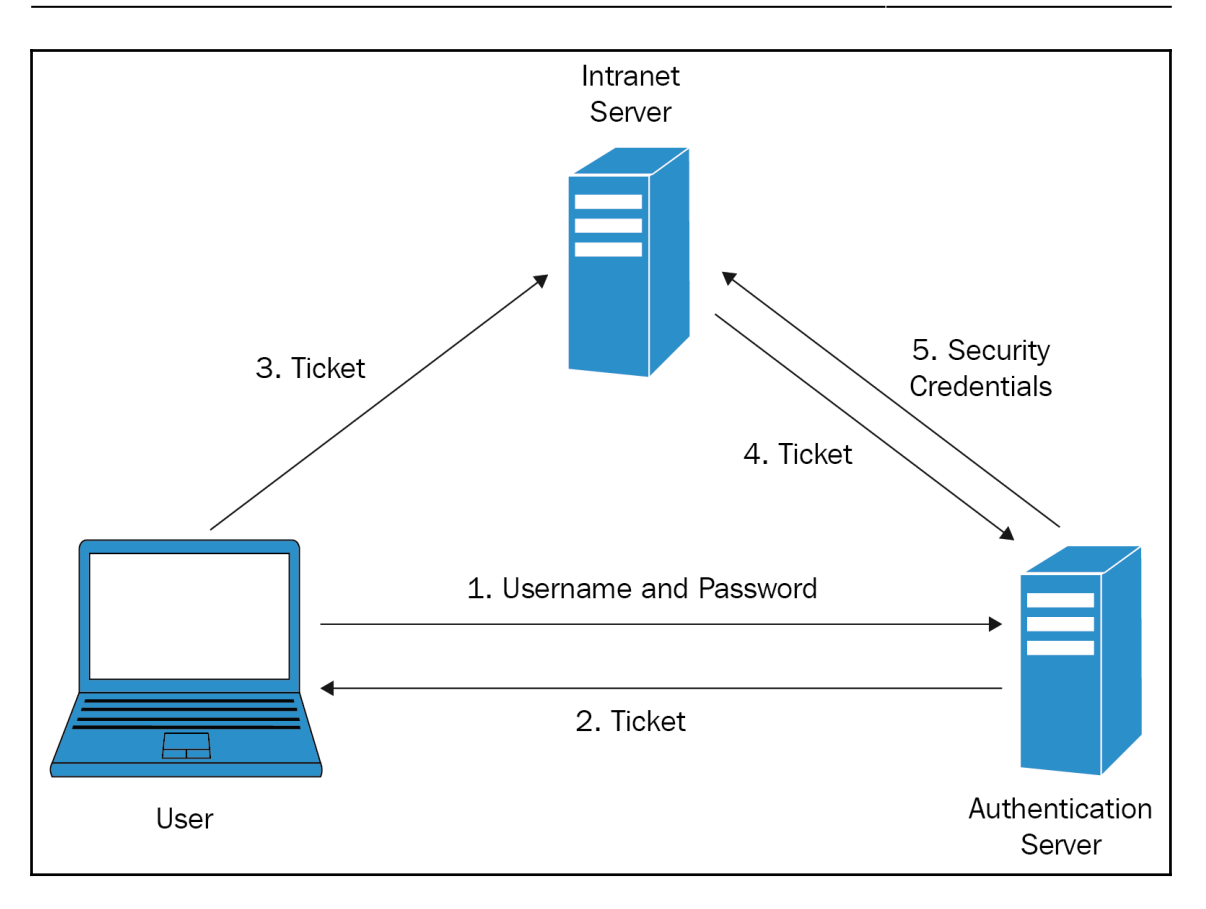

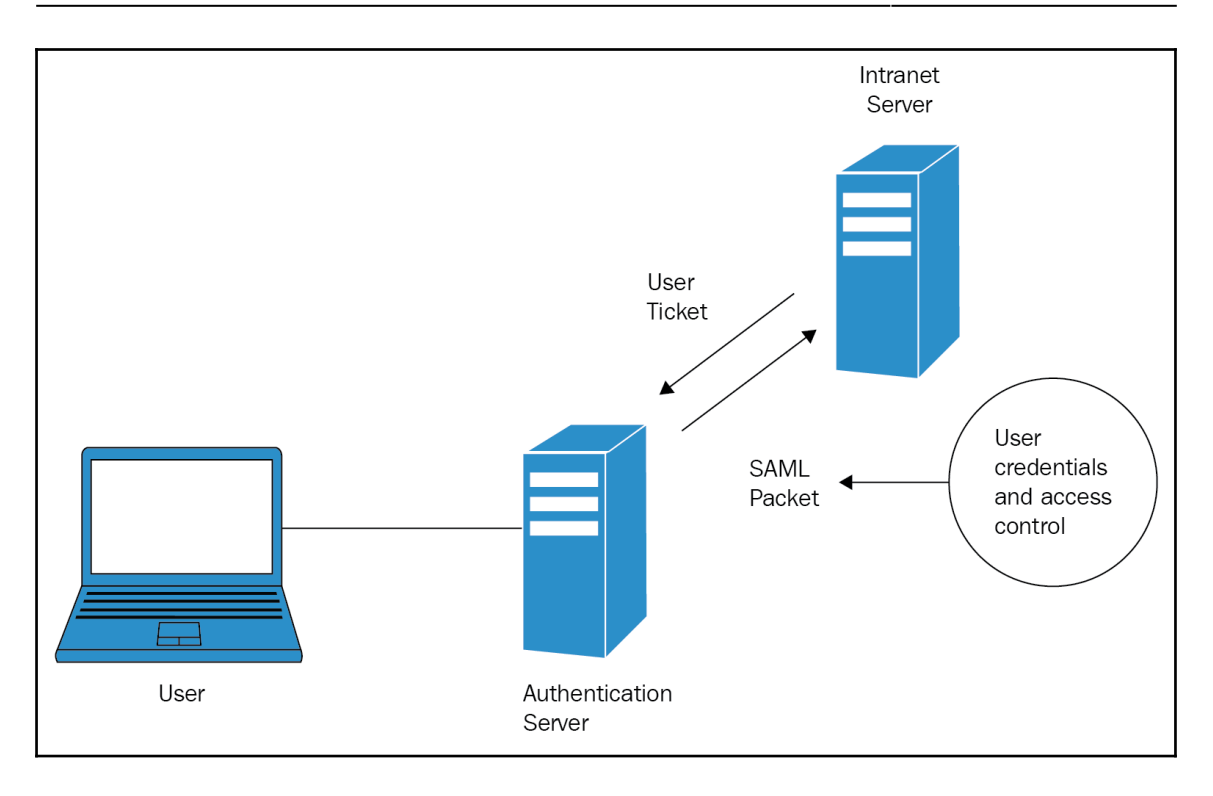

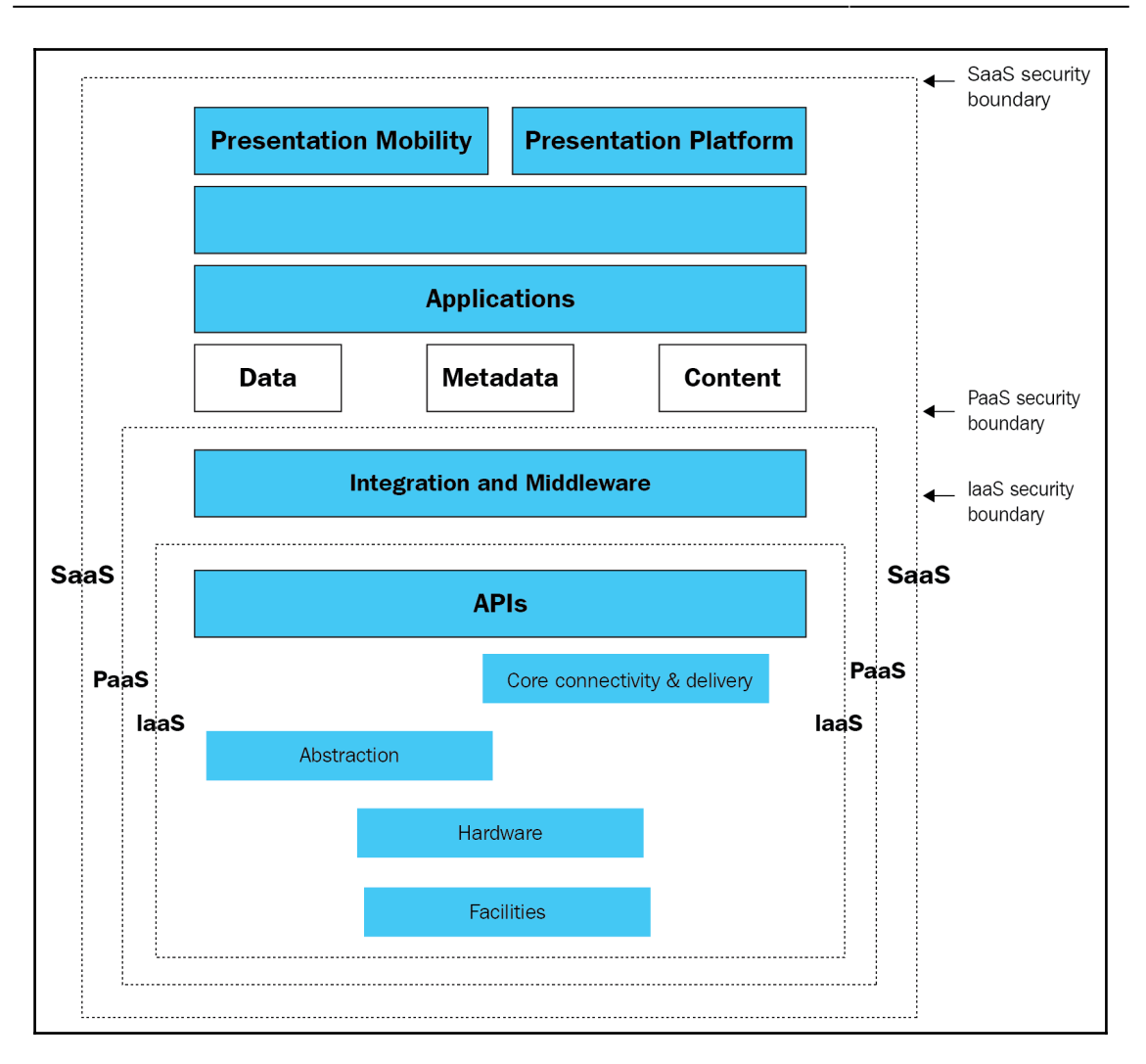

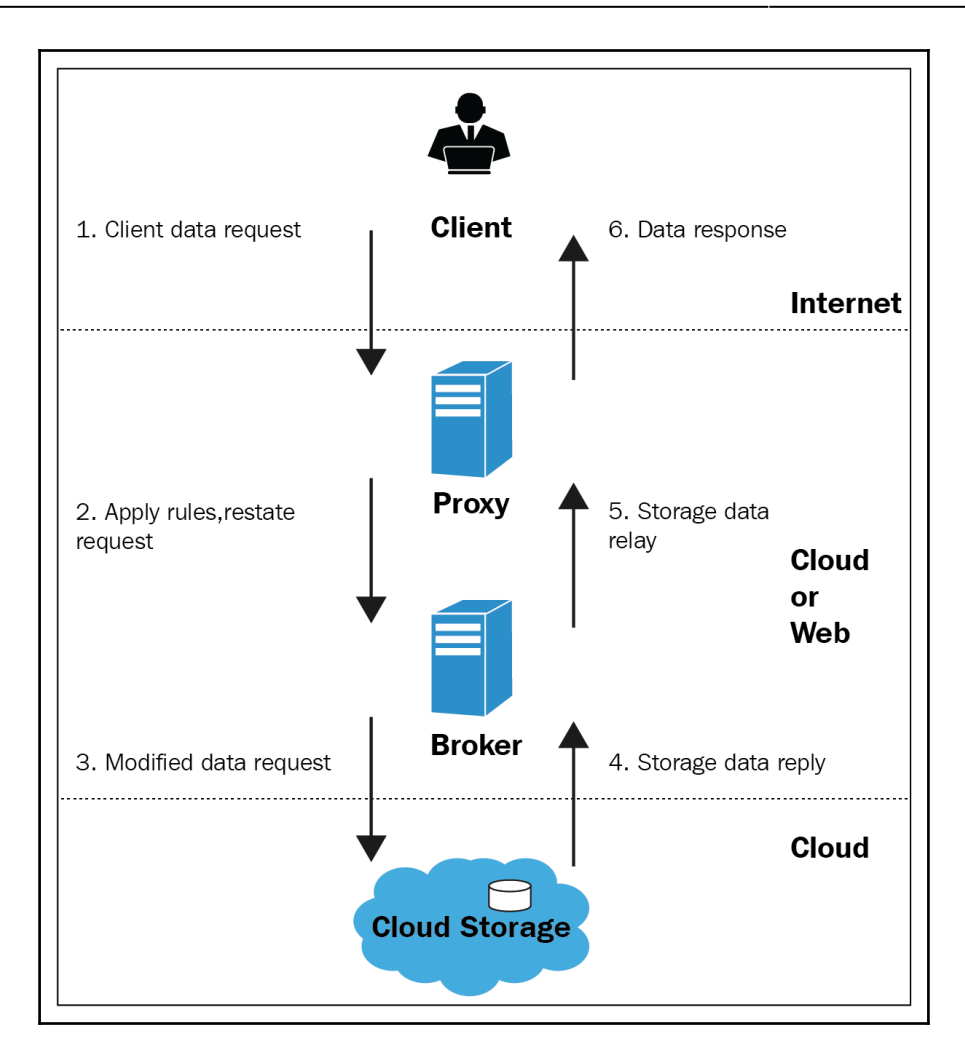

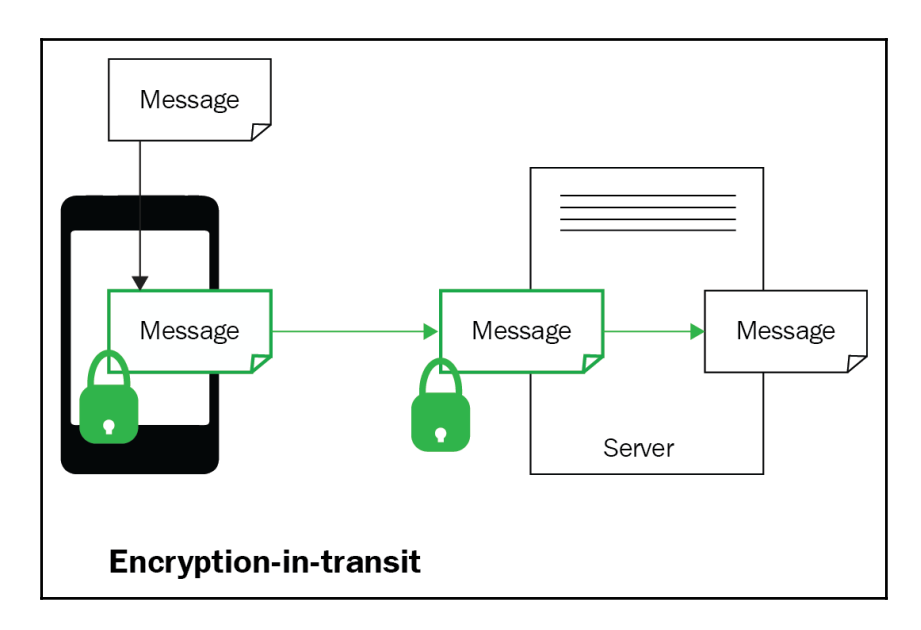

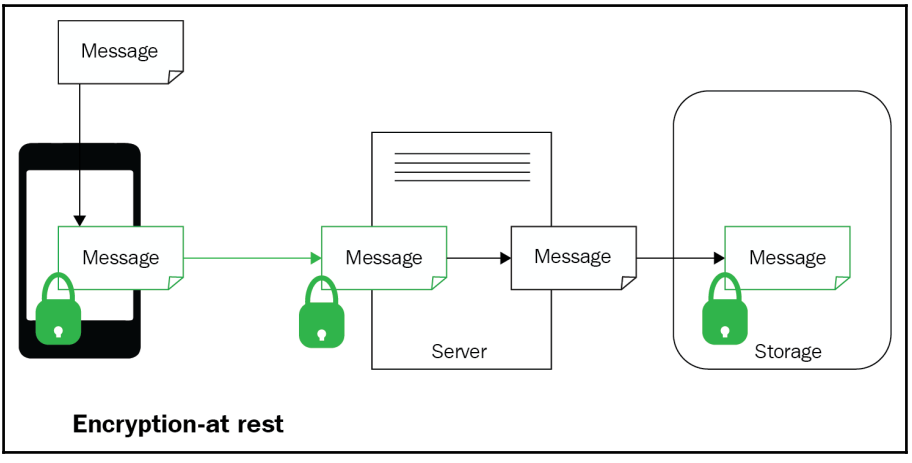

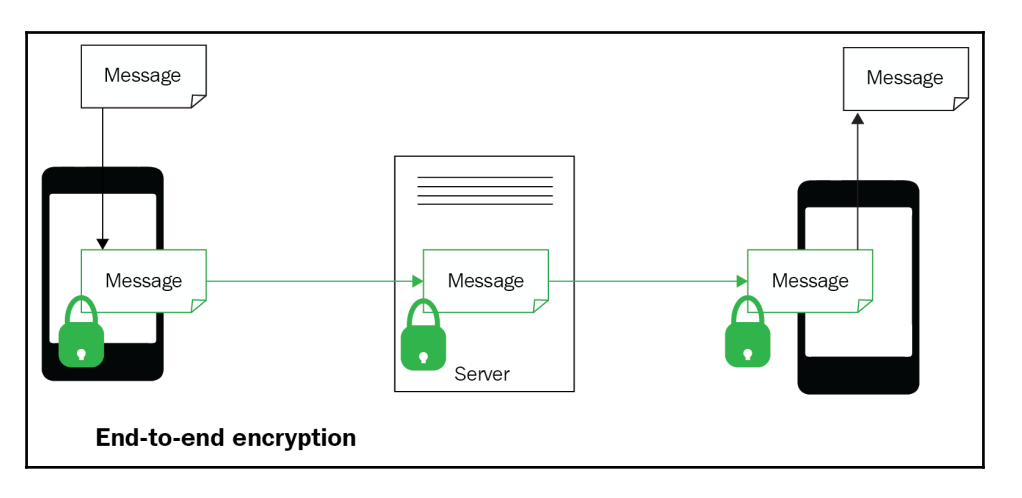

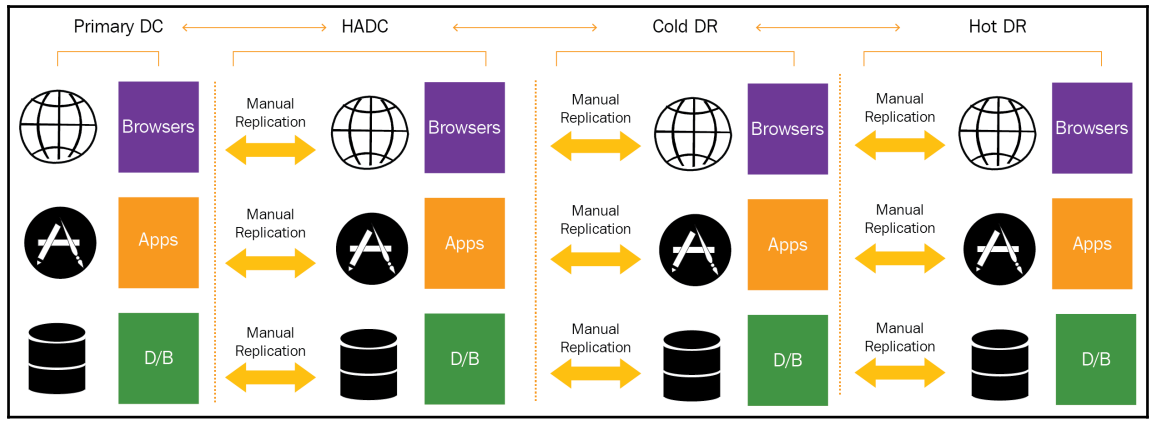

## **Chapter 6: Building Big Data Applications**

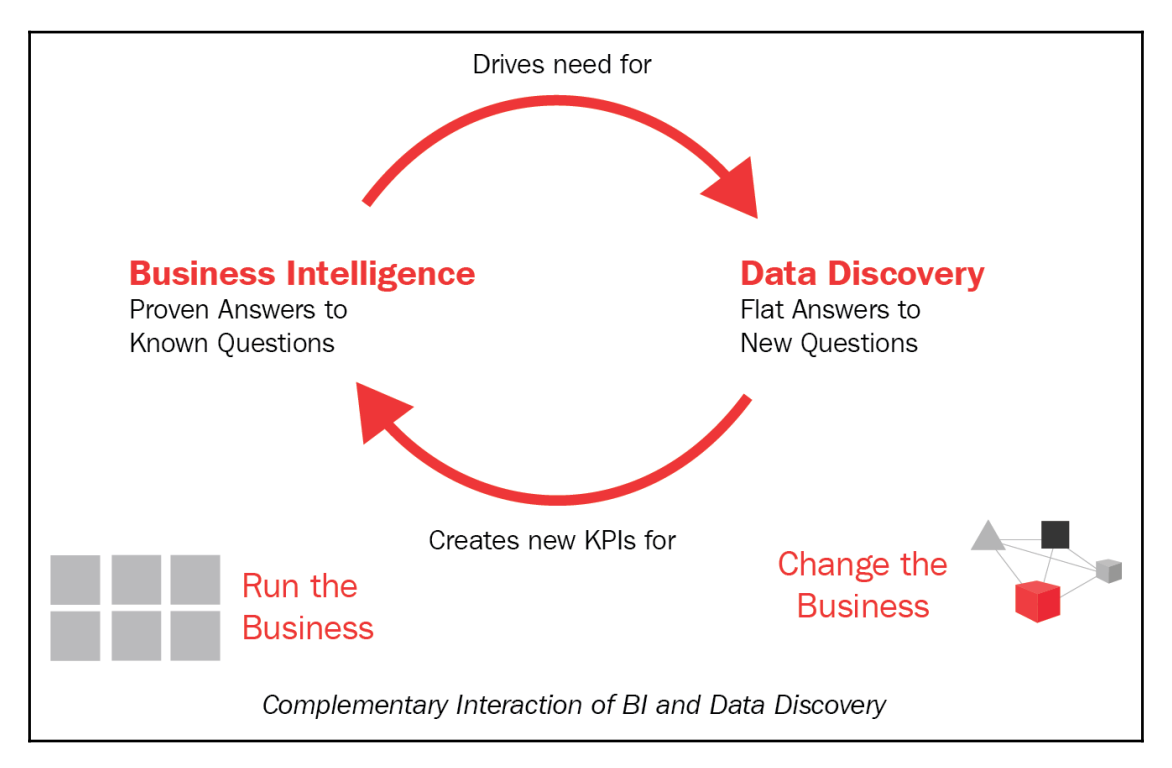

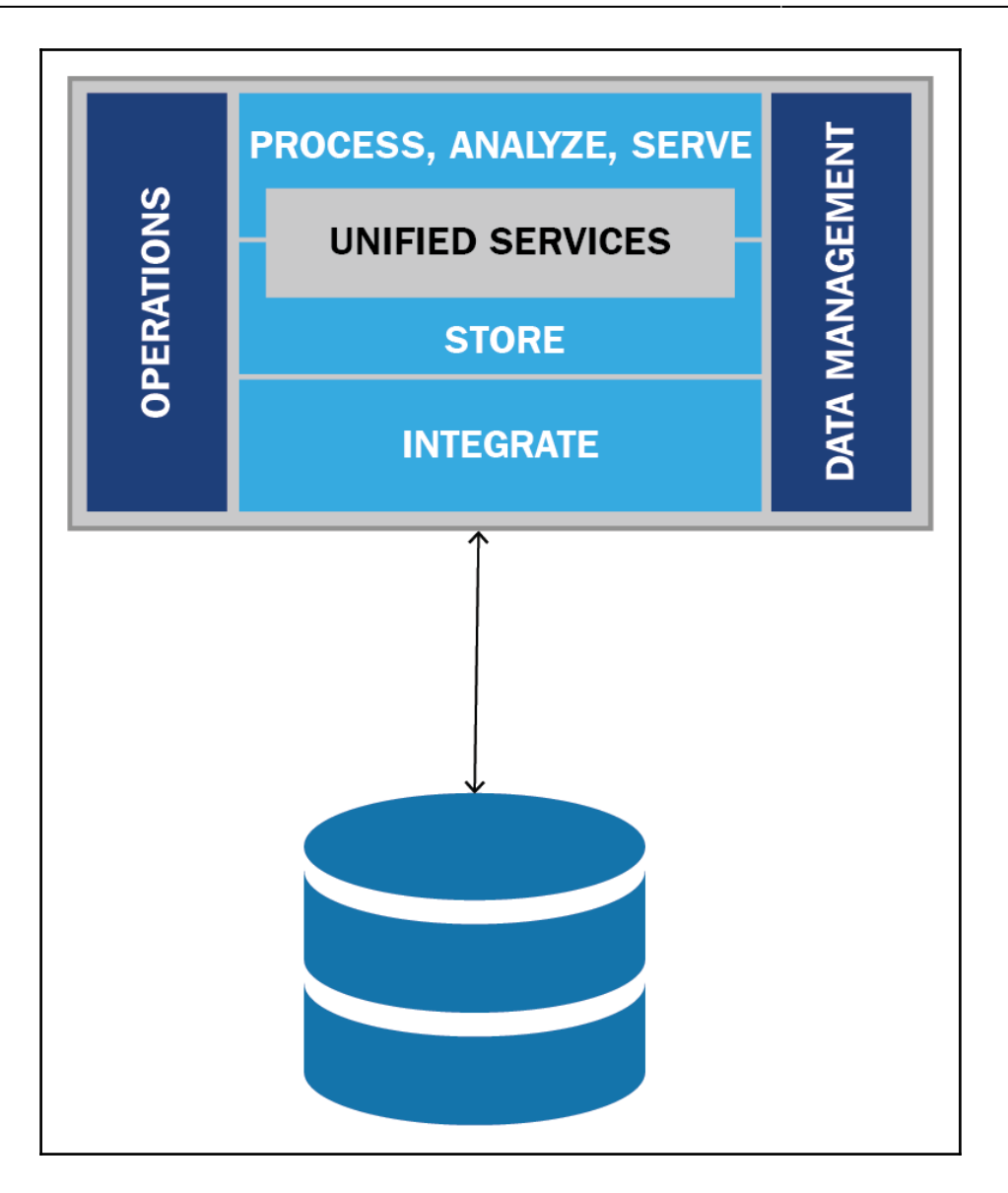

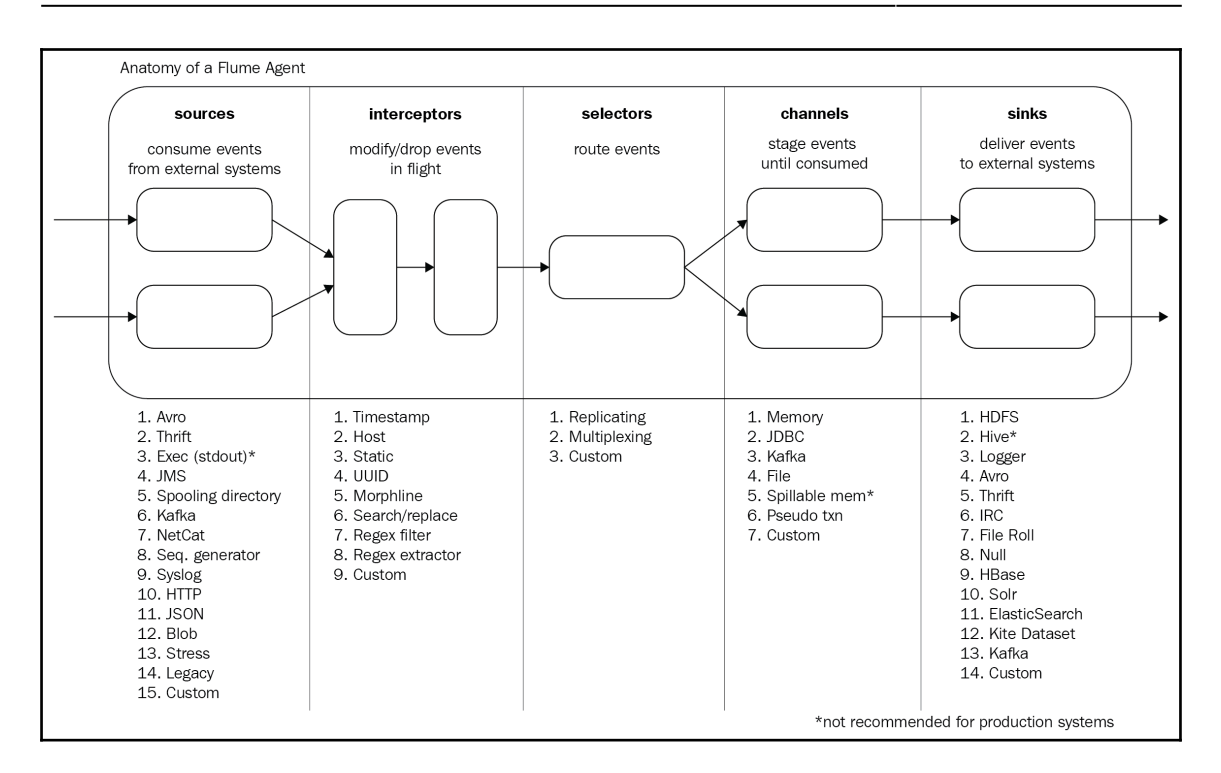

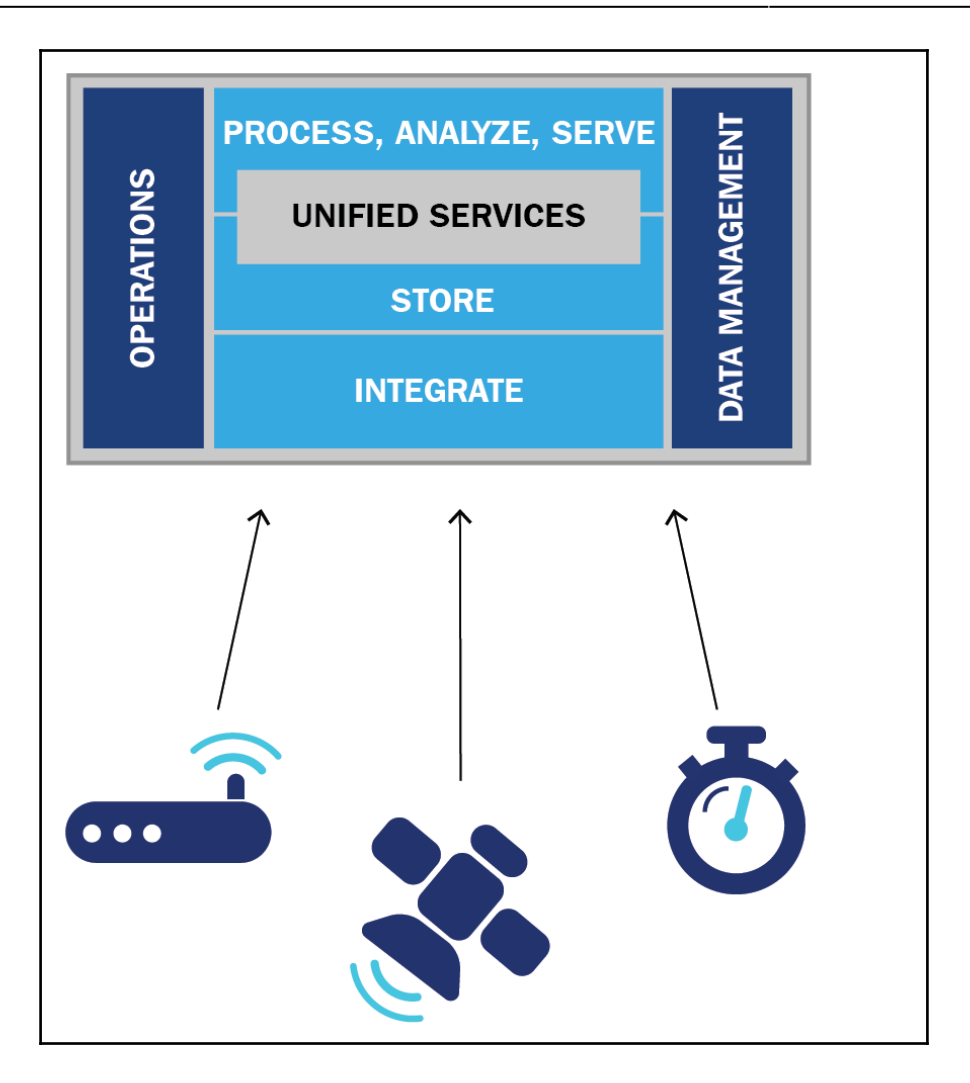

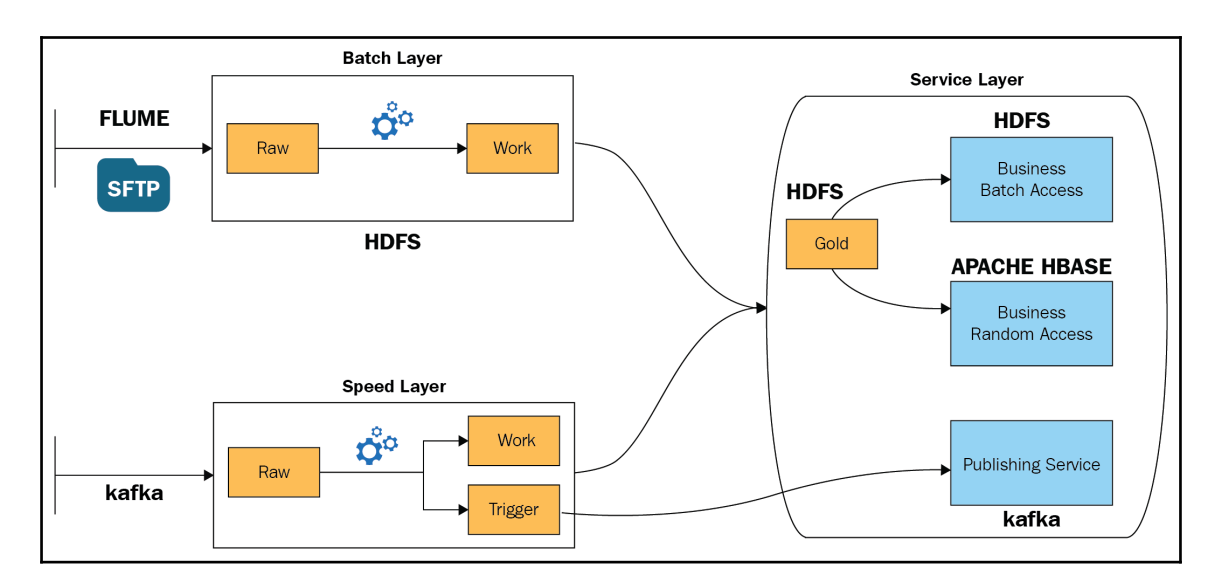

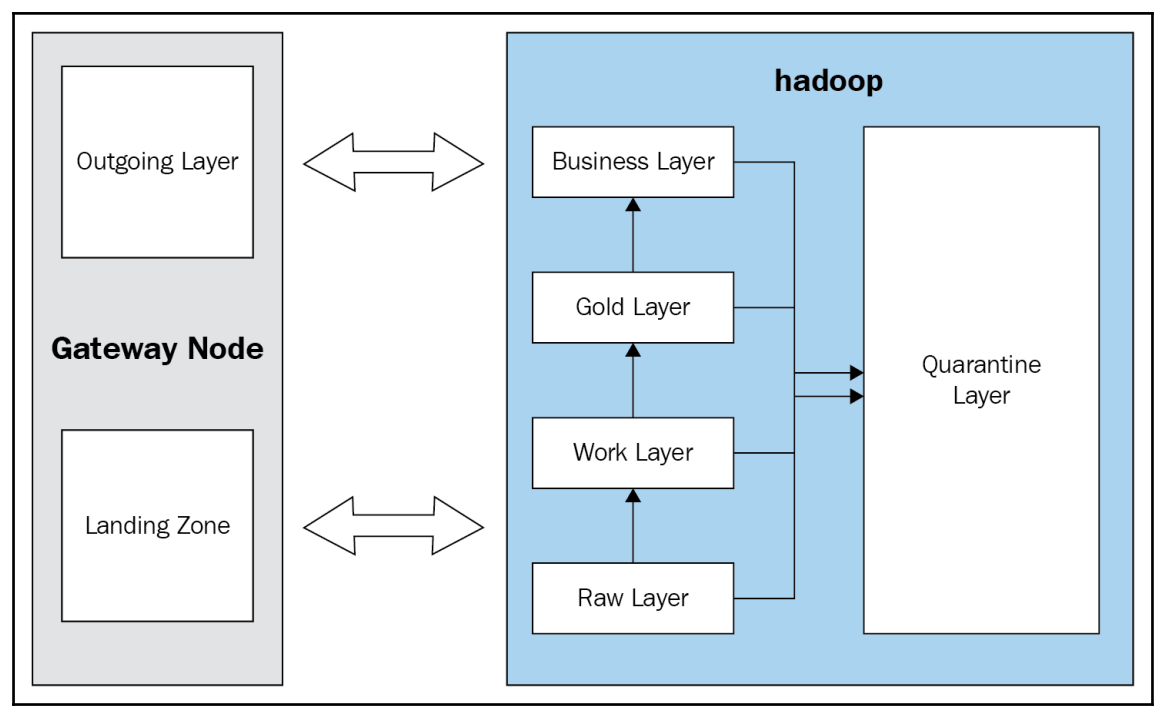

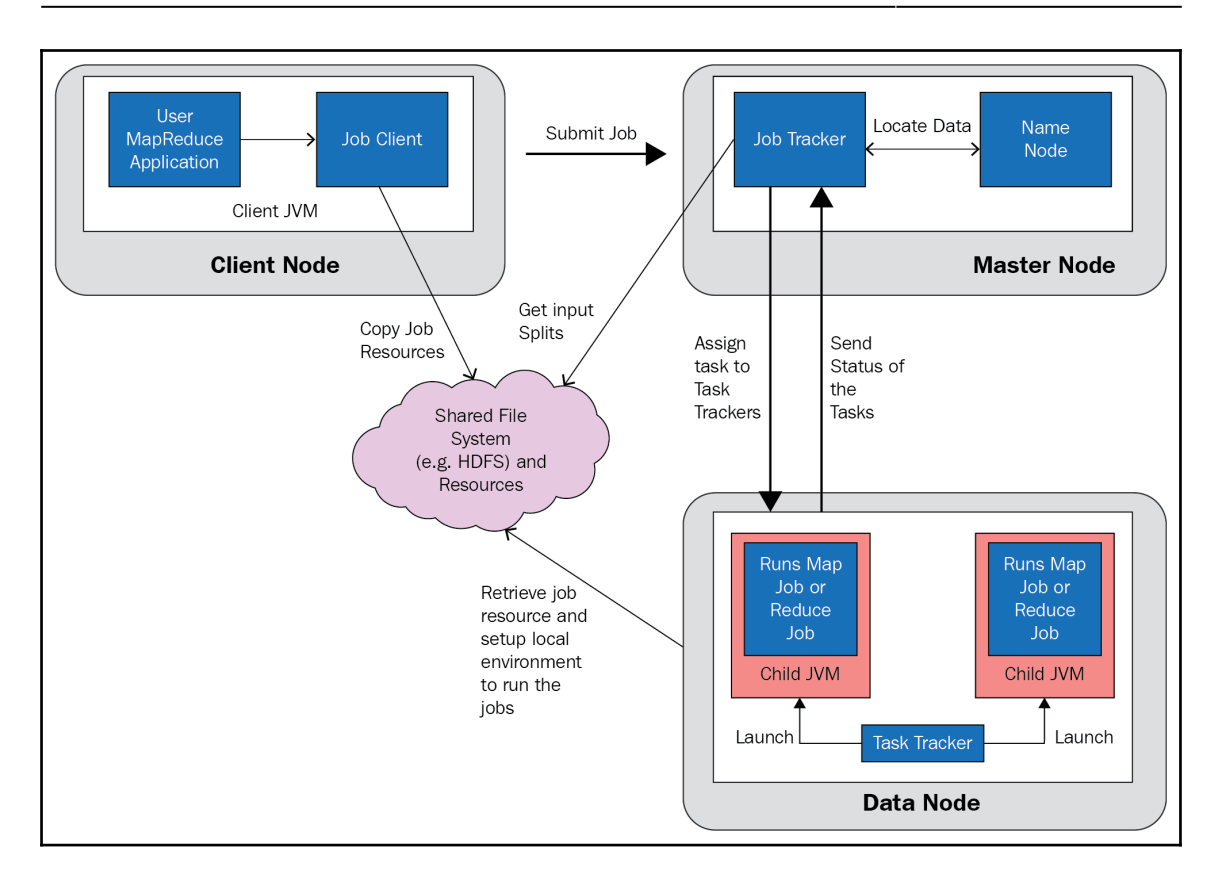

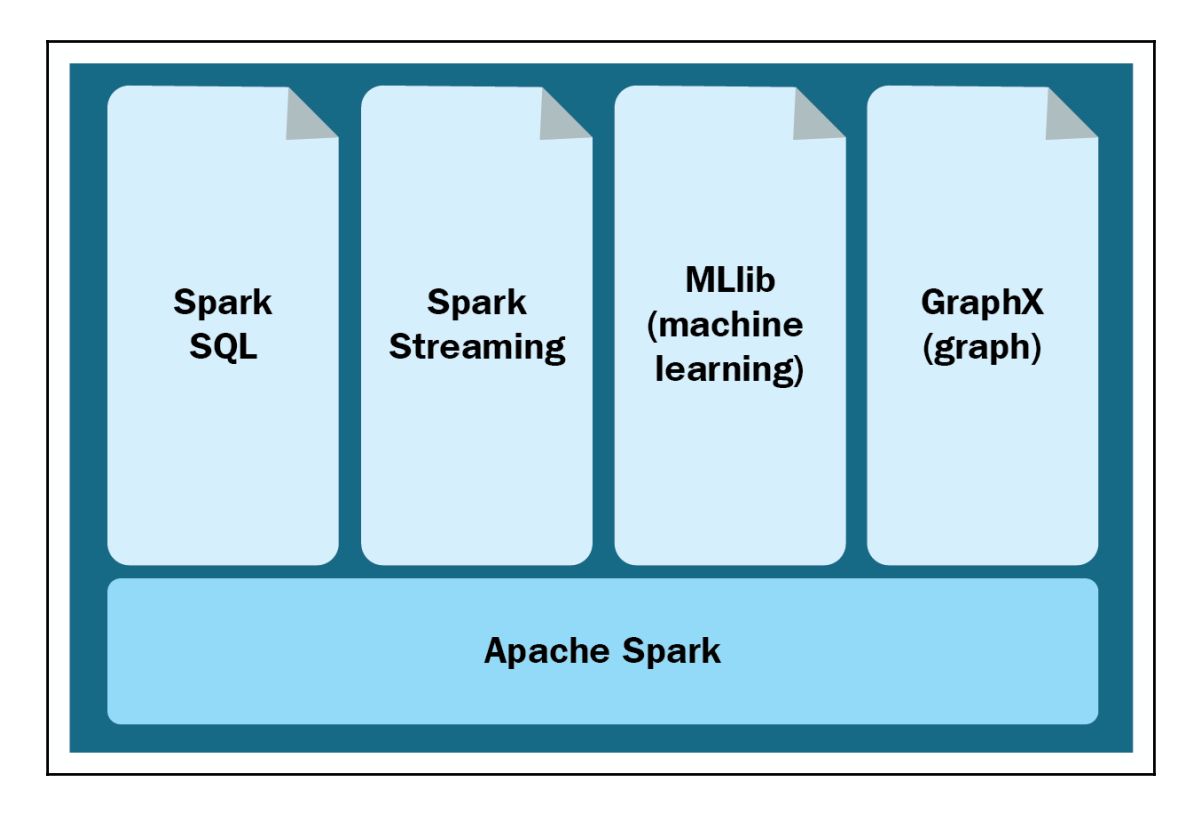

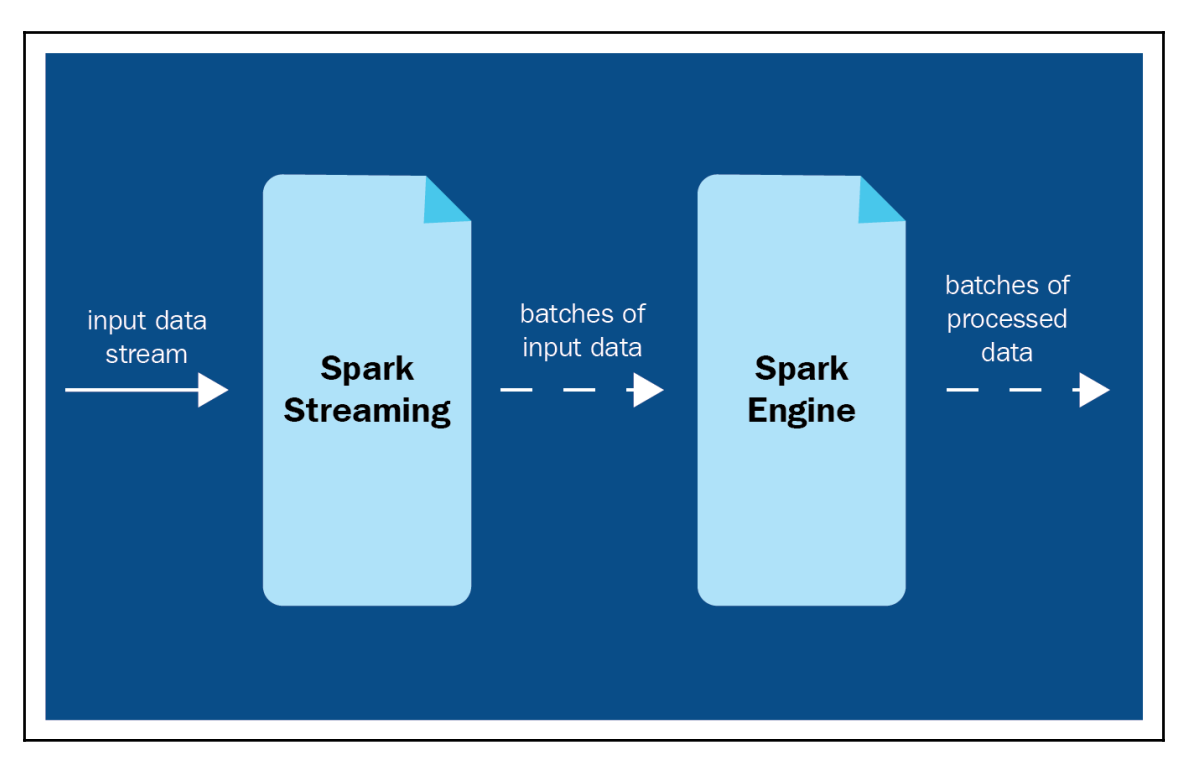

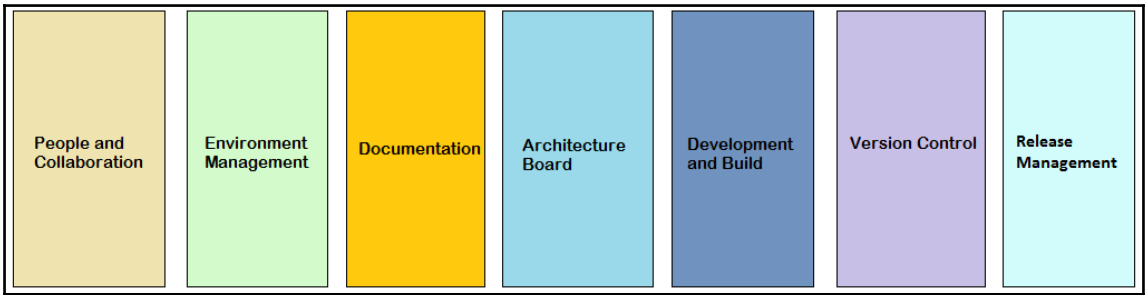

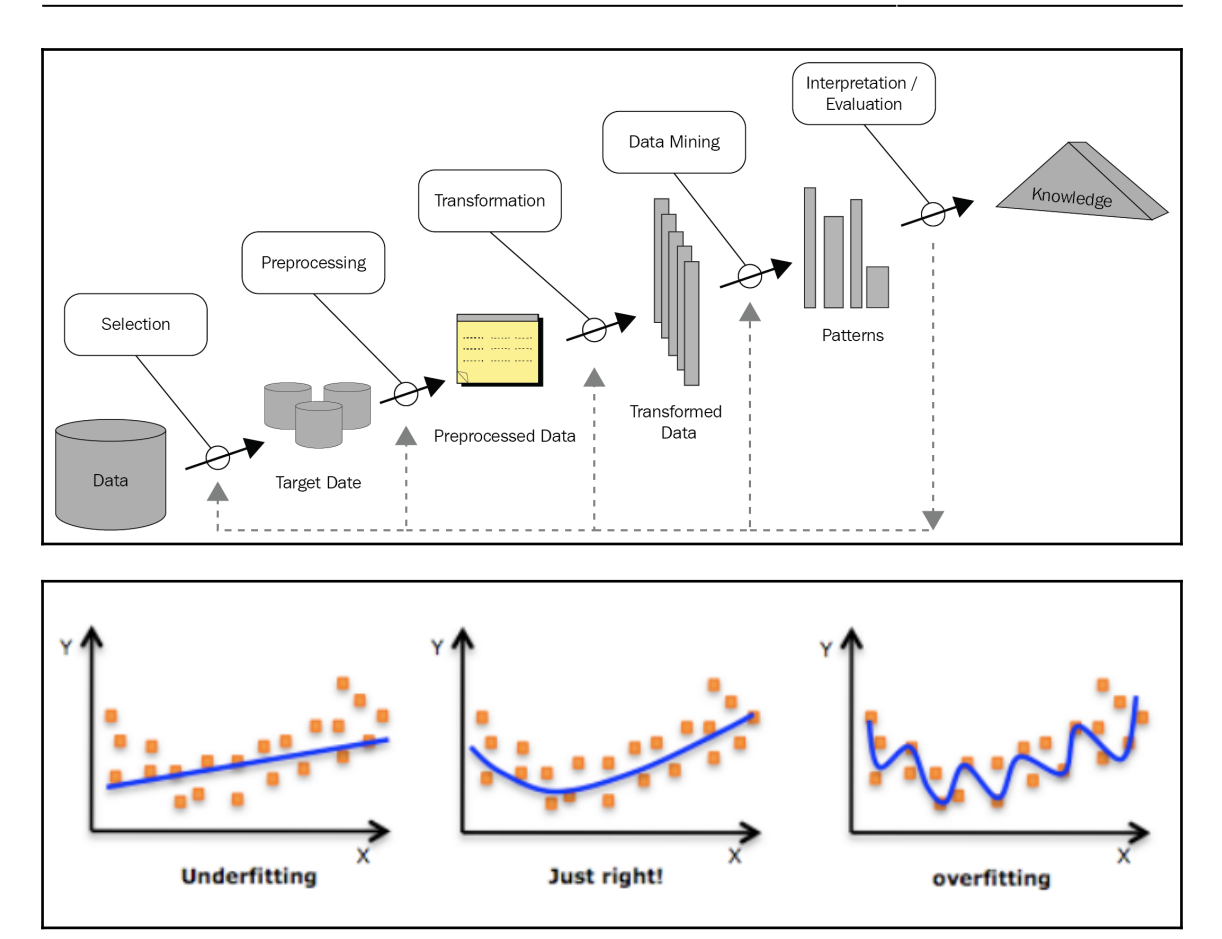

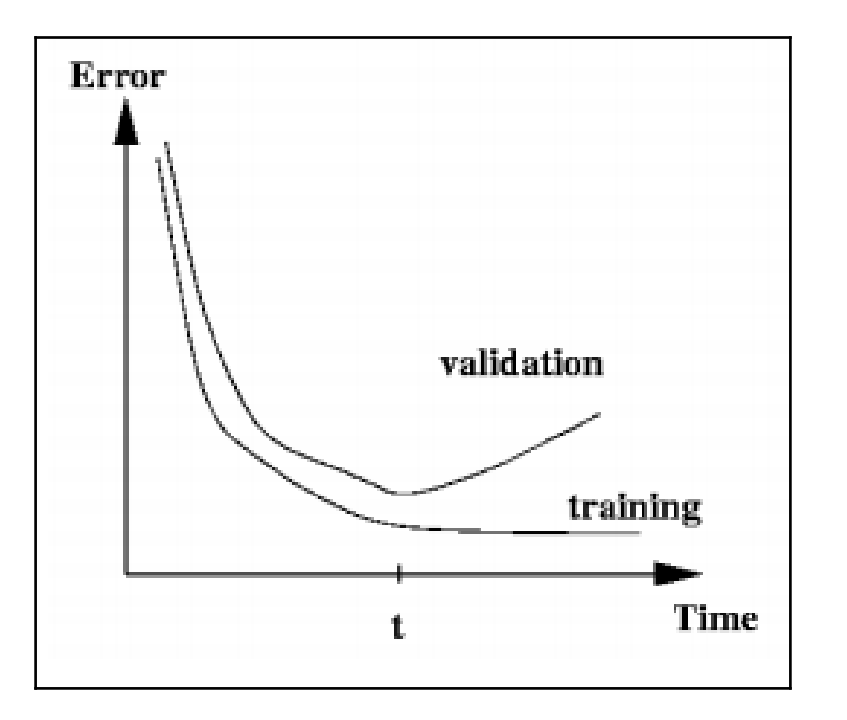

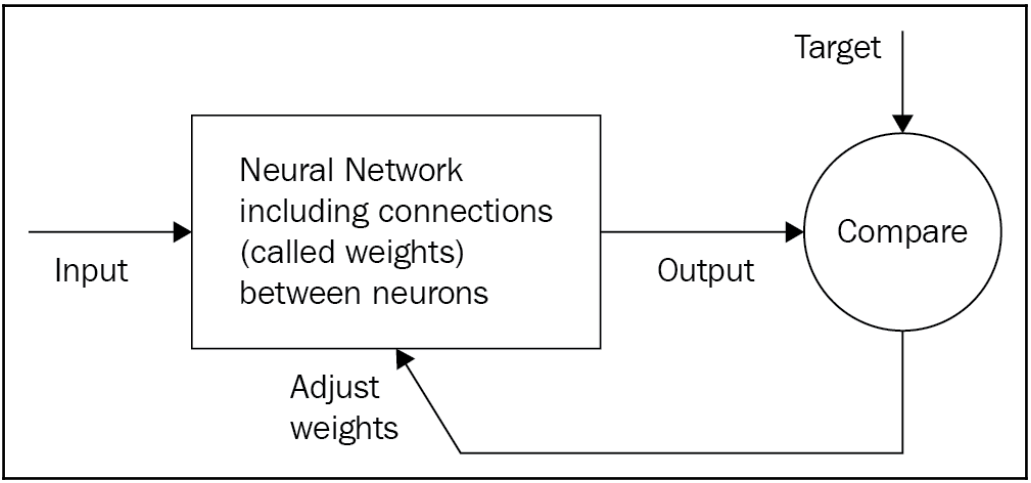

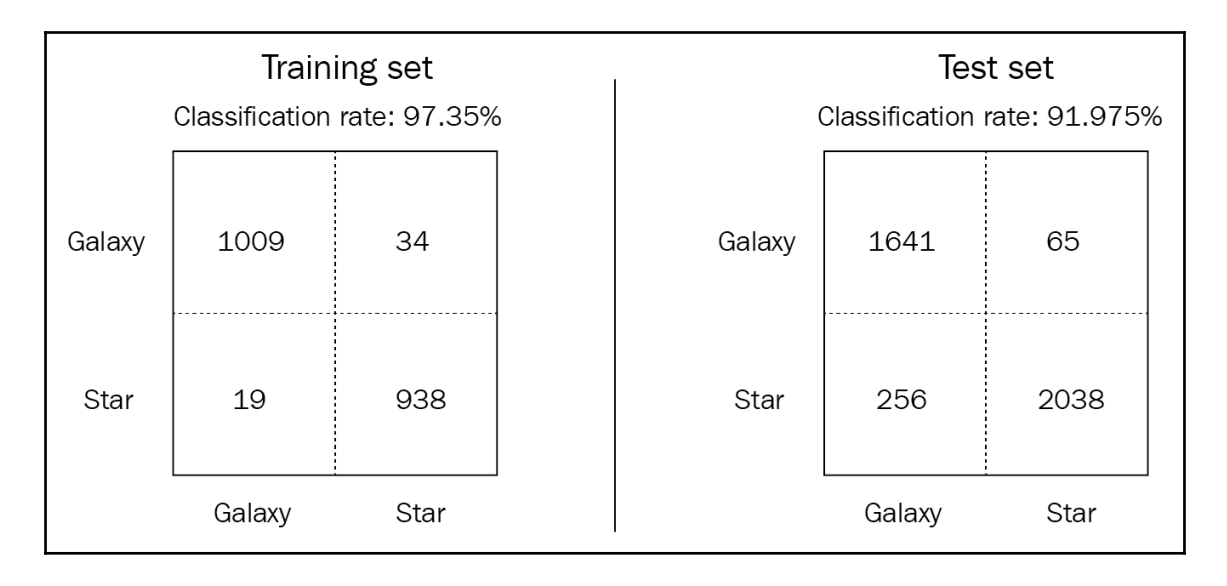

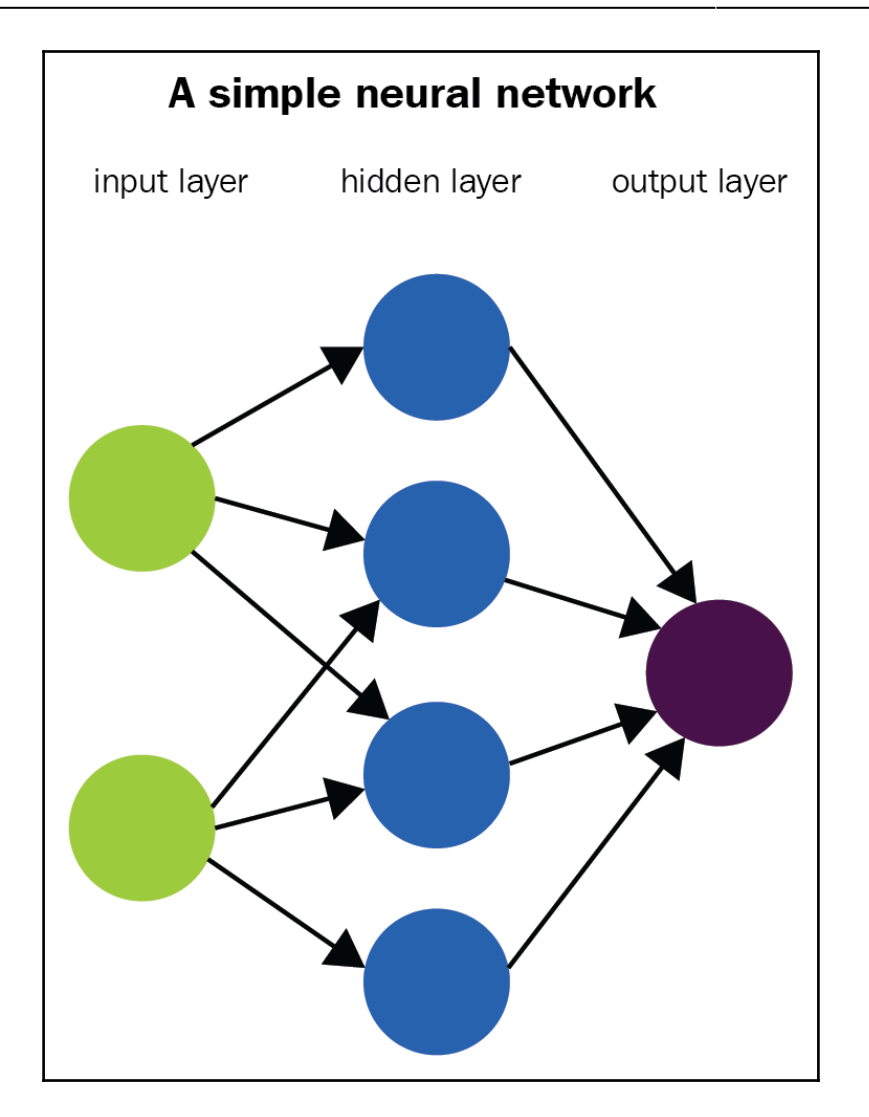

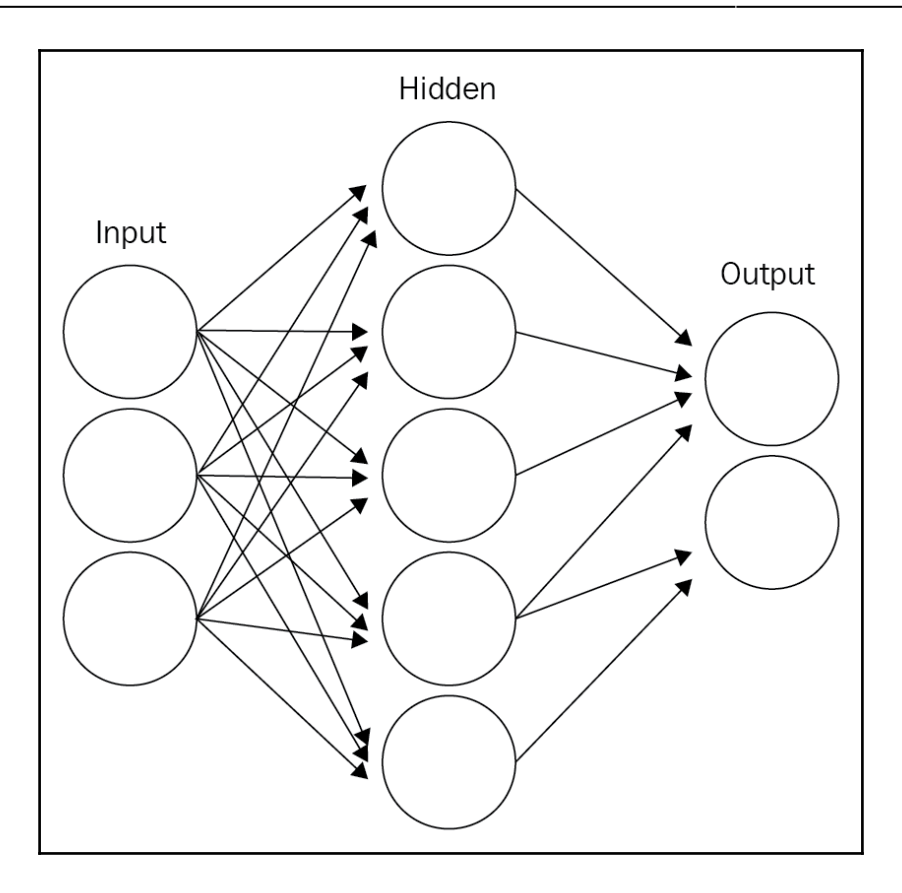

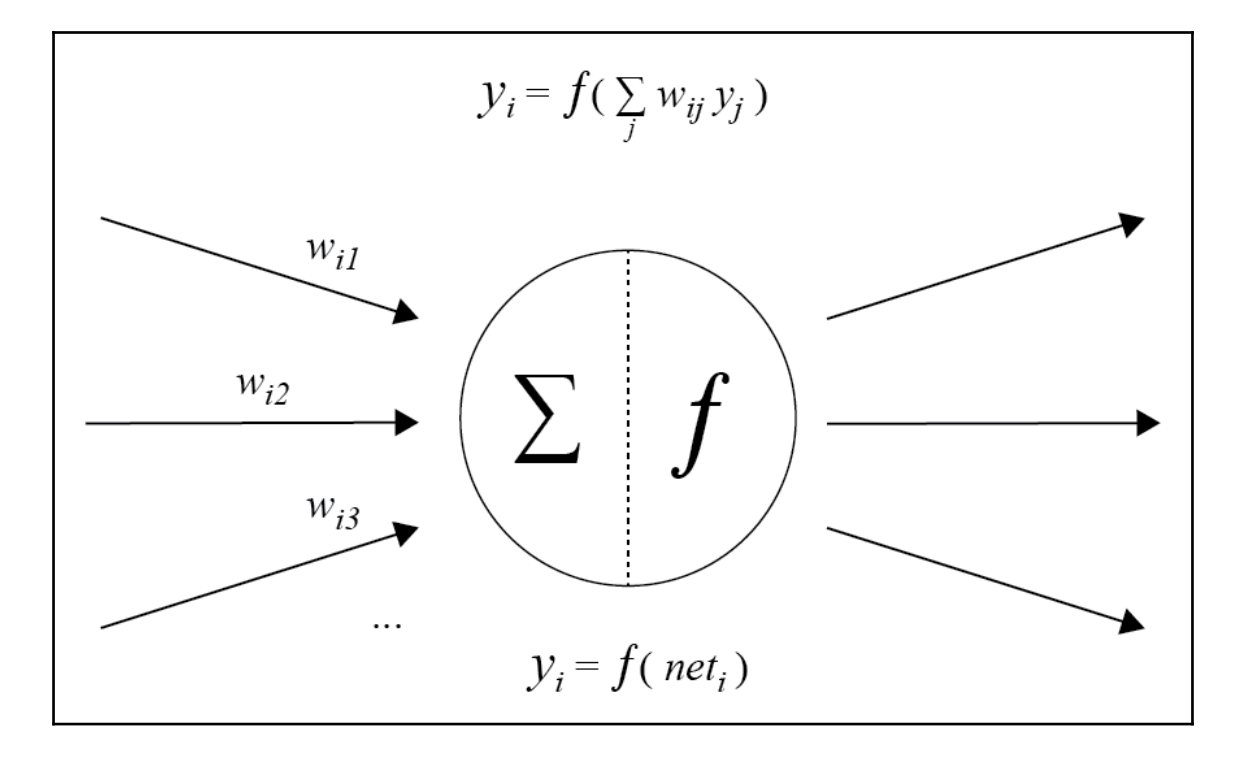

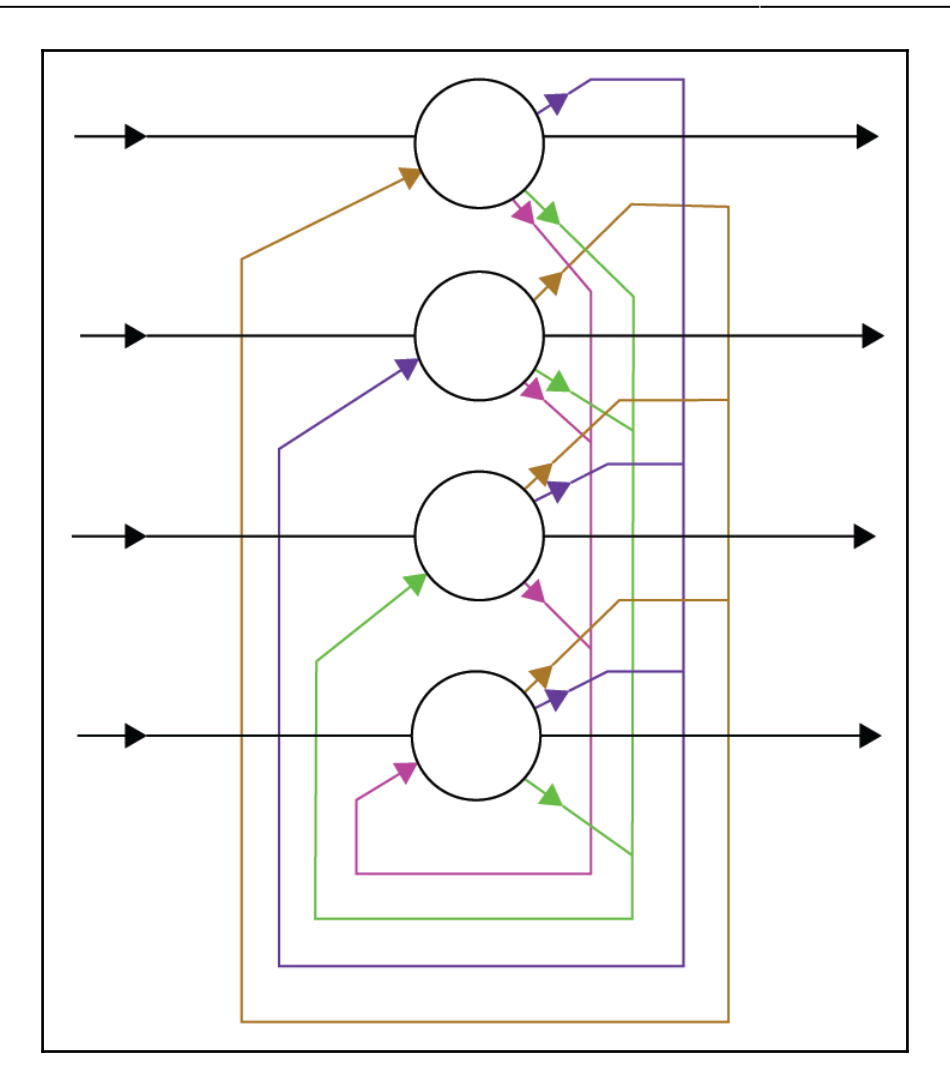

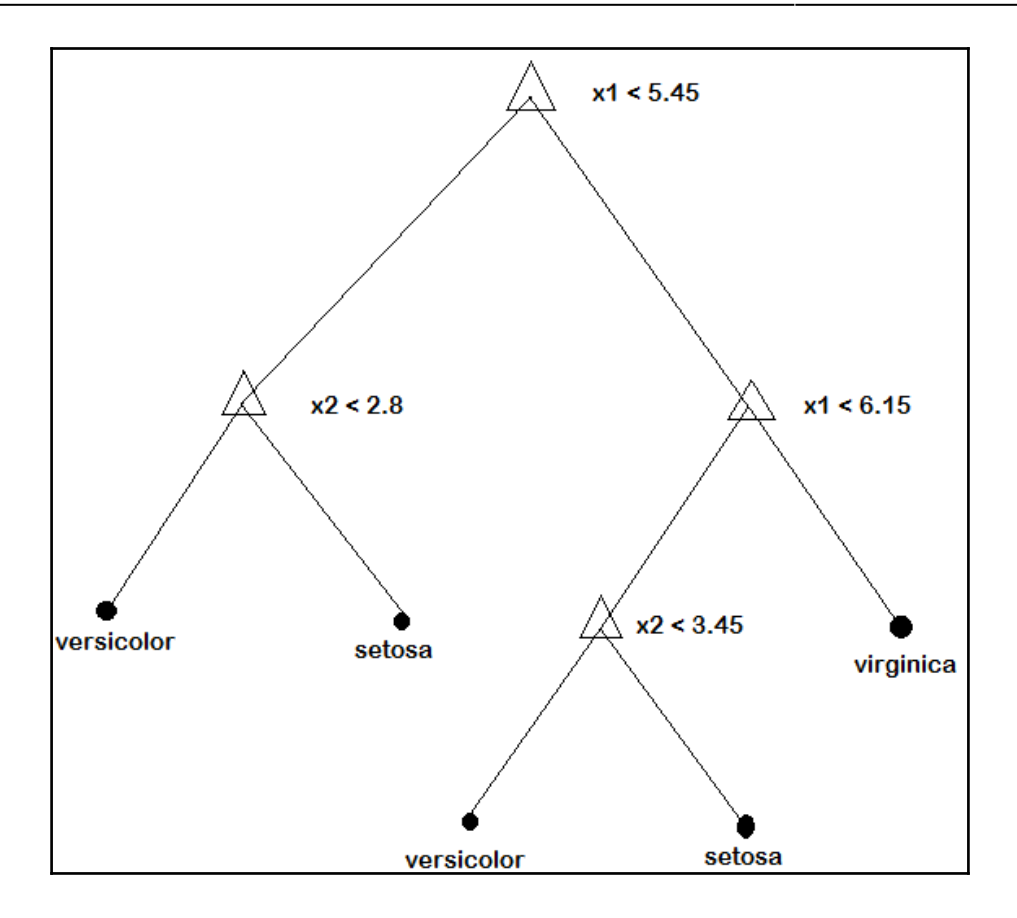

## **Chapter 7: DevOps - Continuous Integration and Delivery**

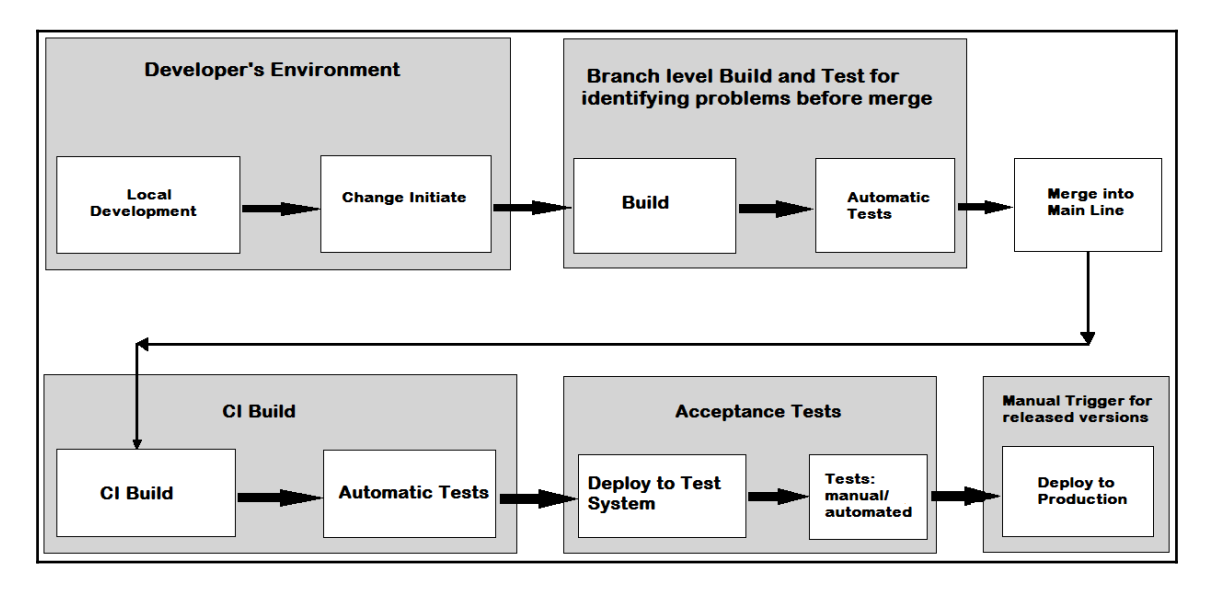

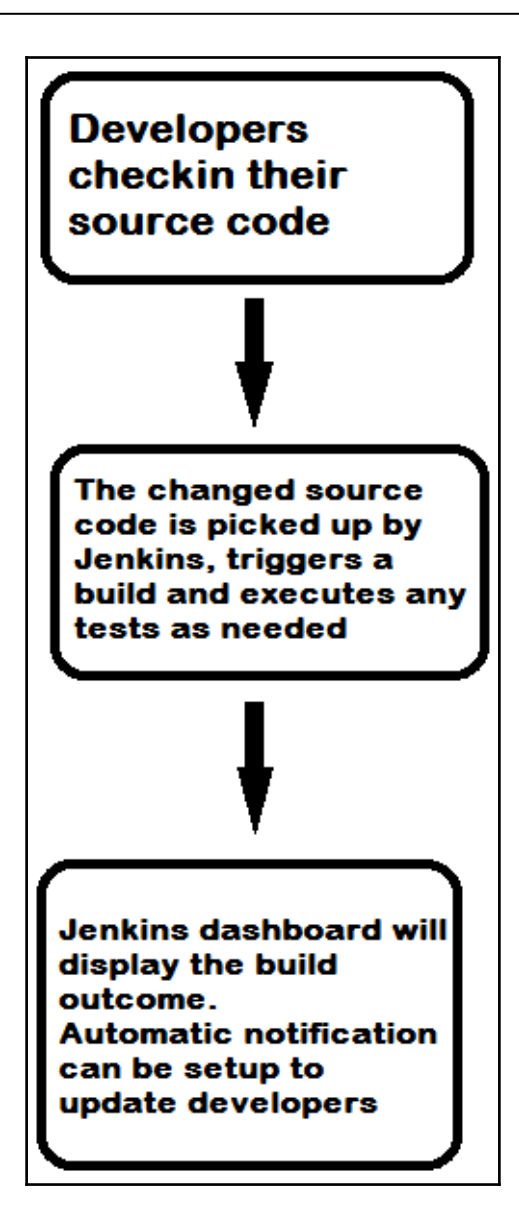
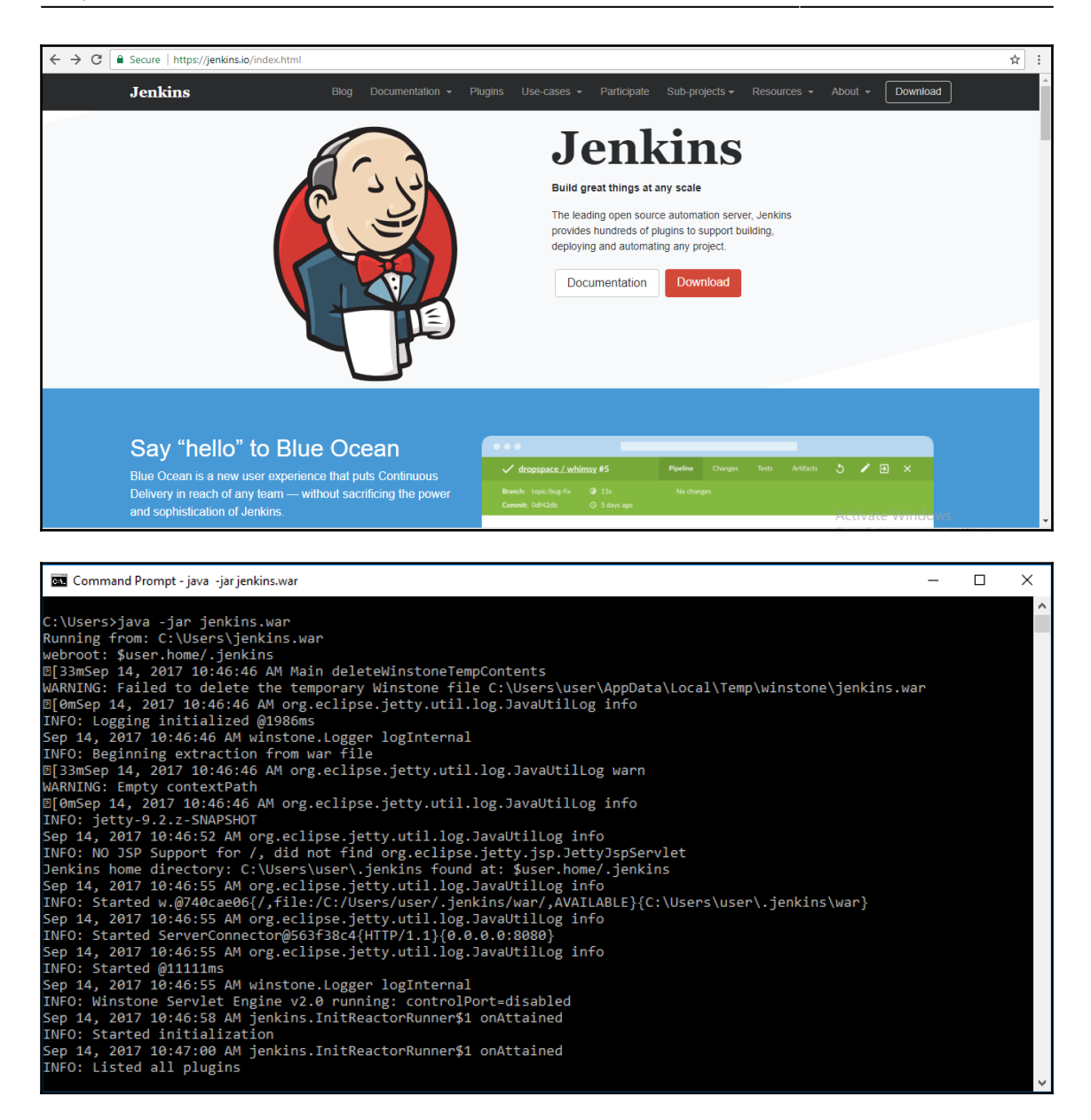

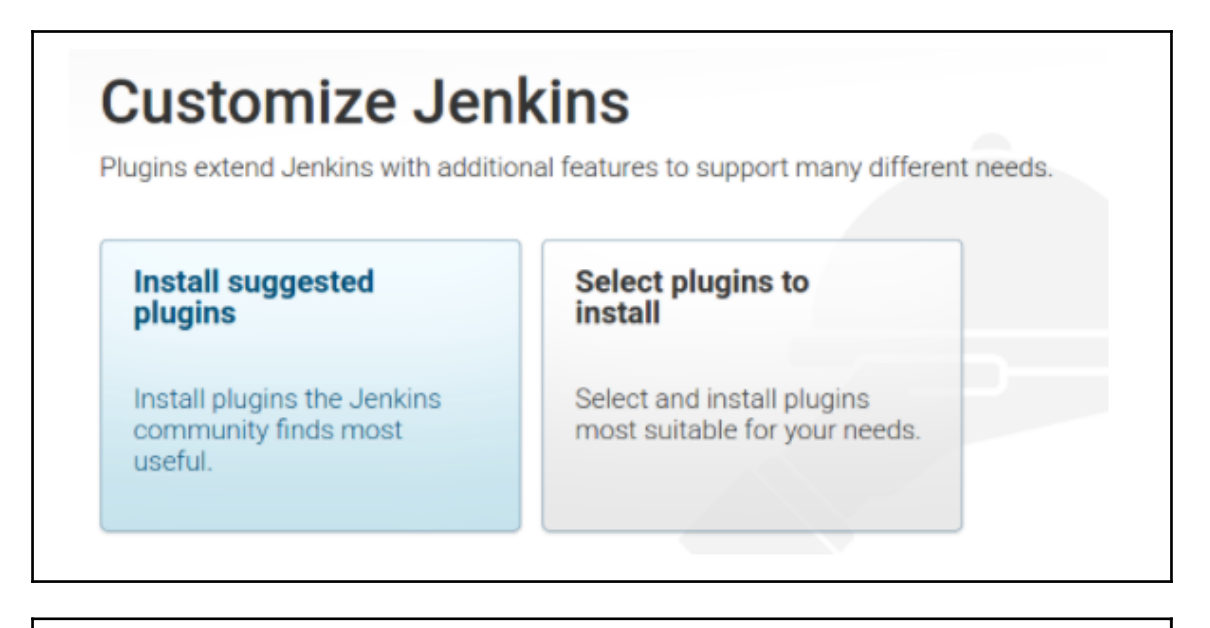

**Getting Started** 

# **Getting Started**

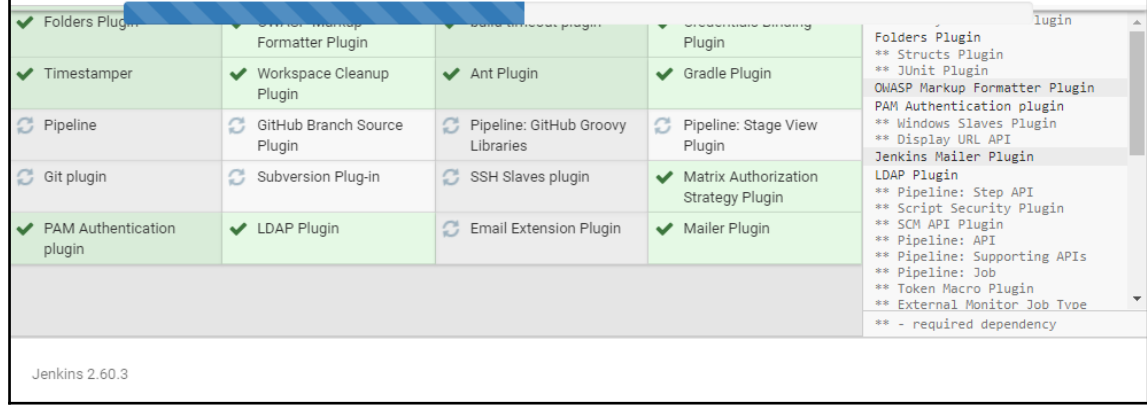

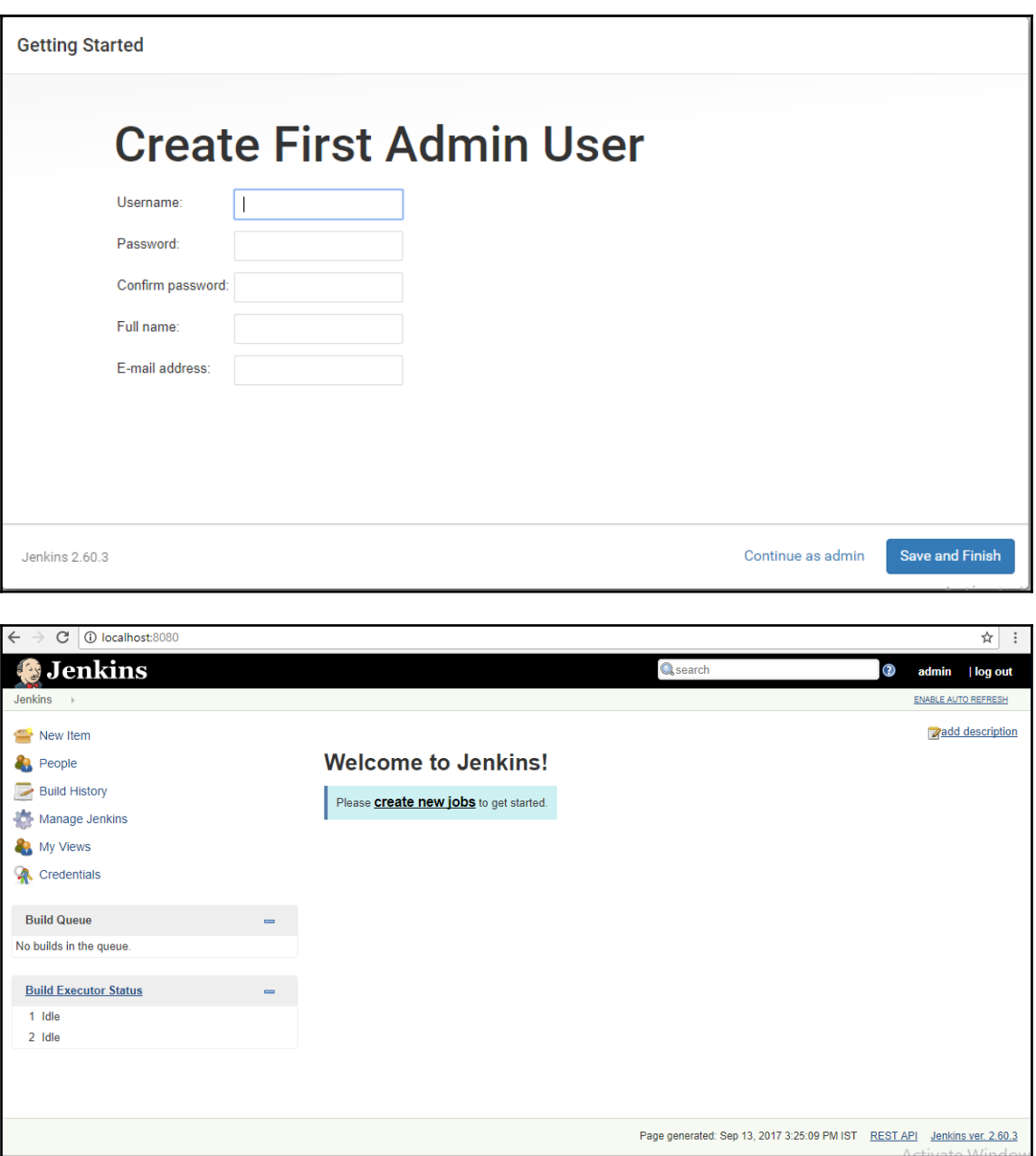

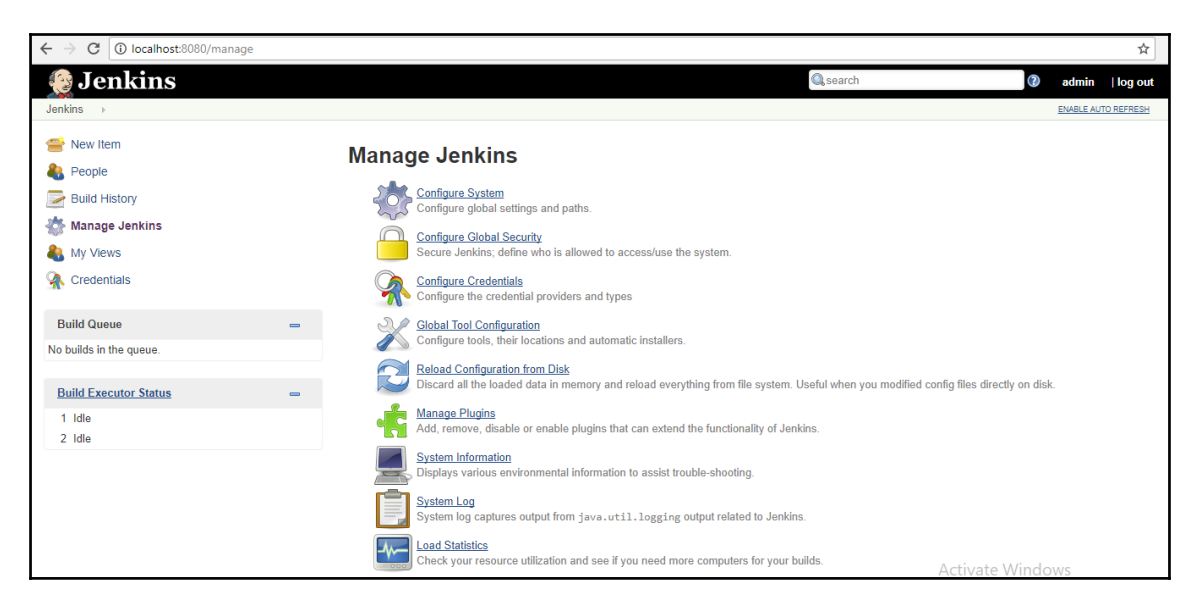

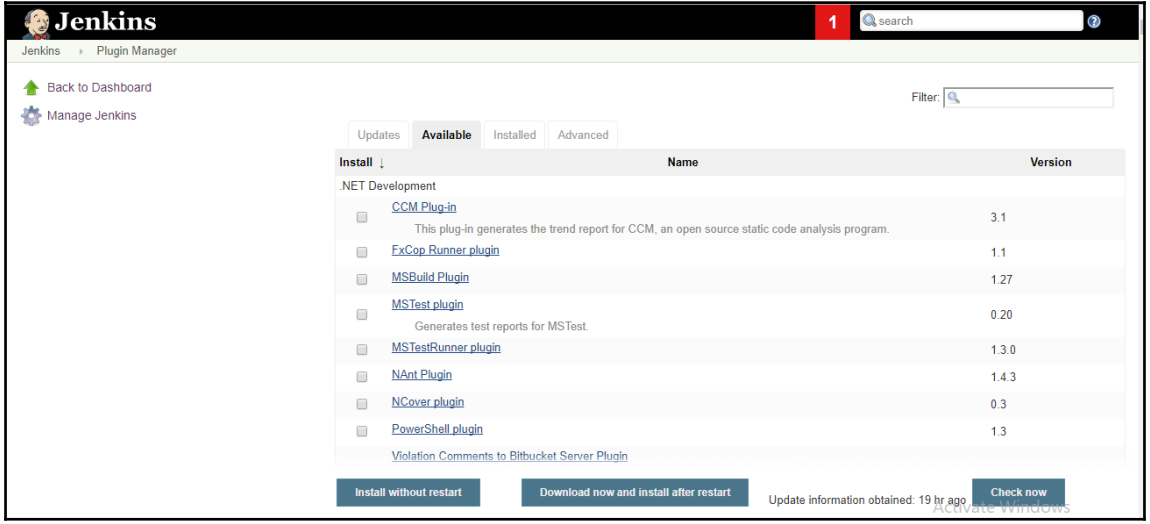

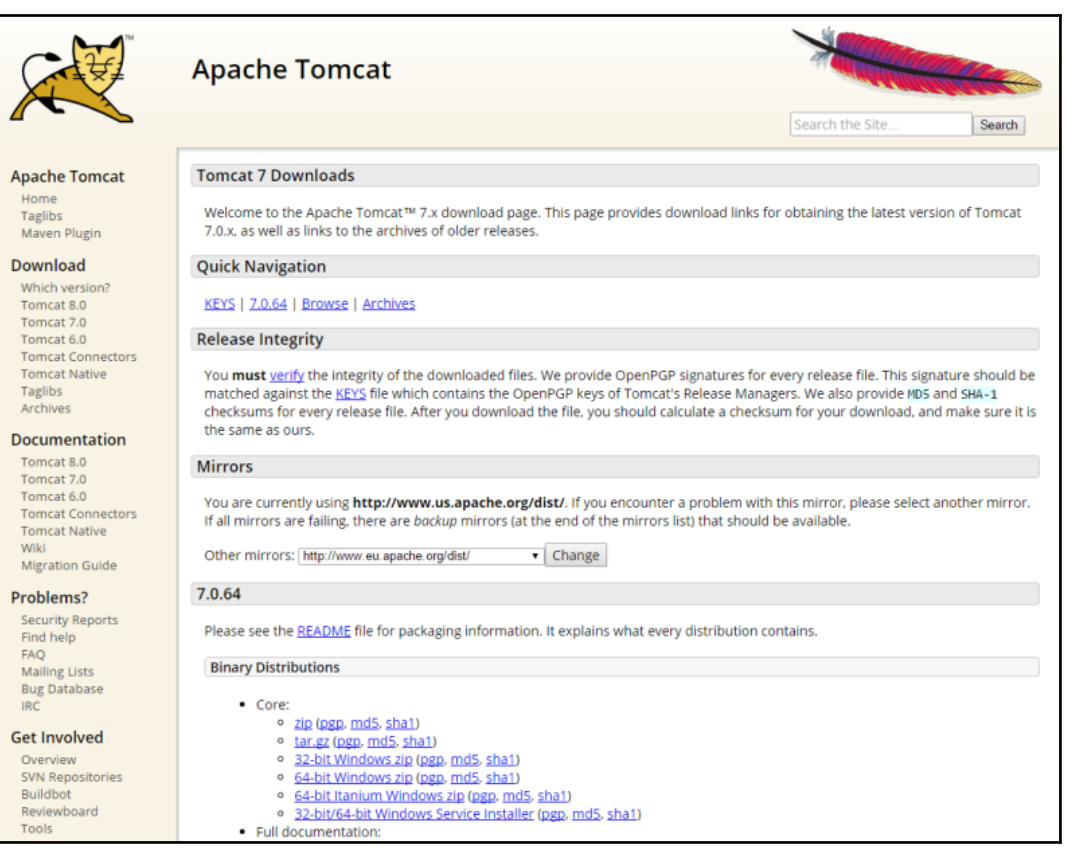

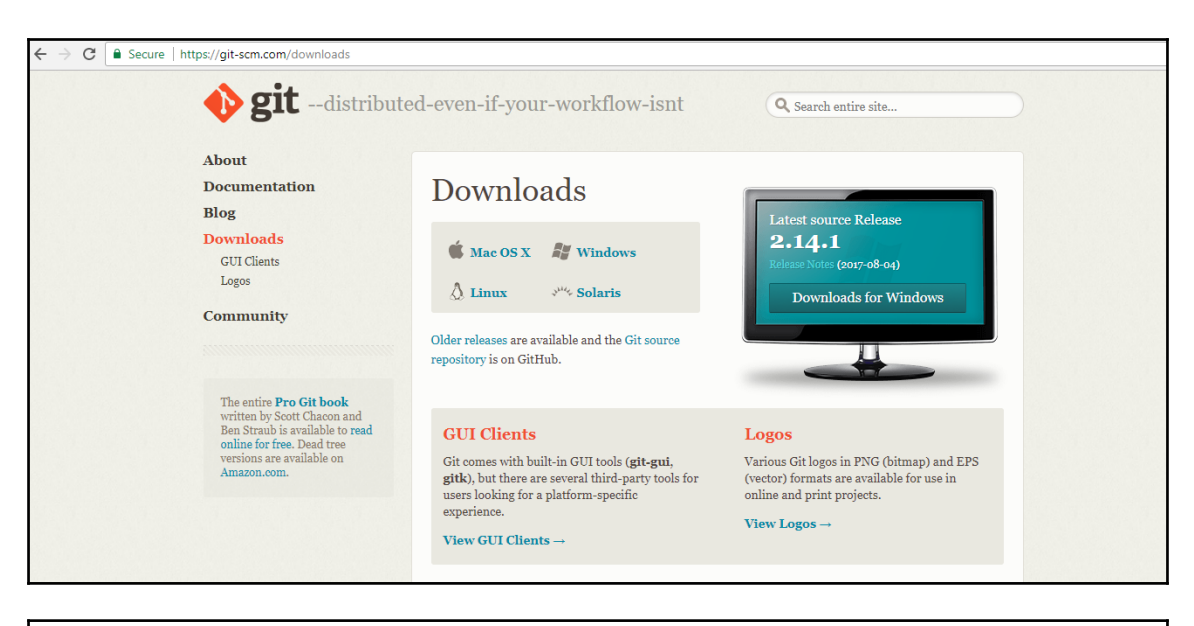

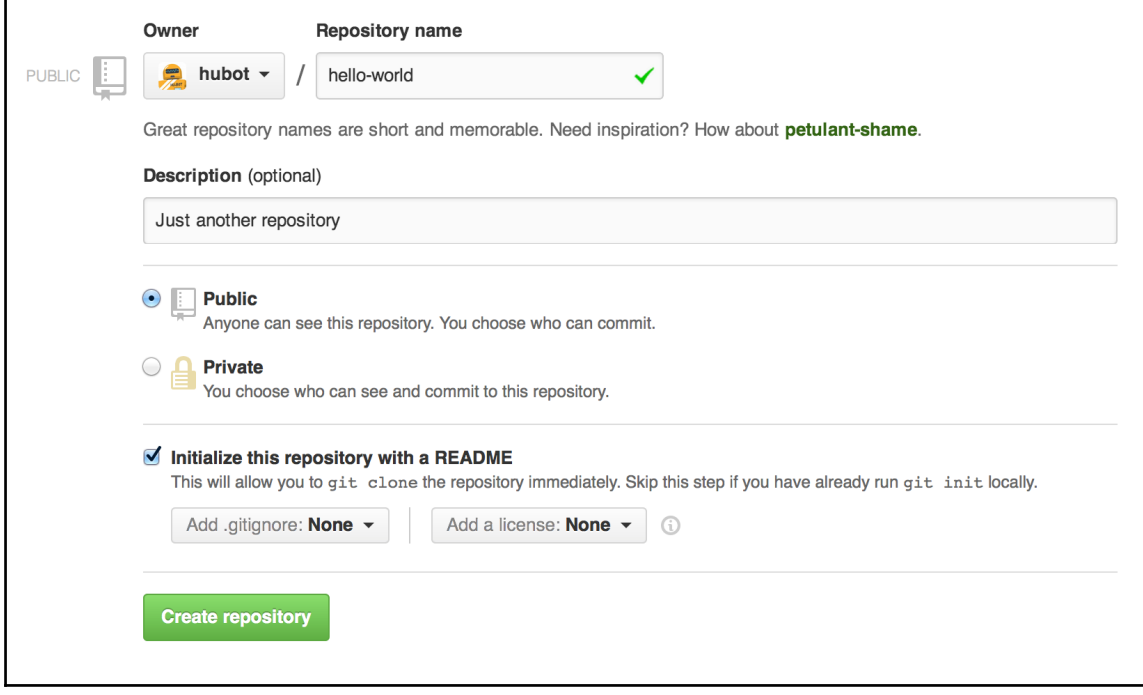

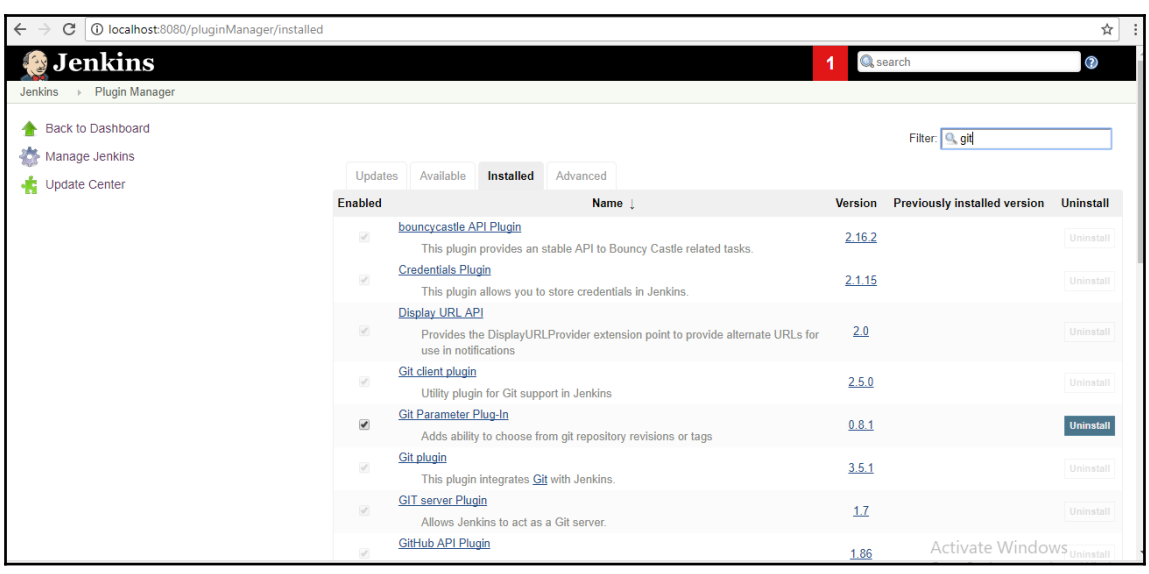

### C | 10 localhost:8080/view/all/newJob  $\leftarrow$  $\frac{1}{\lambda_{\rm f}}$ **Jenkins** Q<sub>search</sub>  $^{\circ}$ Jenkins > All Enter an item name  $Job-2$ » Required field  $\mathbf{L}$ **Freestyle project** This is the central feature of Jenkins. Jenkins will build your project, combining any SCM with any build system, and this can be even used for<br>something other than software build. Pipeline Orchestrates long-running activities that can span multiple build slaves. Suitable for building pipelines (formerly known as workflows) and/or<br>organizing complex activities that do not easily fit in free-style job type. **External Job** This type of job allows you to record the execution of a process run outside Jenkins, even on a remote machine. This is designed so that you can<br>use Jenkins as a dashboard of your existing automation system. Multi-configuration project  $\sqrt{8}$ Suitable for projects that need a large number of different configurations, such as testing on multiple environments, platform-specific builds, etc. pide  $\mathsf{OK}$ aales<mark>, a container that stores nested items in it. Useful for grouping things together. Unlike view, which is just a filter, a folder creates a separate ACtIVate Windows<br>mespace, so you can have multiple things of the sam</mark>

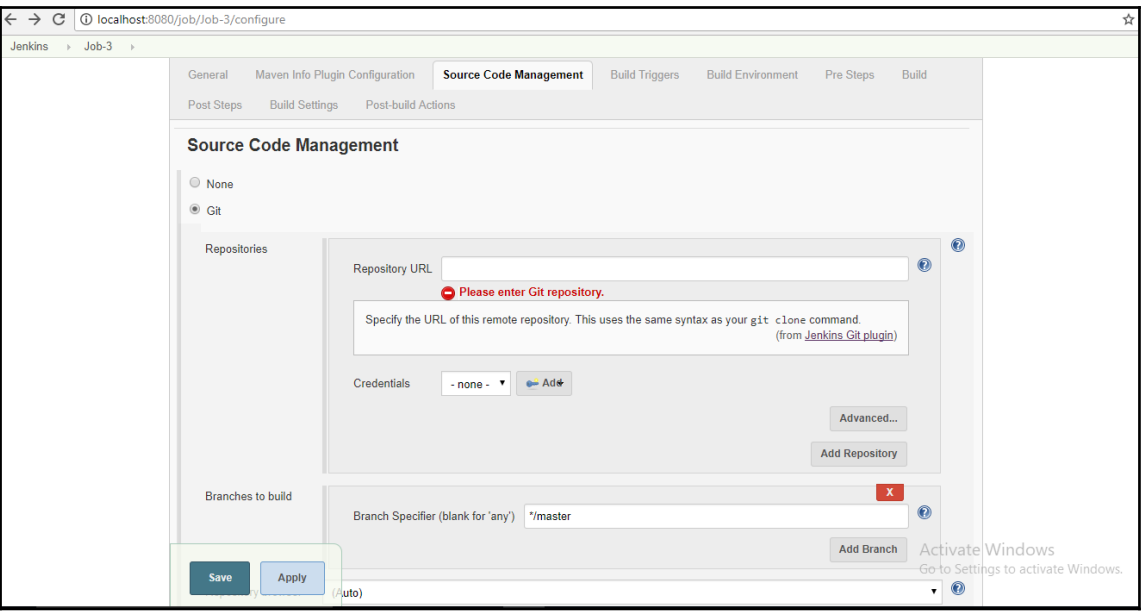

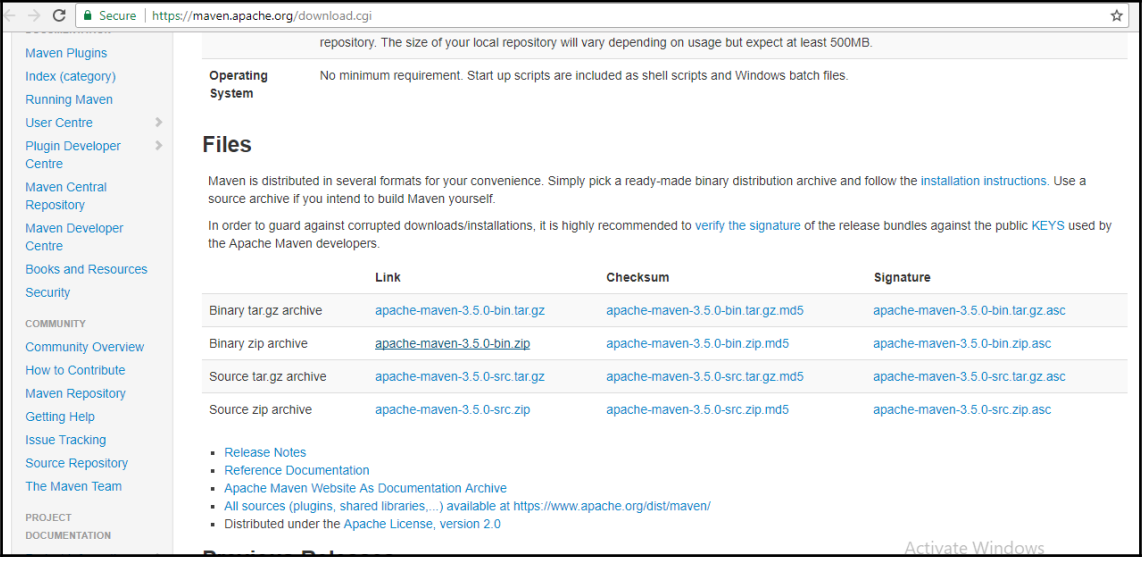

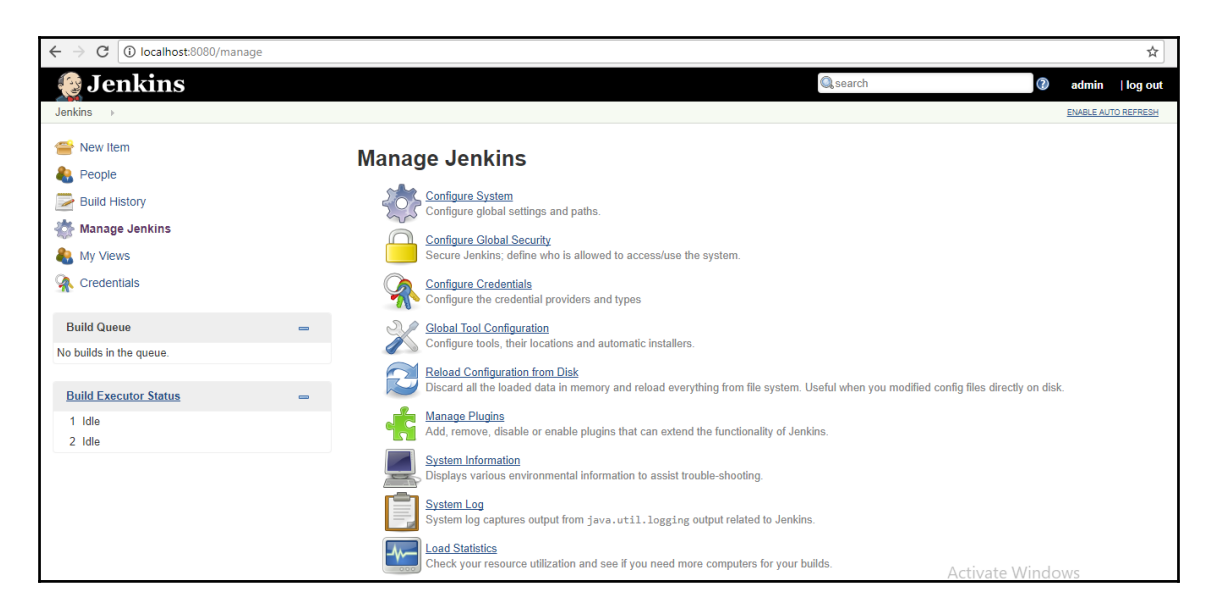

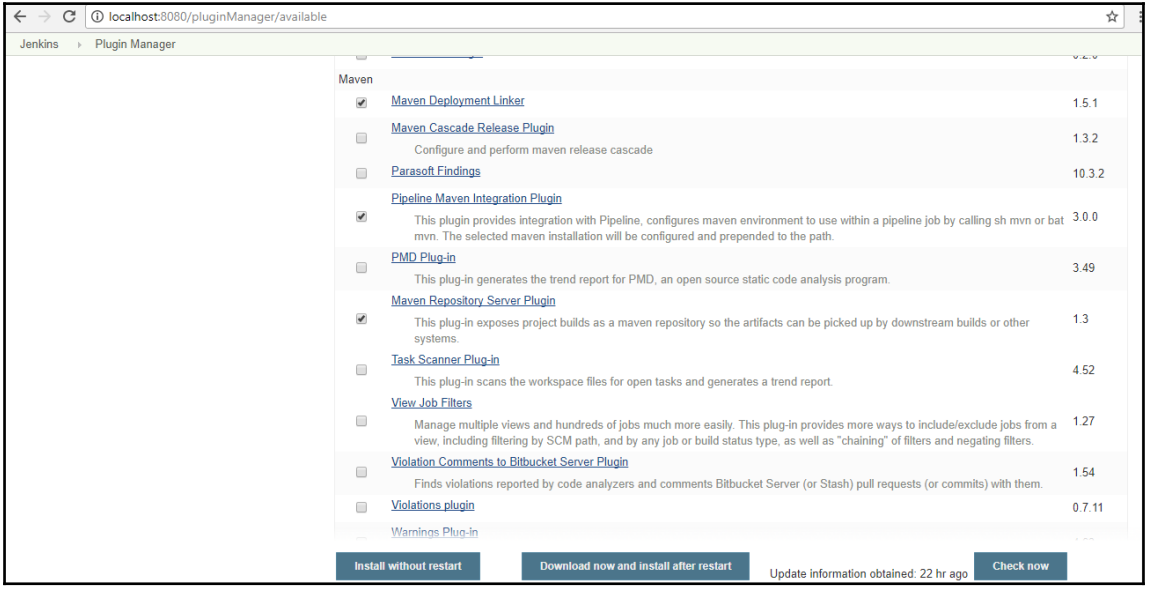

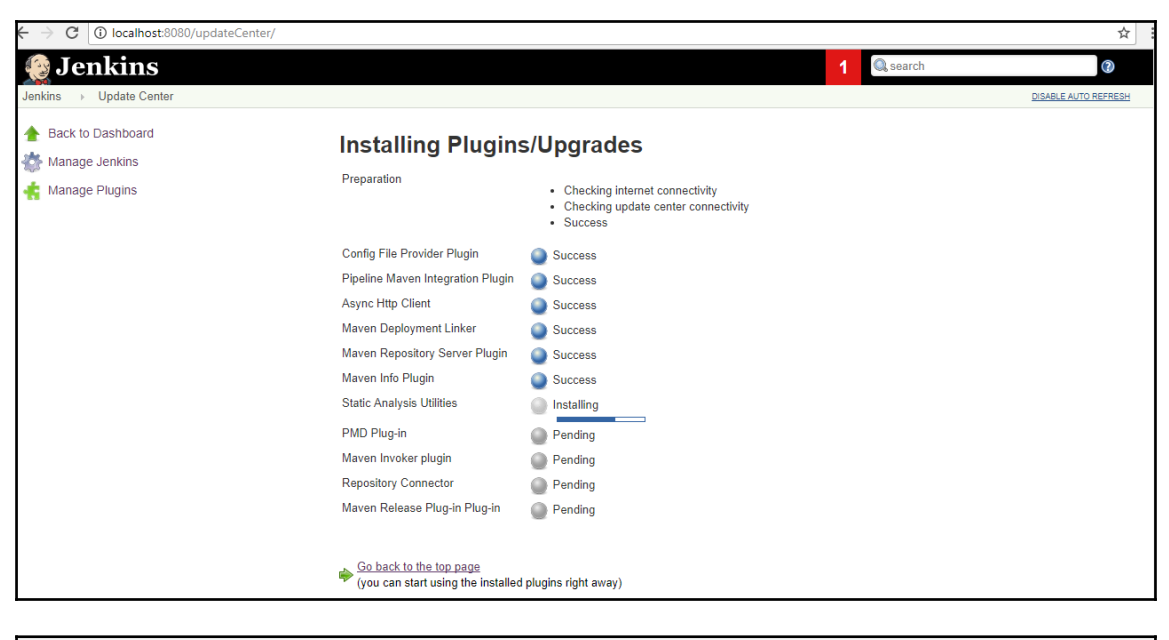

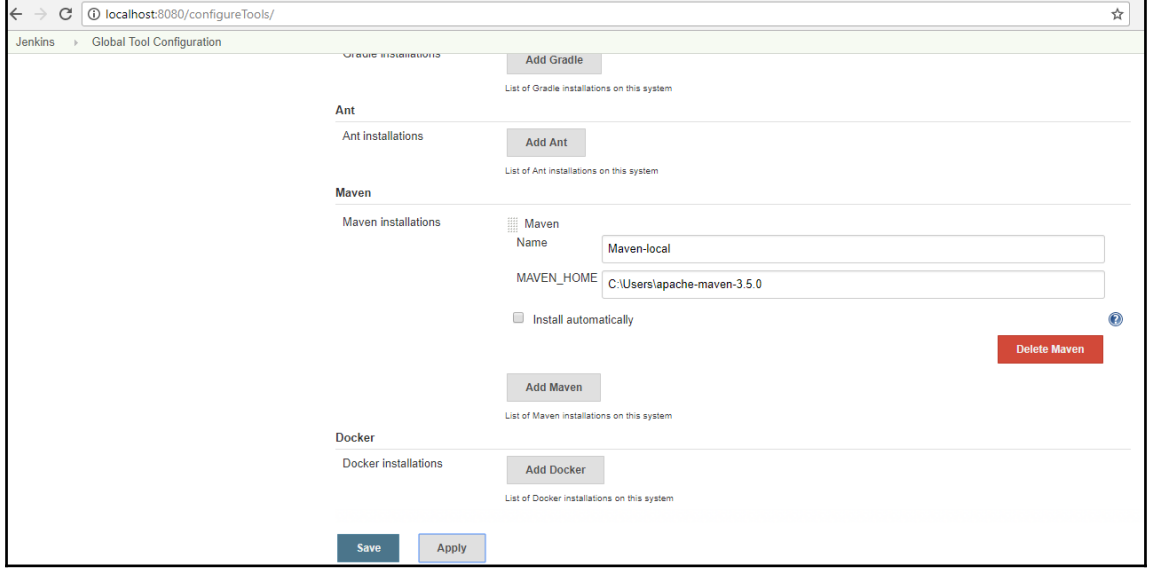

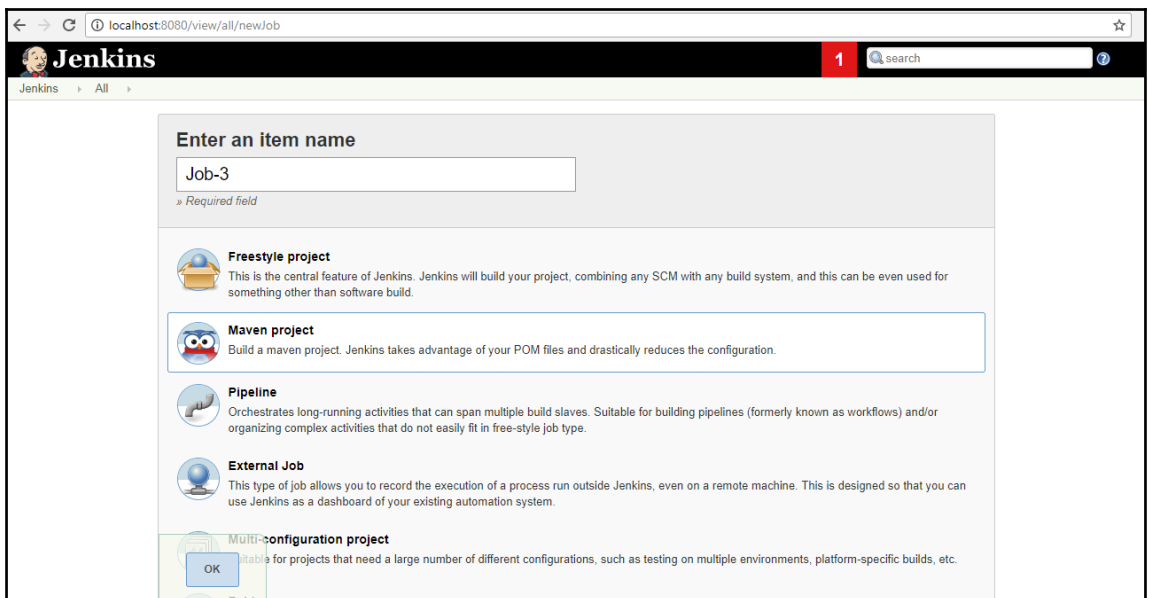

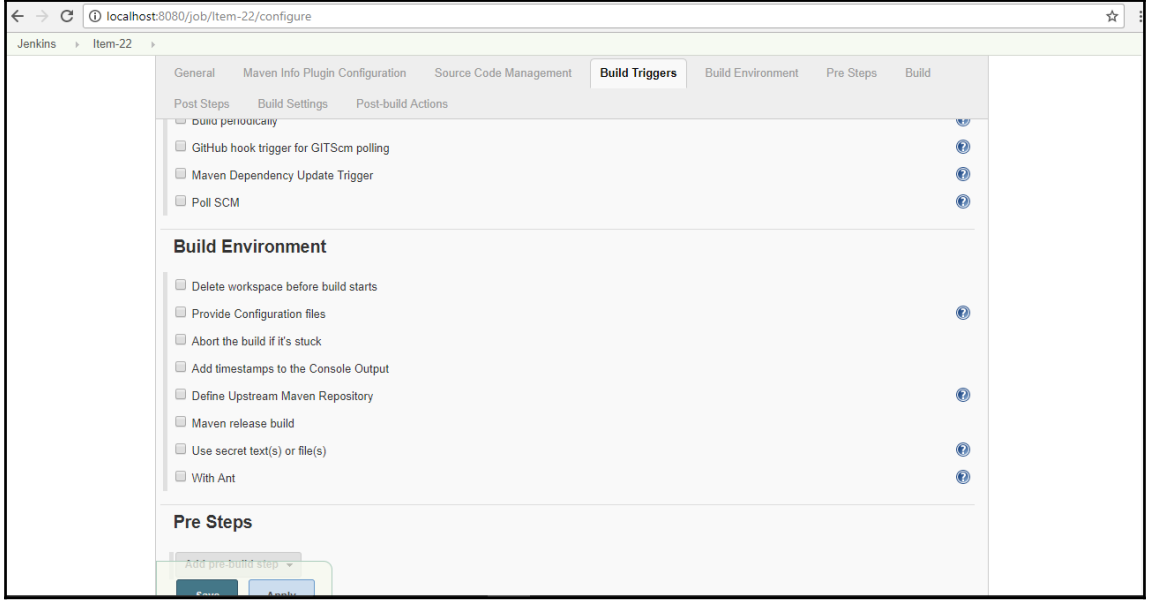

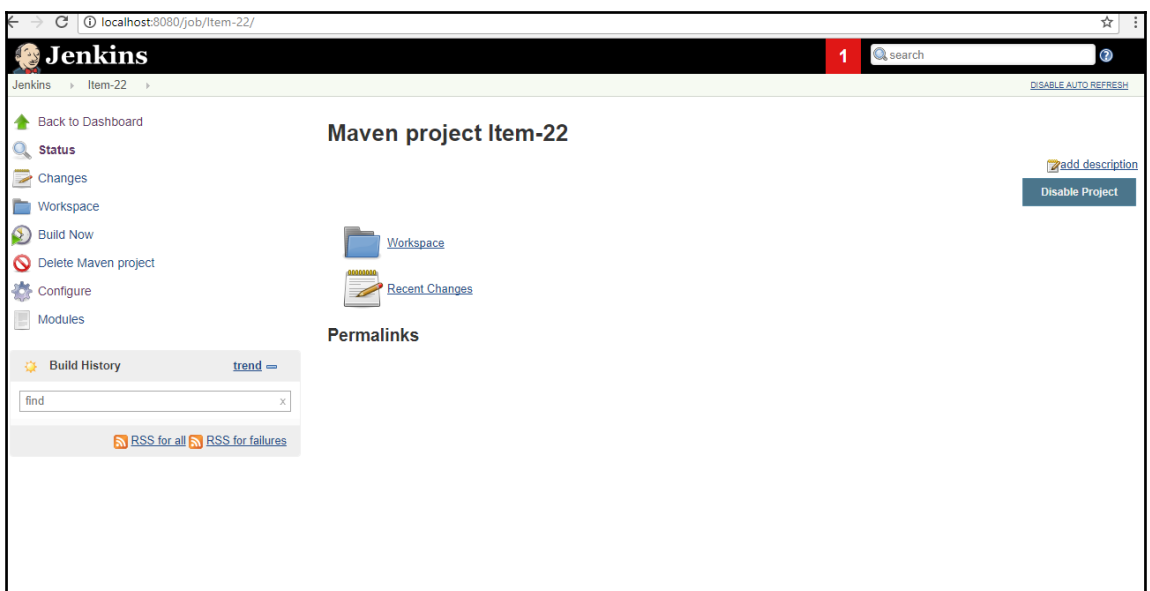

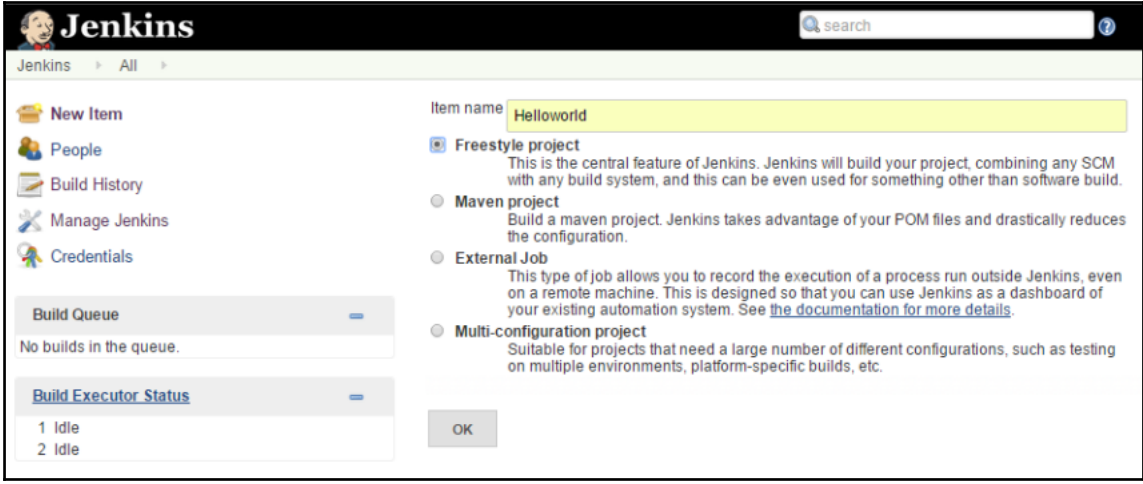

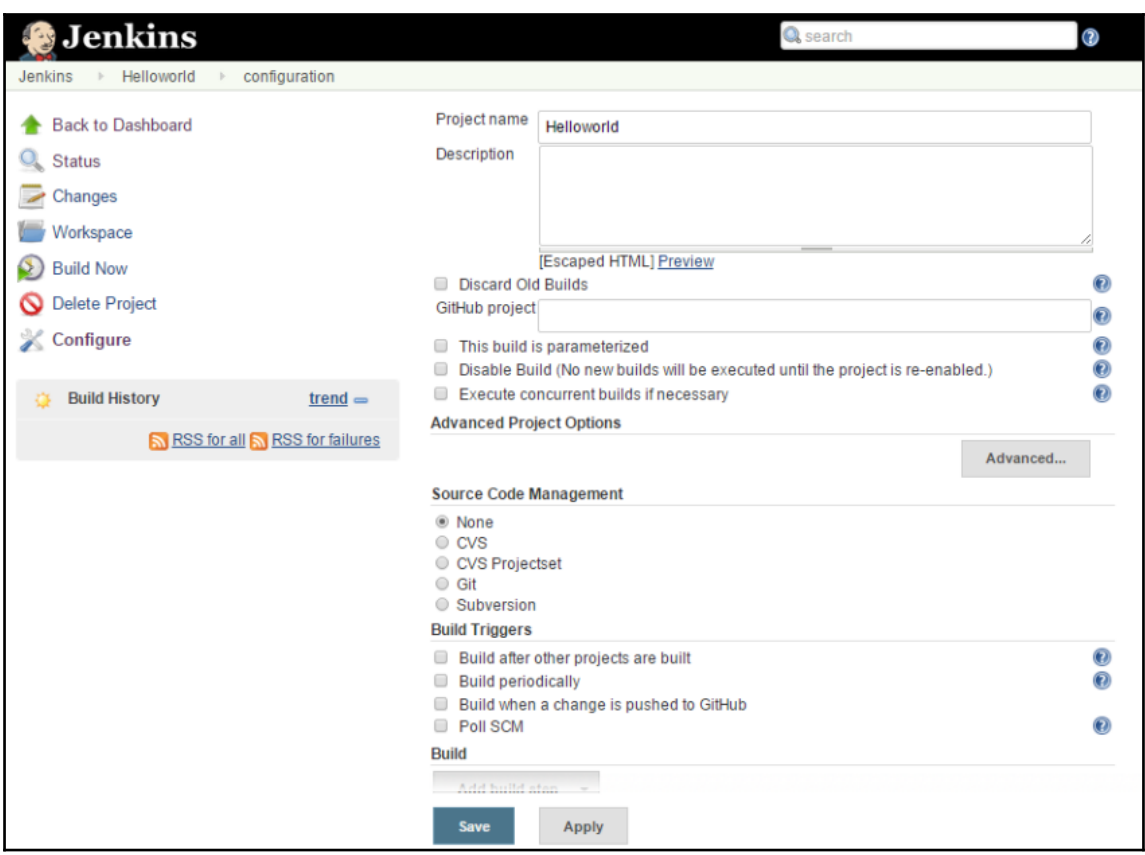

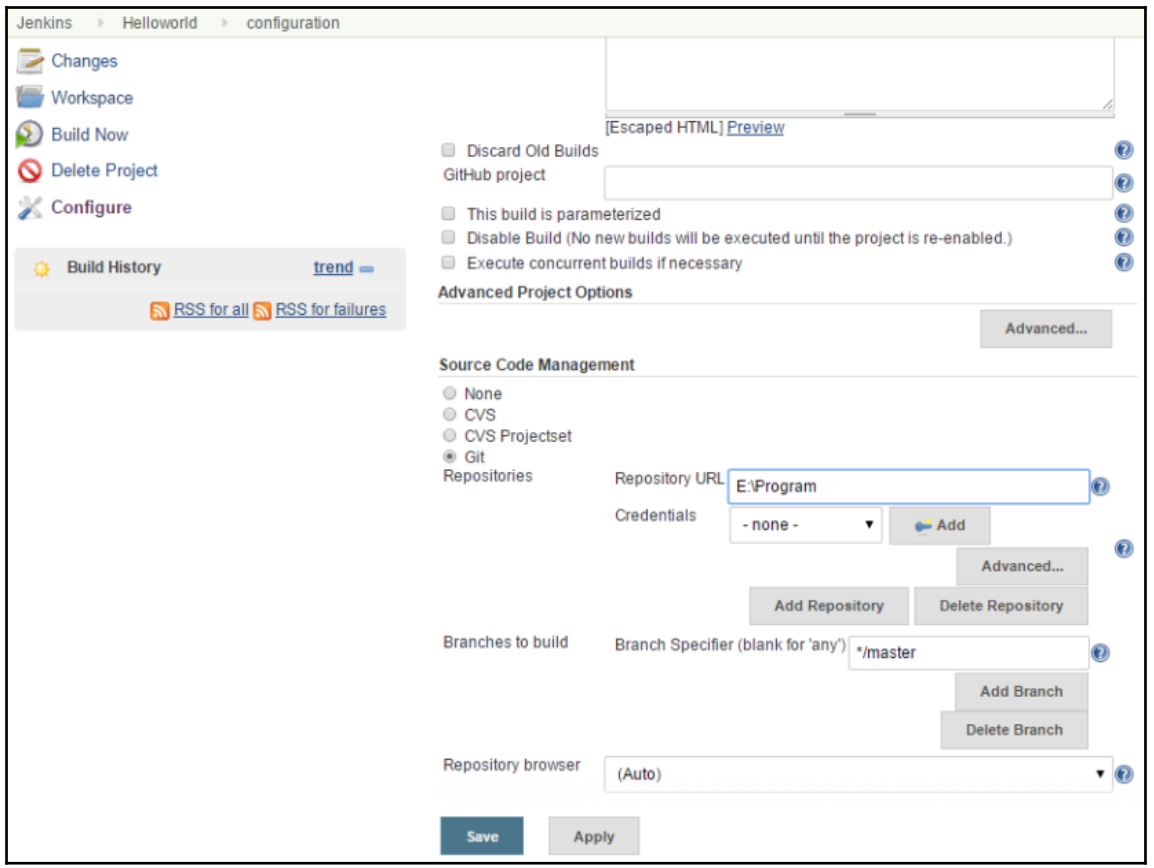

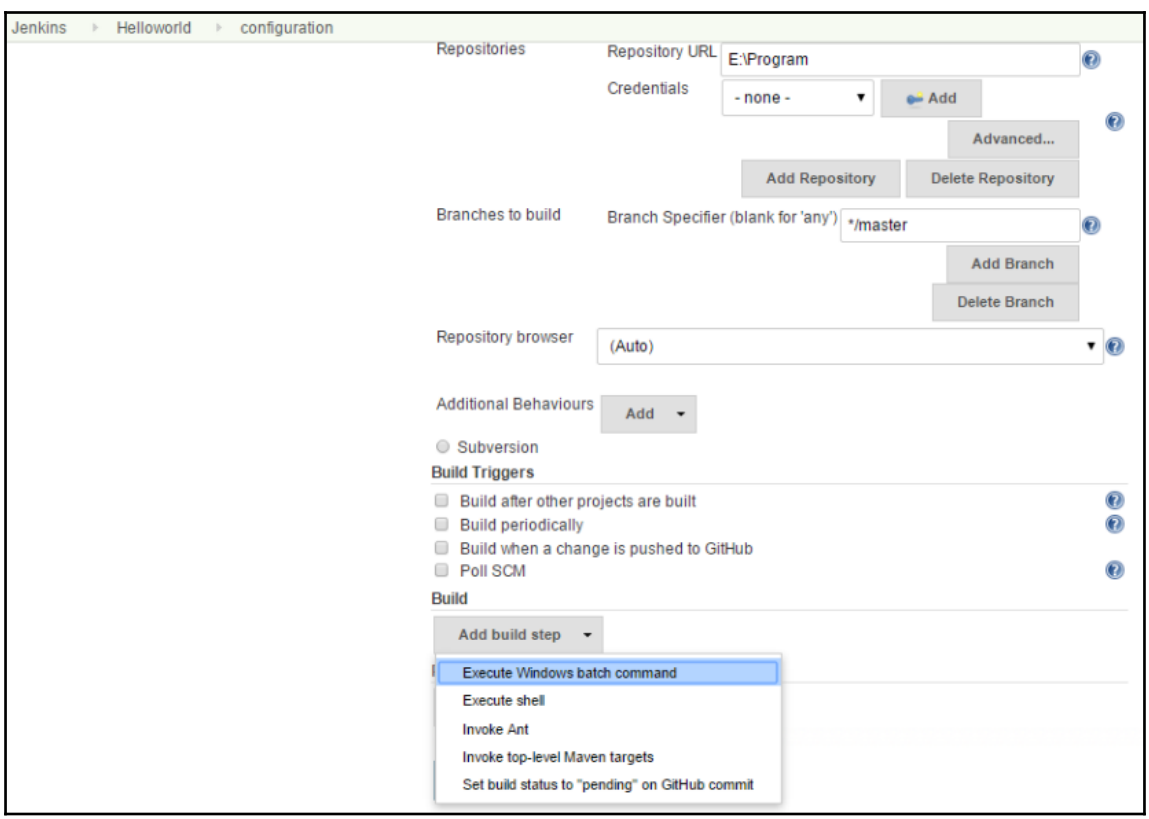

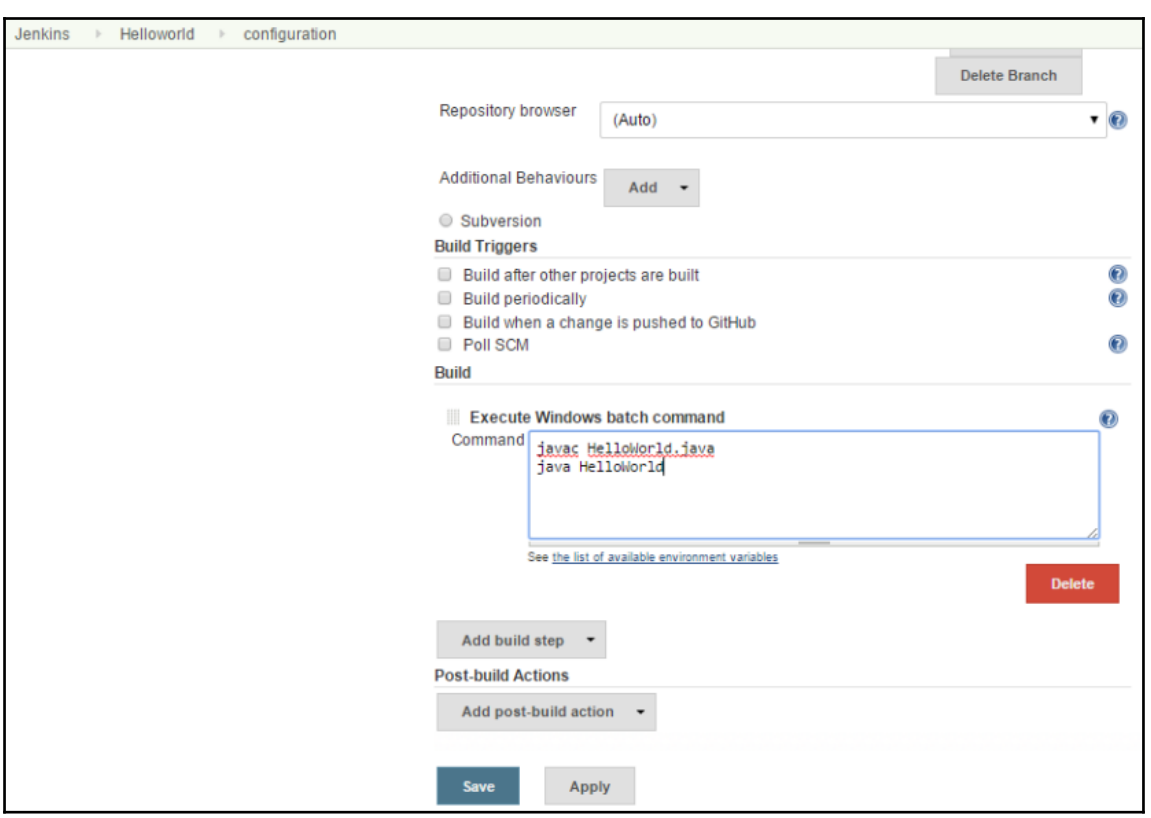

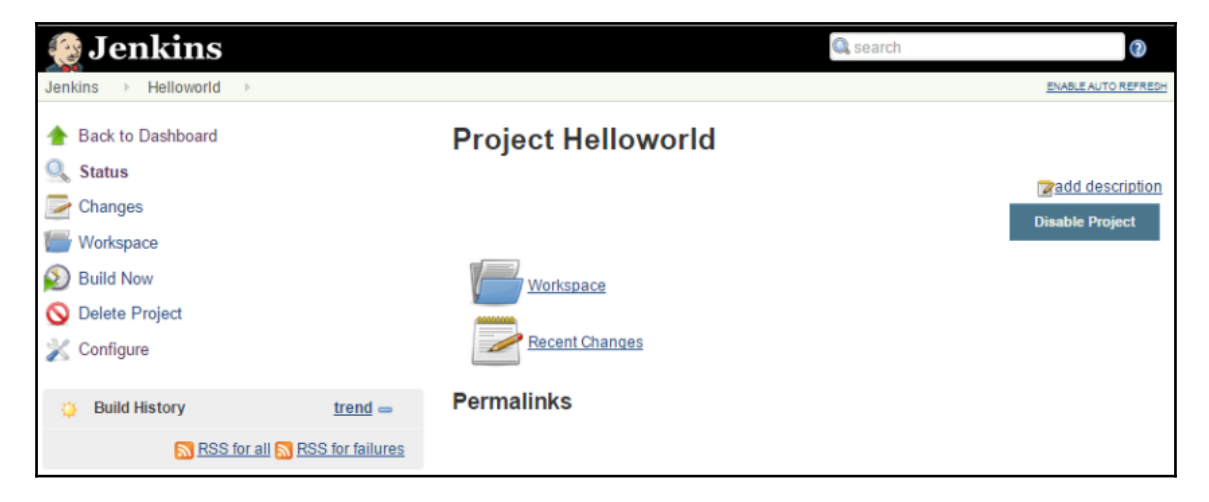

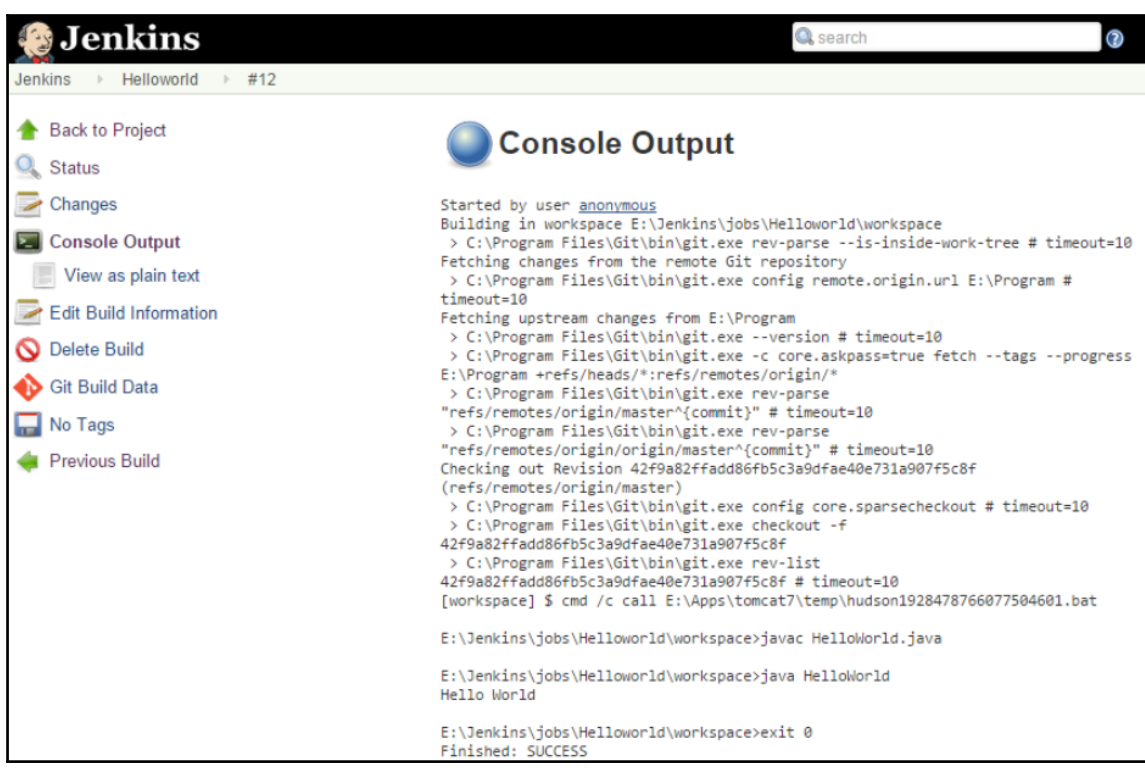

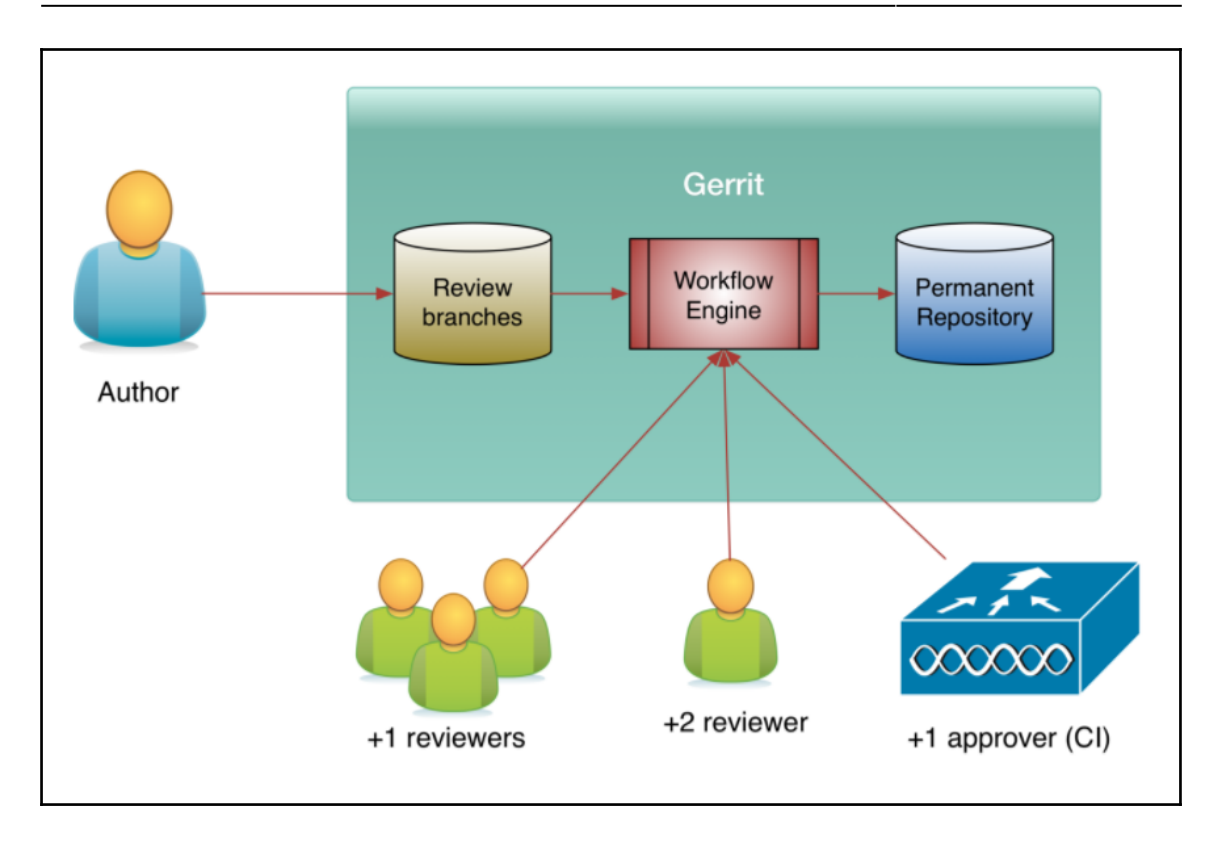

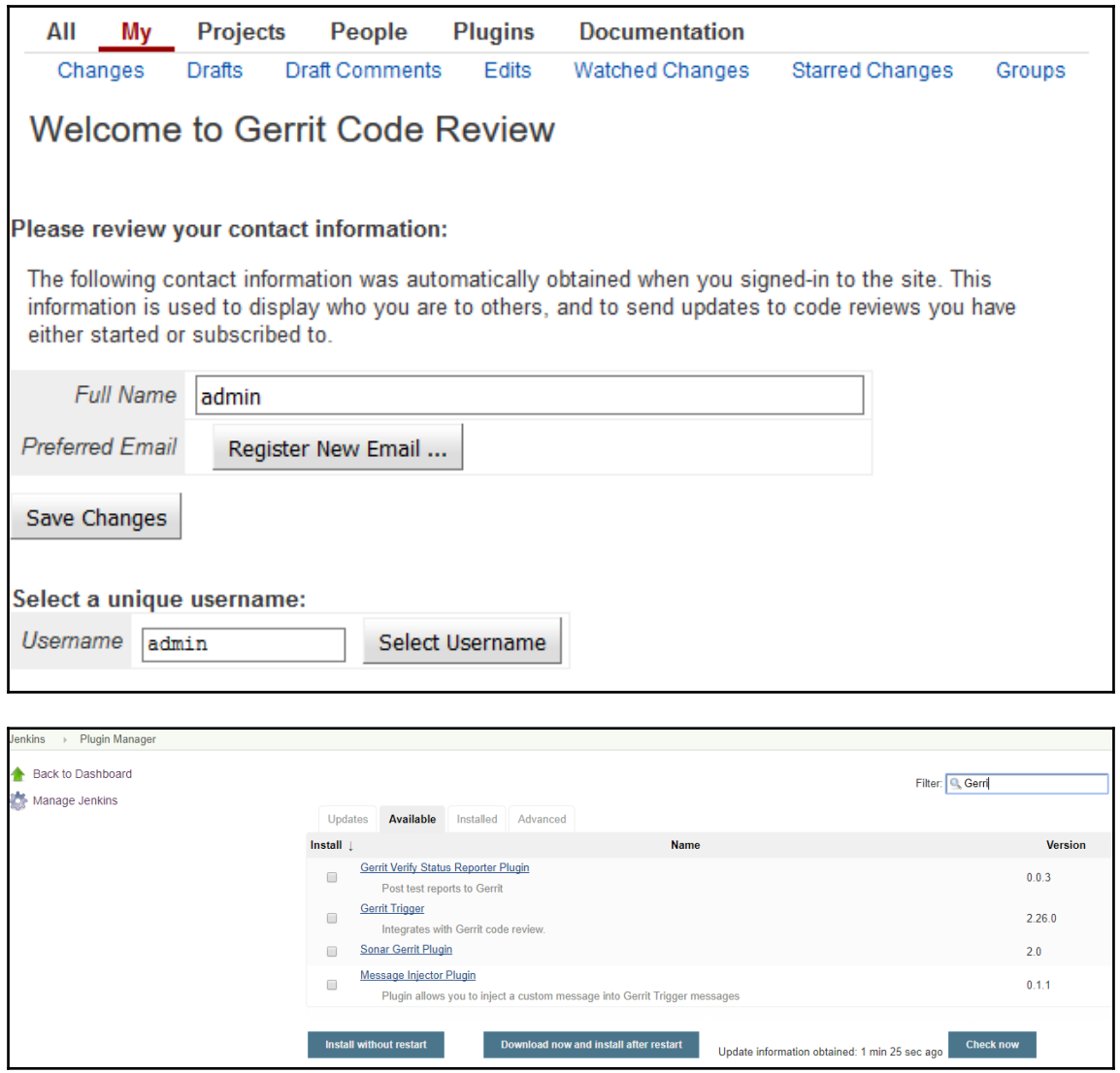

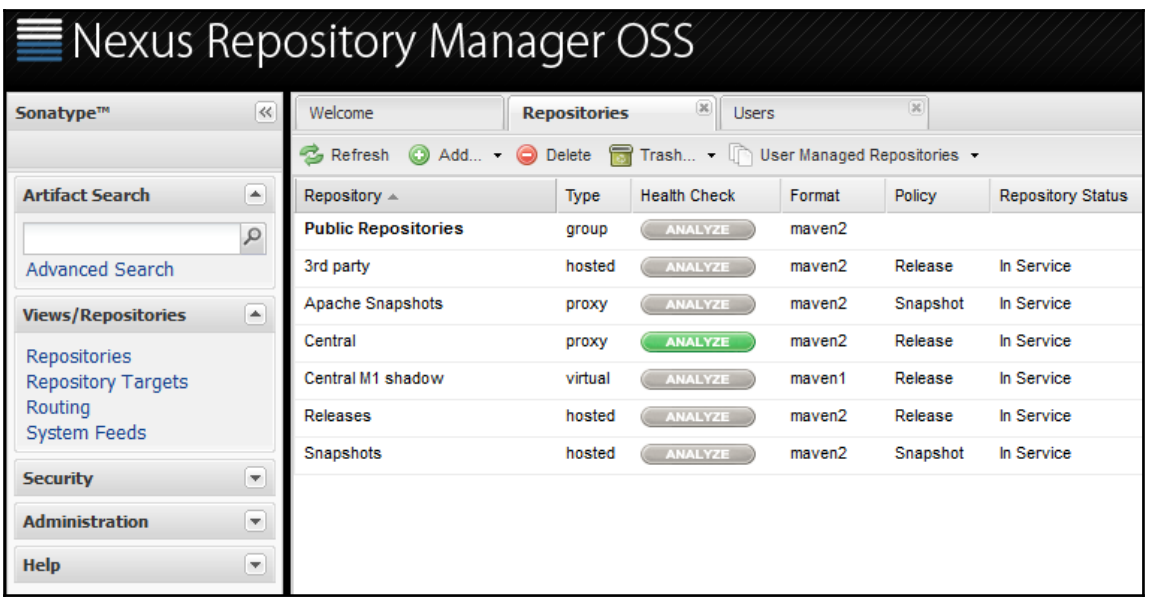

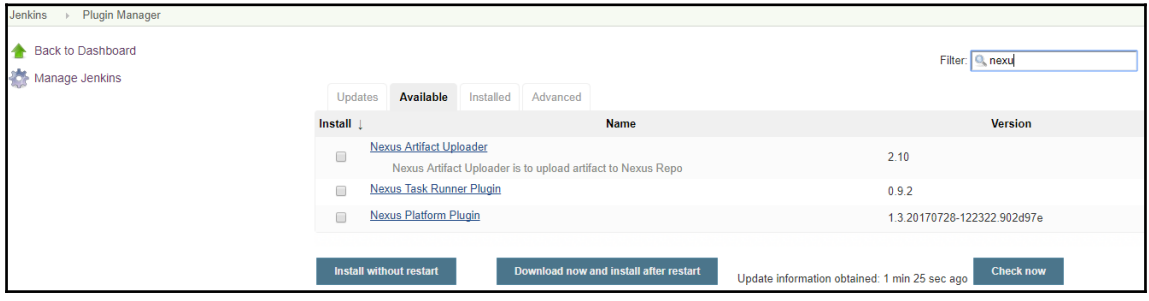

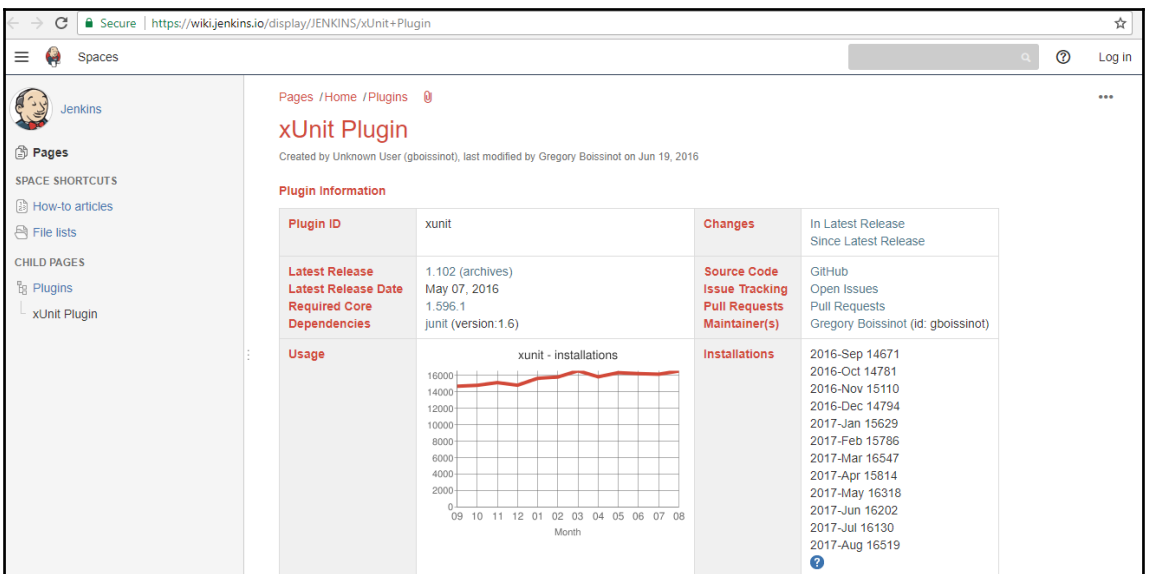

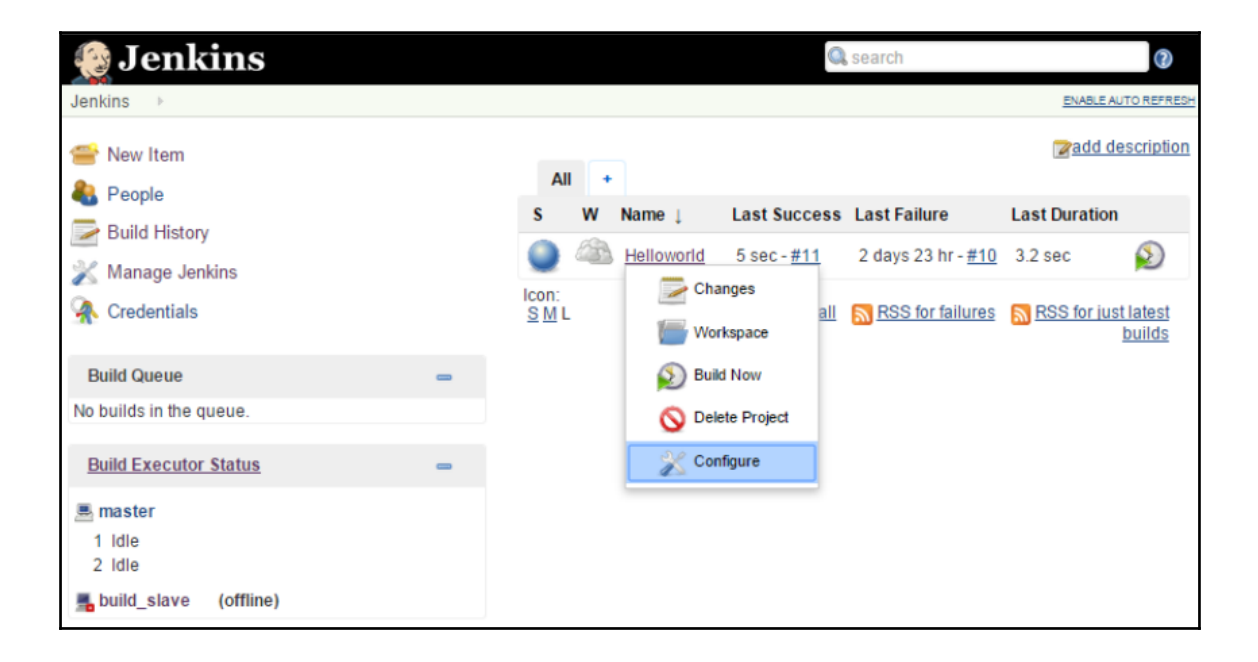

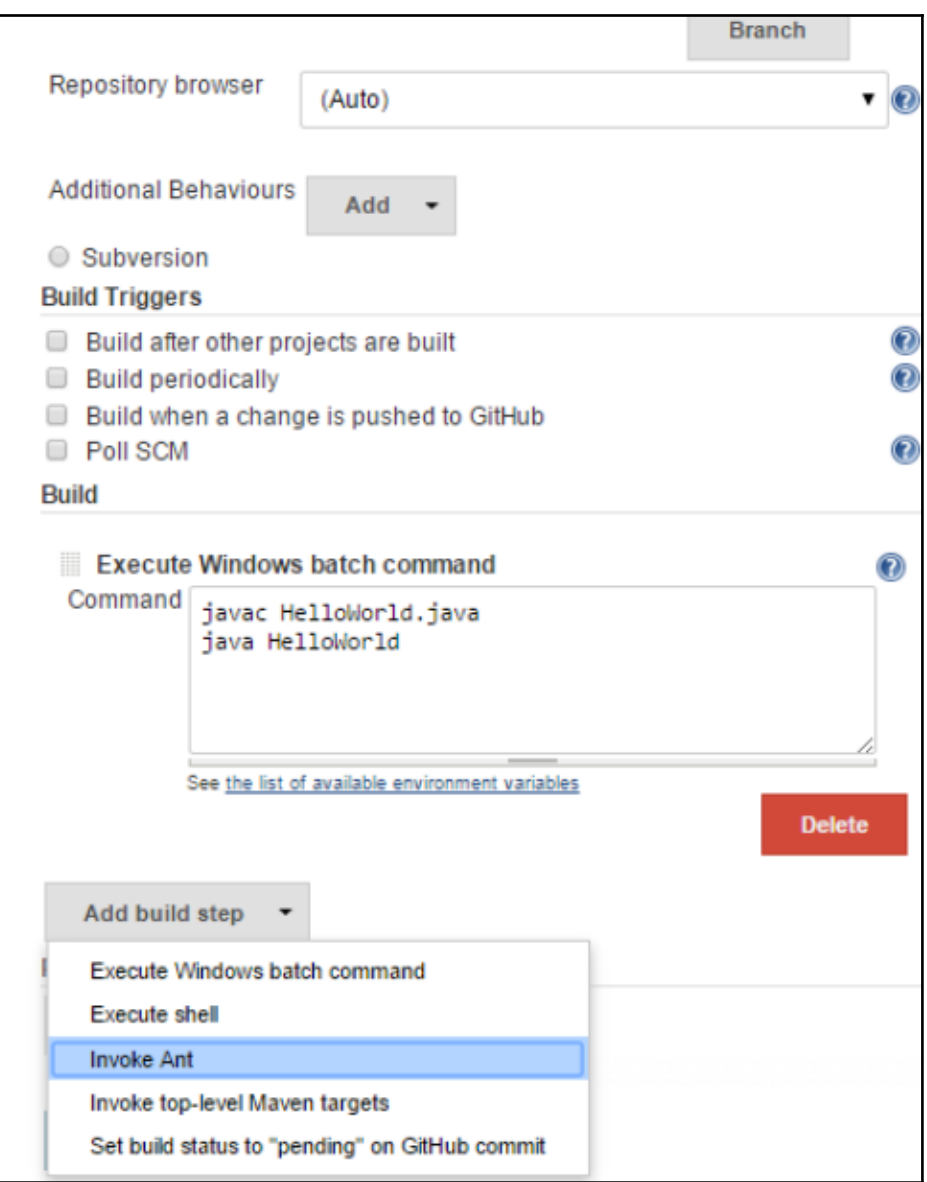

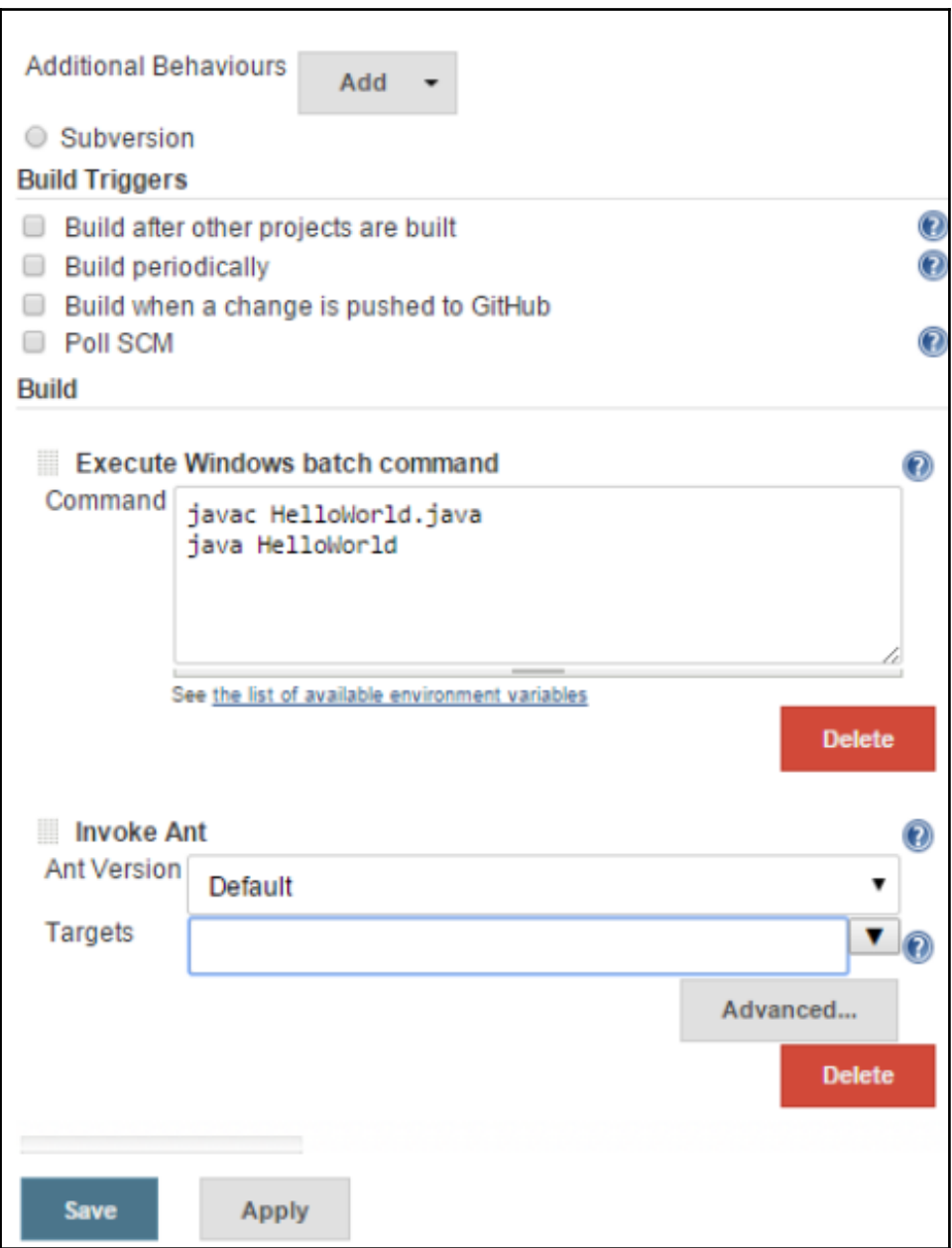

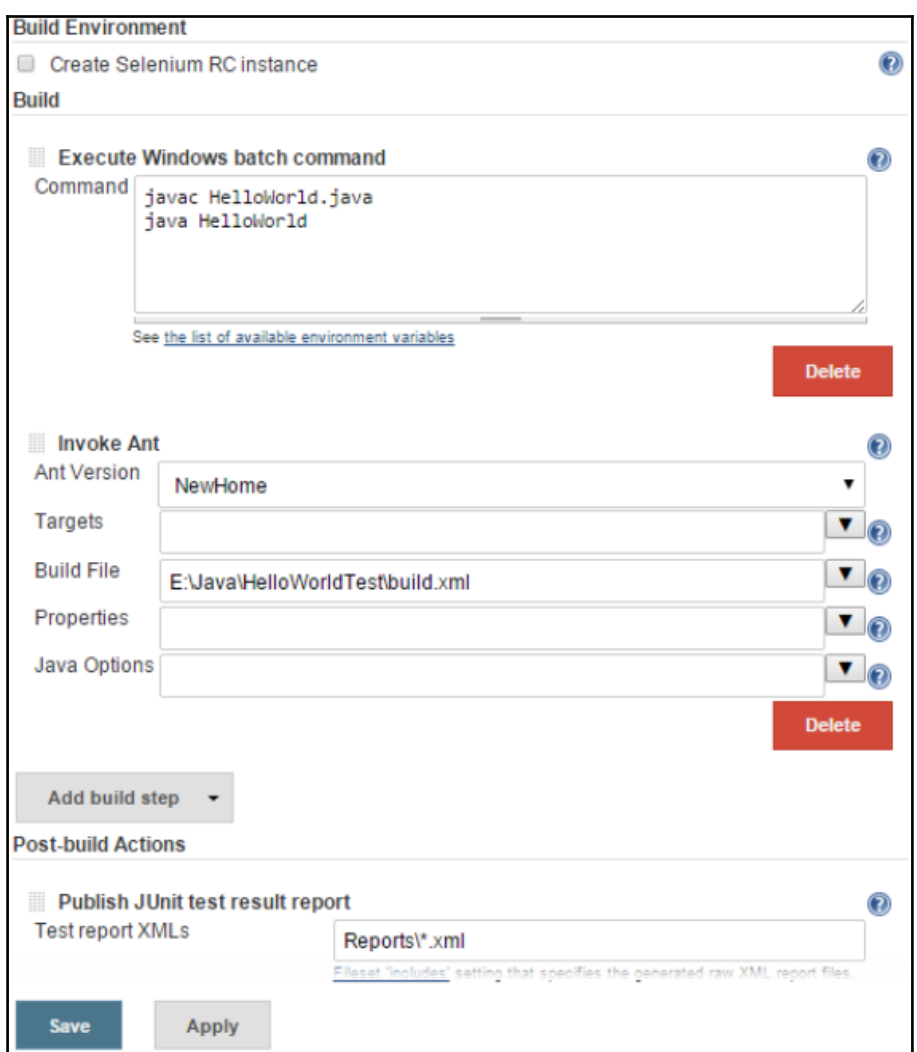

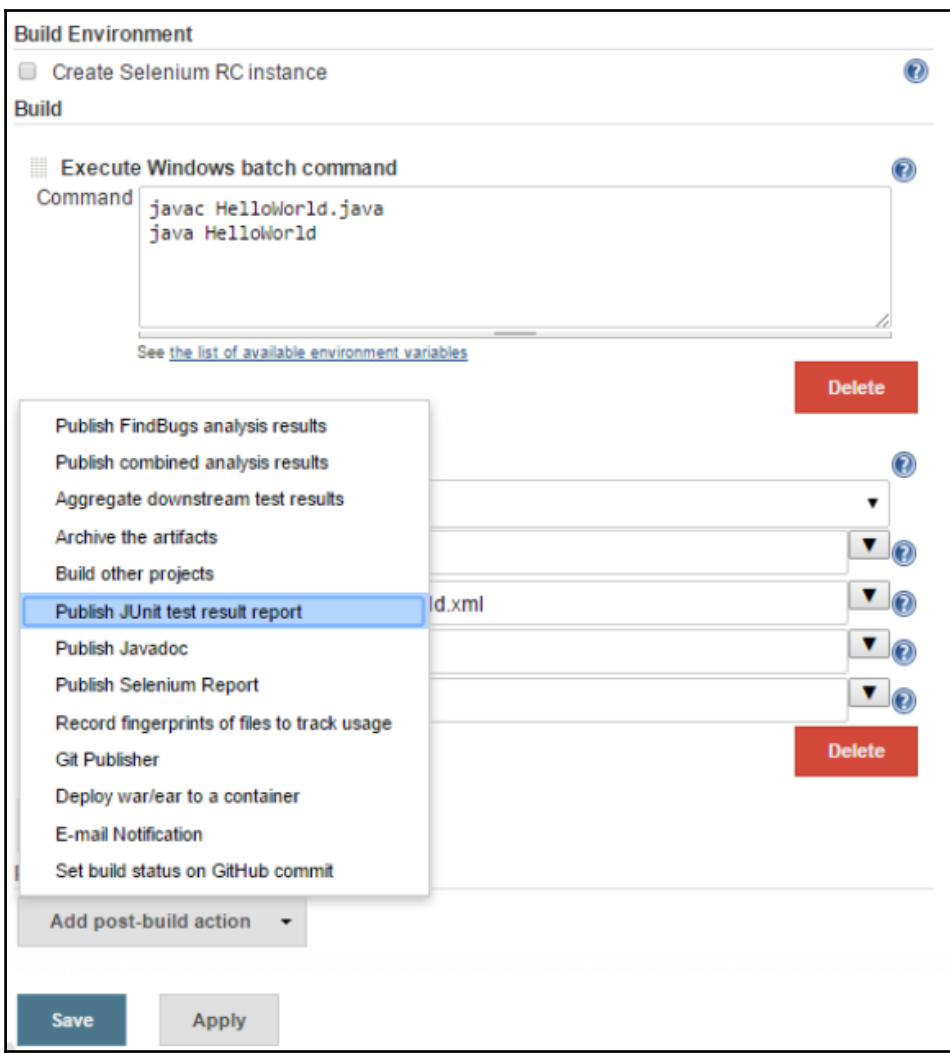

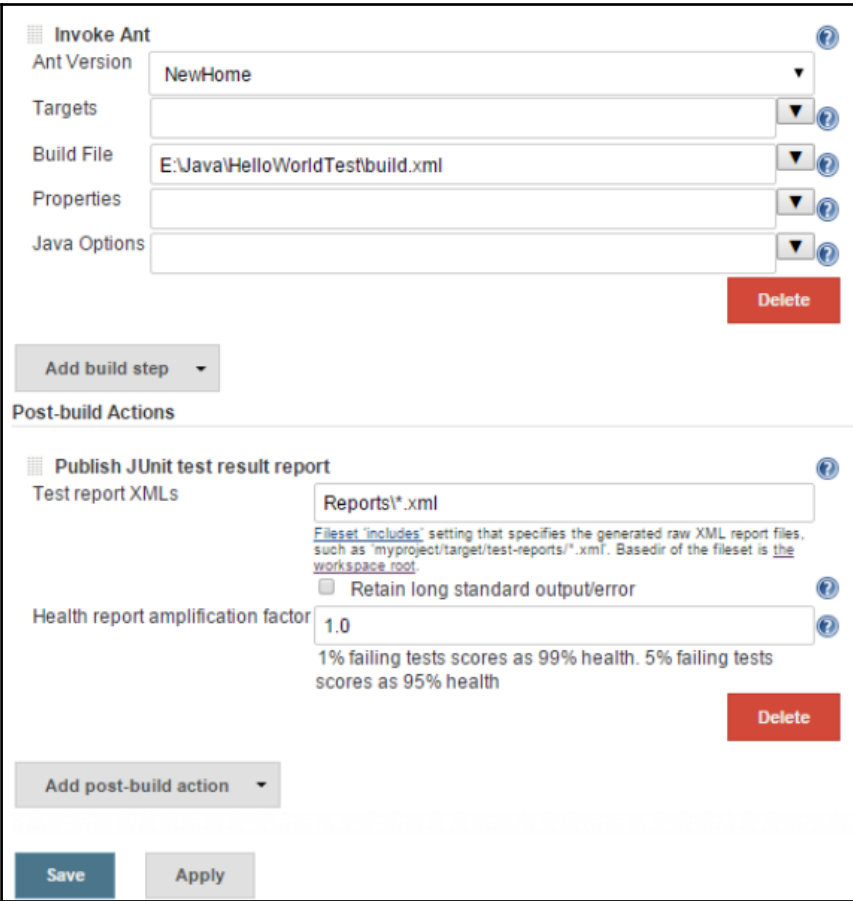

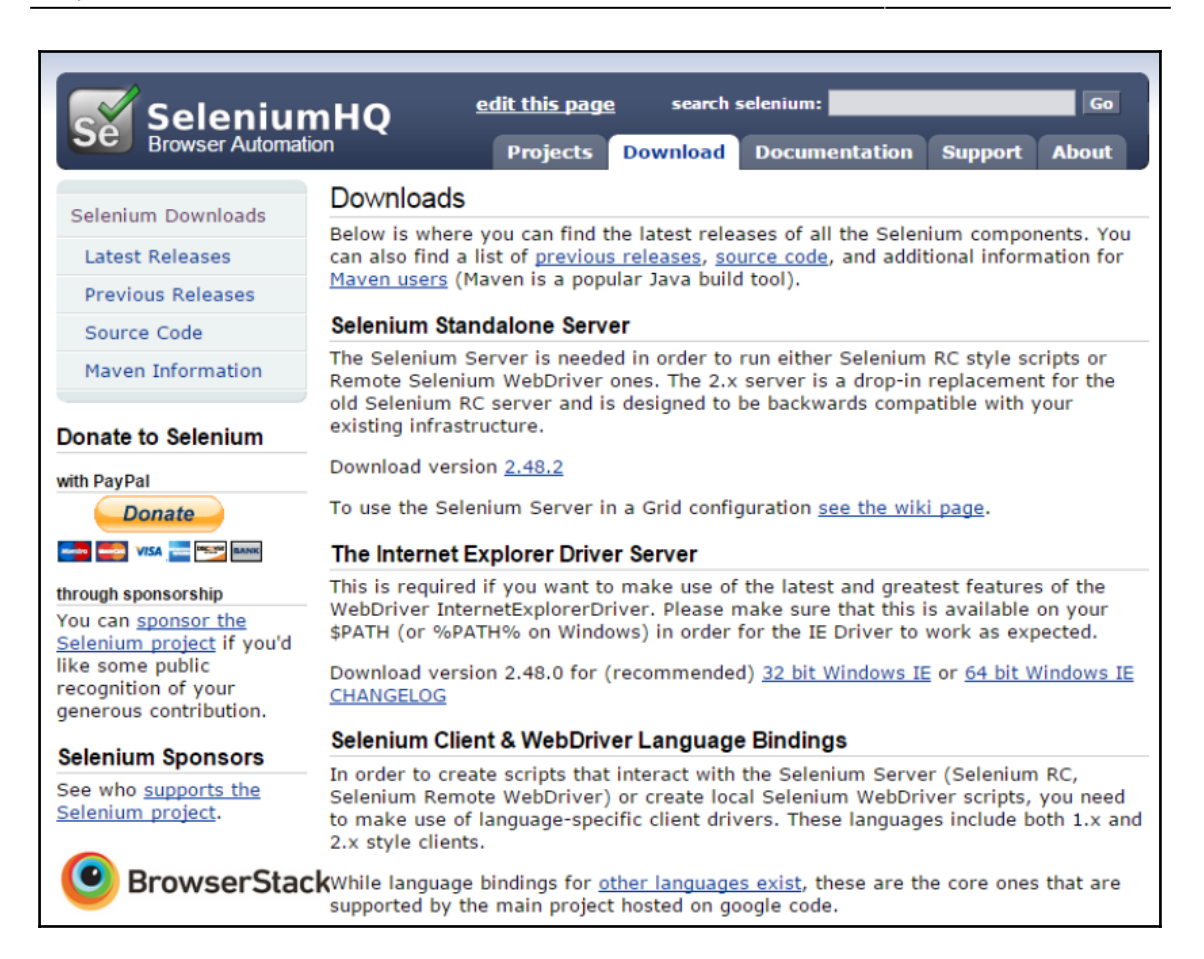

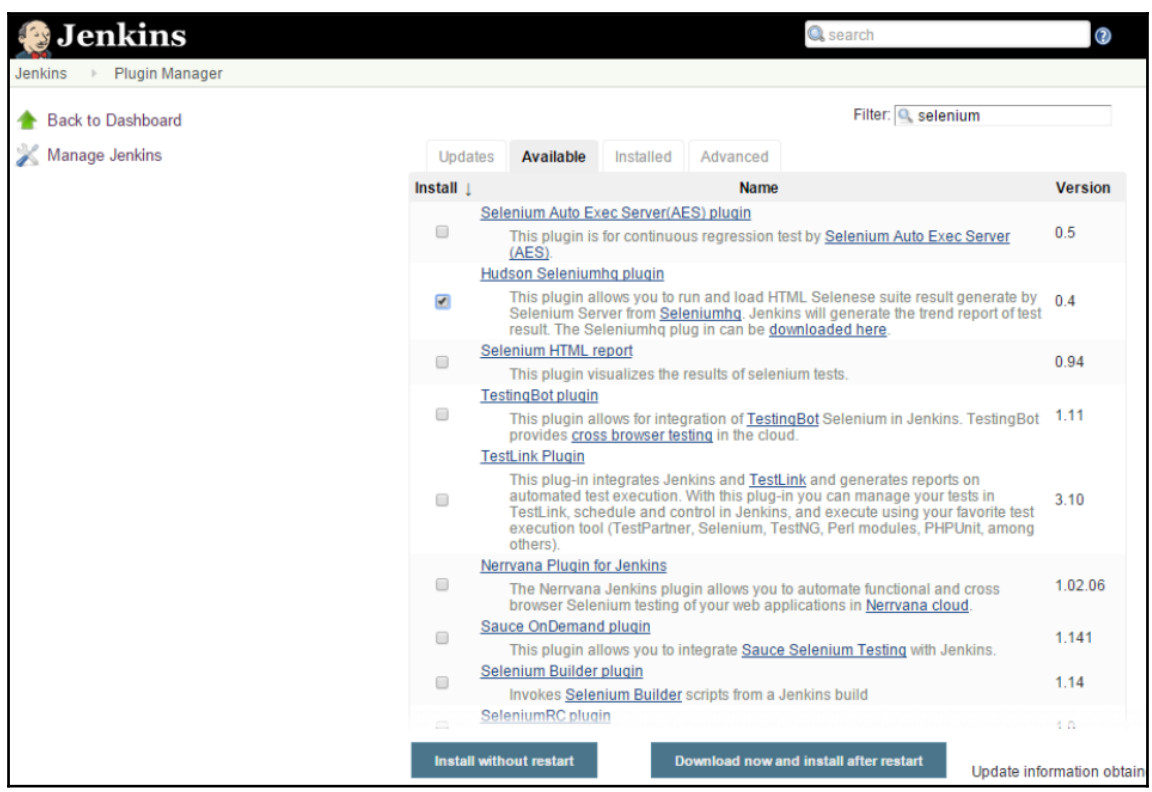

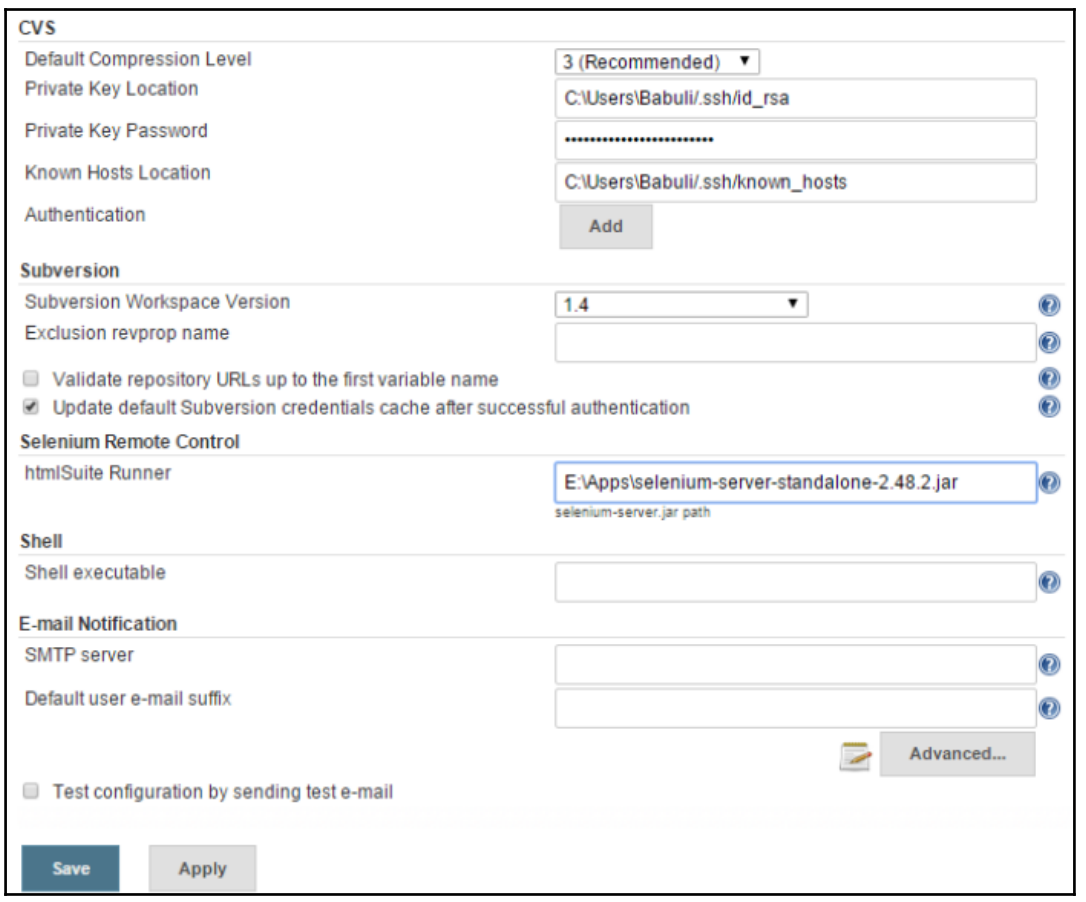

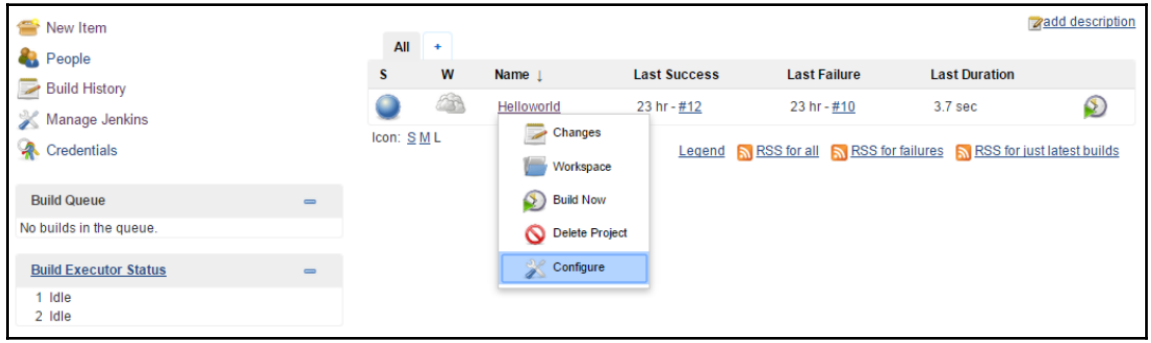

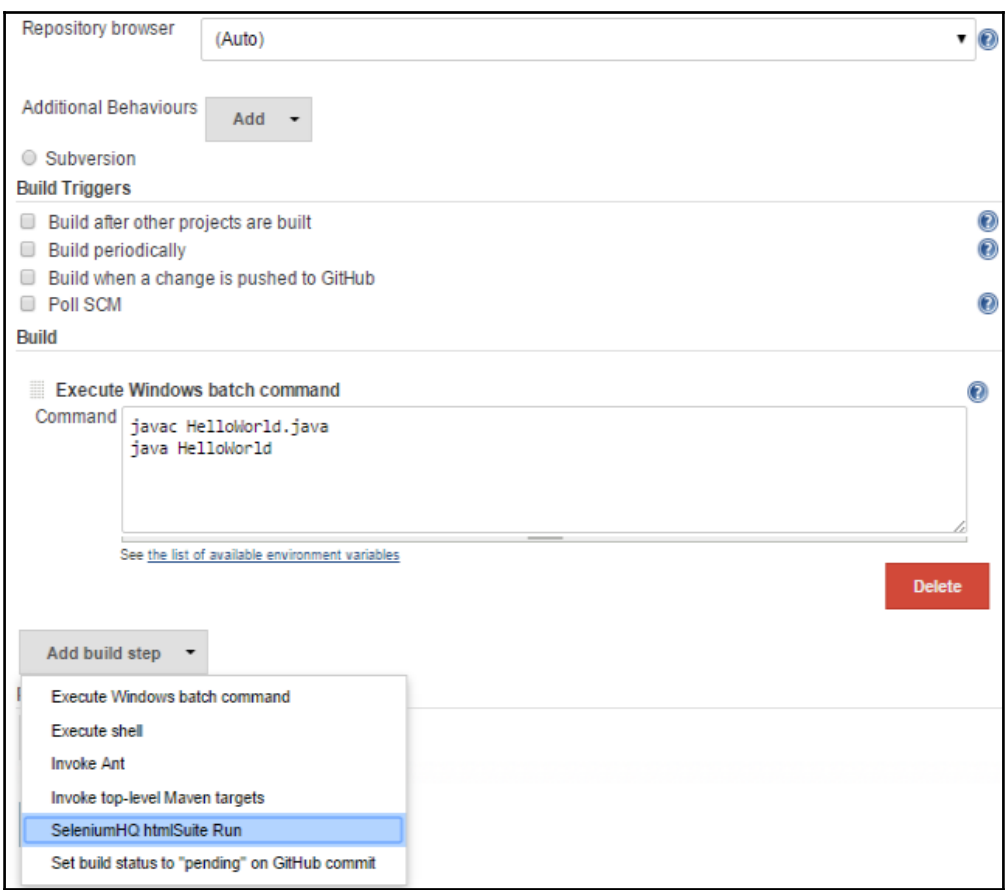

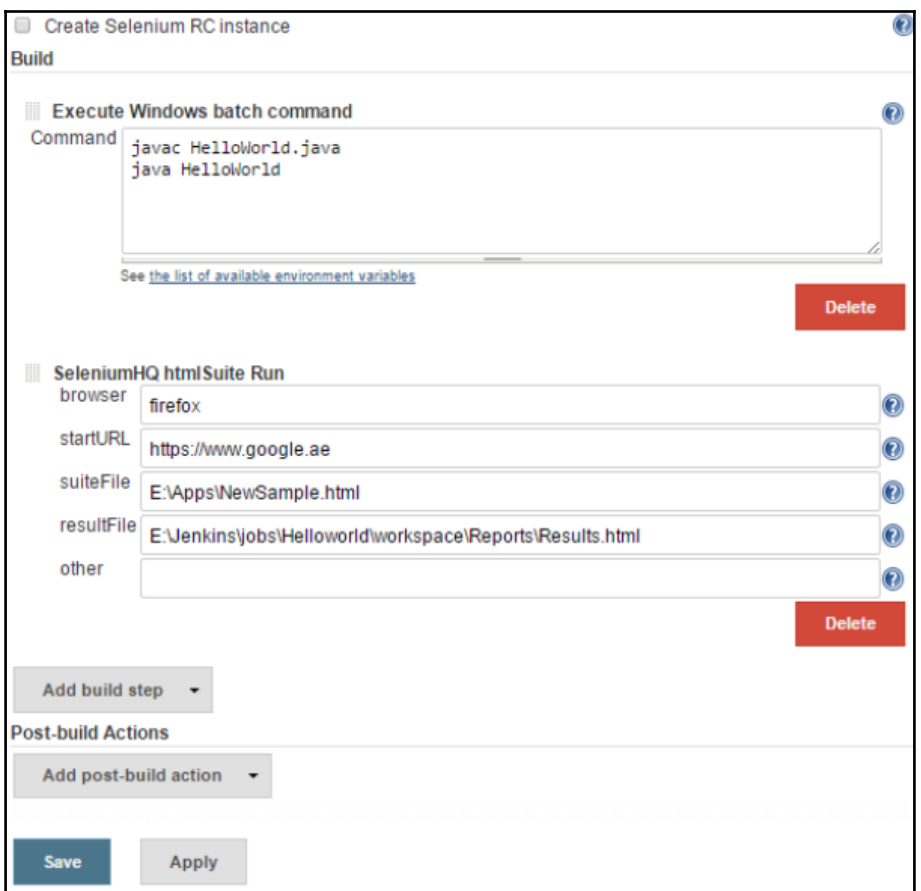

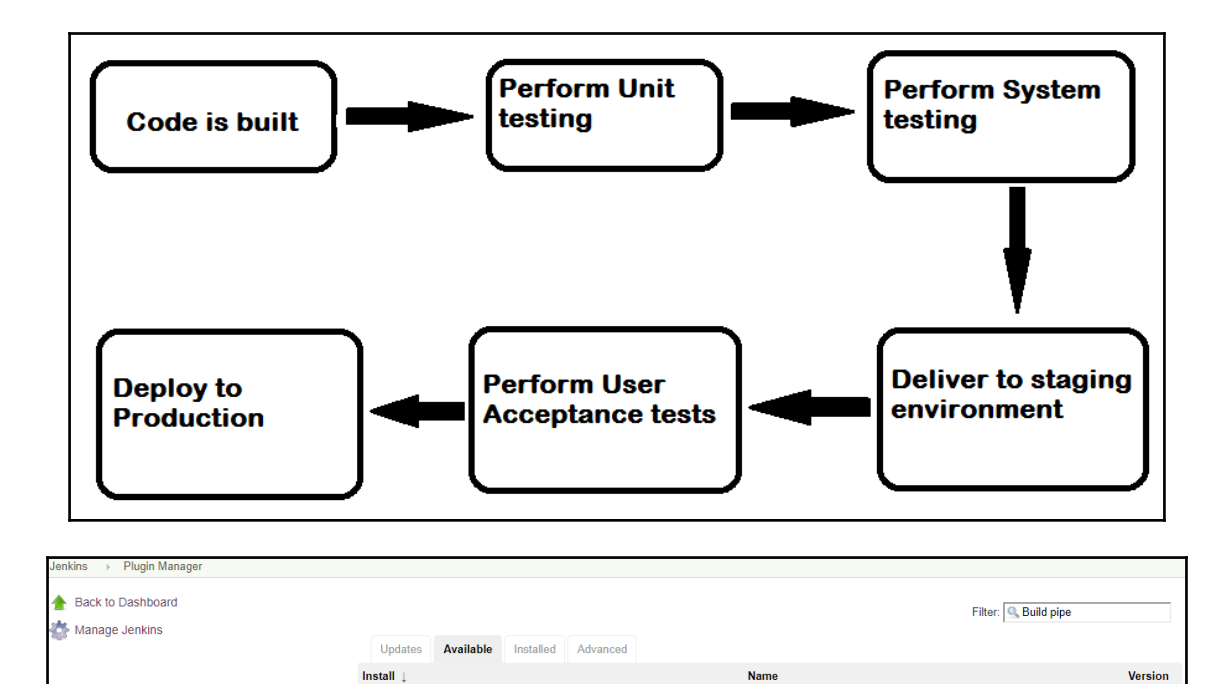

This plugin provides build pipeline functionality to Hudson and Jenkins. This allows a chain of jobs to be visualised in a new view. Manual 1.5.7.1

CodeScene detects potential maintenance problems and early warnings in your codebase. The earlier you can react to those findings, the 1.1.1<br>better. That's why CodeScene offers integration points that let you incorporate

Update information obtained: 20 sec ago

jobs in the pipeline can be triggered by a user with the appropriate permissions manually confirming.

Download now and install after restart

**Build Pipeline Plugin** 

CodeScene Plugin

Install without restart

 $\blacktriangleright$ 

 $\Box$ 

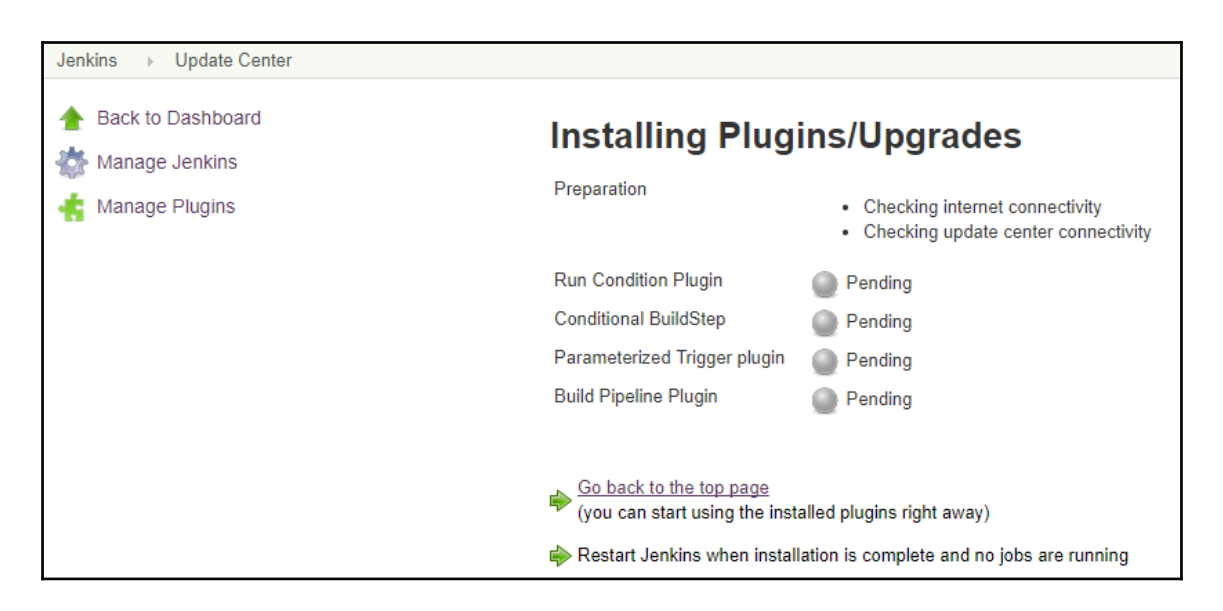

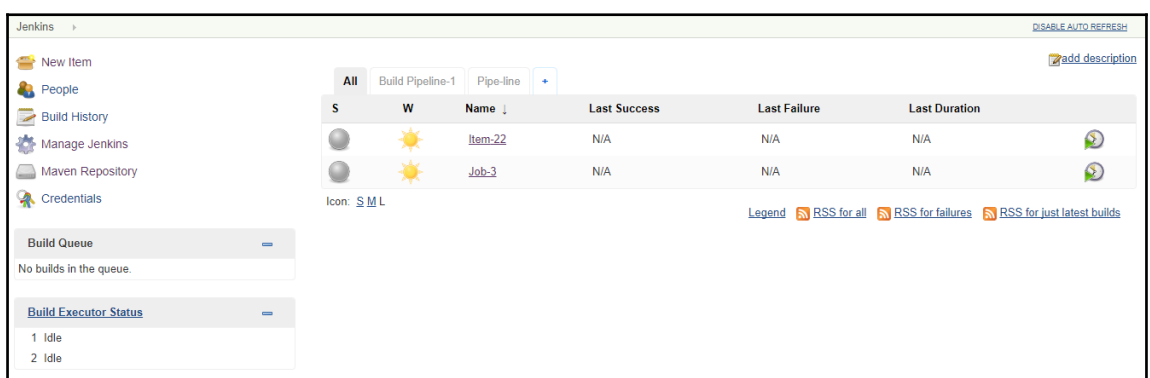

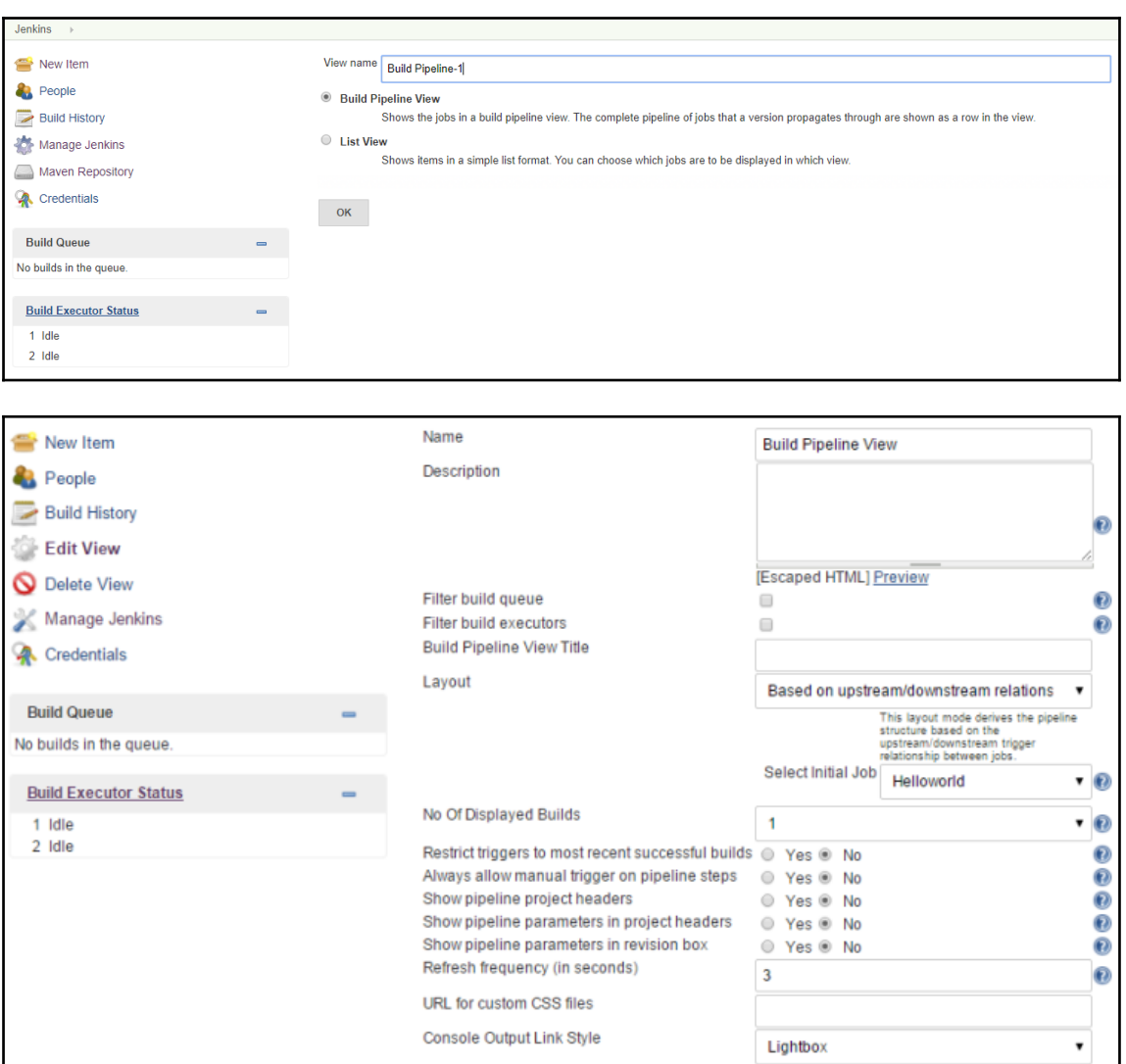

Apply

 $\overline{\mathsf{OK}}$ 

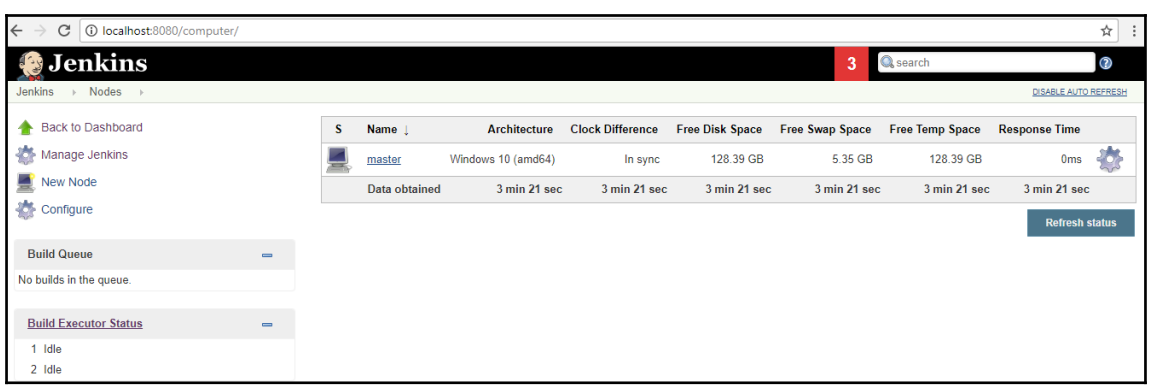

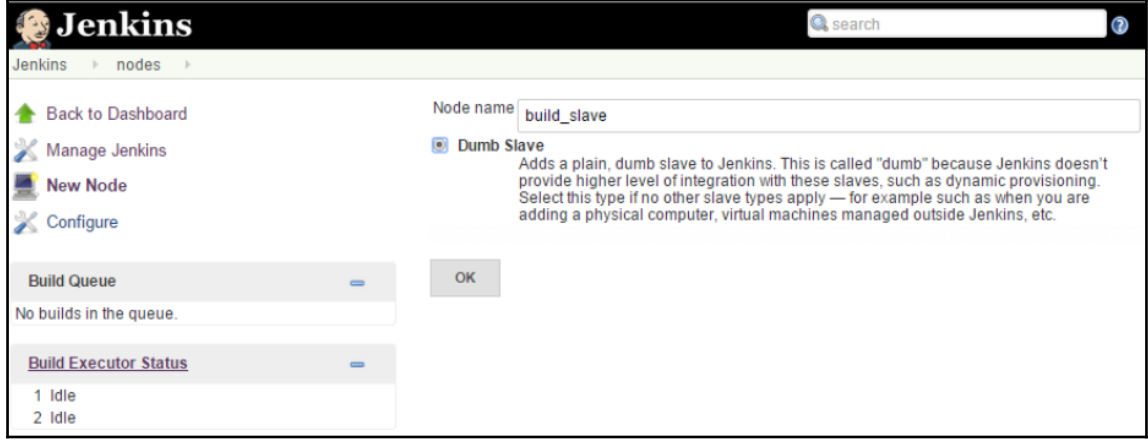

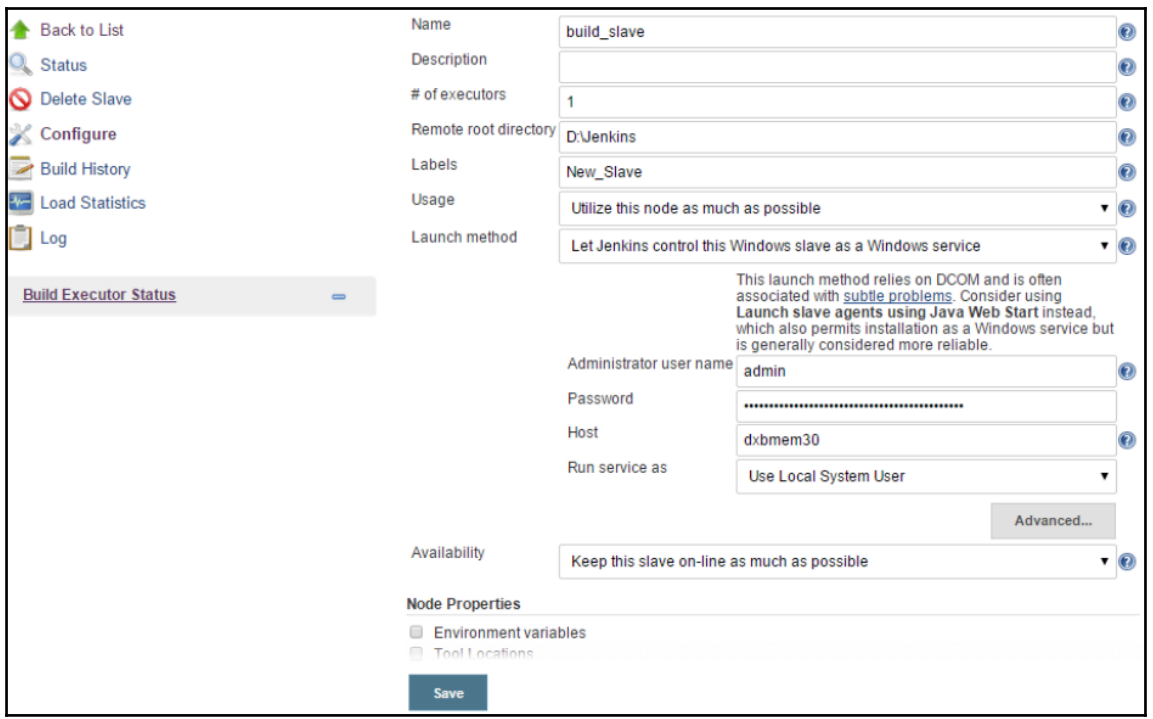

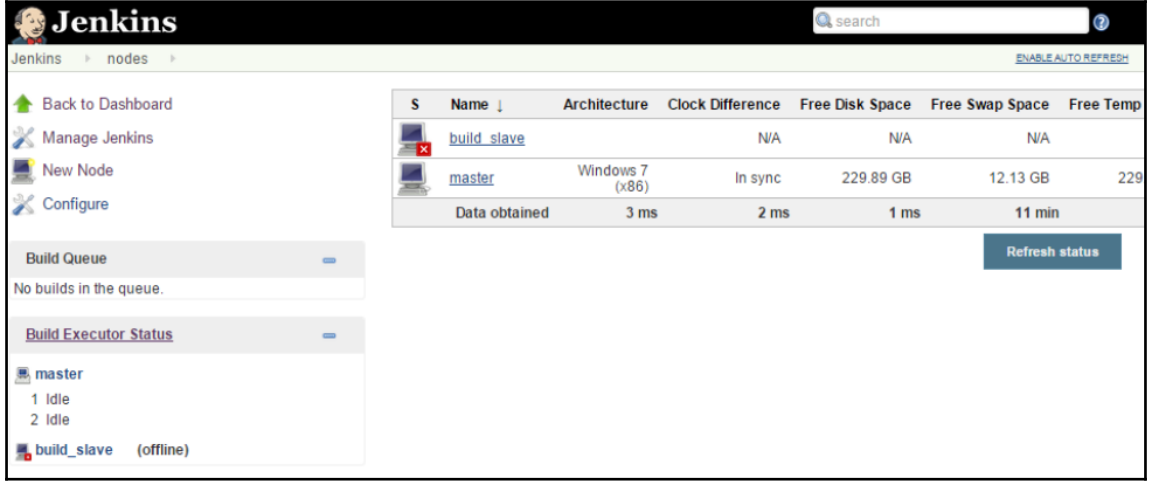
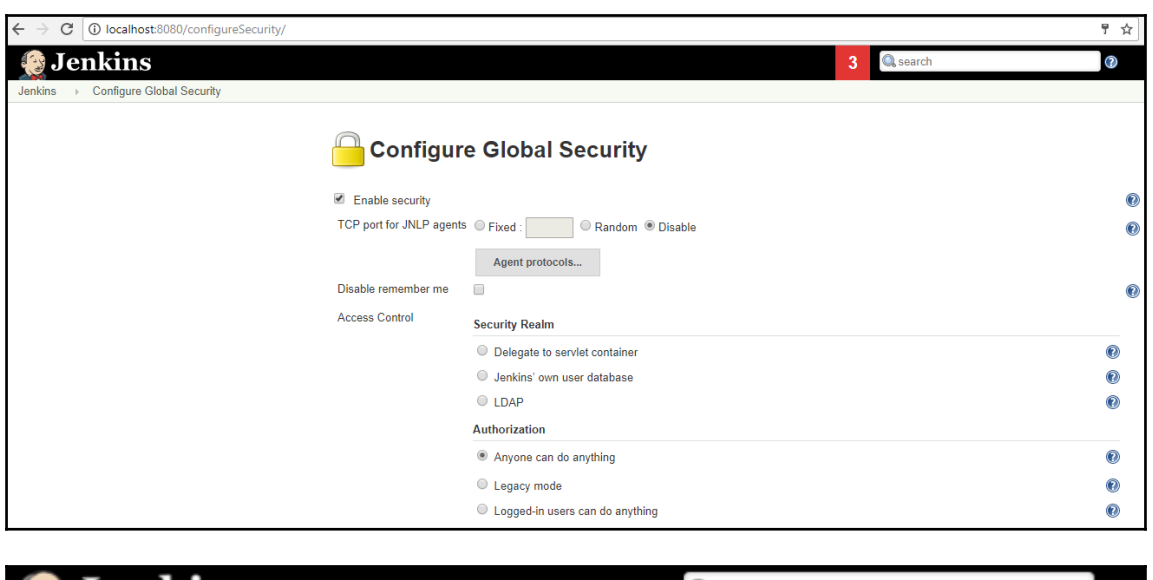

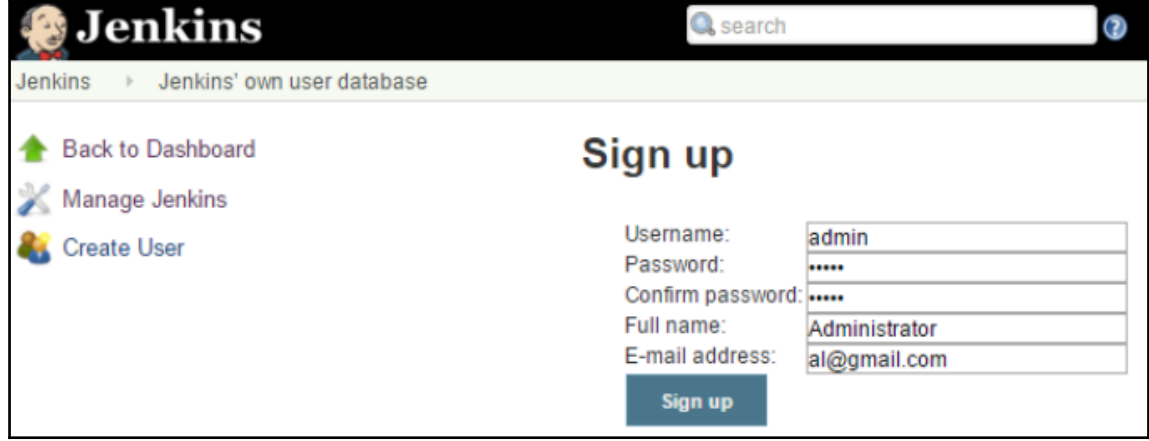

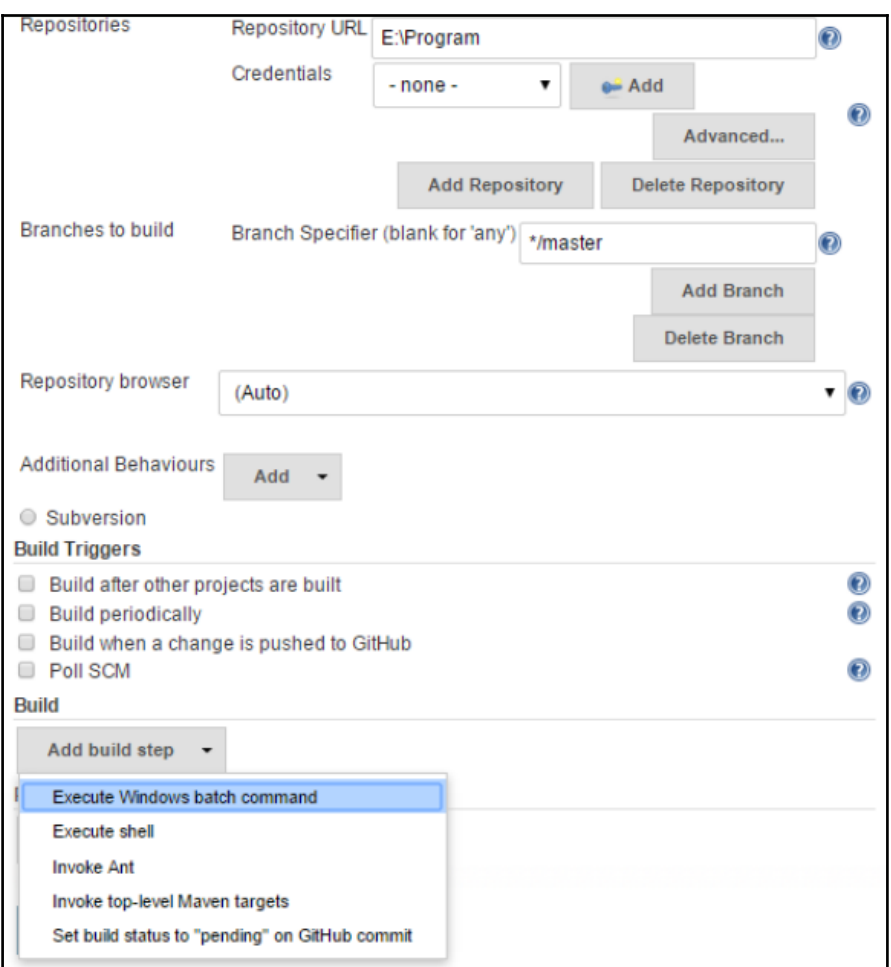

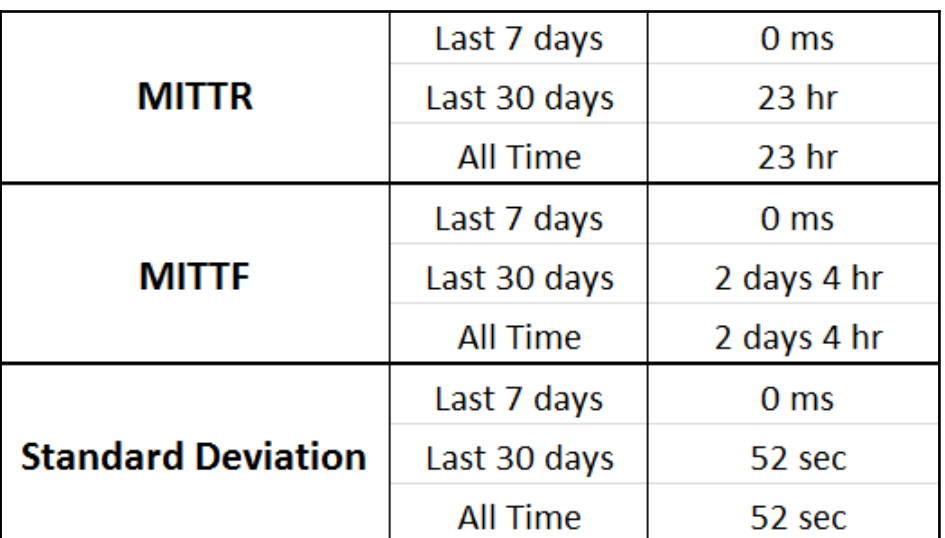

## **Chapter 8: DevOps Continuous Deployment**

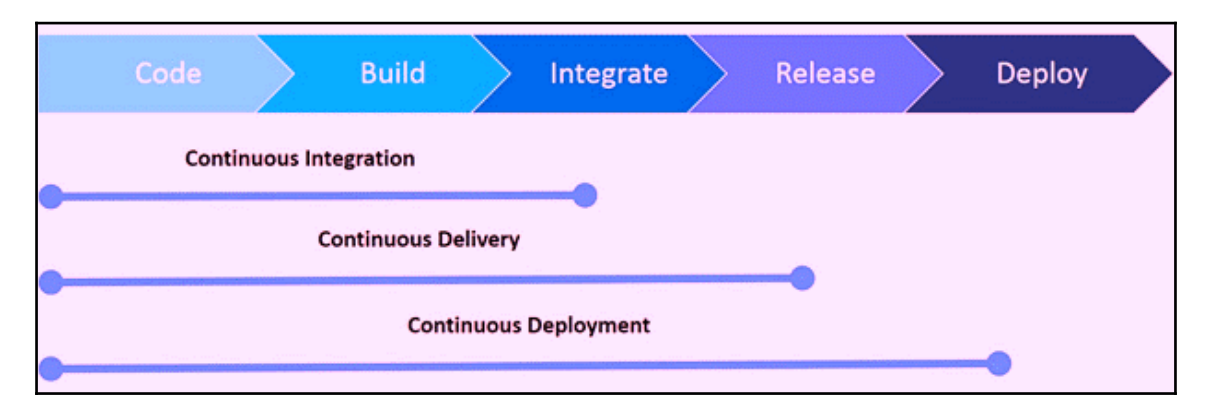

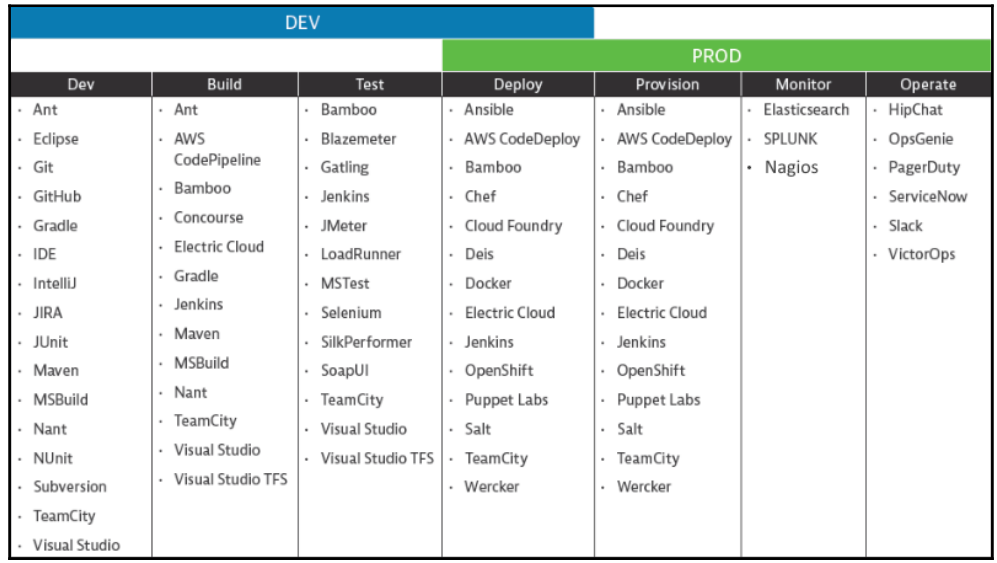

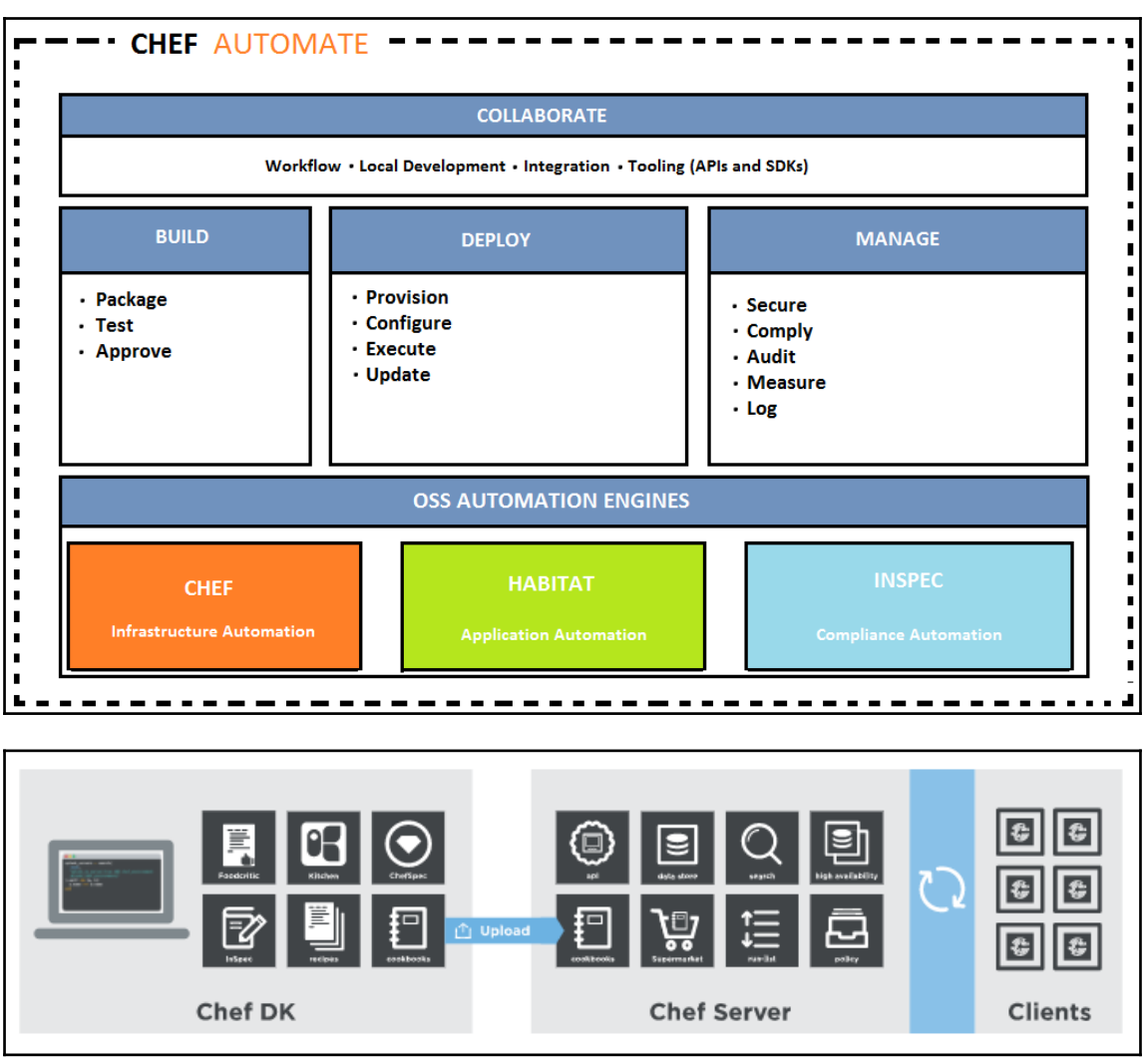

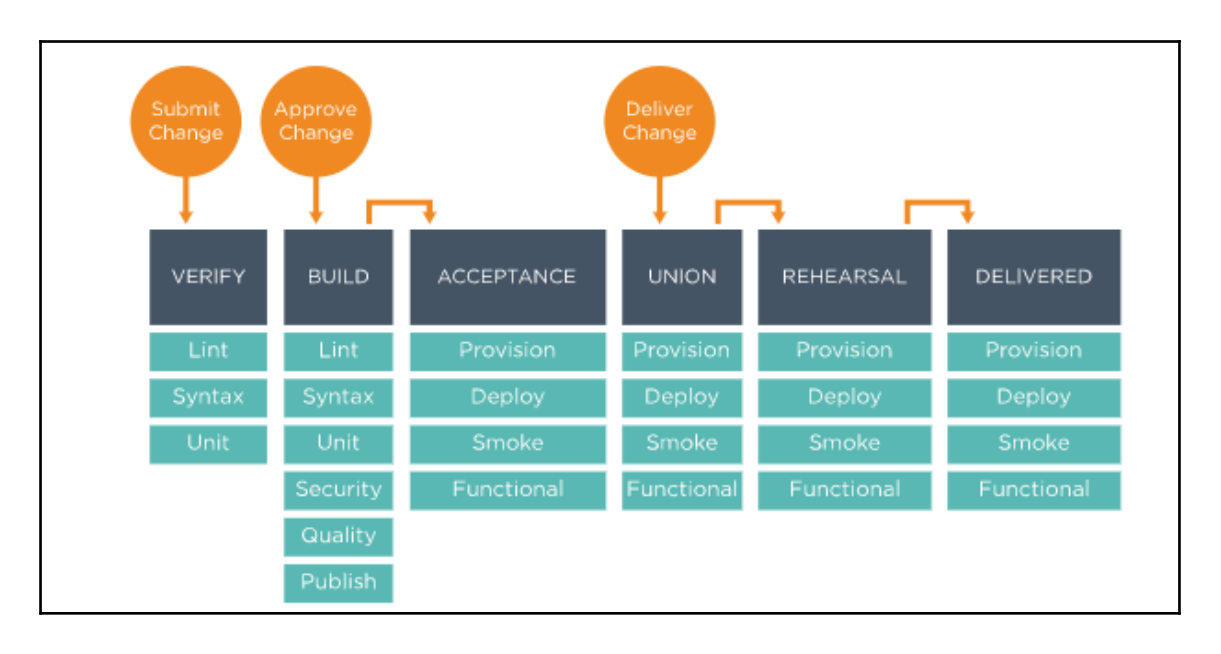

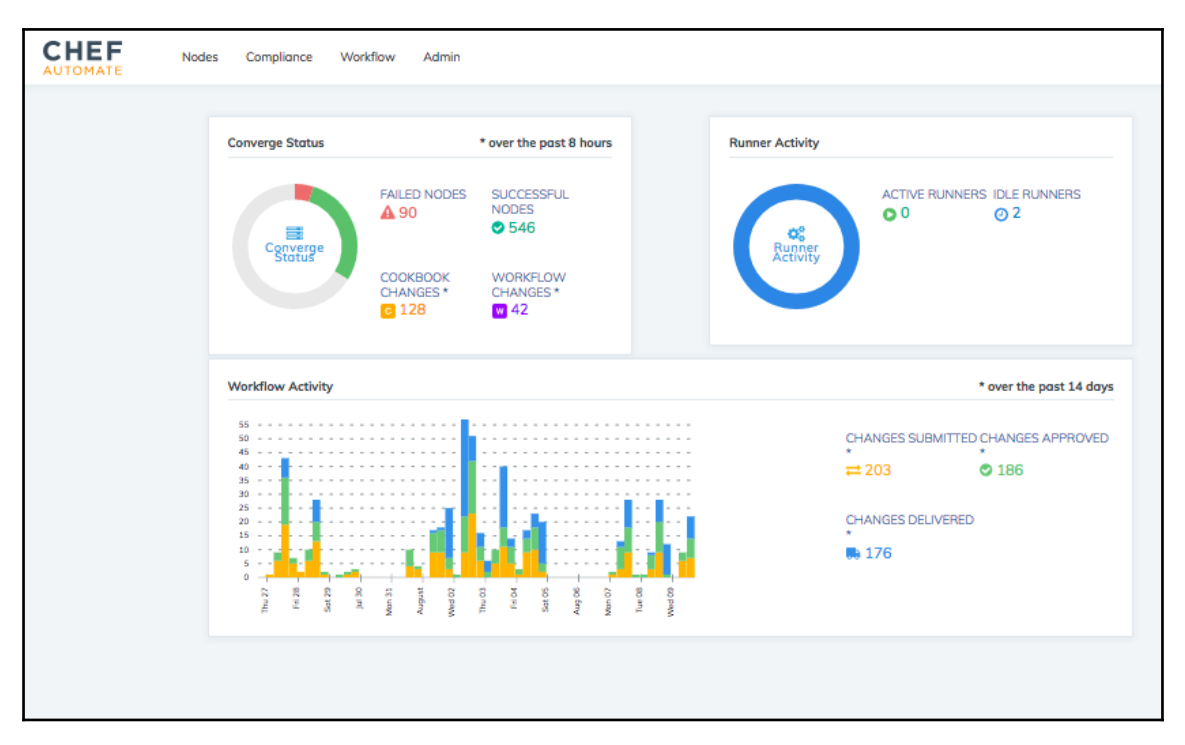

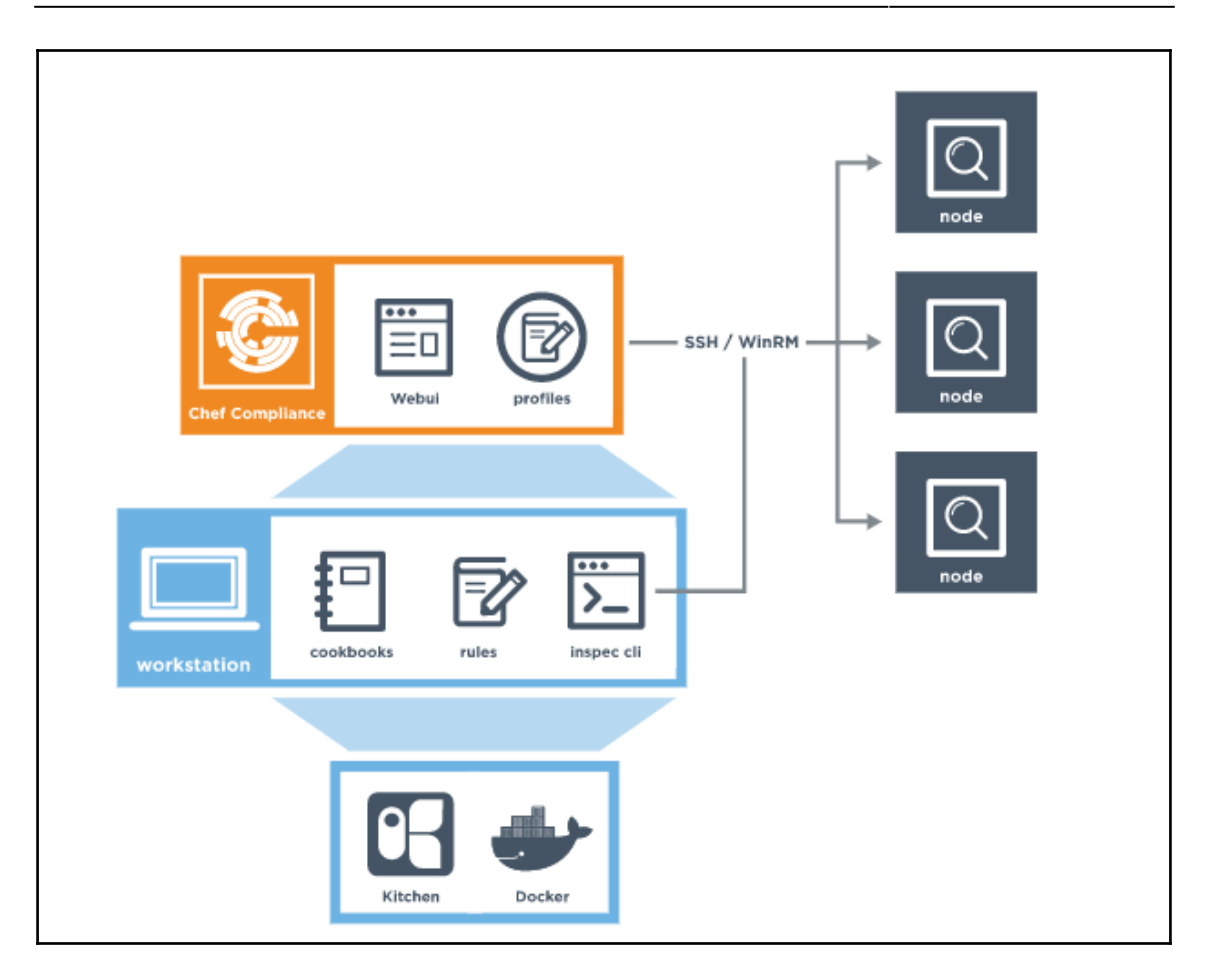

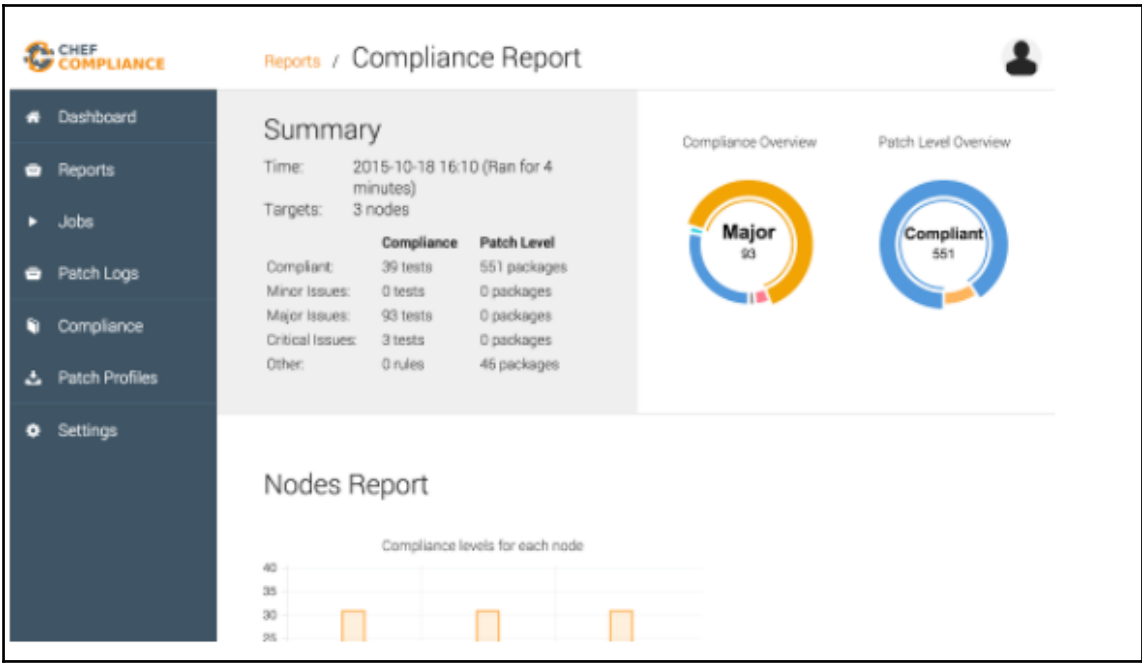

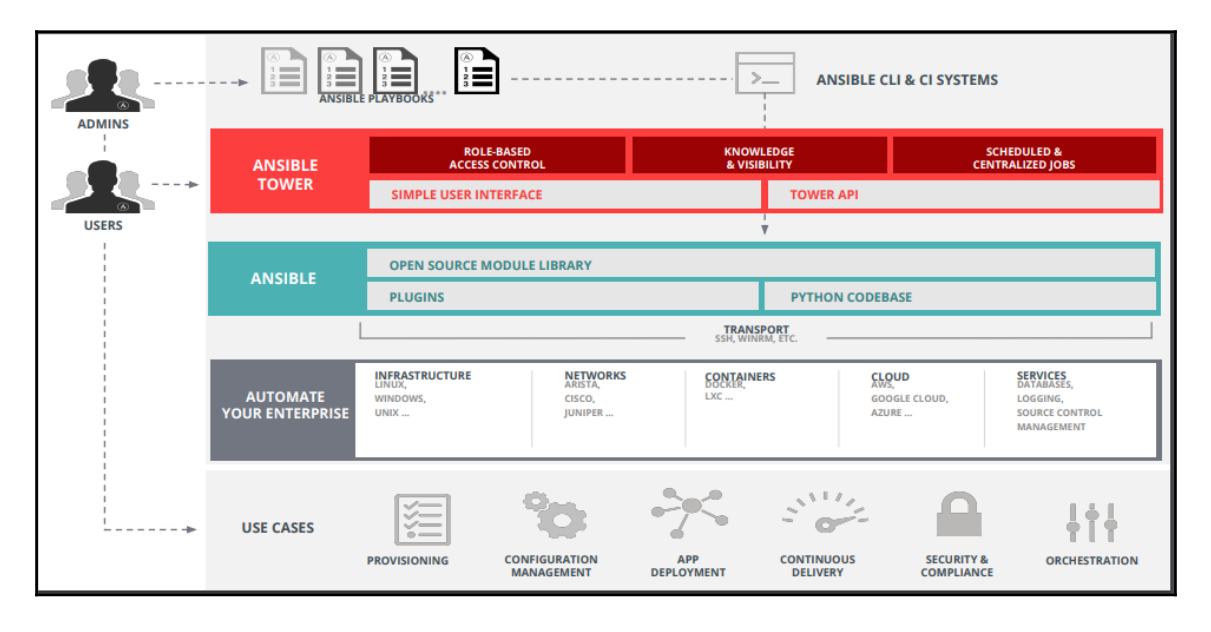

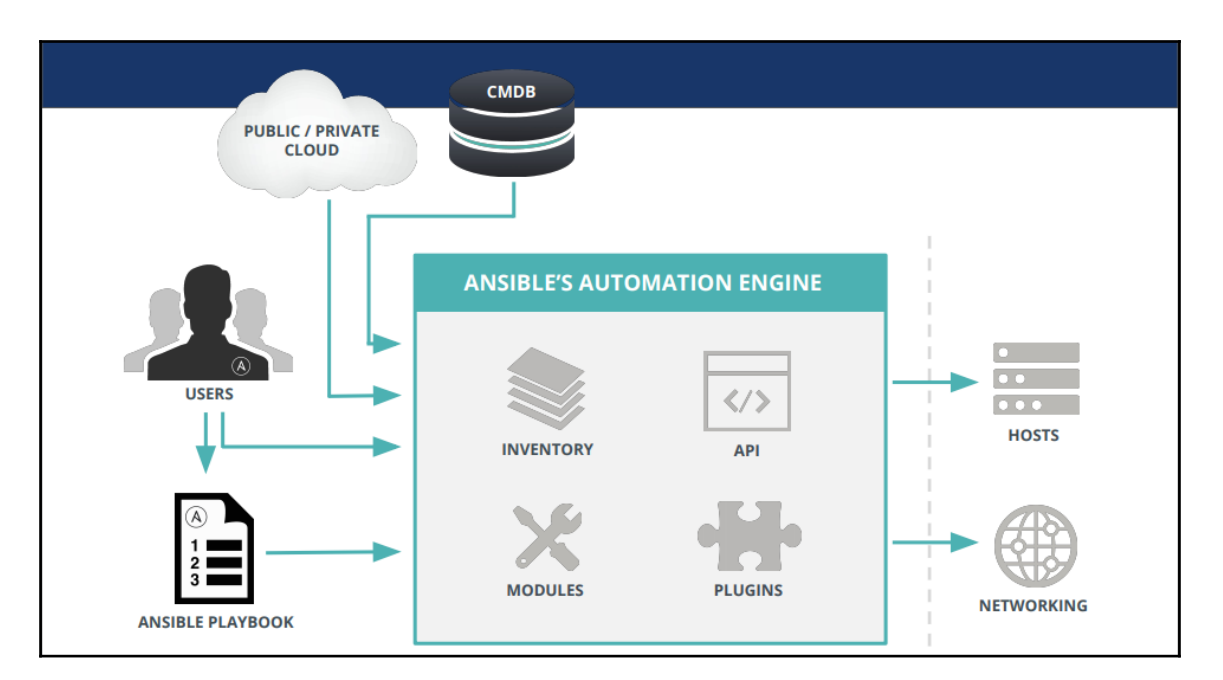

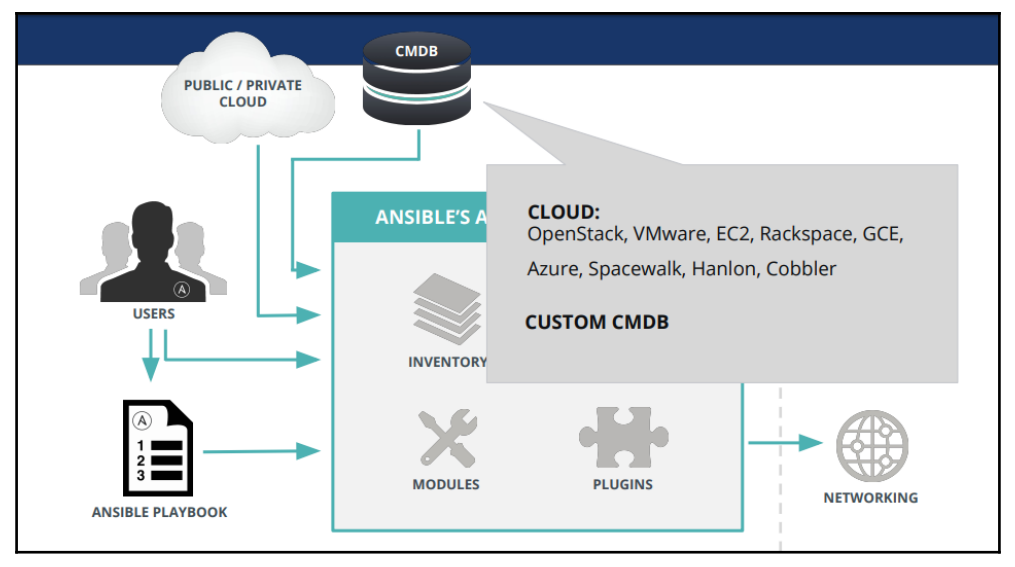

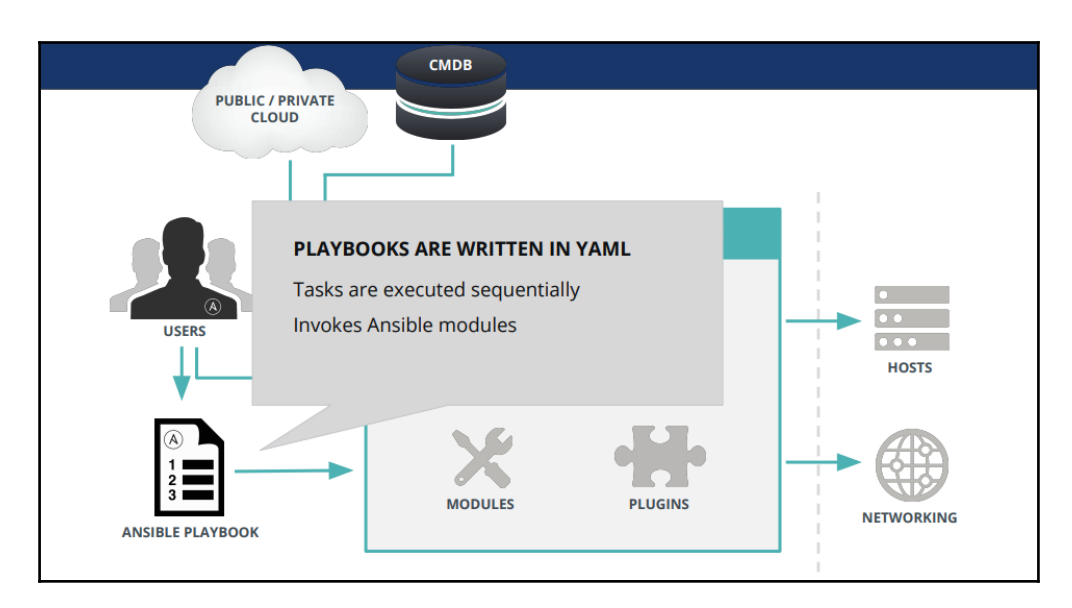

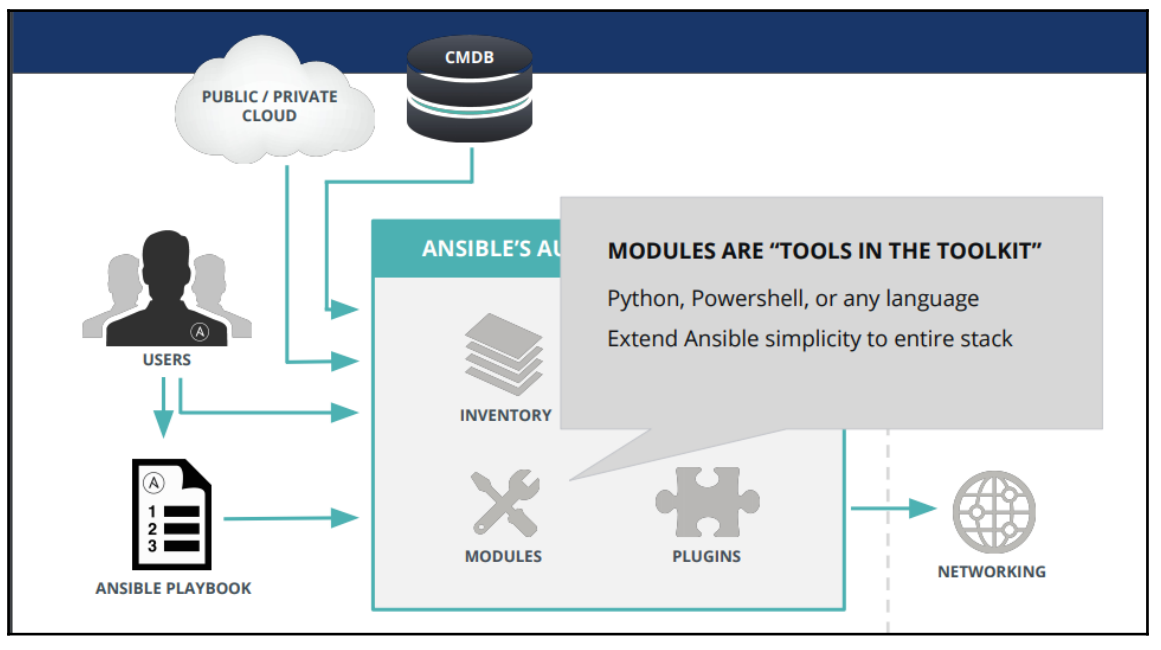

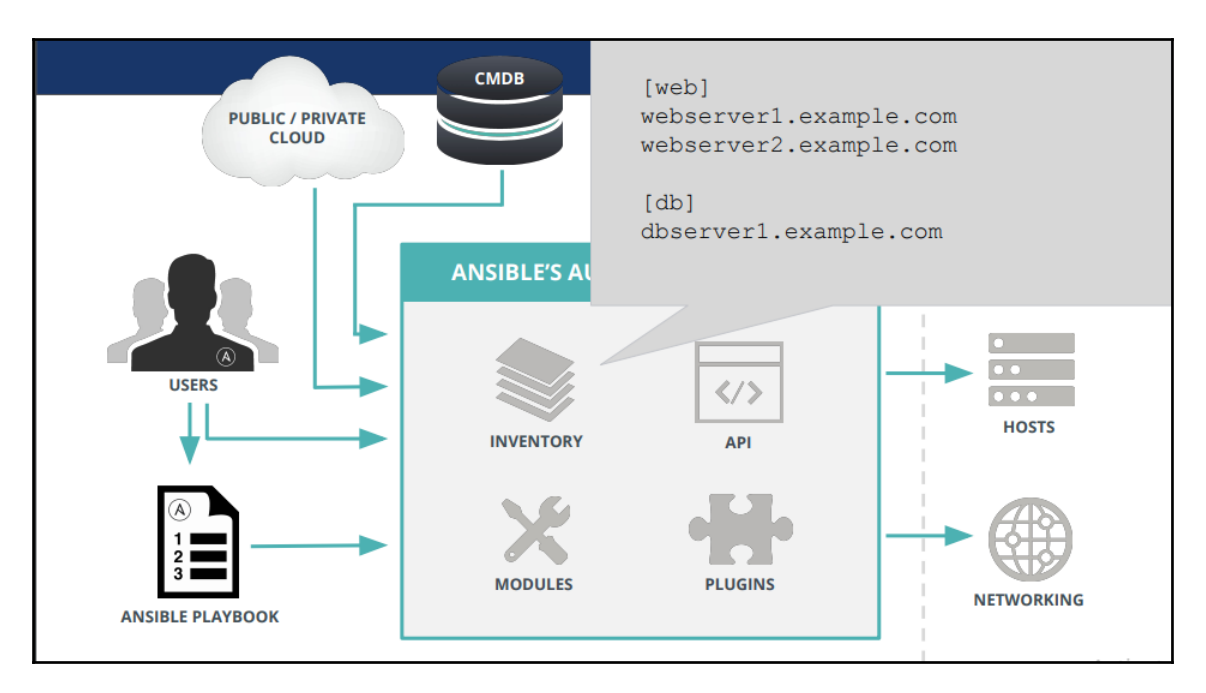

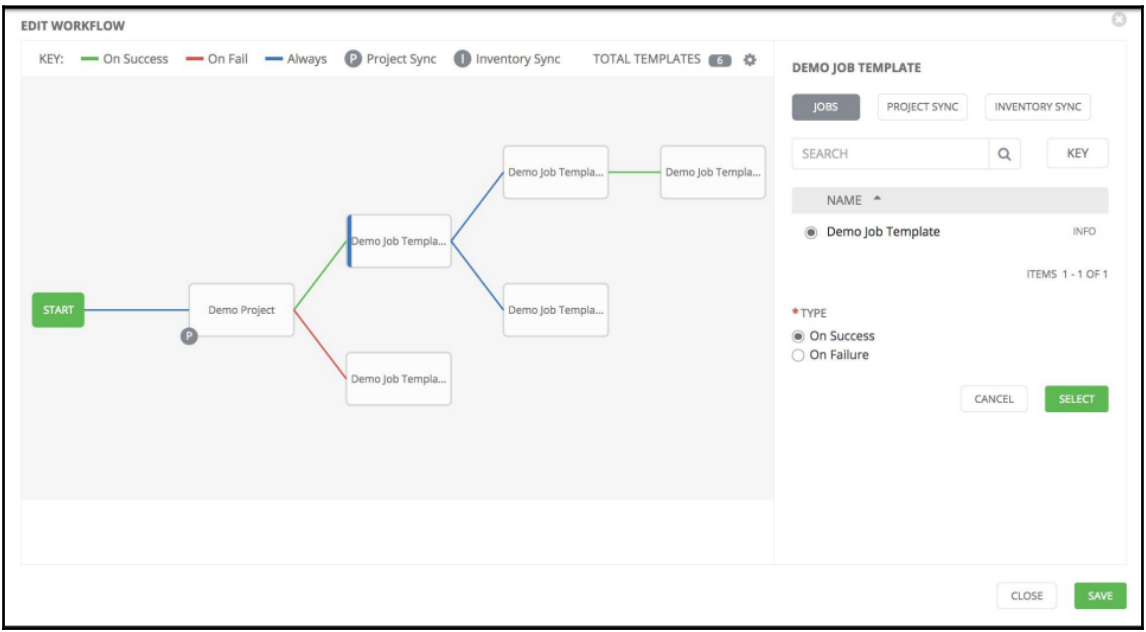

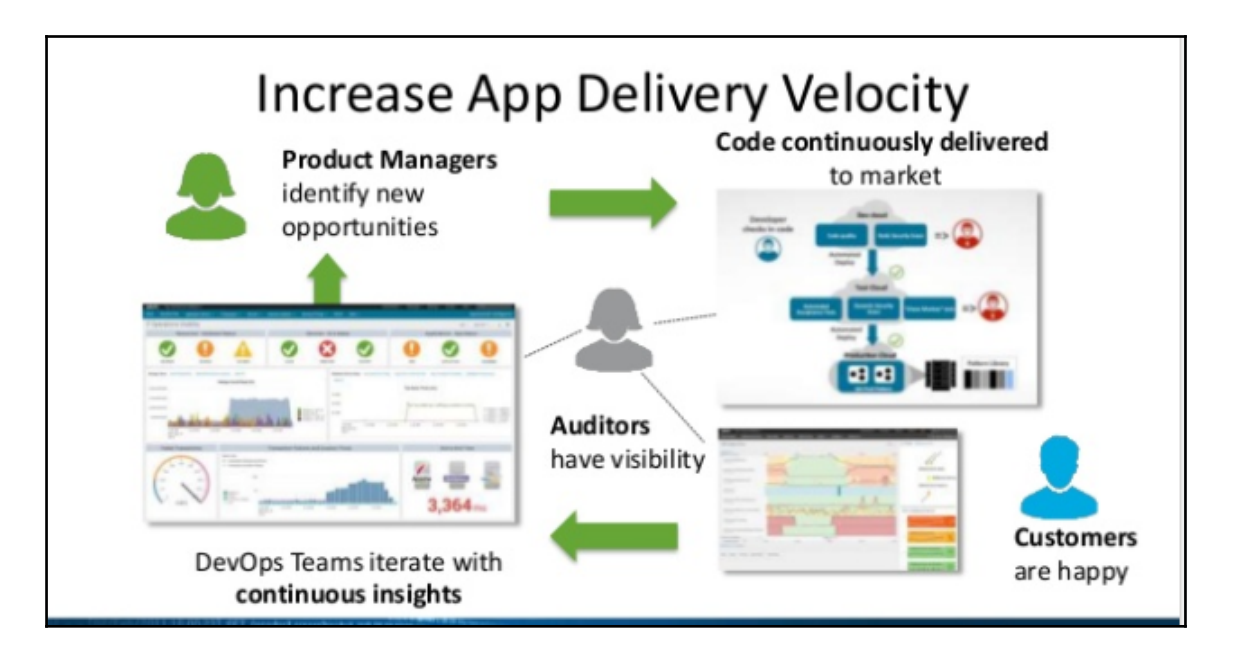

### **Chapter 9: Containers, IoT, and Microservices**

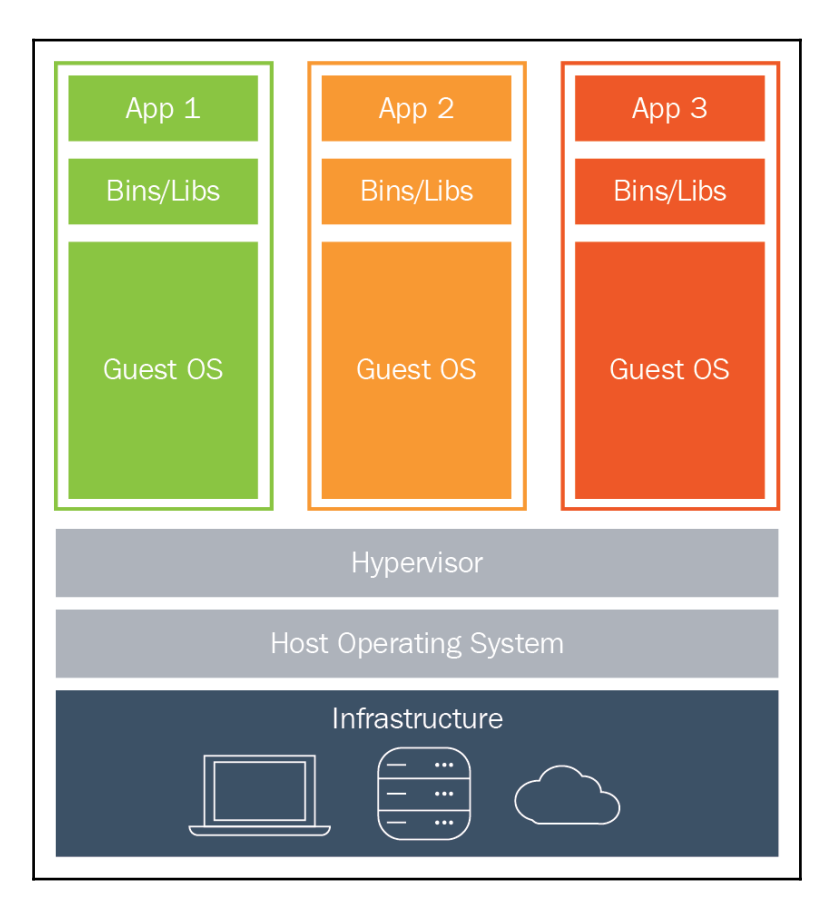

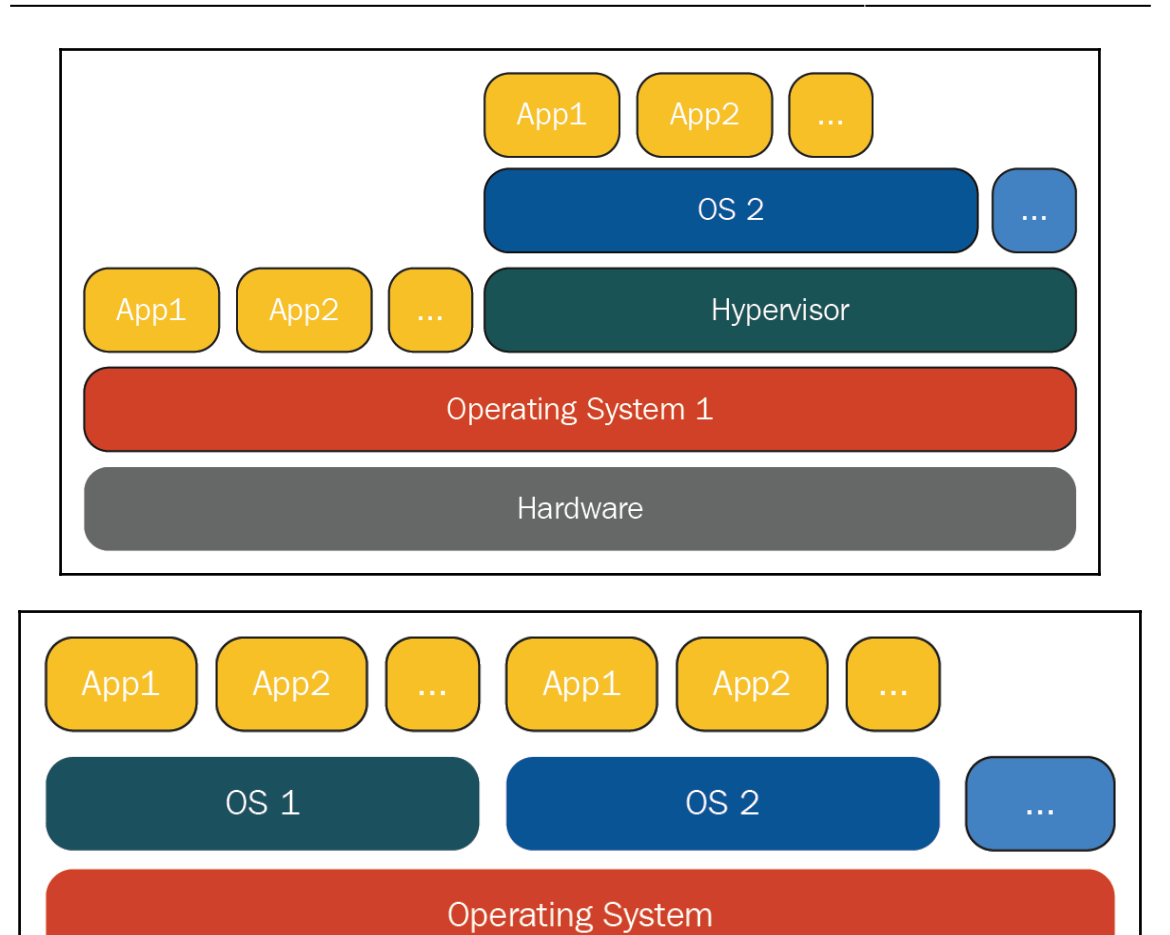

Hardware

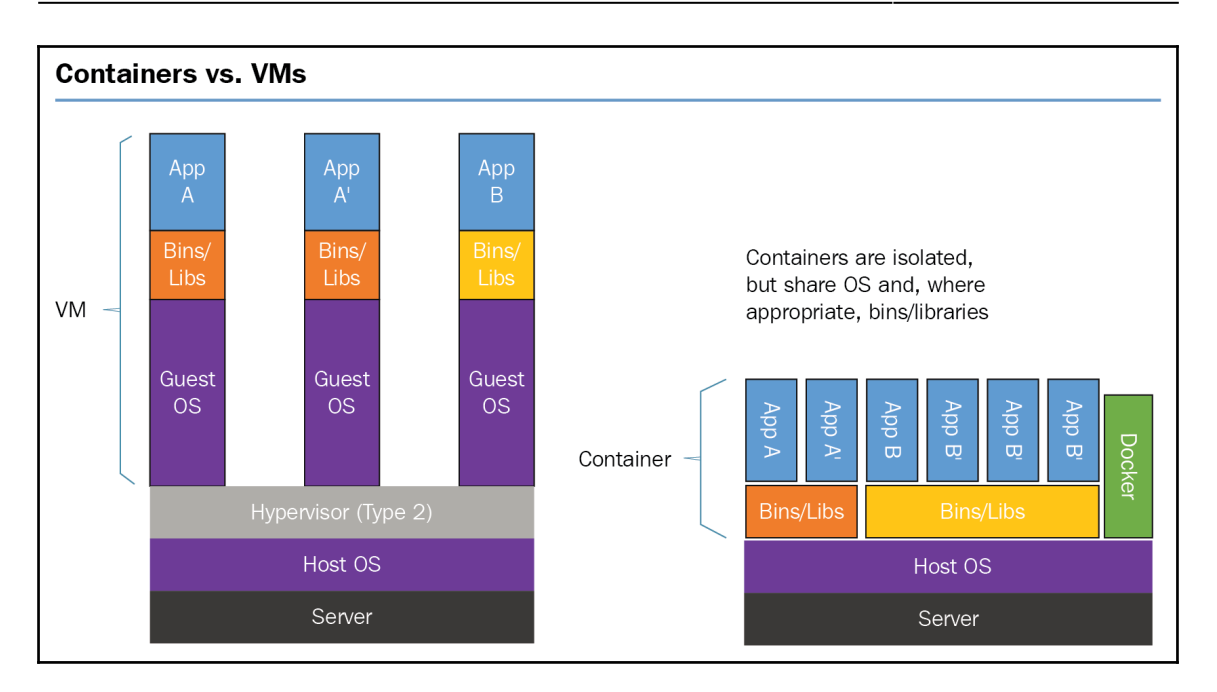

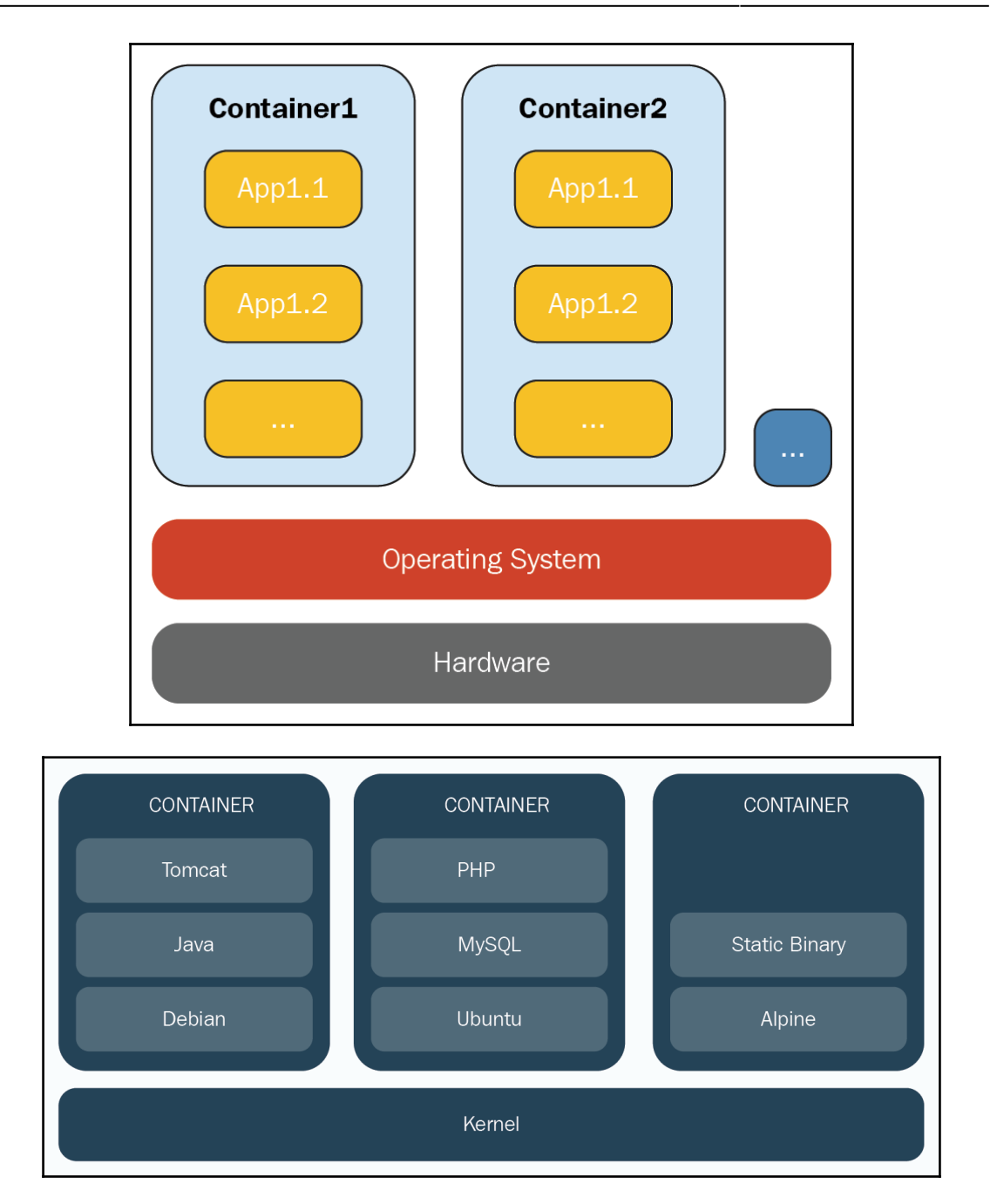

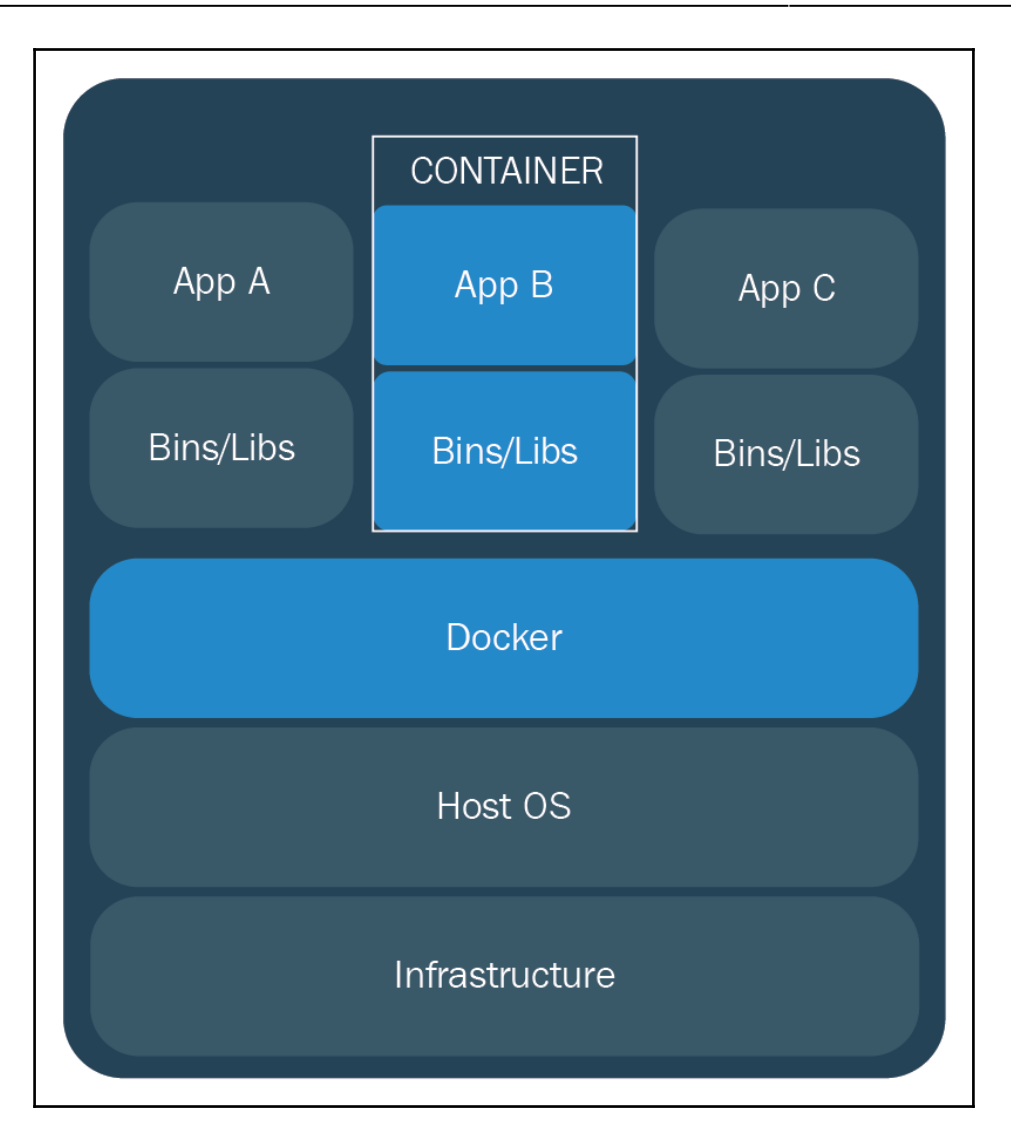

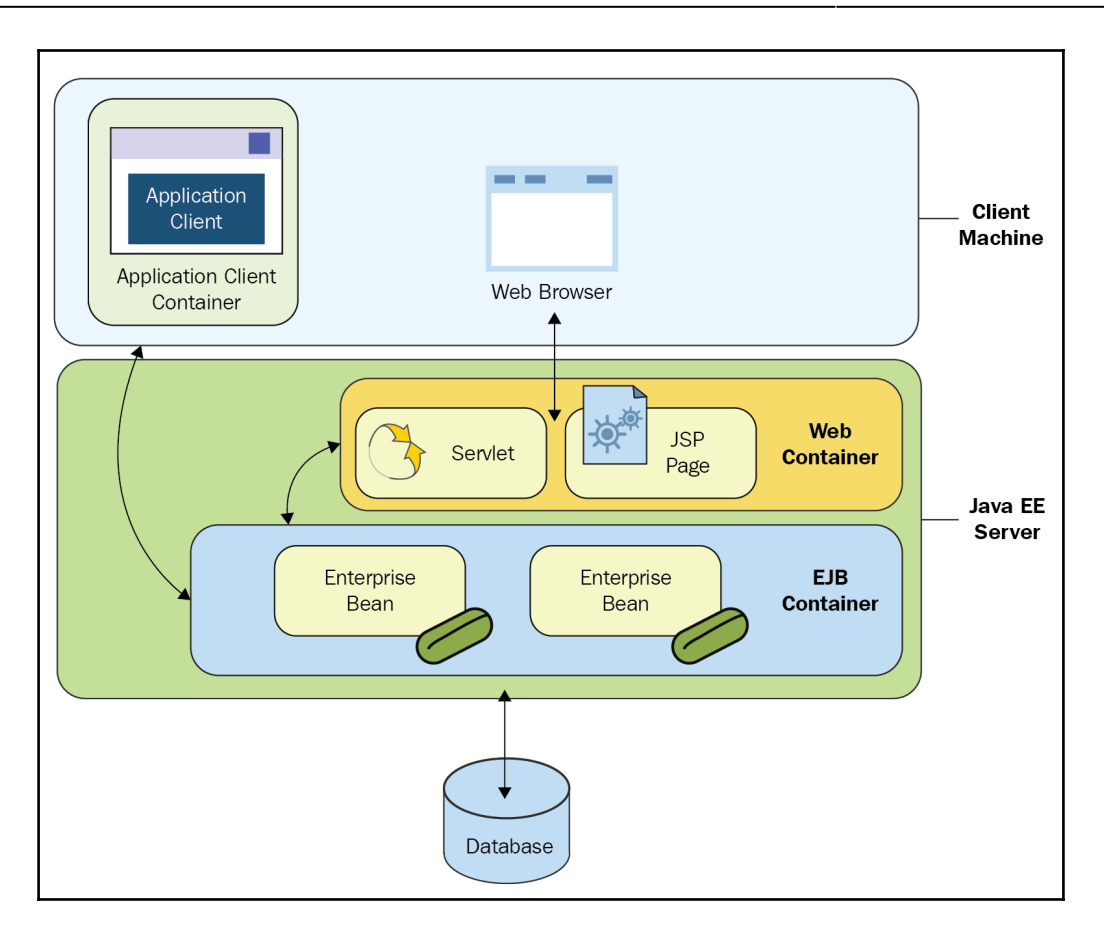

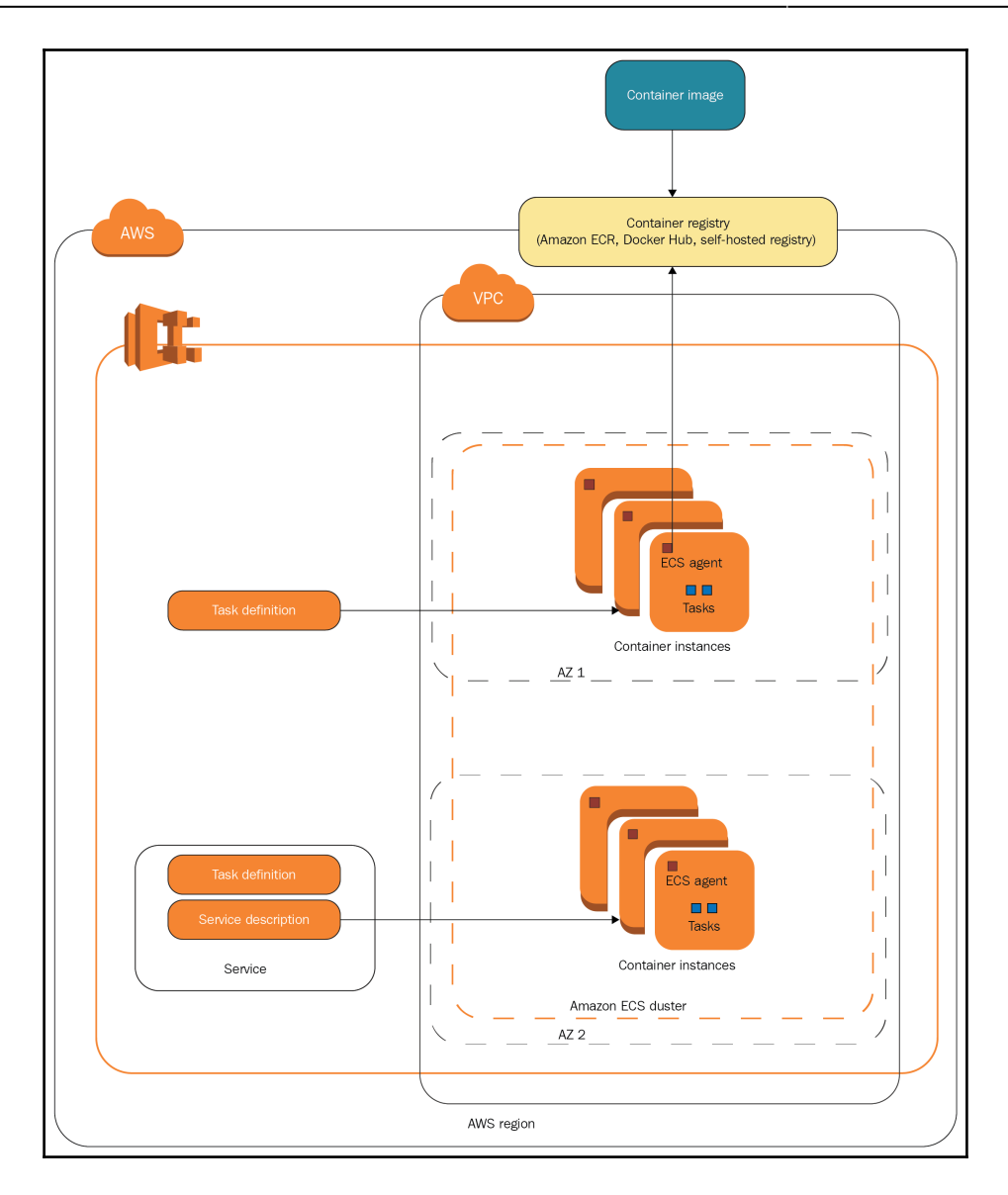

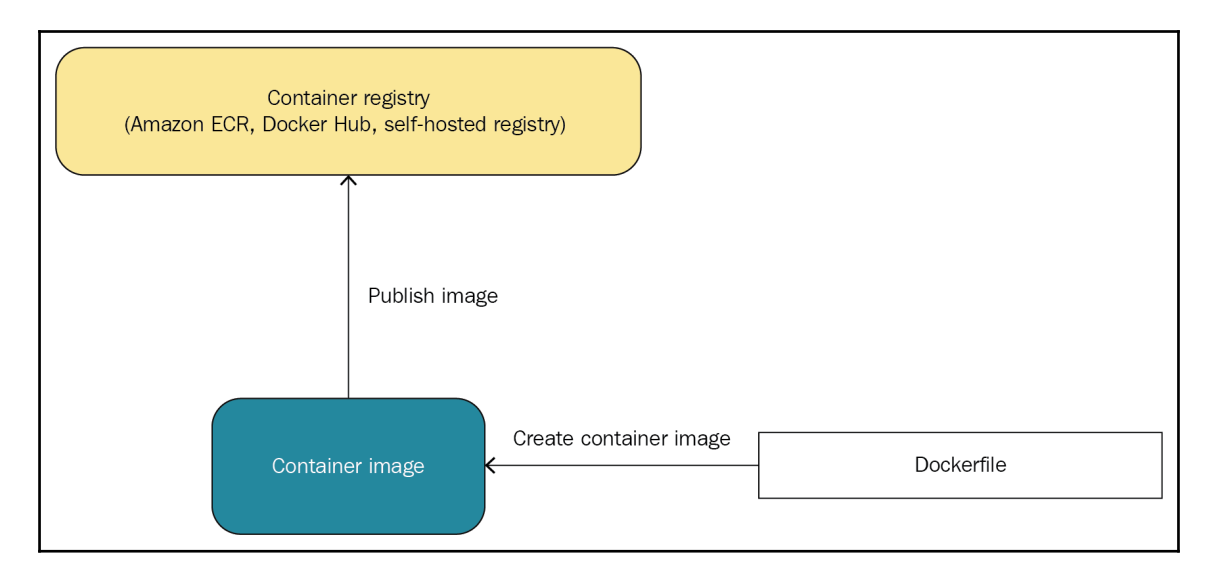

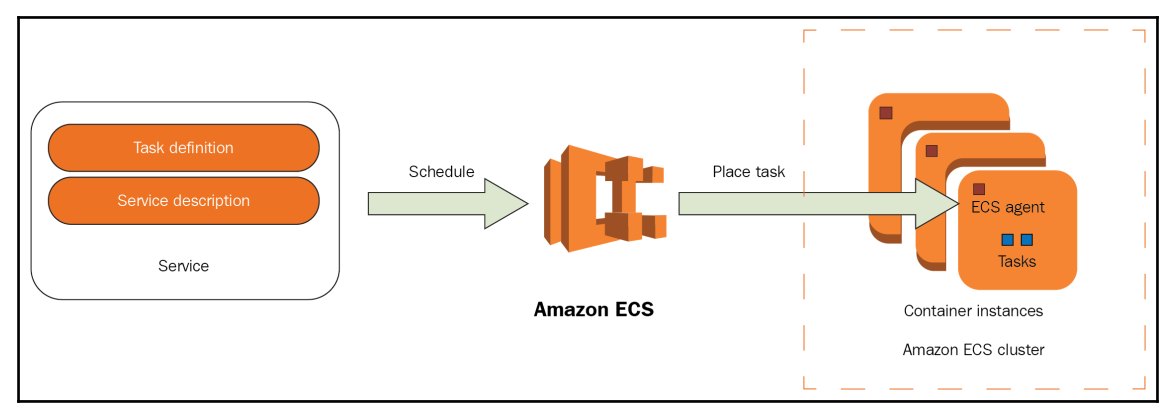

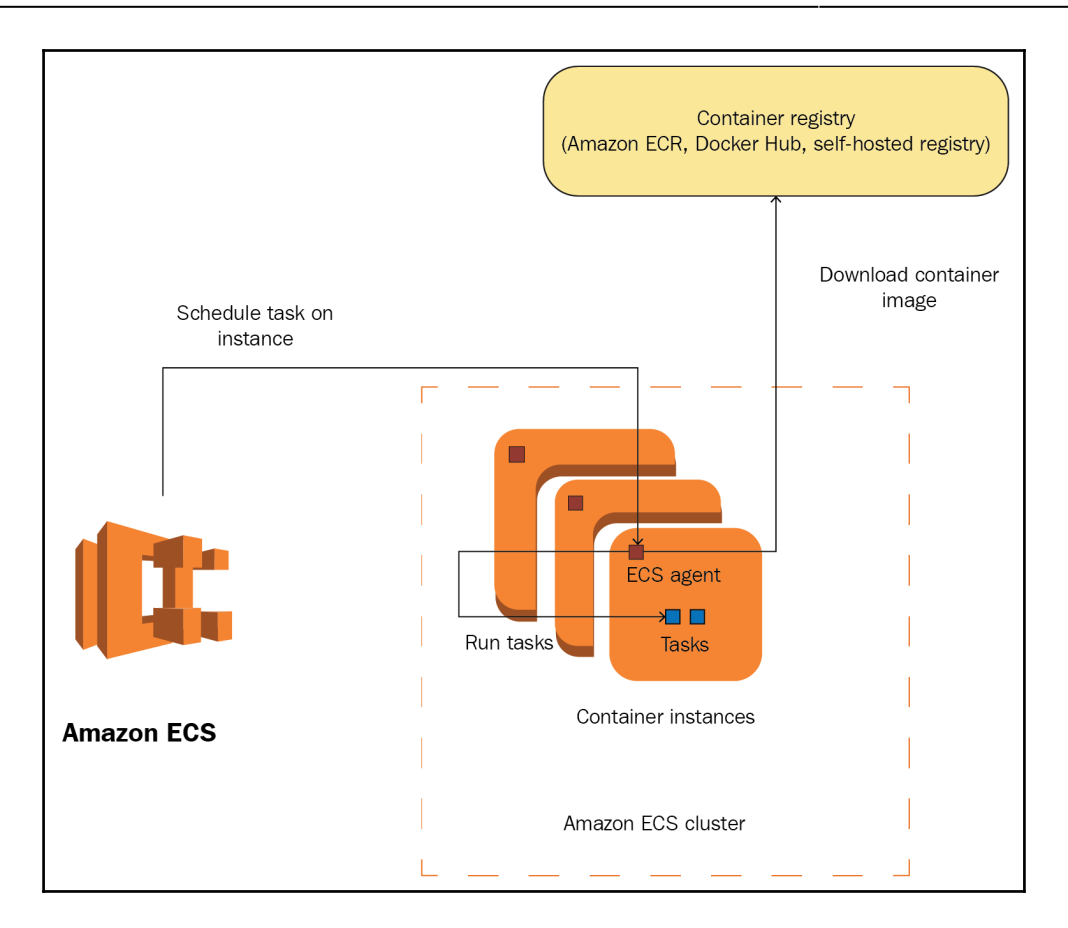

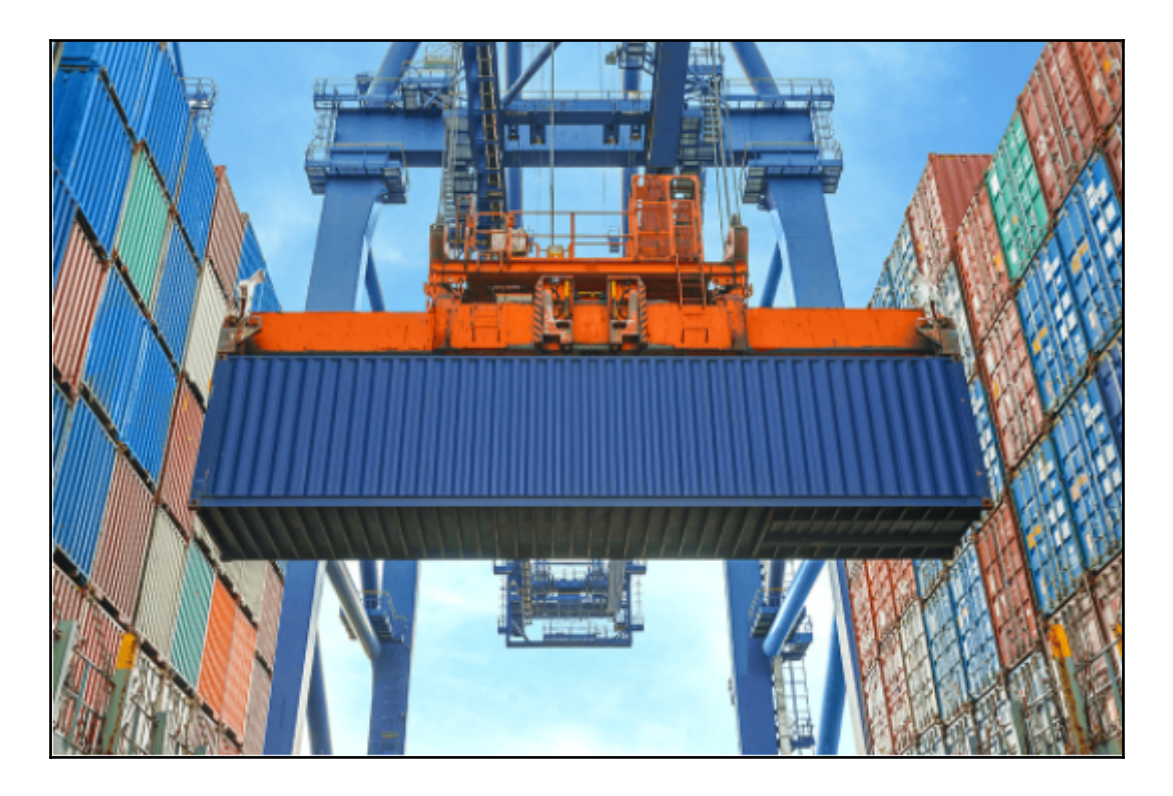

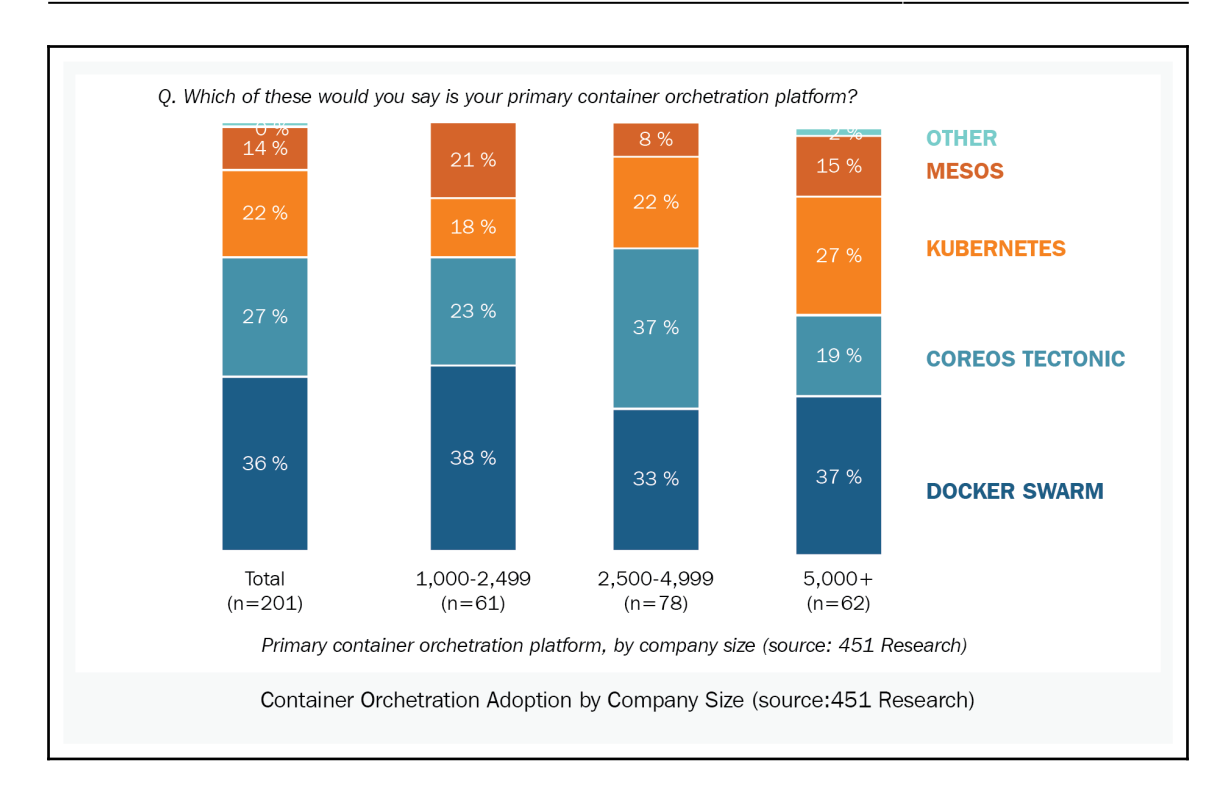

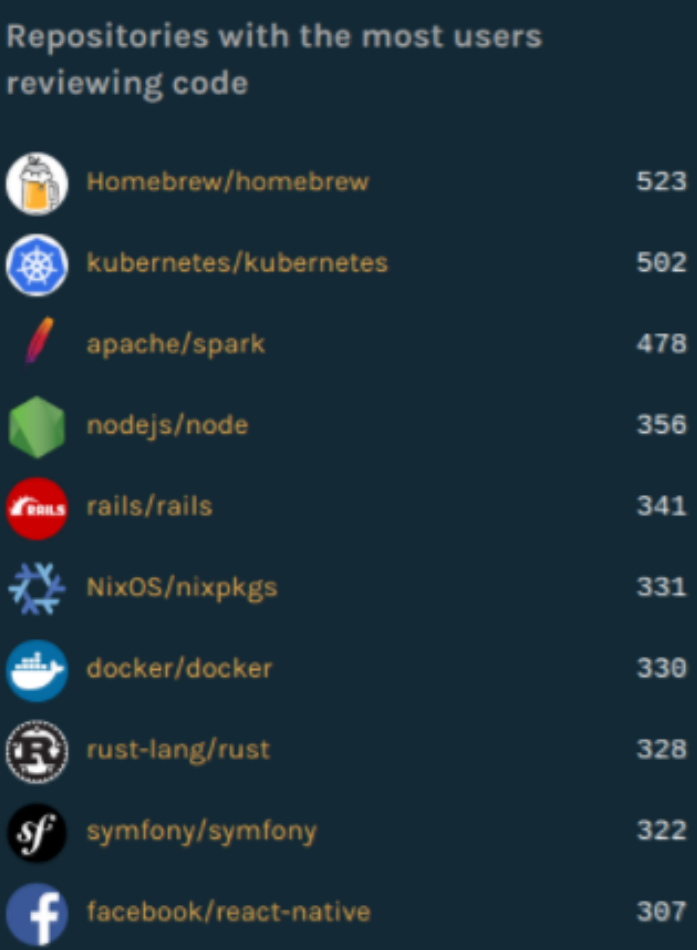

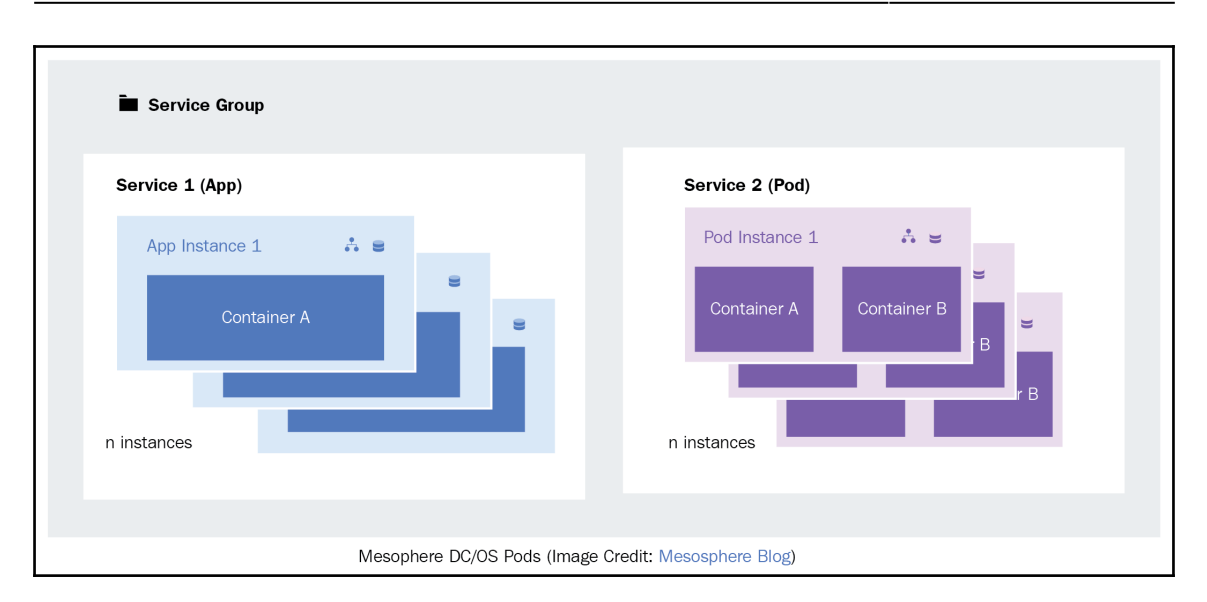

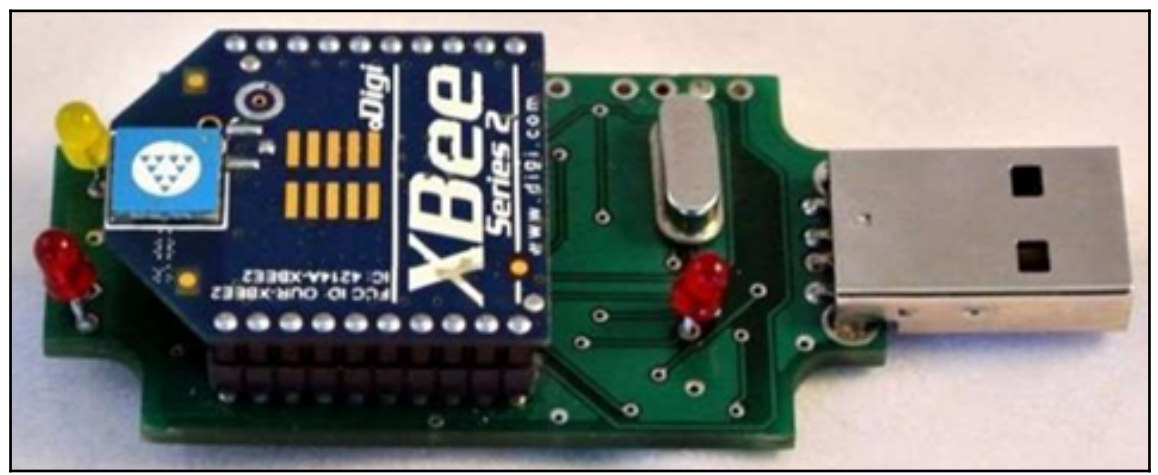

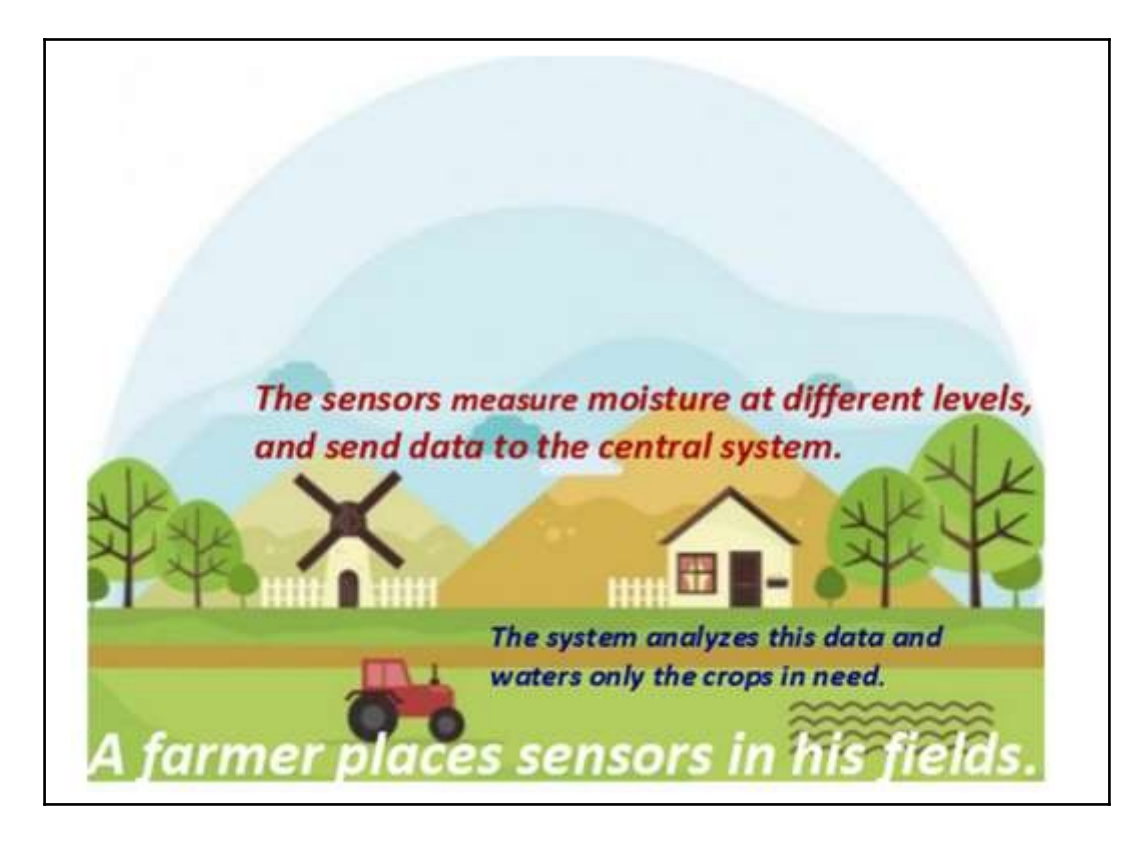

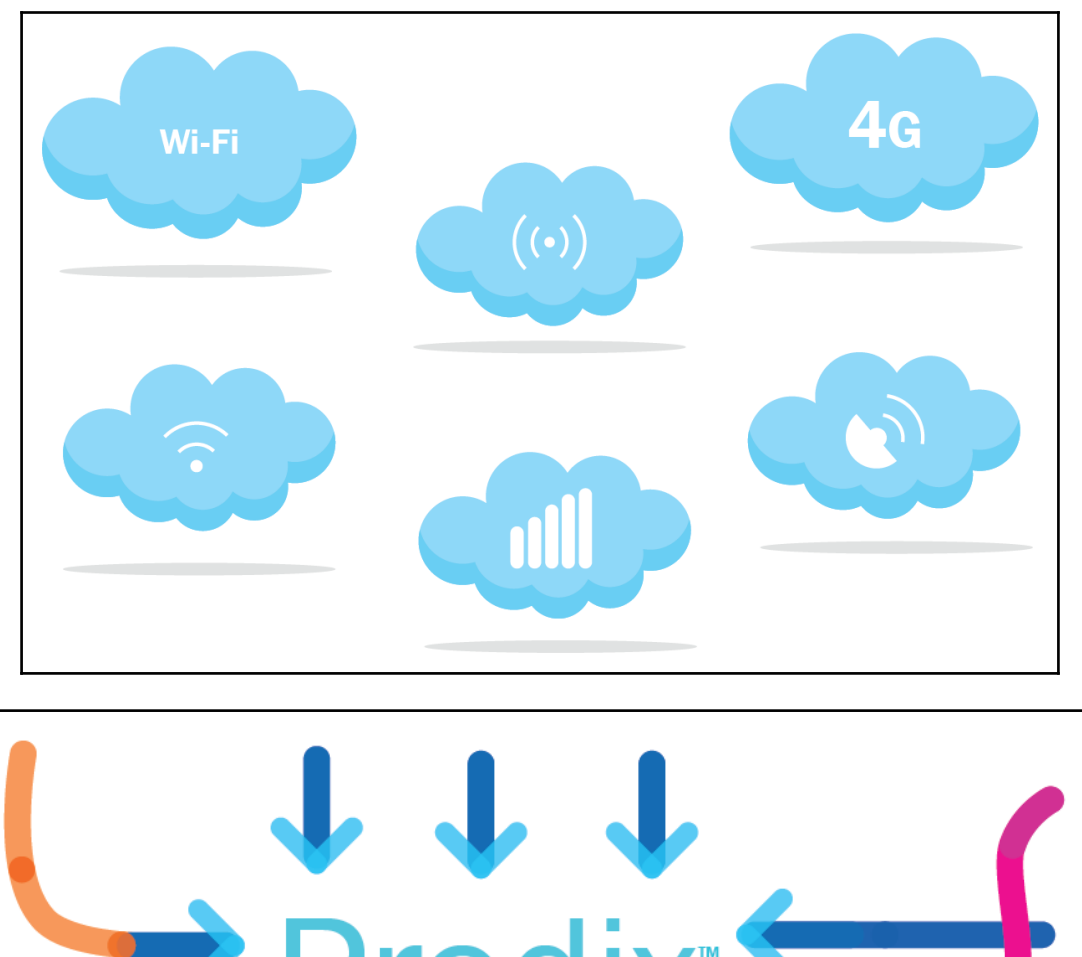

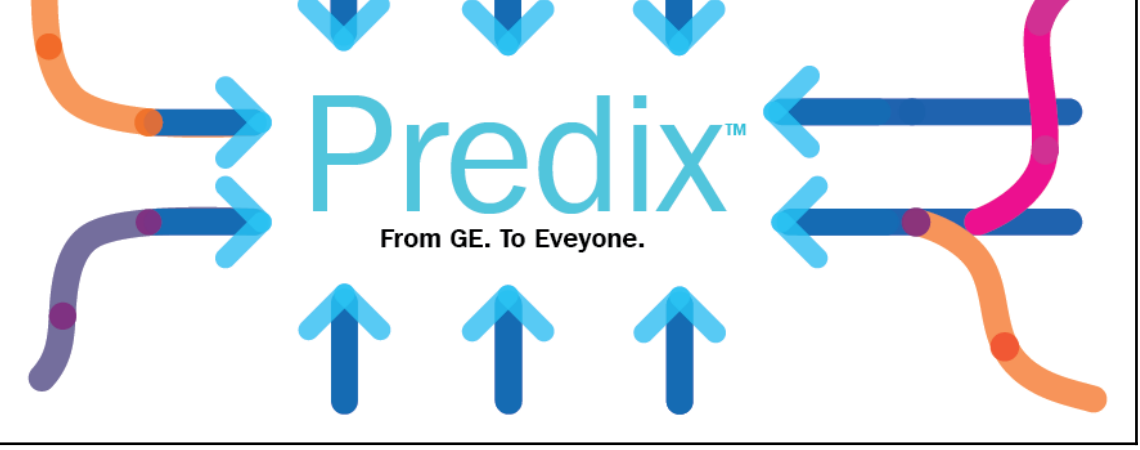

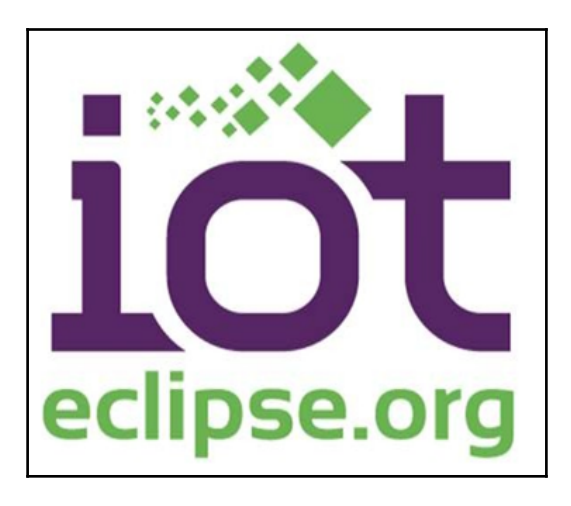

# **Contiki**

The Open Source OS for the Internet of Things

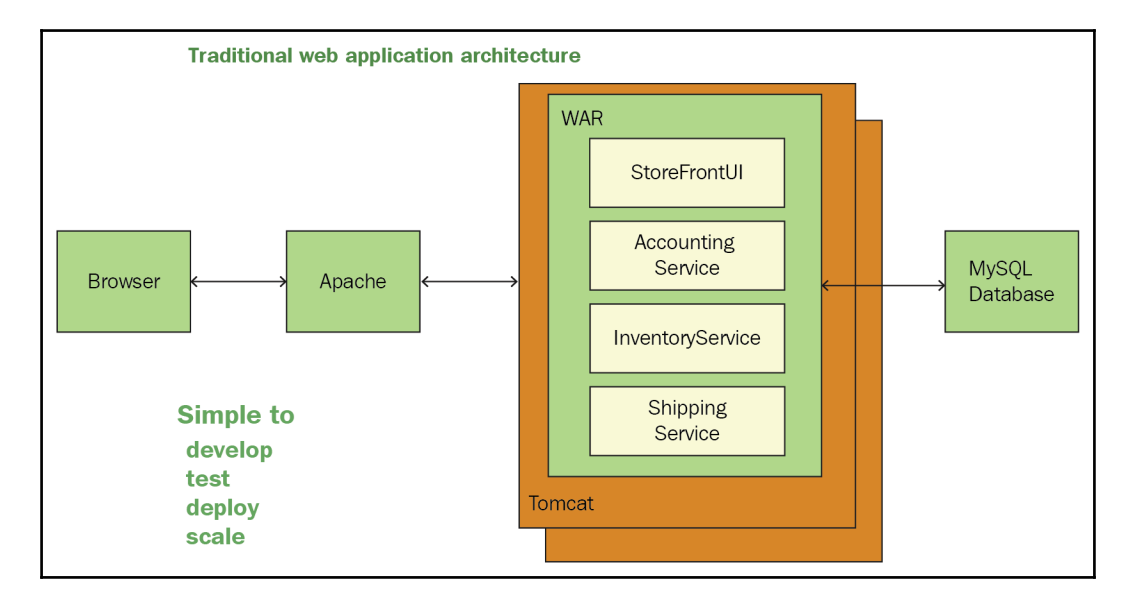

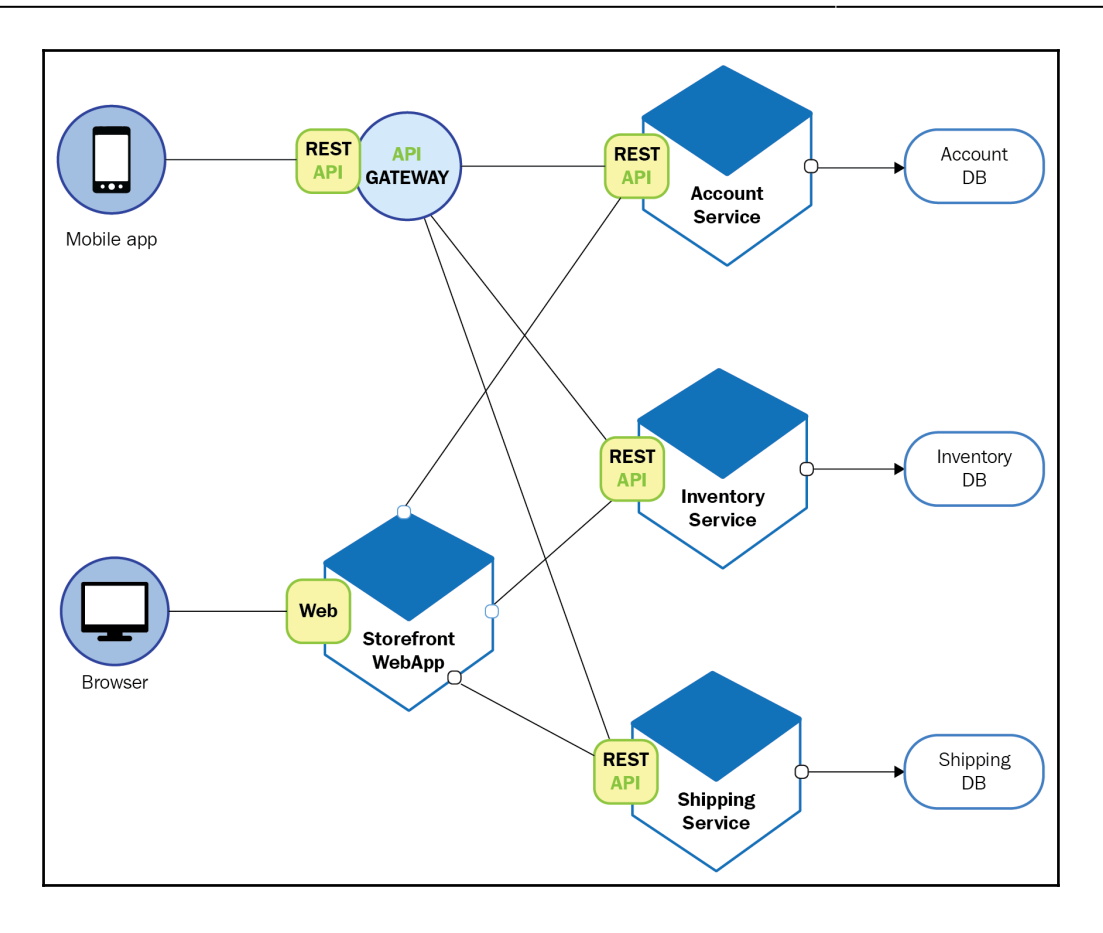

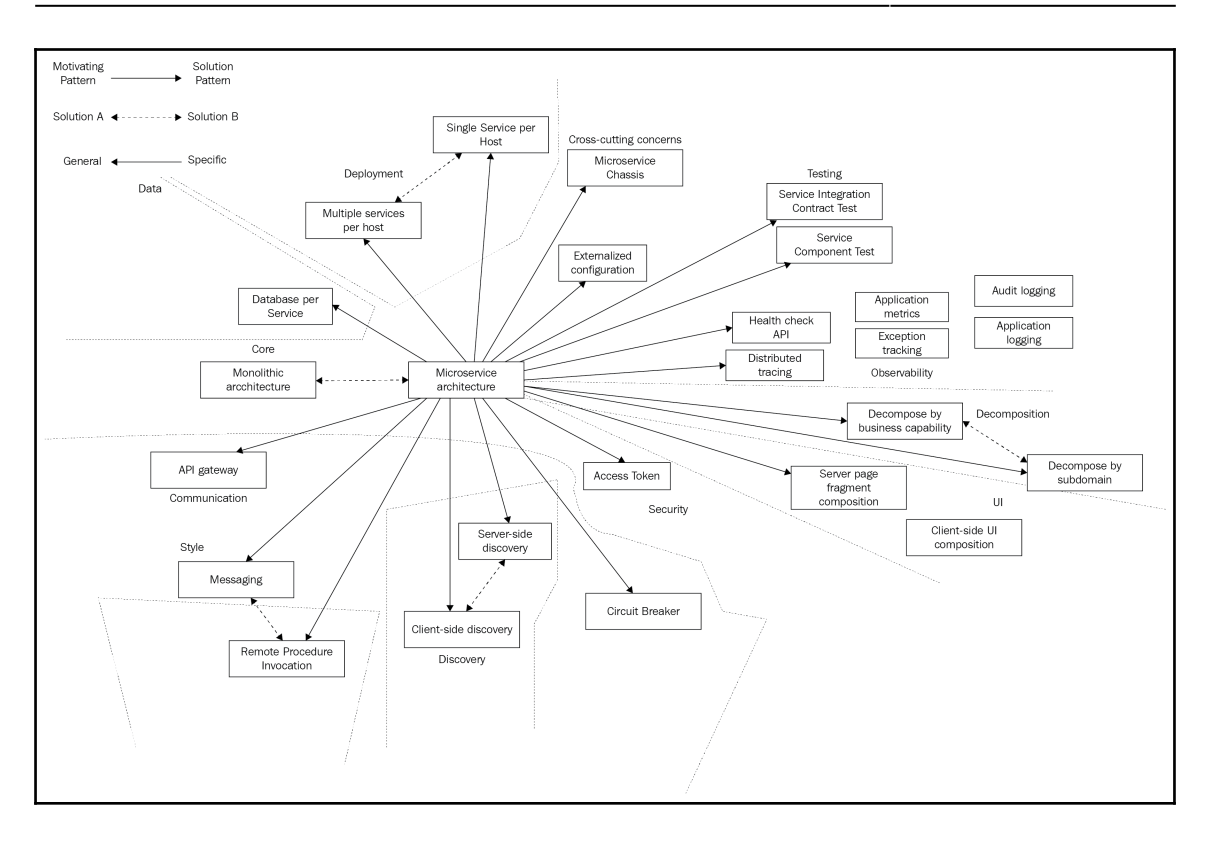

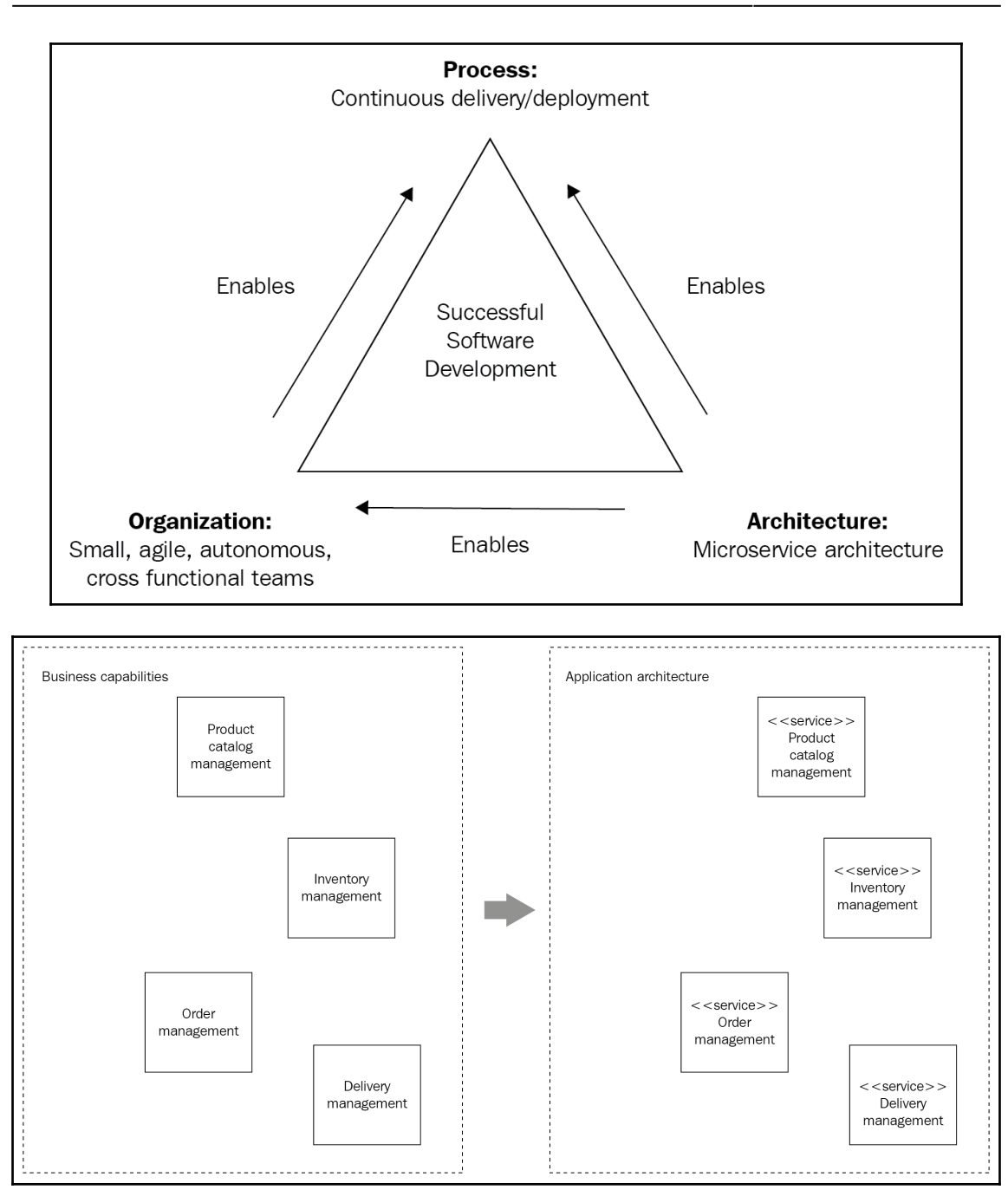

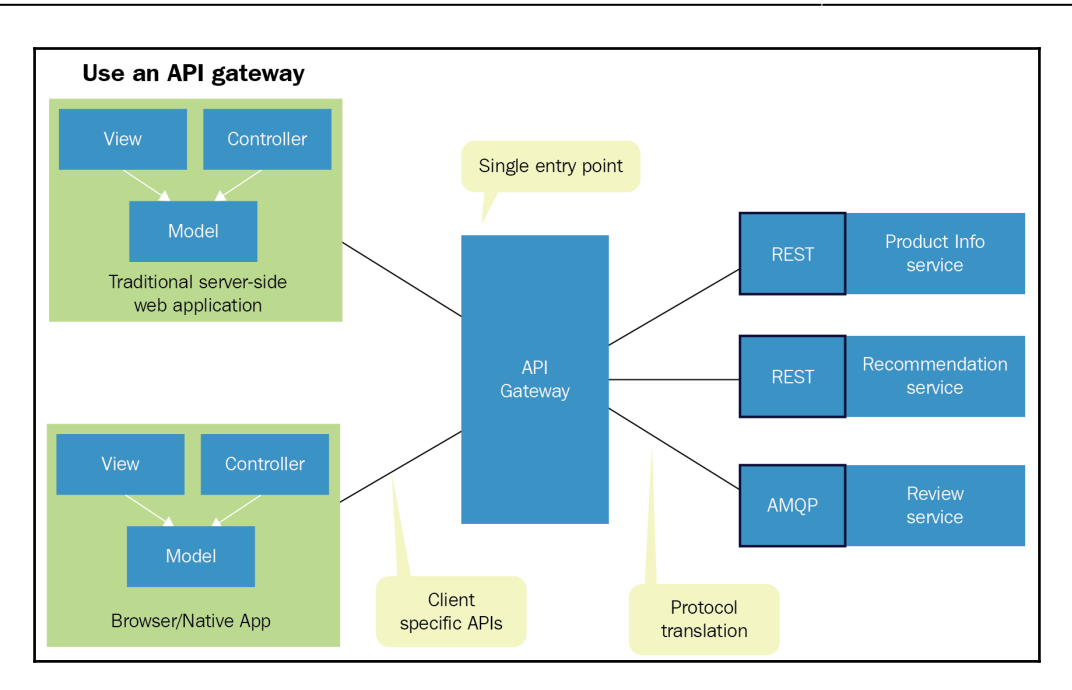

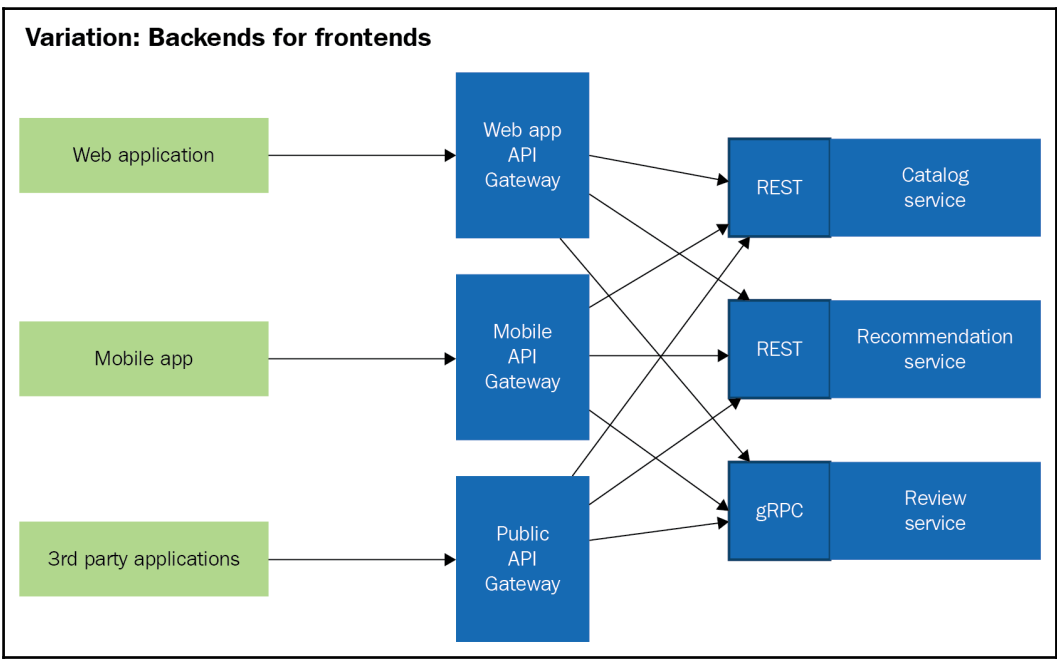

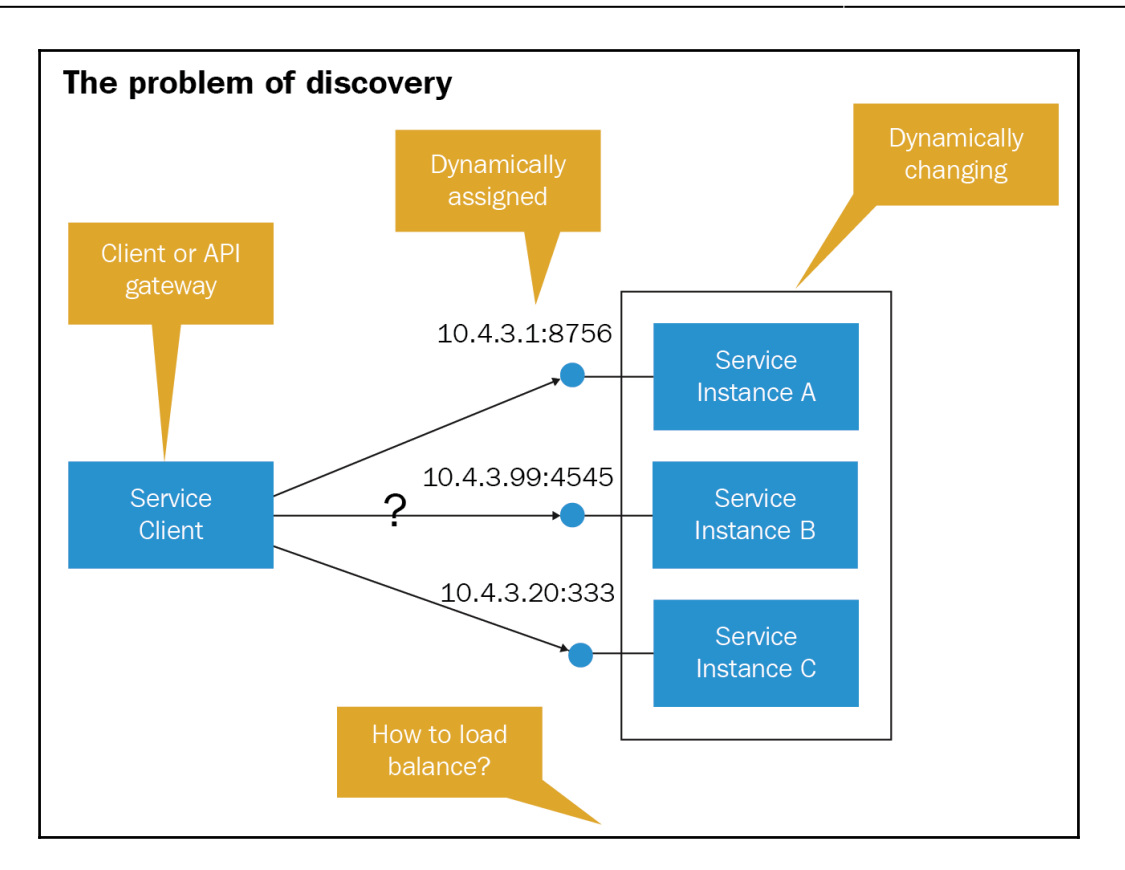

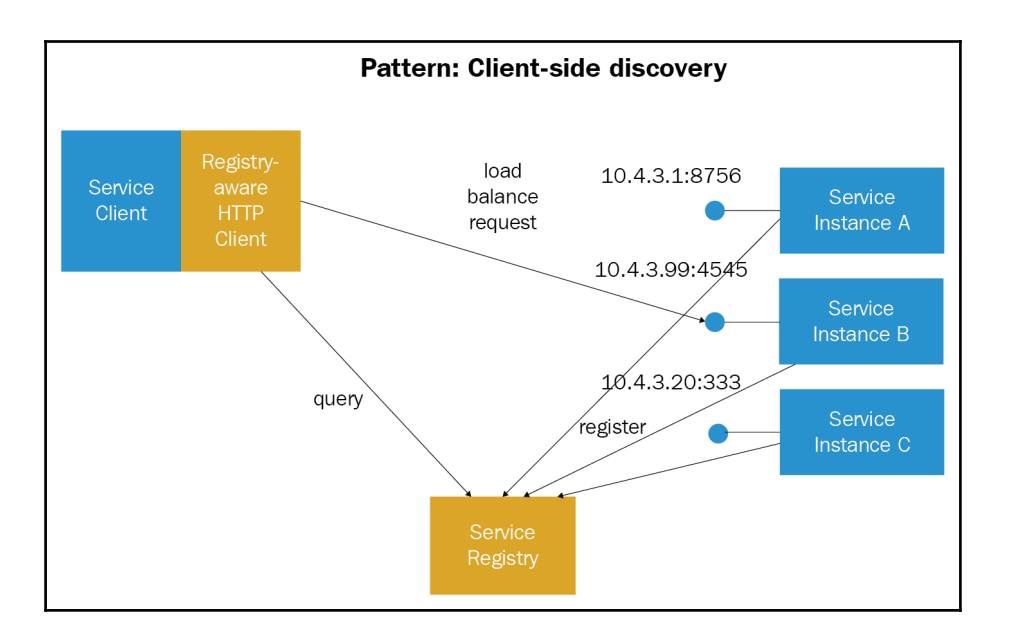

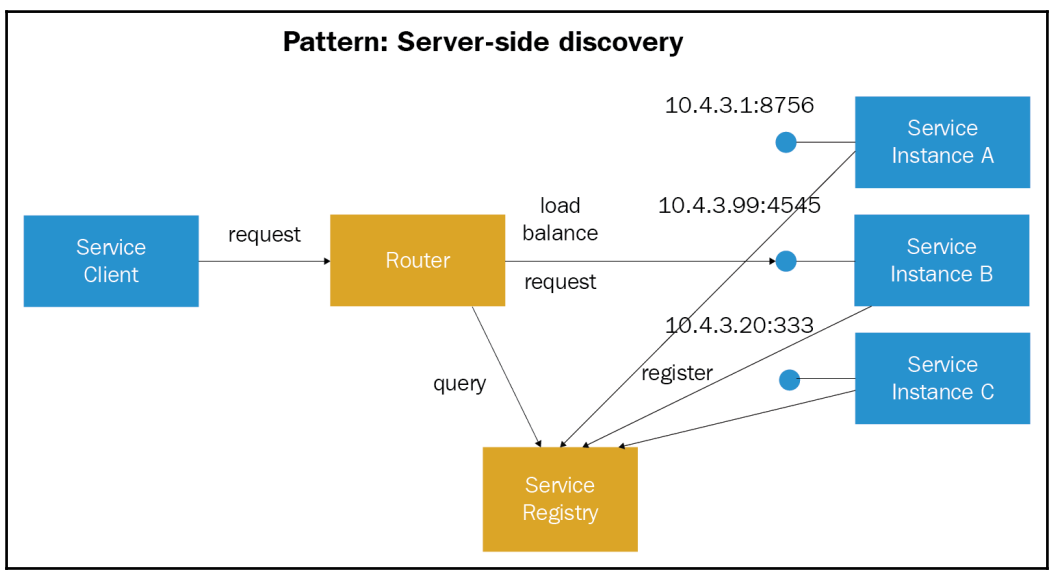

## **Chapter 10: DevOps for Digital Transformation**

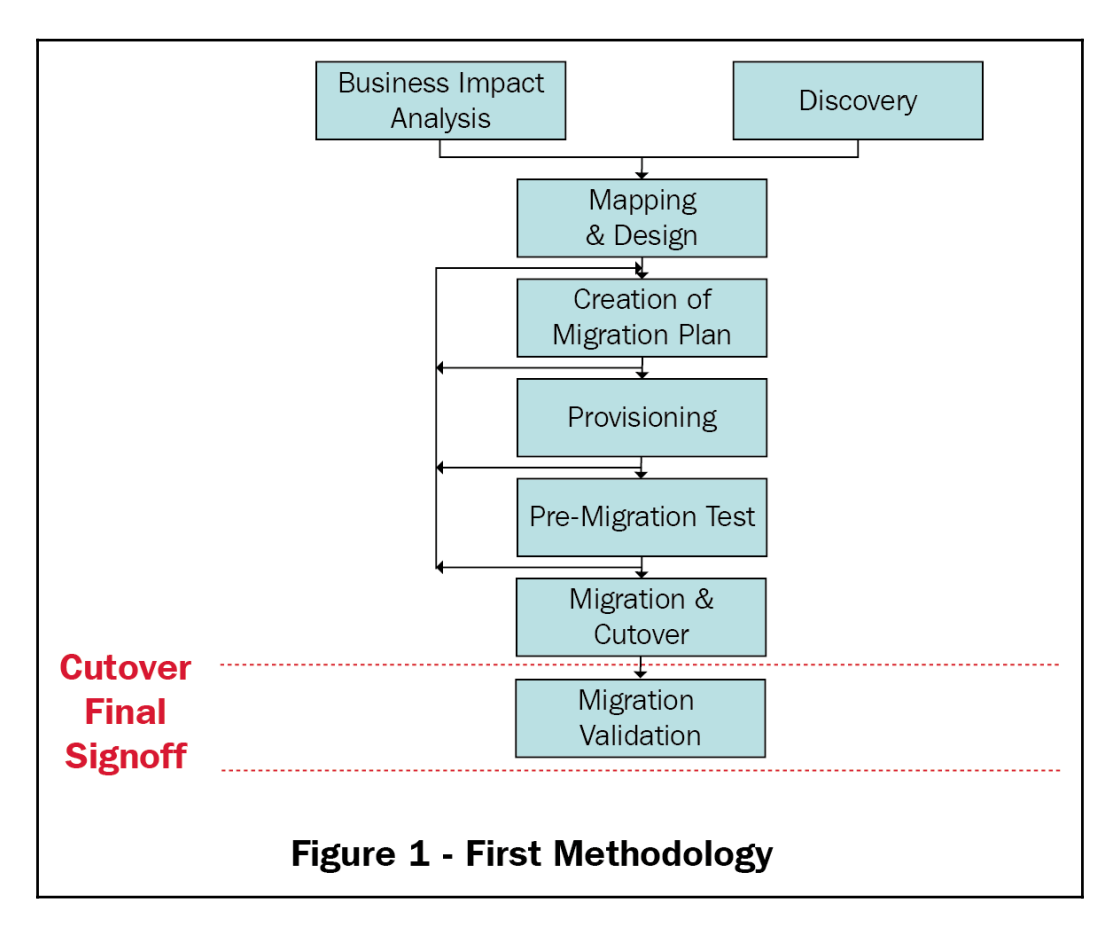

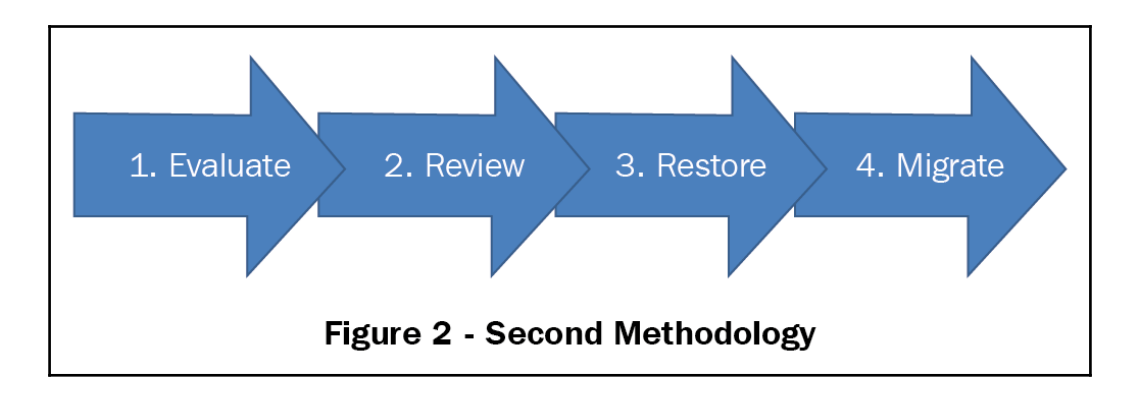
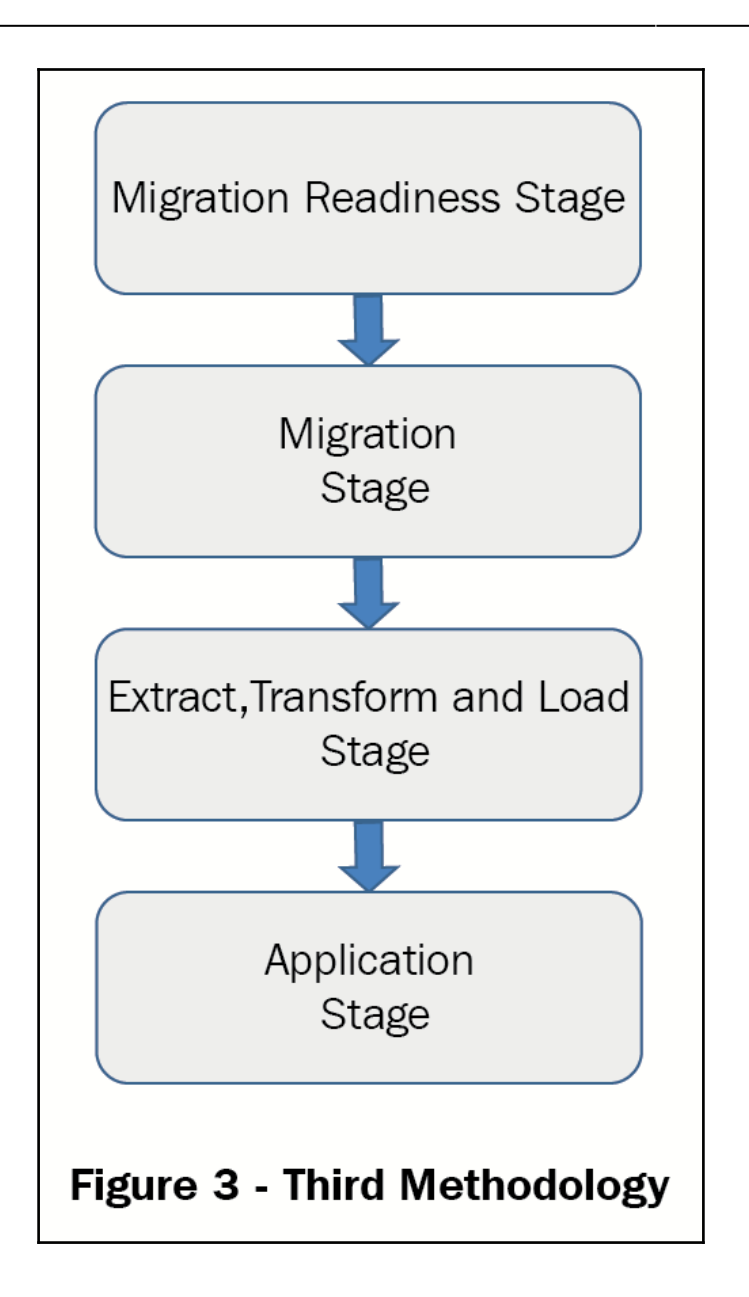

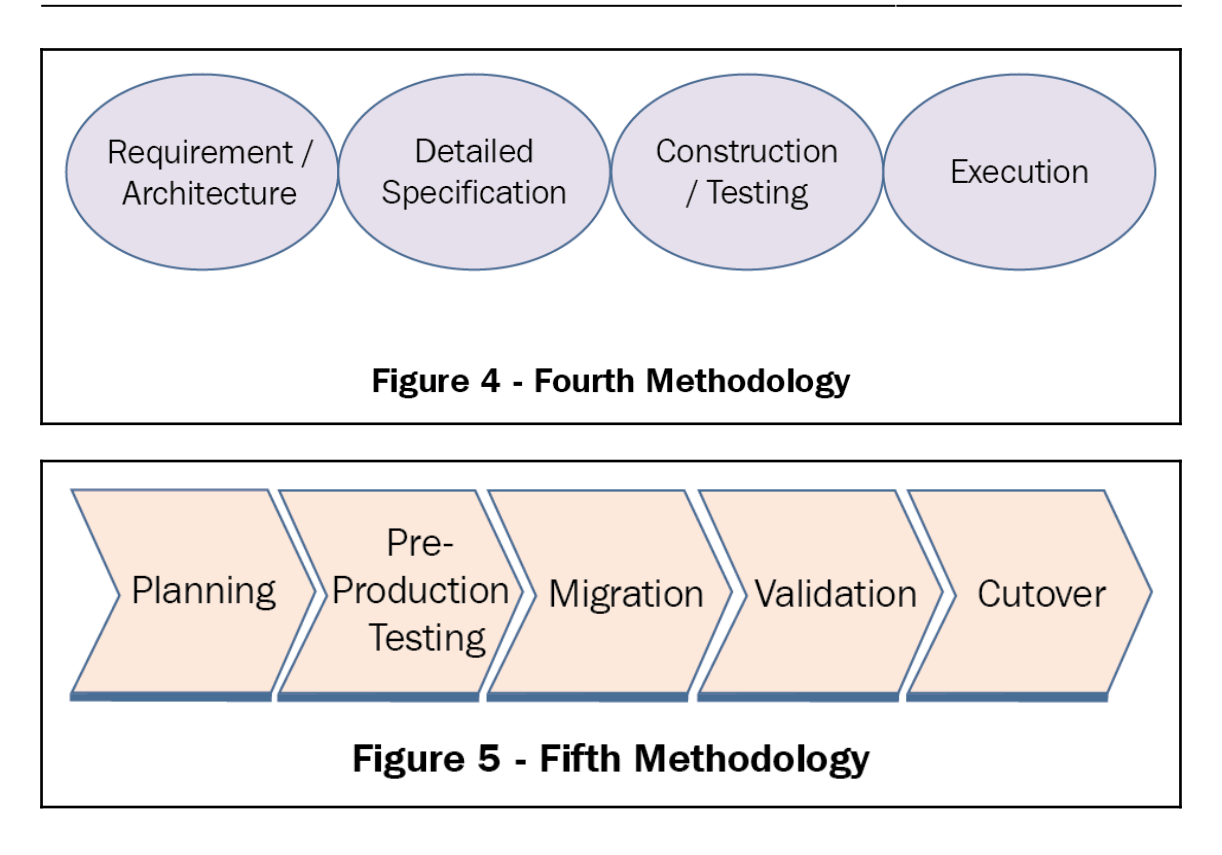

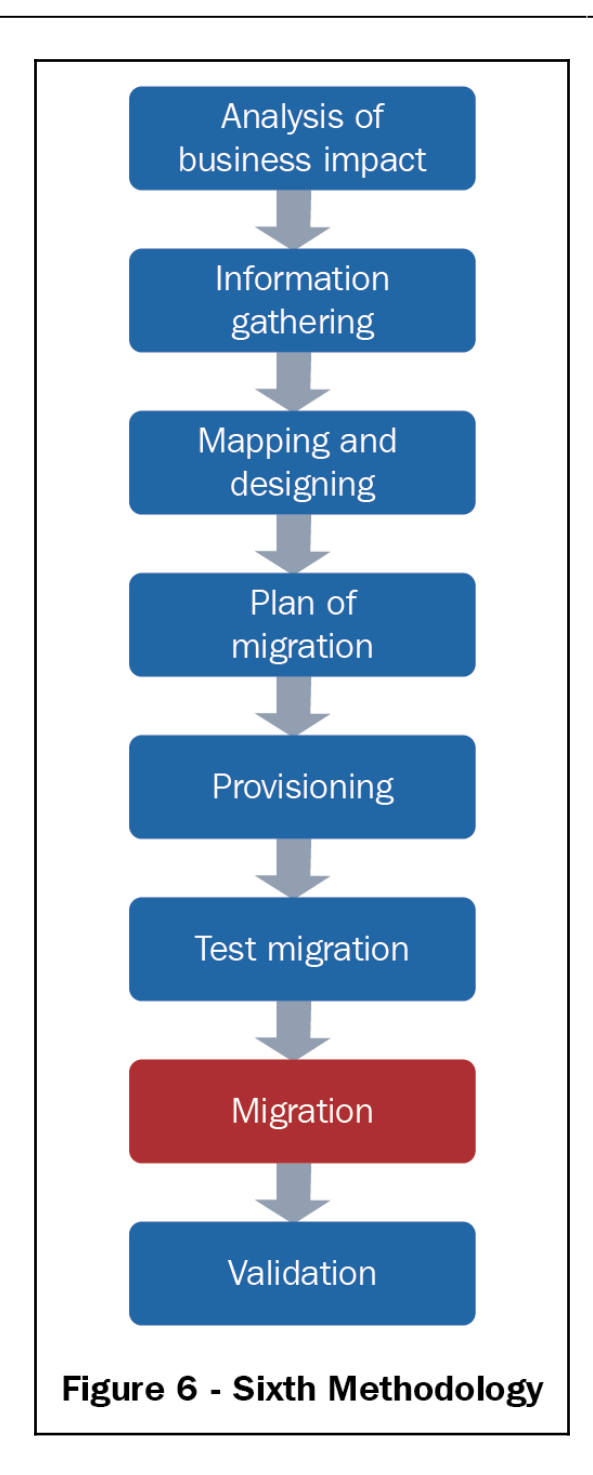

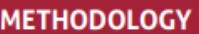

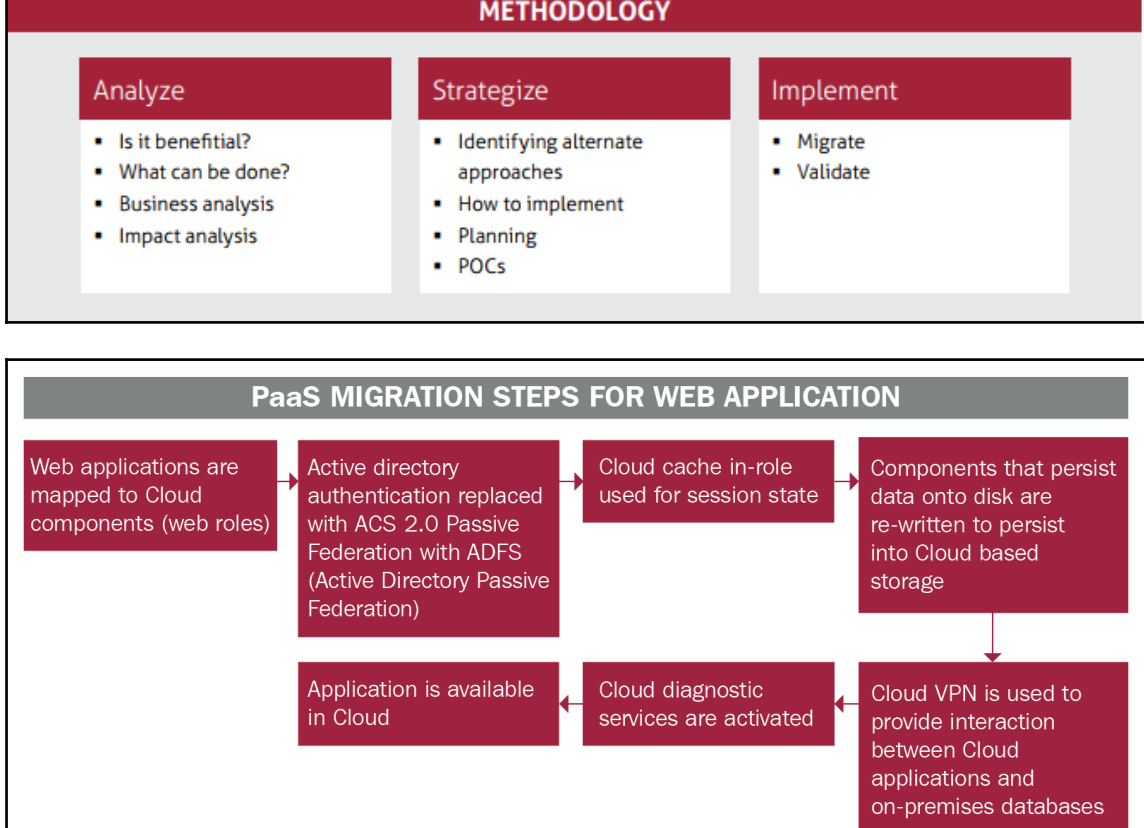

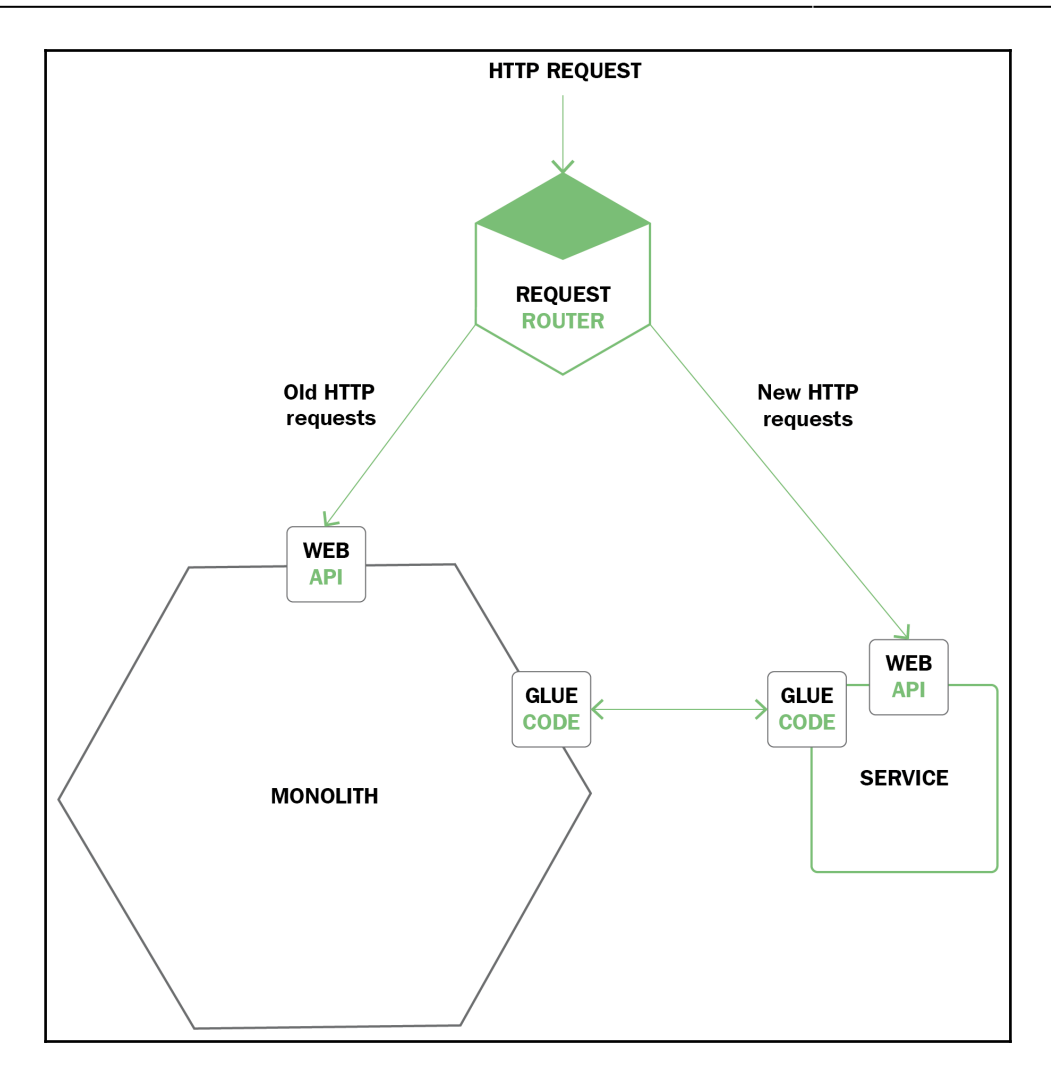

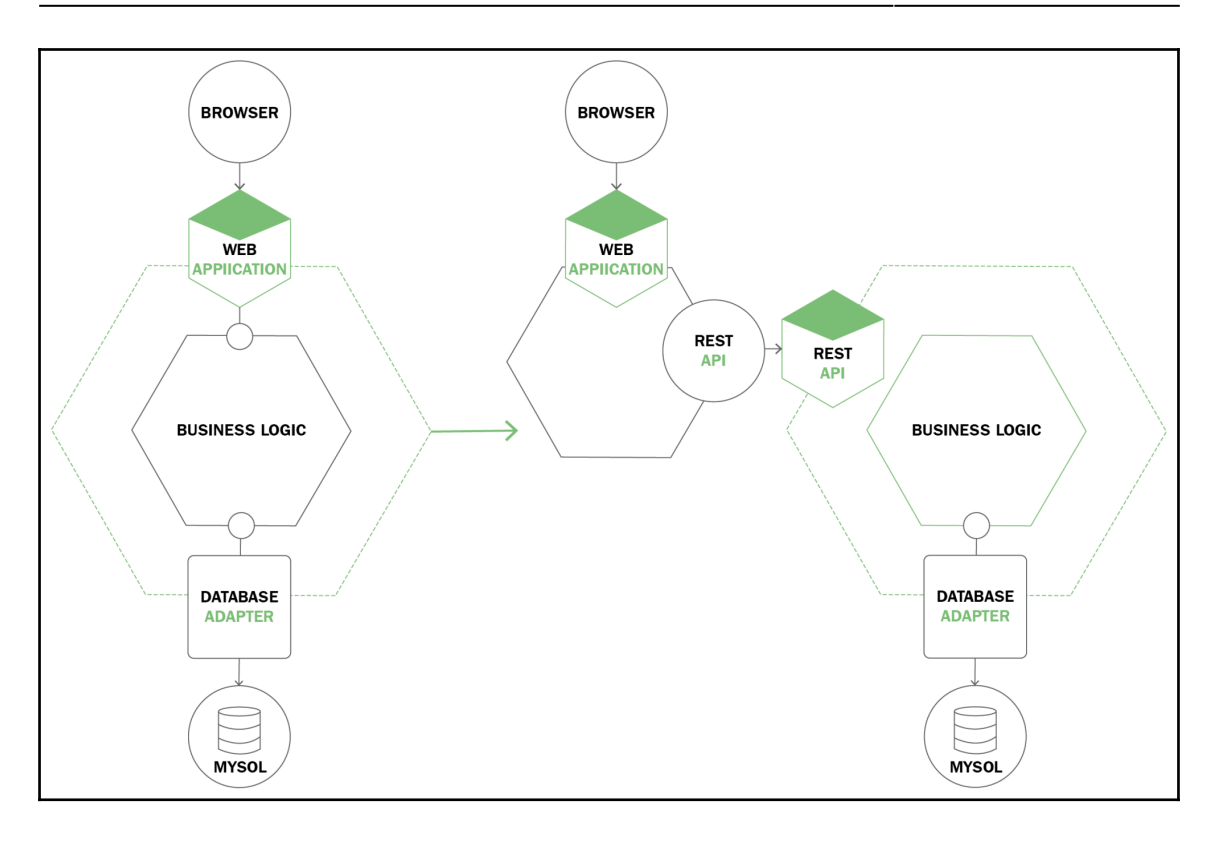

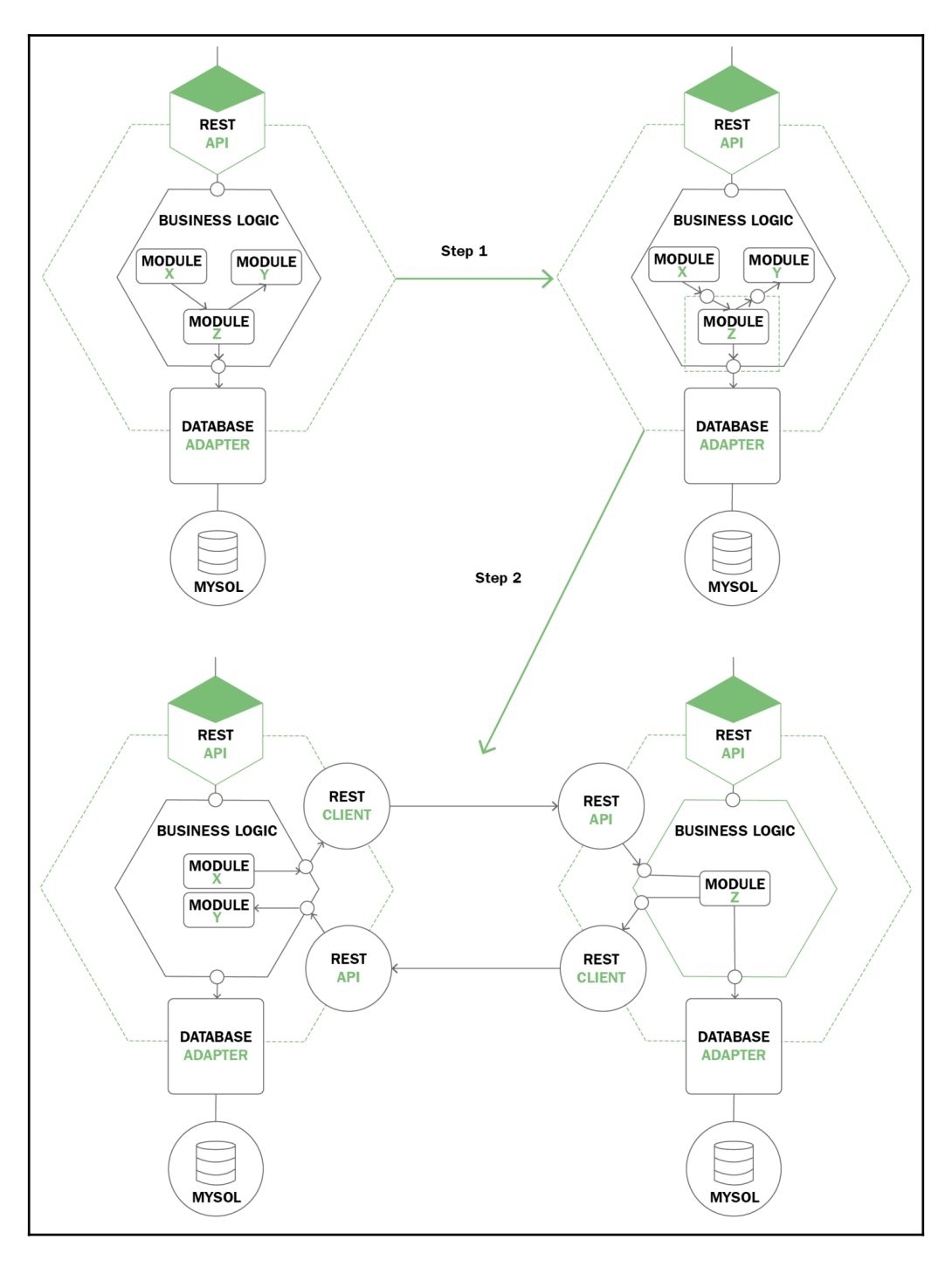

 $-$  [ 151 ]  $-$ 

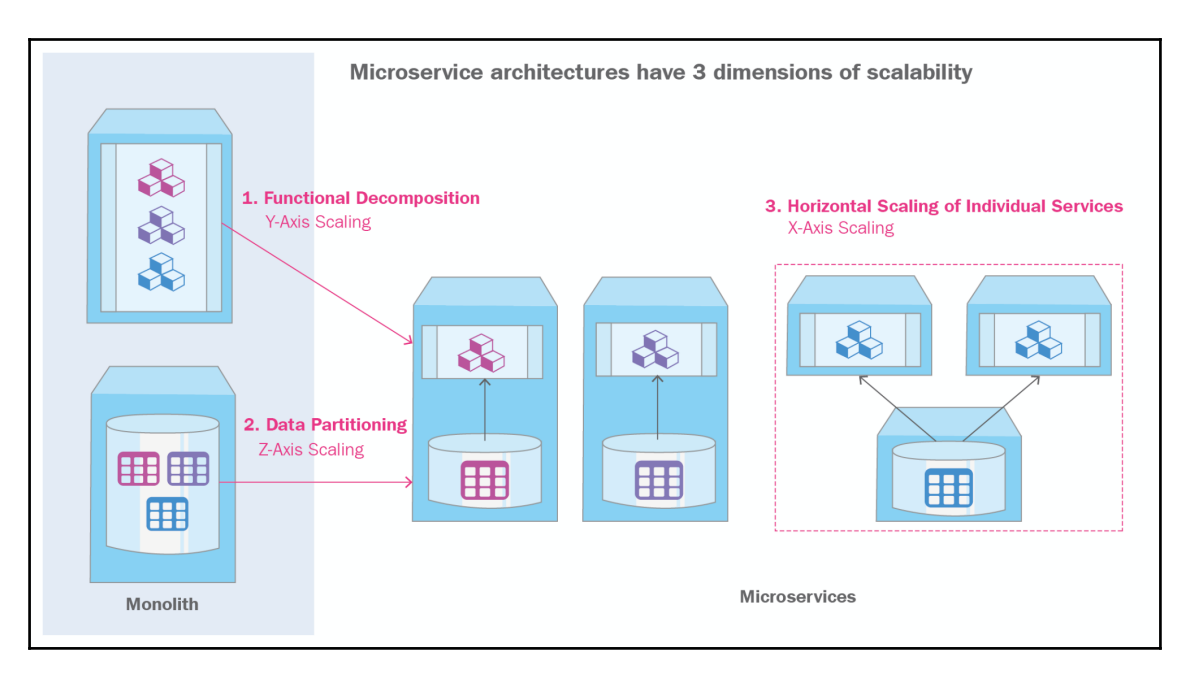

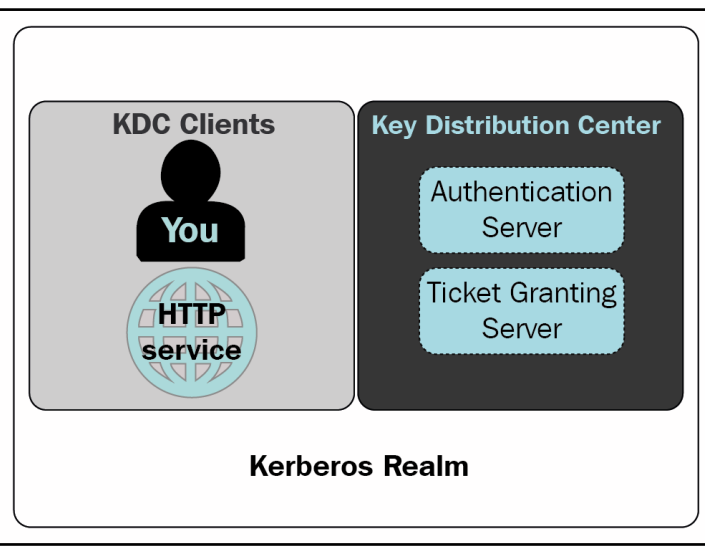

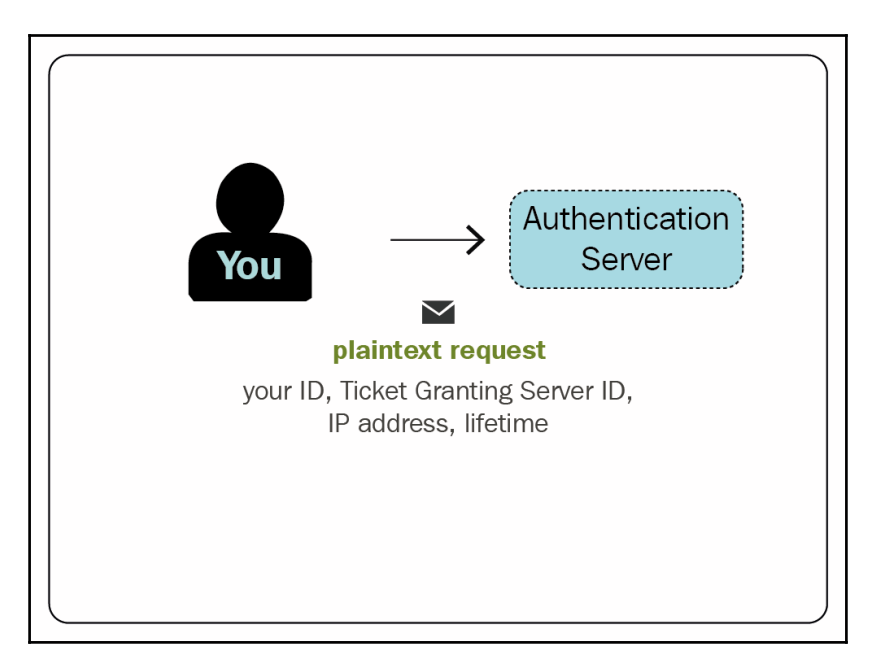

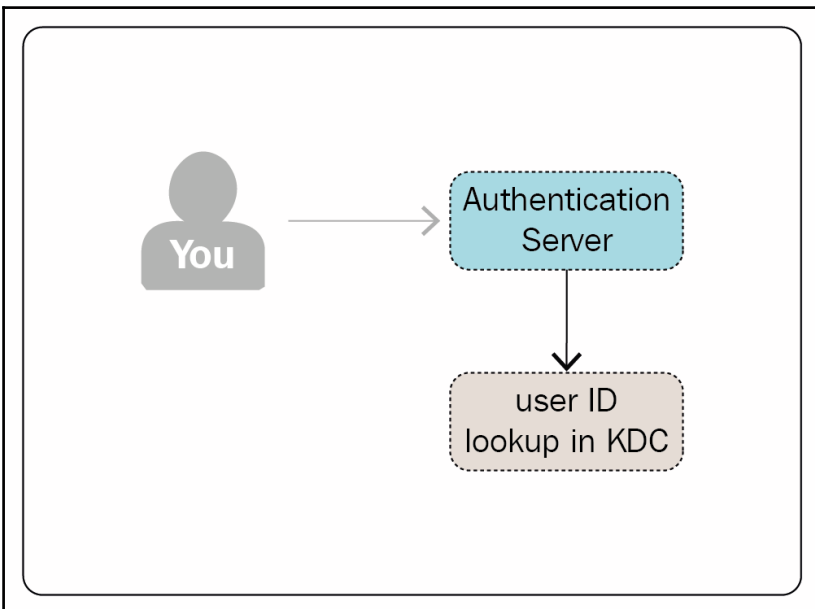

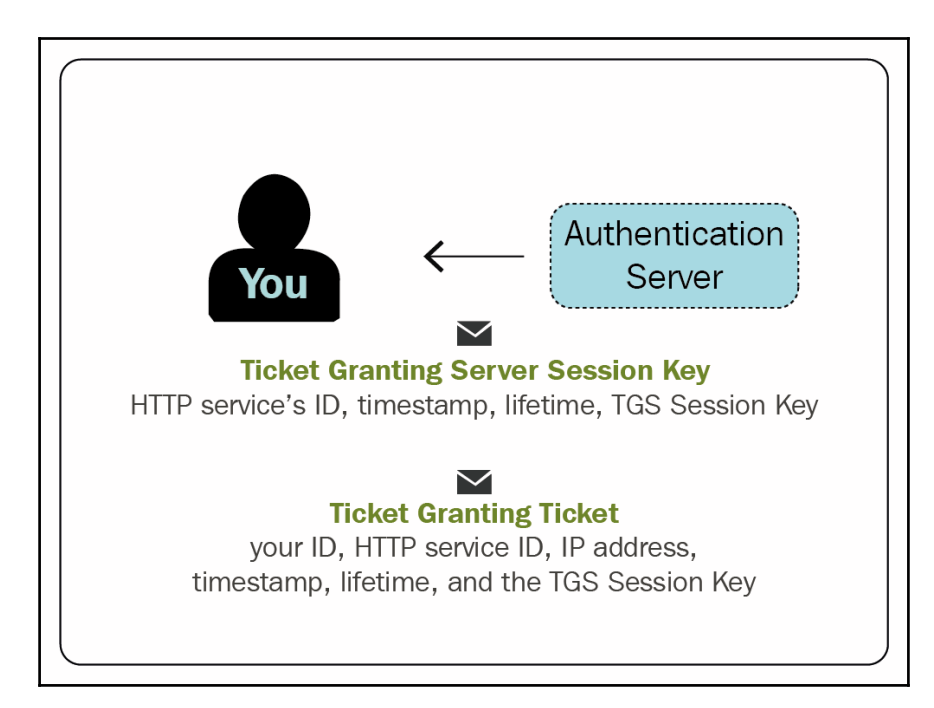

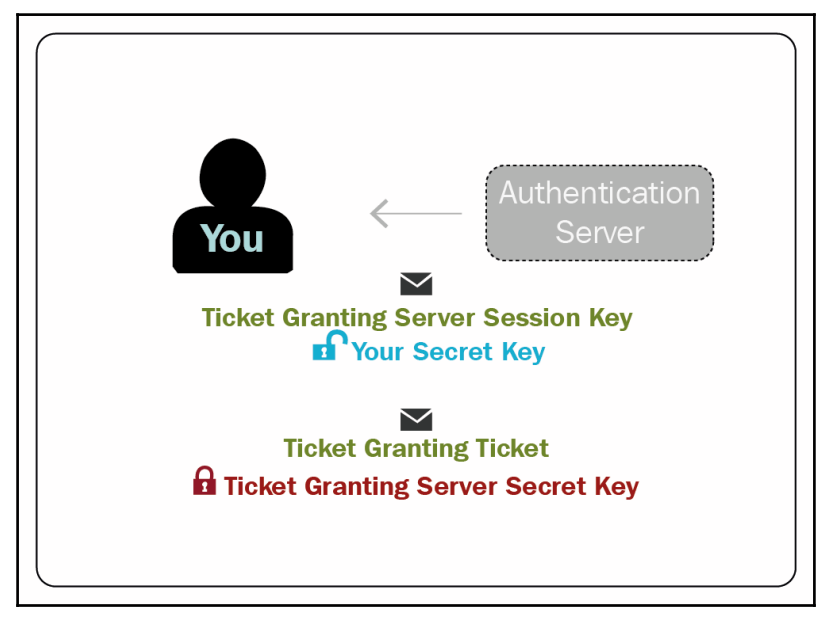

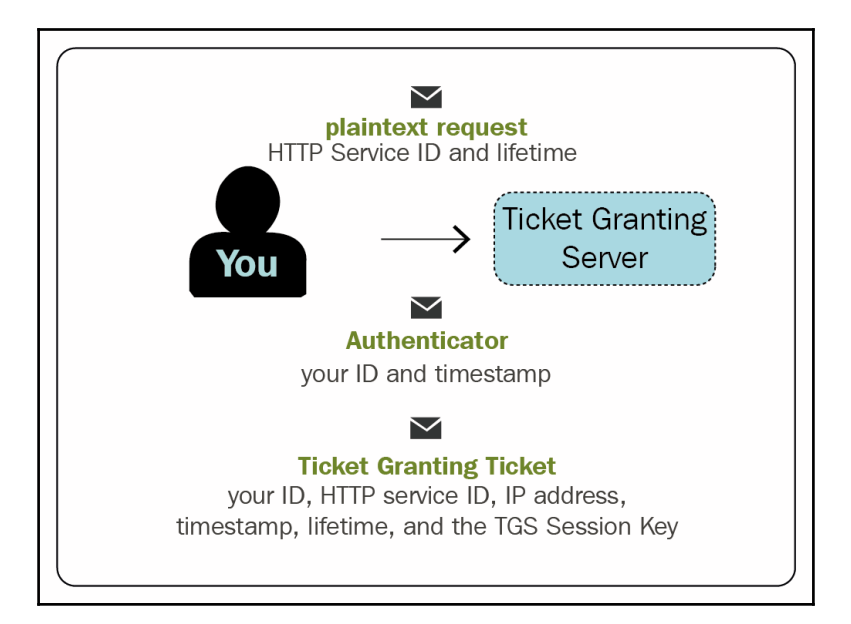

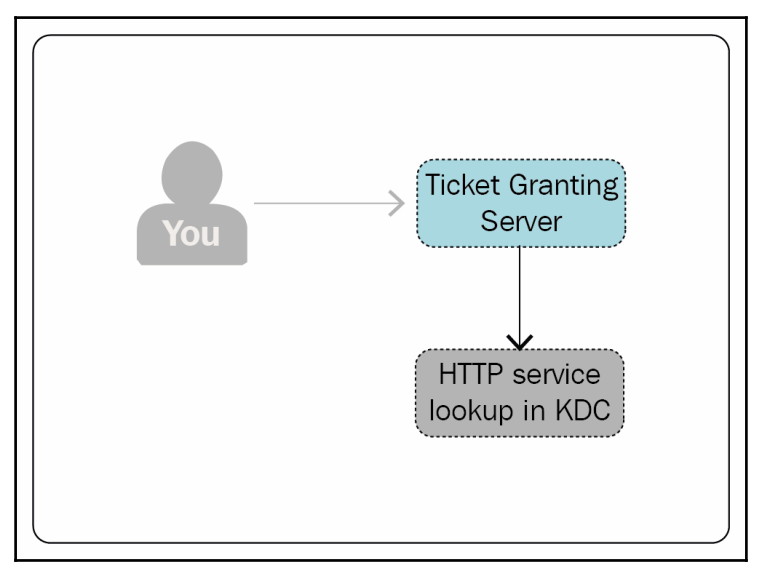

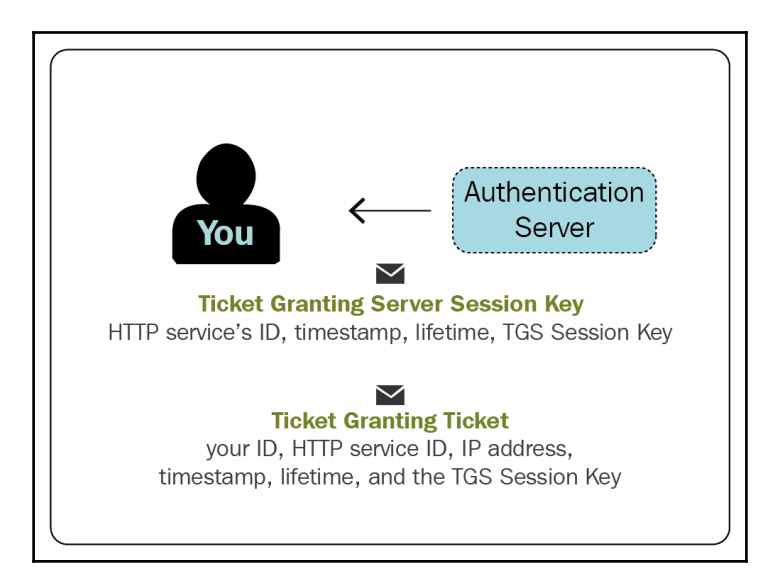

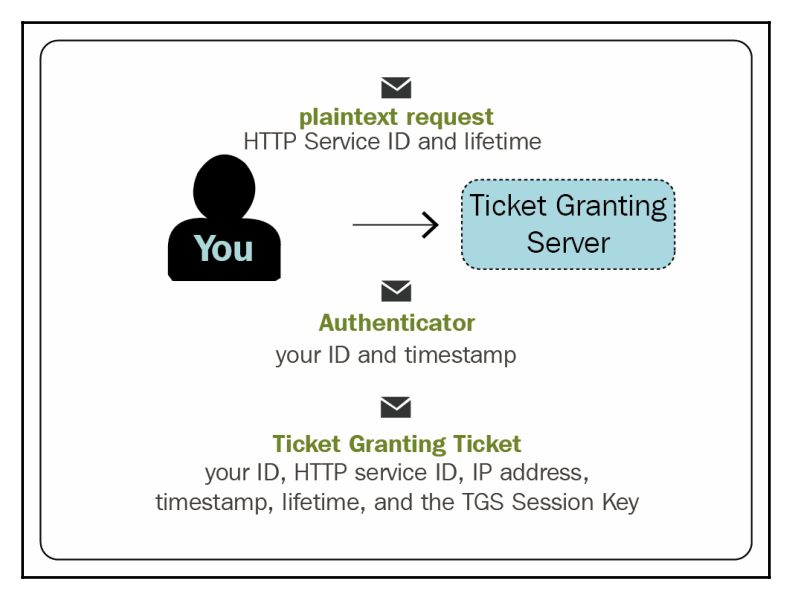

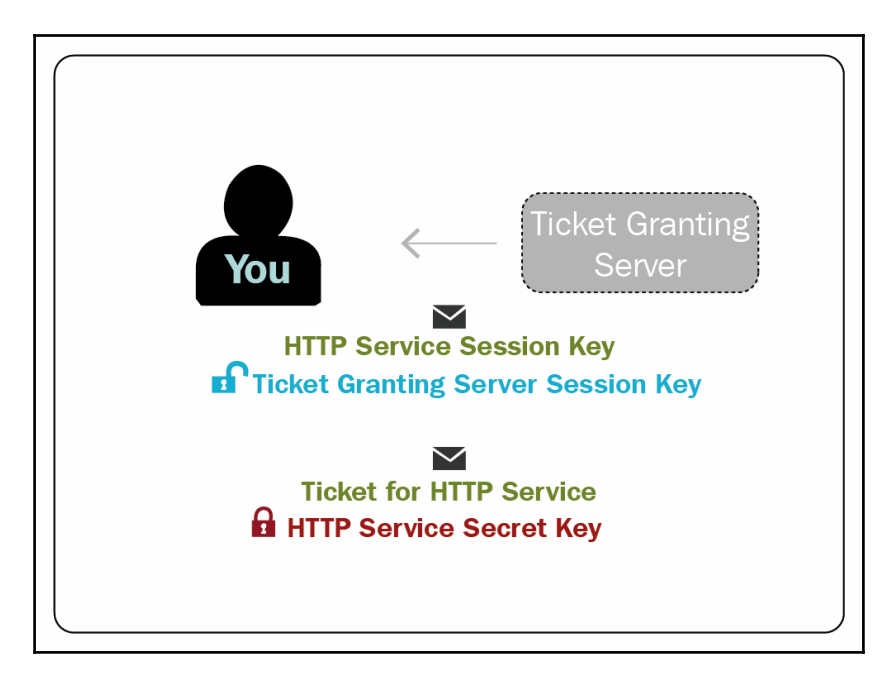

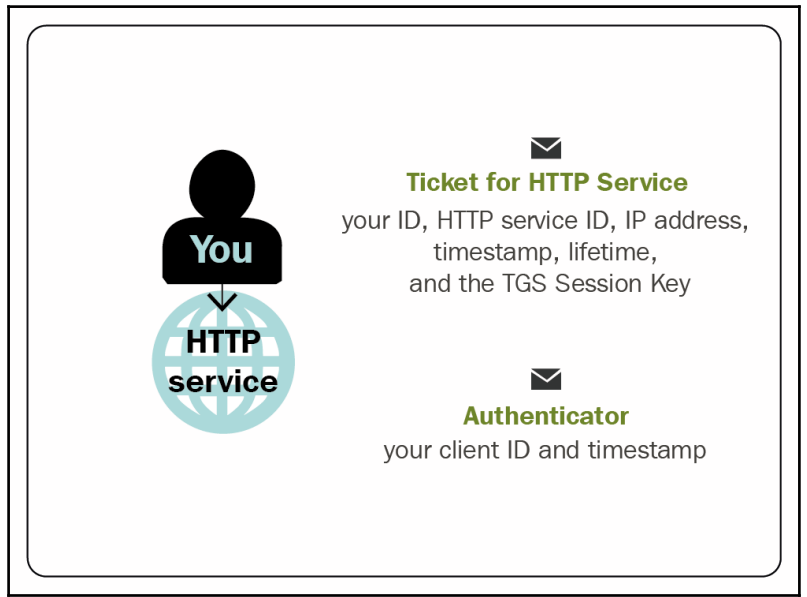

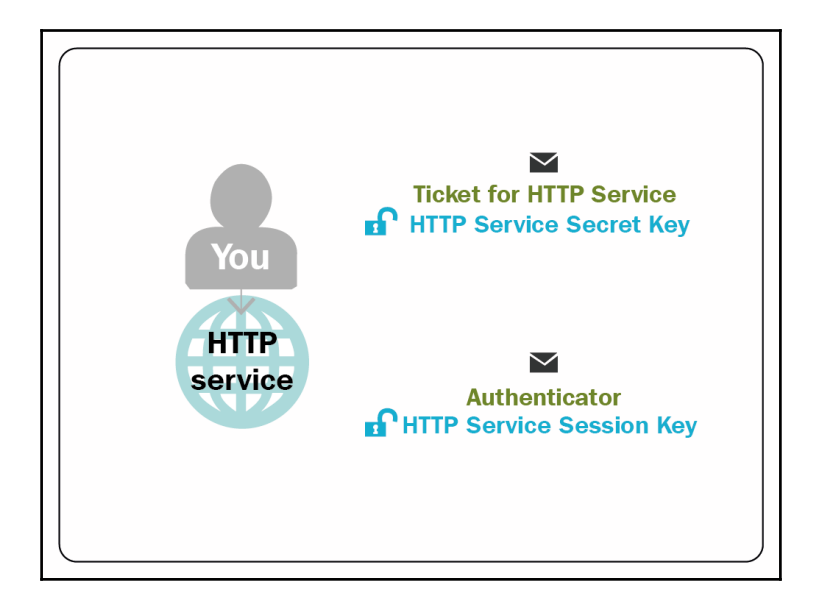

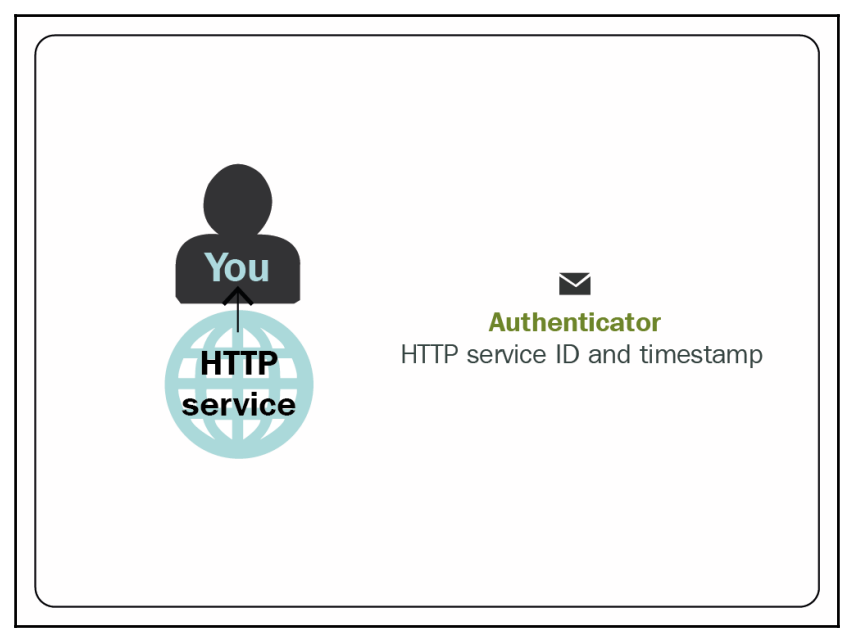

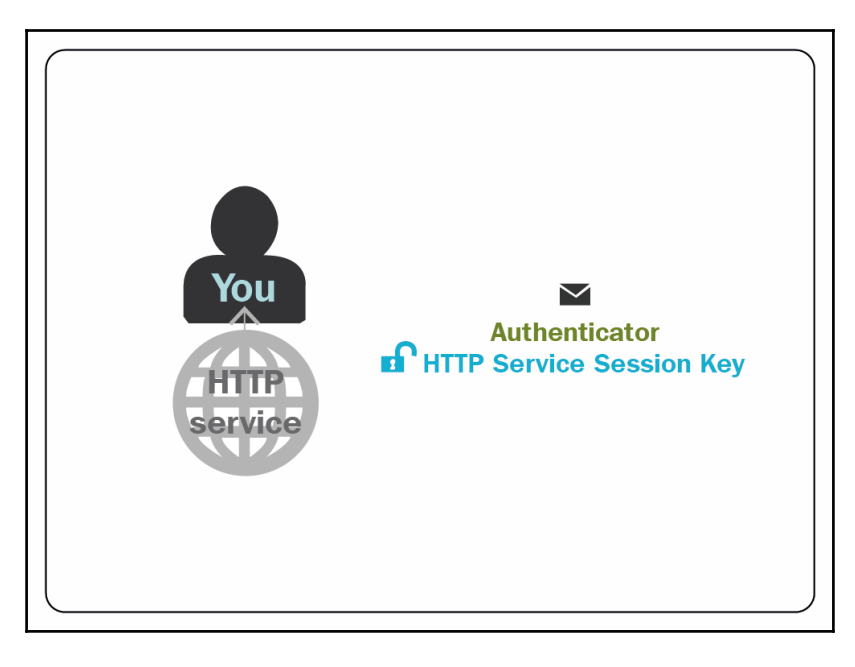

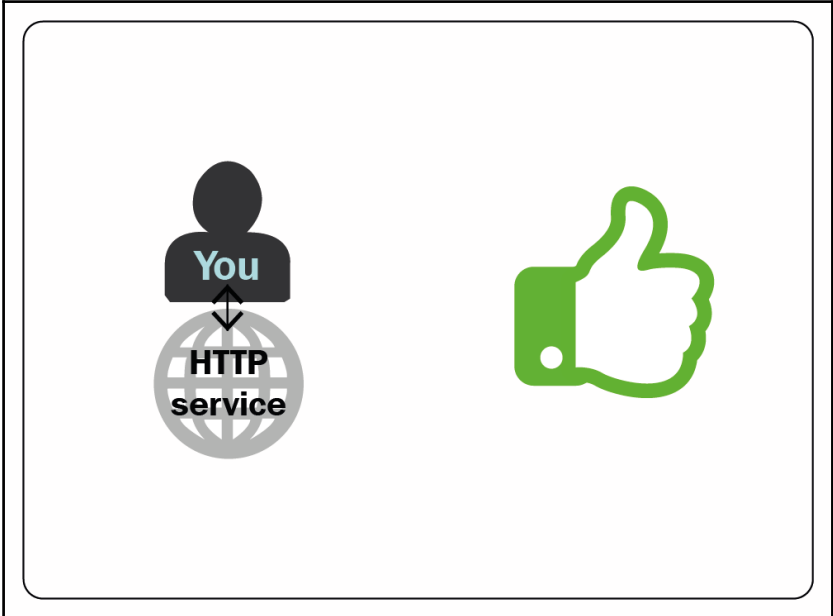

#### **Appendix A: DevOps Adoption by ERP Systems**

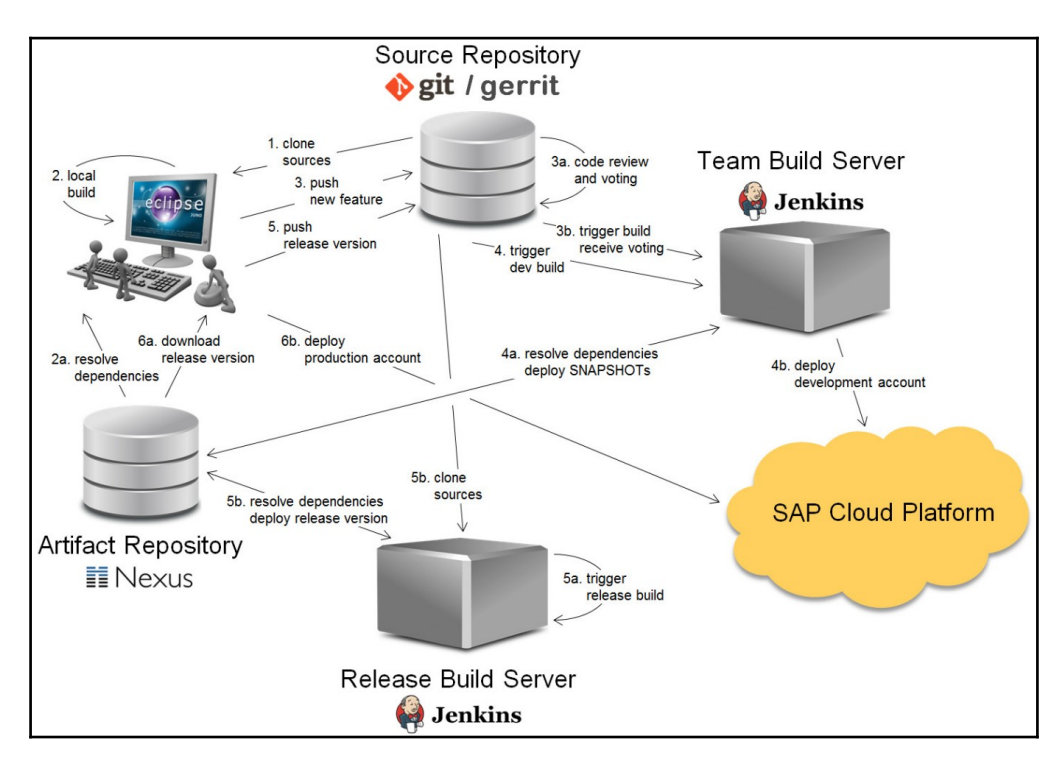

#### **Appendix B: DevOps Periodic Table**

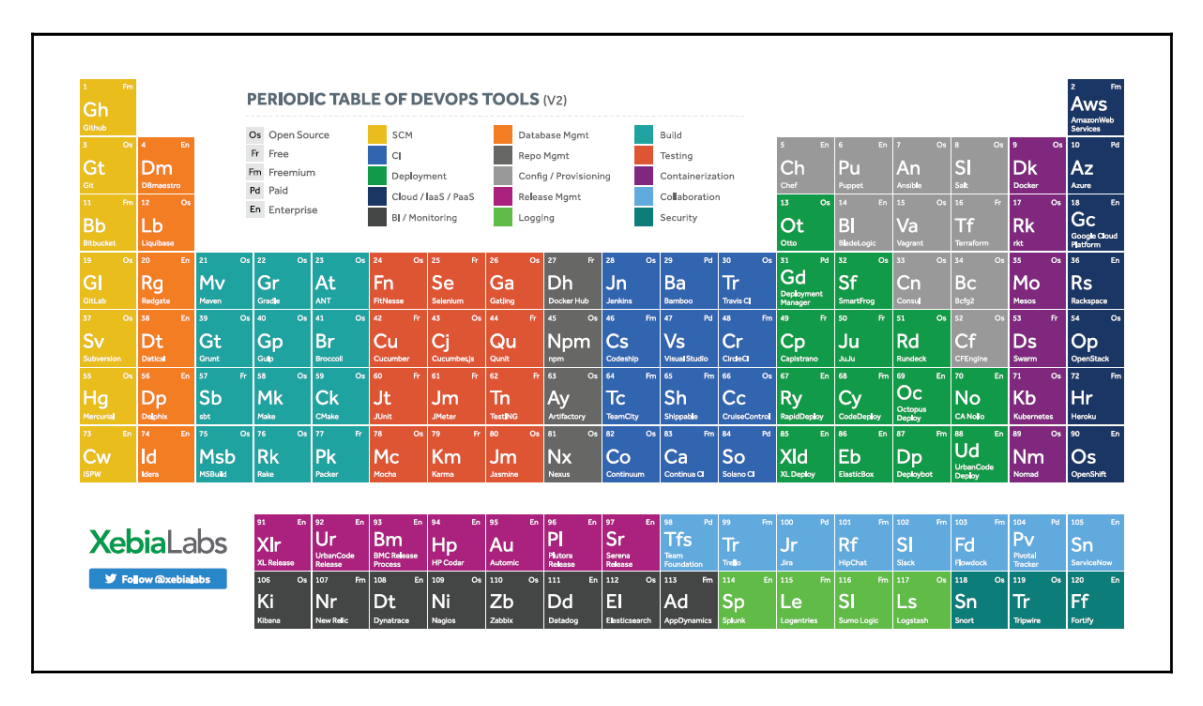

## **Appendix C: Business Intelligence Trends**

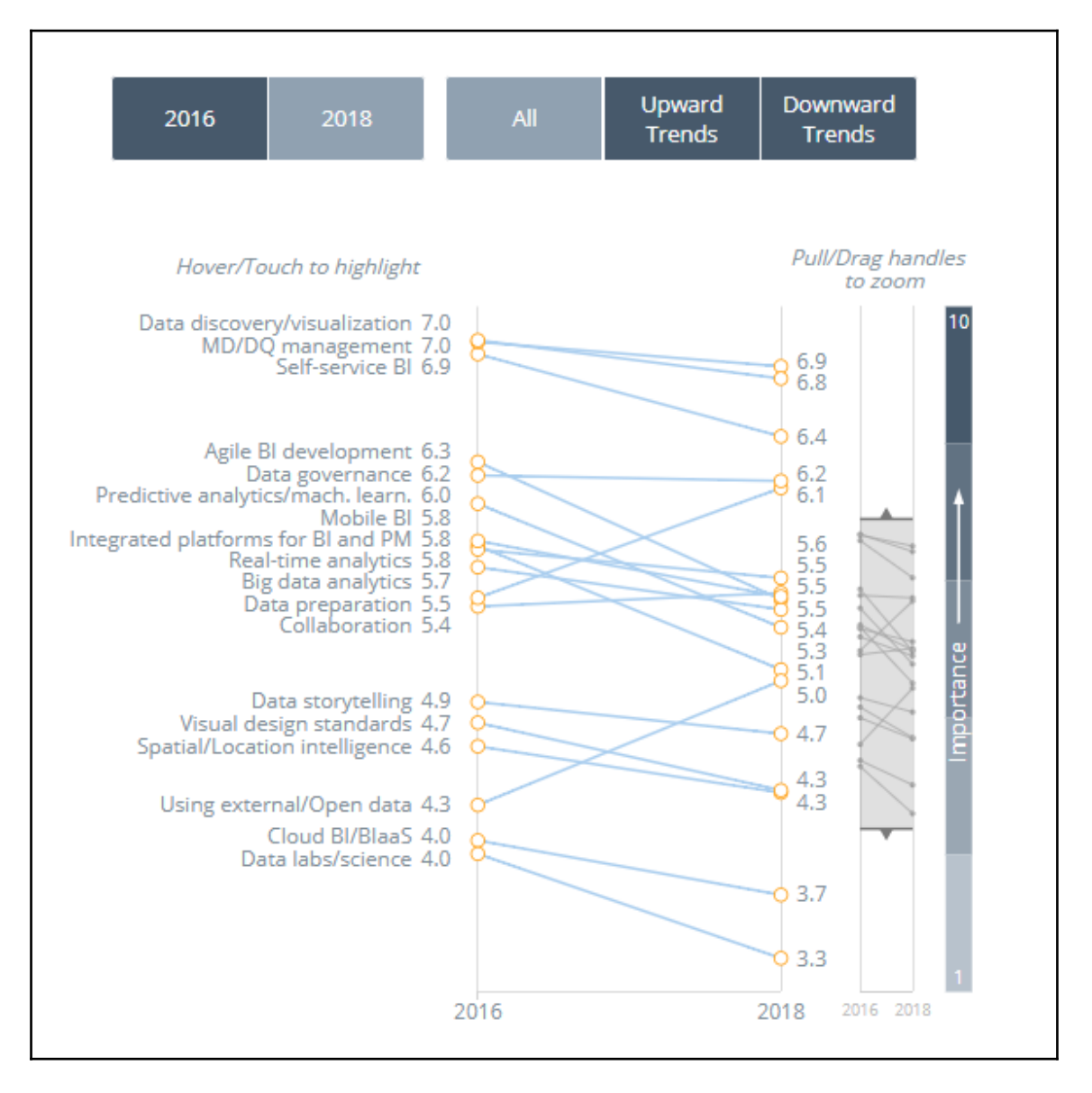

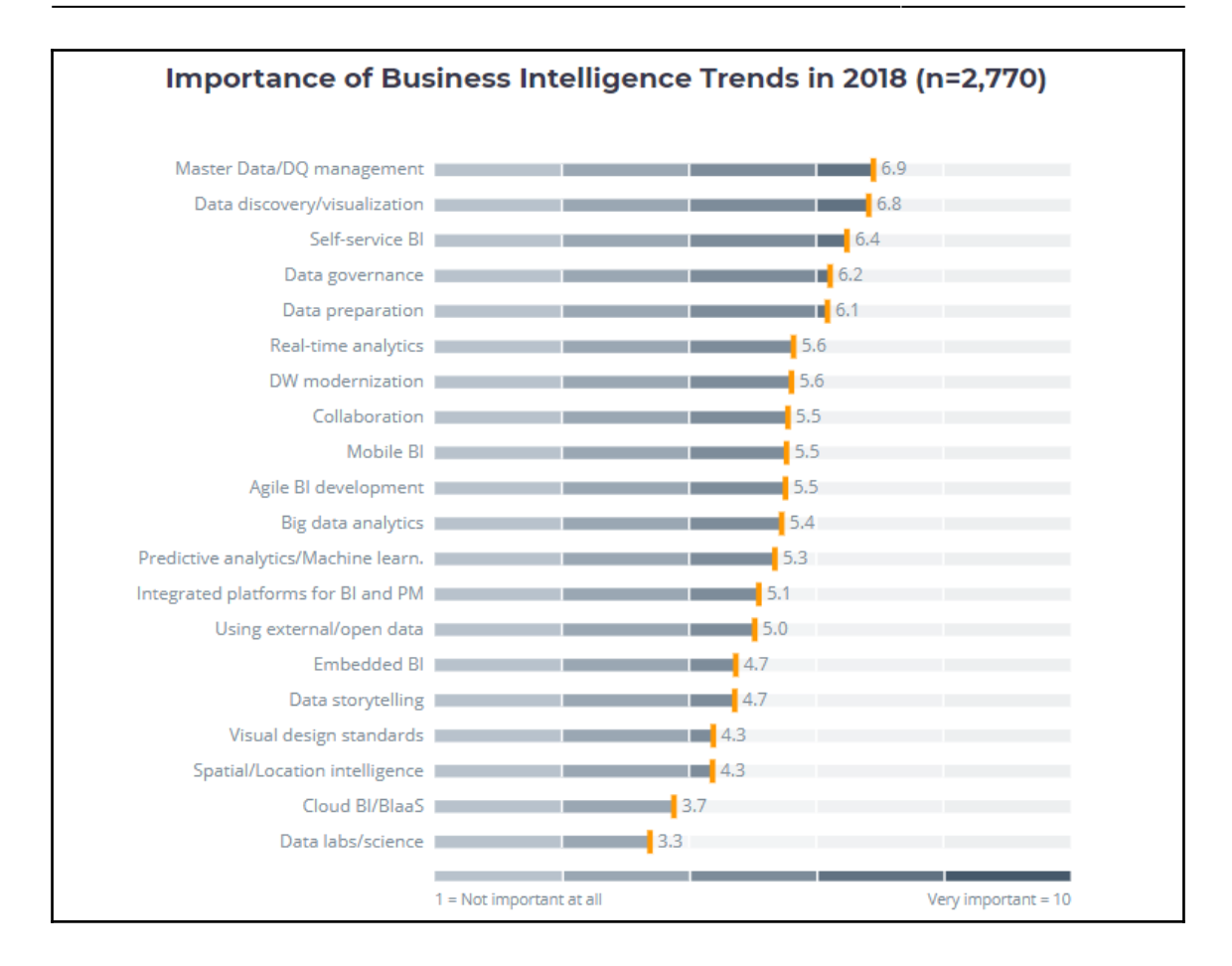

# **Appendix D: Testing Types and Levels**

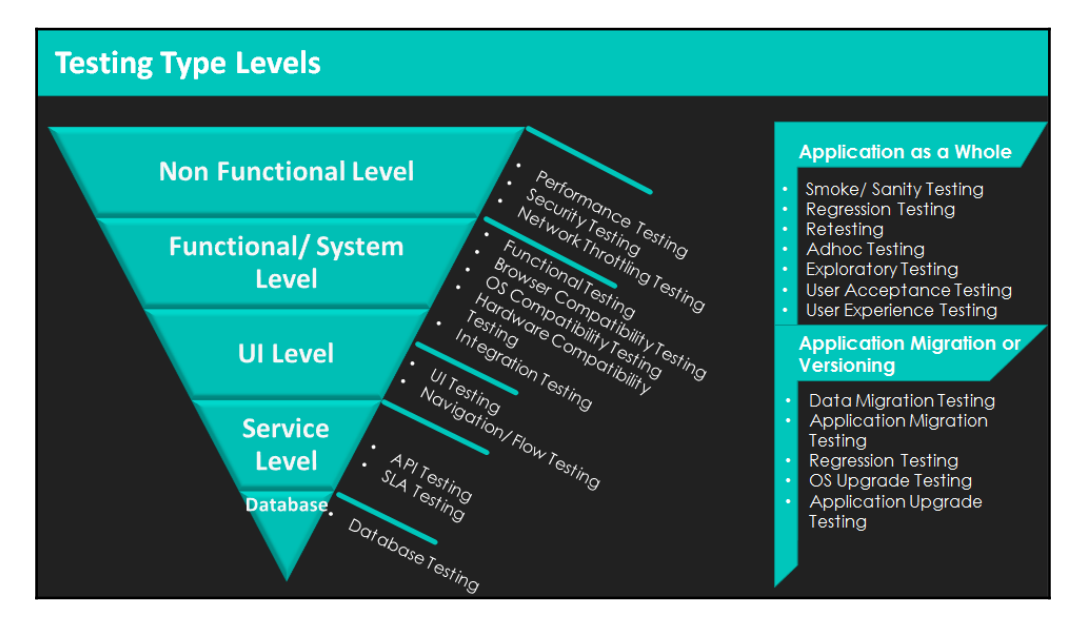

## **Appendix E: Java Platform SE 8**

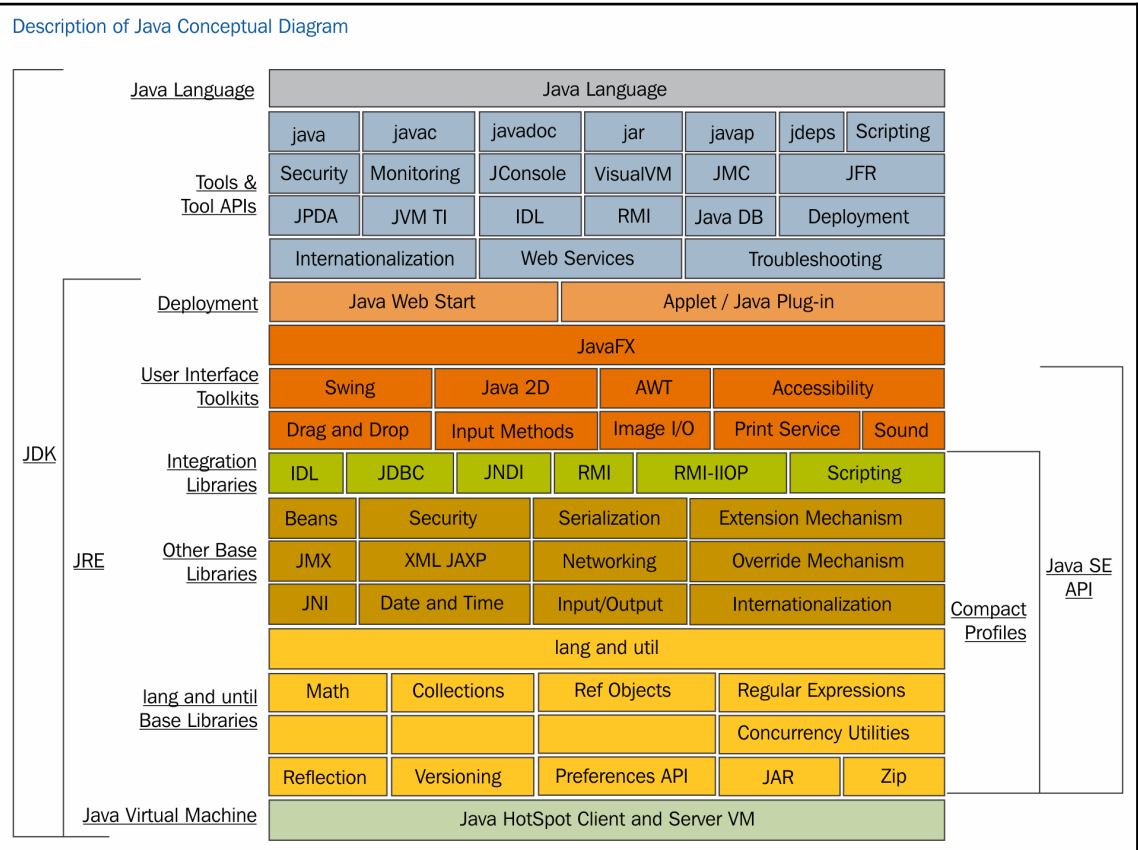